# **« ТЕХНИЧЕСКИ КОЛЕЖ** ЛОВЕЧ

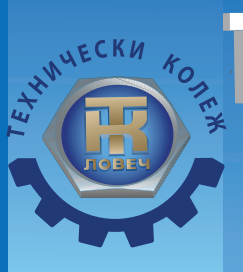

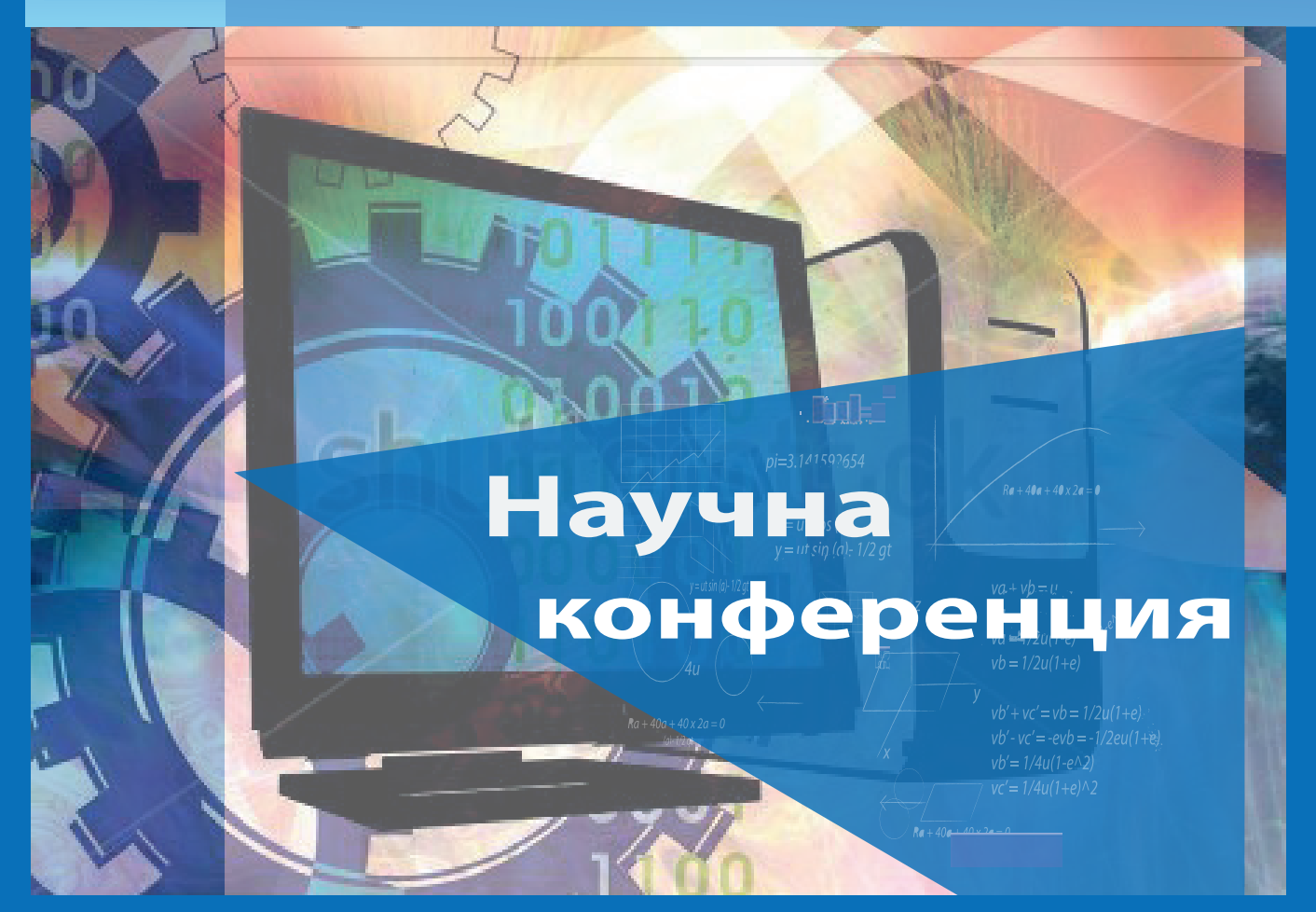

- Електротехника и електроника
- Комуникационна и компютърна техника
- Тедагогика, икономика и управление
- Машиностроене

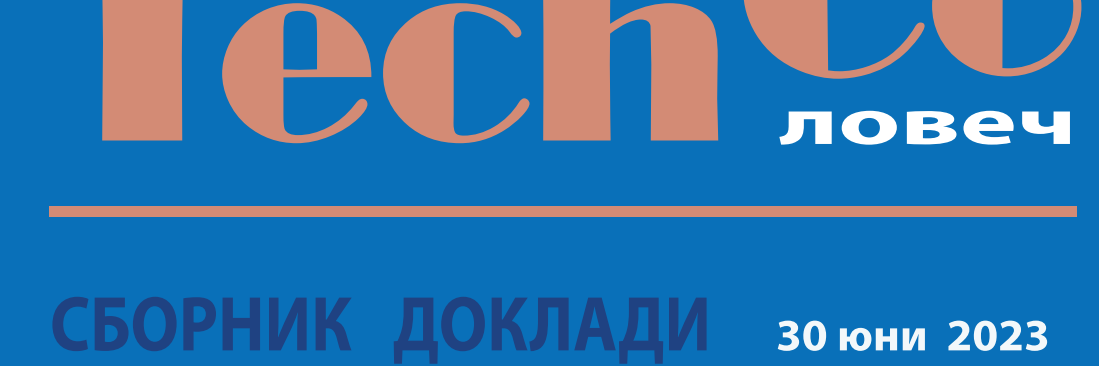

## ТЕХНИЧЕСКИ КОЛЕЖ ЛОВЕЧ

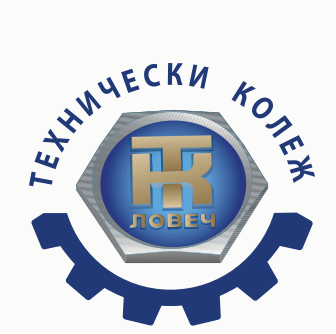

# **HAYYHA** КОНФЕРЕНЦИЯ

## СБОРНИК ДОКЛАДИ

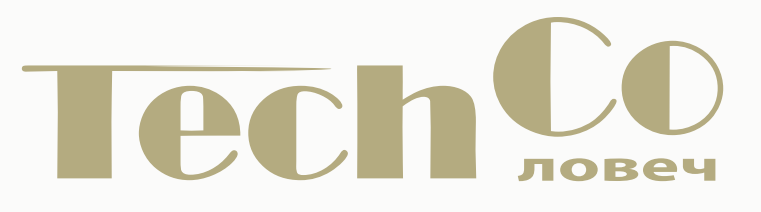

### **30 юни 2023**

*Конференцията се провежда със съдействието на:*

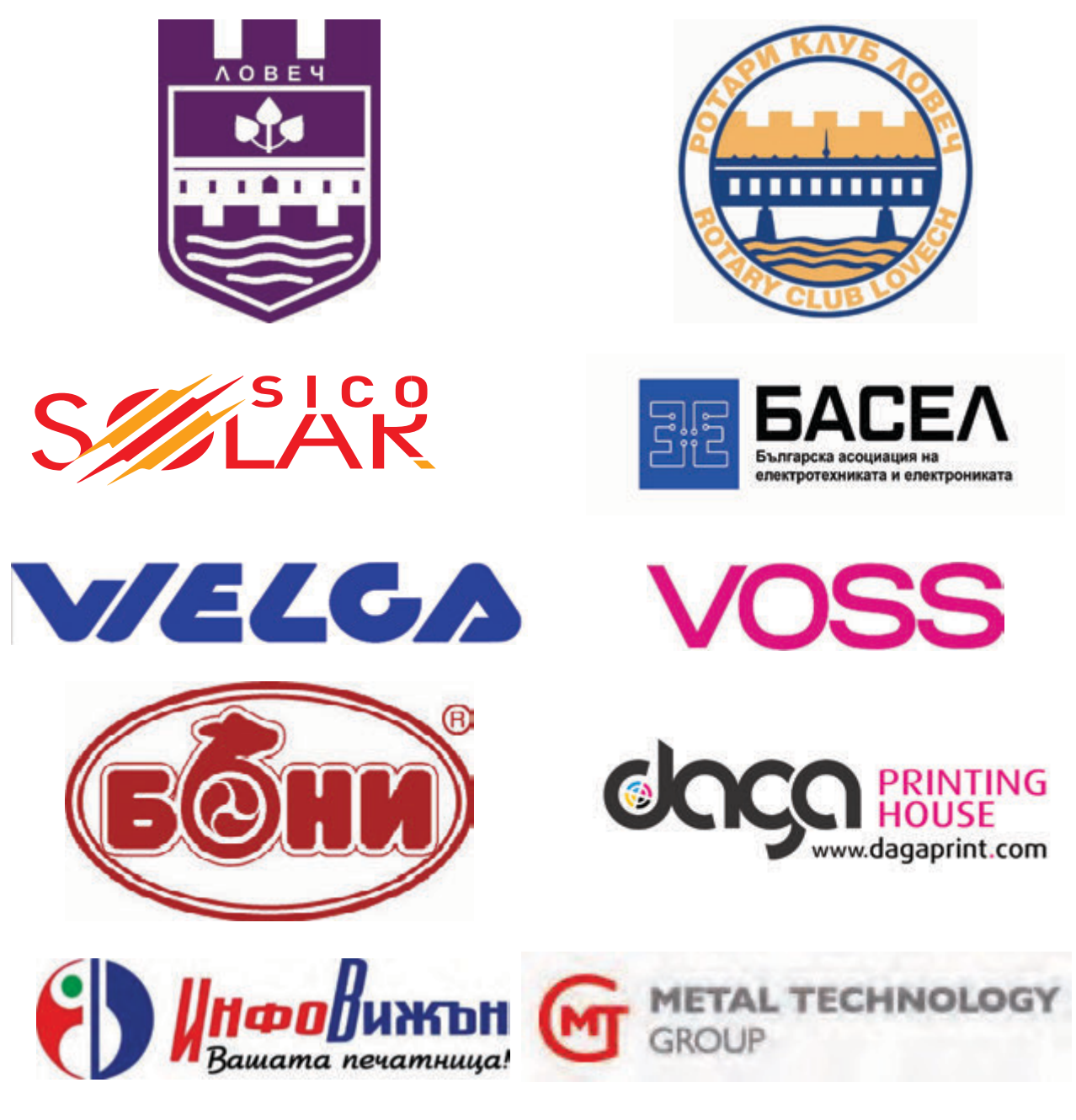

#### **ТЕХНИЧЕСКИ КОЛЕЖ – ЛОВЕЧ НАЦИОНАЛНА НАУЧНА КОНФЕРЕНЦИЯ TechCo-2023, Ловеч**

#### **С Б О Р Н И К Д О К Л А Д И**

Формат:: 70/100/16 Печатни коли: 13.25

Печат: Университетско издателство "Васил Априлов" Габрово **ISSN 2535-079X**

#### **ОРГАНИЗАЦИОНЕН КОМИТЕТ**

**ПРЕДСЕДАТЕЛ** доц. д-р инж. Никола Драганов

#### **СЕКРЕТАР**

доц. д-р инж. Милко Дочев

#### **ТЕХНИЧЕСКИ СЕКРЕТАРИ:**

гл. ас. д-р инж. Мадлена Жилевска инж. Теменуга Пенкова

#### **ПРОГРАМЕН КОМИТЕТ**

#### **ПРЕДСЕДАТЕЛ** проф. д-р инж. Илия Железаров

#### **ЧЛЕНОВЕ**

проф. д-р инж. Анатолий Александров, *Технически университет – Габрово* проф. д-р инж. Венцислав Вълчев, *Технически университет – Варна* проф. д-р инж. Иван Евстатиев, *Русенски университет "Ангел Кънчев"* - Русе проф. д-р инж. Николай Маджаров, *Технически университет – Габрово* проф. д-р инж. Станимир Садинов, *Технически университет – Габрово* доц. д-р инж. Александър Вучев, *Университет по хранителни технологии – Пловдив*  доц. д-р инж. Валентина Кукенска, *Технически университет – Габрово* доц. д-р Диана Изворска, *Технически университет – Габрово* доц. д-р инж. Димитър Спиров, *Университет по хранителни технологии – Пловдив*  доц. д-р инж. Ивайло Беловски, *Университет "Проф. д-р Асен Златаров", Бургас* доц. д-р инж. Красимир Друмев, *Технически университет – Габрово* доц. д-р инж. Пламен Цанков, *Технически университет – Габрово*  доц. д-р инж. Светослав Иванов, *Технически университет – София, Филиал Пловдив* 

#### **НАУЧНИ НАПРАВЛЕНИЯ**

- **Електротехника и електроника**
- **Комуникационна и компютърна техника**
- **Педагогика, икономика и управление**
- **Машиностроене**

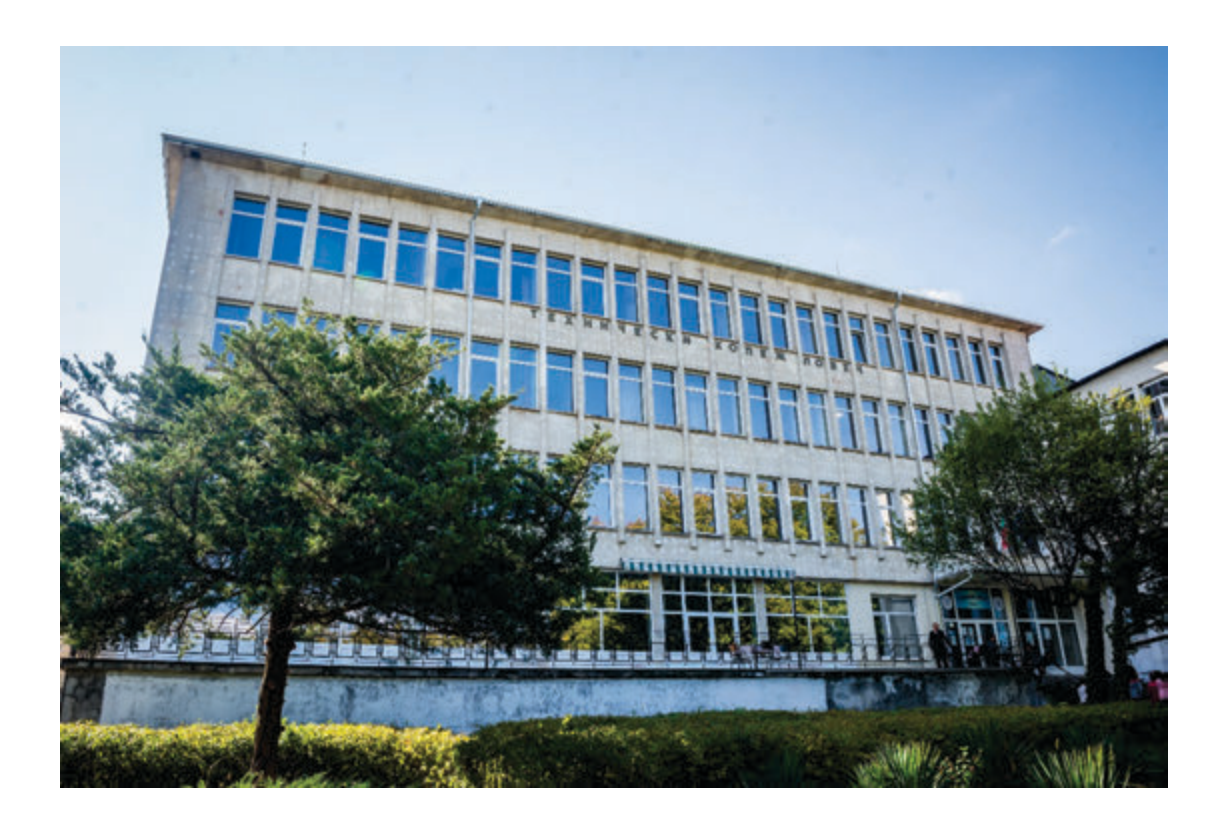

#### **ТЕХНИЧЕСКИ КОЛЕЖ – ЛОВЕЧ**

гр. Ловеч, ул. "Д-р Съйко Съев" 31 телефони: 0879 946 697, 0879 946 696 tklovech@mail.bg, www.tklovech.tugab.bg

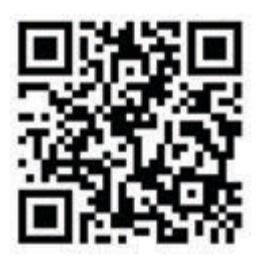

### **C O N T E N T S**

#### **ПЛЕНАРНА СЕСИЯ**

#### **СЪСТОЯНИЕ И ПЕРСПЕКТИВИ НА БЪЛГАРСКАТА ЕЛЕКТРОИНДУСТРИЯ ........ 13 Орлин Димитров**

*Изпълнителен директор на Българска асоциация на електротехниката и електрониката* 

,,,,,,,,,,,,,,,,

#### ЕЛЕКТРОТЕХНИКА И ЕЛЕКТРОНИКА

,,,,,,,,,,,,,,,

**РАЗШИРЯВАНЕ НА ВЪЗОБНОВЯЕМИТЕ ЕНЕРГИЙНИ ИЗТОЧНИЦИ ПРЕЗ 2022 Г. В РЕПУБЛИКА СЕВЕРНА МАКЕДОНИЯ ..................................................... 21 Елизабета Арсова** *Технически университет - Габрово*  **ЕЛЕКТРИЧЕСКИ КРИЗА ПРЕЗ 2021 Г. В СЕВЕРНА МАКЕДОНИЯ .............................. 27 Елизабета Арсова** *Технически университет - Габрово*  **ИЗСЛЕДВАНЕ НА СИСТЕМА ОТ ФОТОВОЛТАИЧЕН ПАНЕЛ И ИМПУЛСЕН ПРЕОБРАЗУВАТЕЛ НА НАПРЕЖЕНИЕ .................................................. 33 Светослав Иванов** *Технически университет – София, филиал Пловдив*  **Янка Иванова** *Тракийски университет – Стара Загора*  **ЕЛЕКТРОННА СИСТЕМА ЗА УПРАВЛЕНИЕ НА СИЛОЗНО СТОПАНСТВО ........... 39 Димитър Трифонов** *Русенски университет "Ангел Кънчев"– Русе* **ЕЛЕКТРОННА СИСТЕМА ЗА УПРАВЛЕНИЕ НА ИНСТАЛАЦИЯ ЗА ОТГЛЕЖДАНЕ НА КЪЛНОВЕ ............................................................................................ 46 Димитър Трифонов** *Русенски университет "Ангел Кънчев"– Русе* **РАЗРАБОТКА И РЕАЛИЗАЦИЯ НА МОБИЛНО УСТРОЙСТВО ЗА ТОЧКОВО ЗАВАРЯВАНЕ ..................................................................................................... 51 Милко Дочев, Цветан Найденов** *Технически колеж – Ловеч* **ЕЛЕКТРОННА СИСТЕМА ЗА УПРАВЛЕНИЕ НА ТЕМПЕРАТУРАТА В ПЧЕЛЕН КОШЕР ...................................................................................................................... 56 Генади Михайлов, Никола Драганов** *Технически колеж – Ловеч*

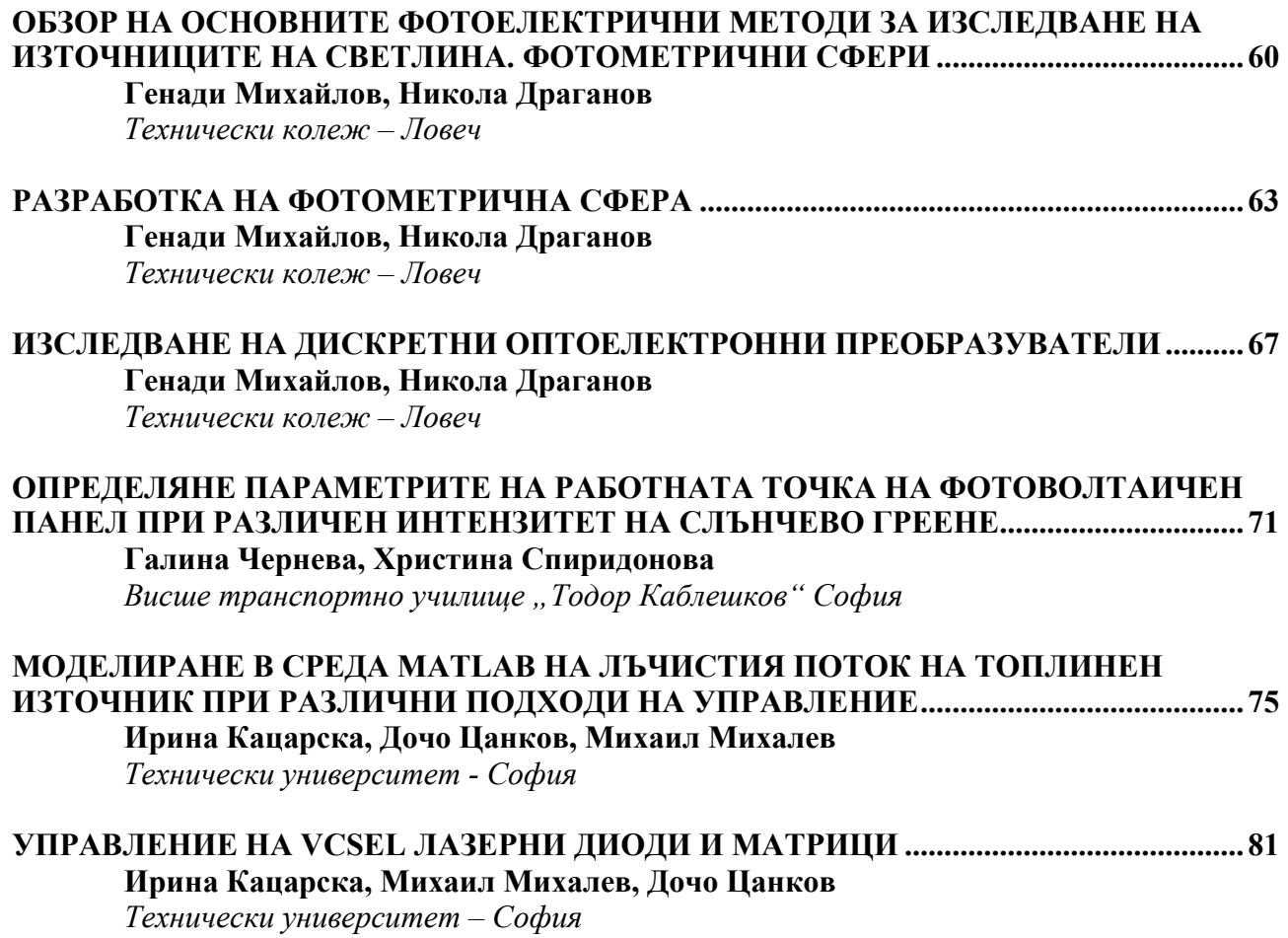

#### ,,,,,,,,,,,,,,,

### КОМУНИКАЦИОННА И КОМПЮТЪРНА ТЕХНИКА

,,,,,,,,,,,,,,

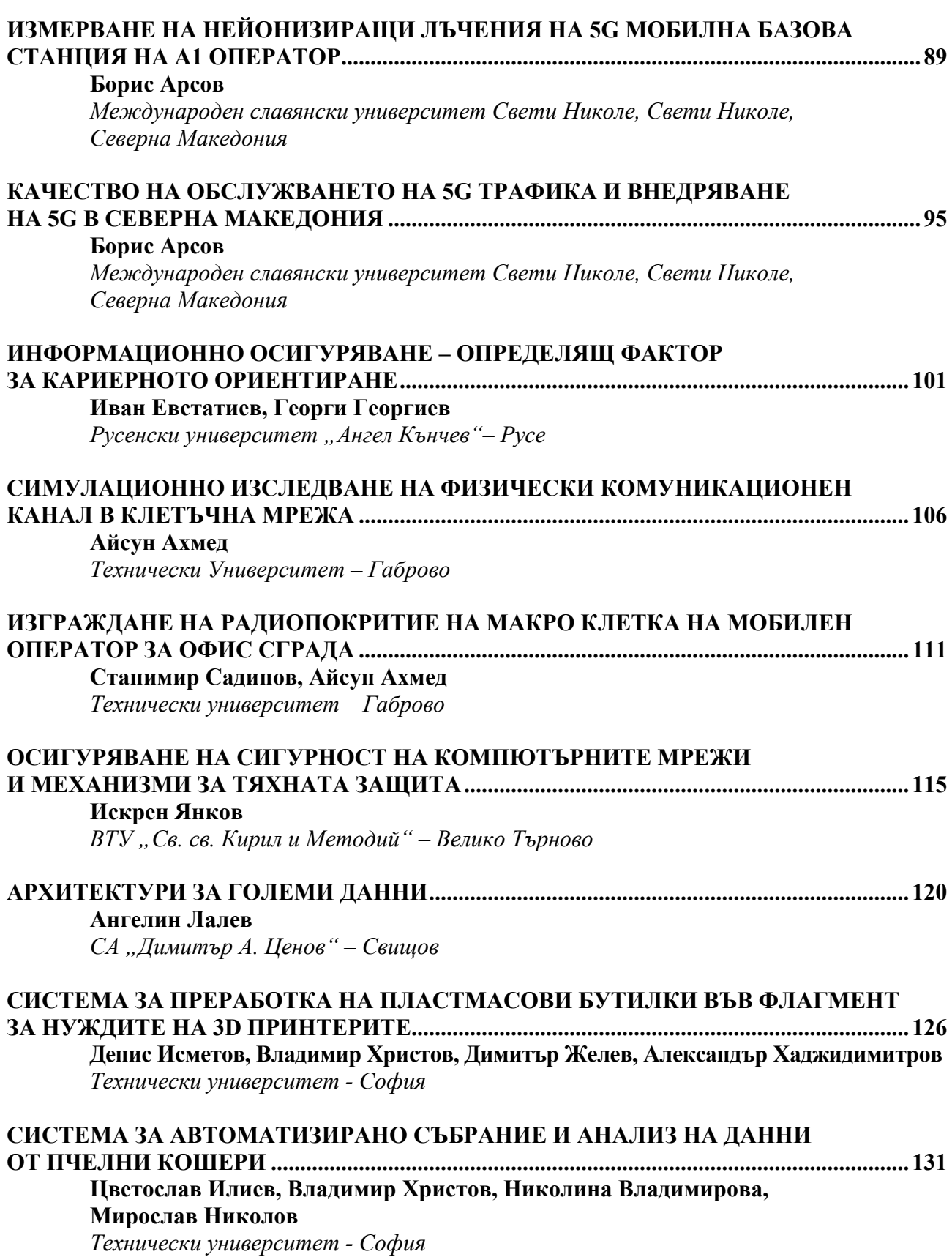

7

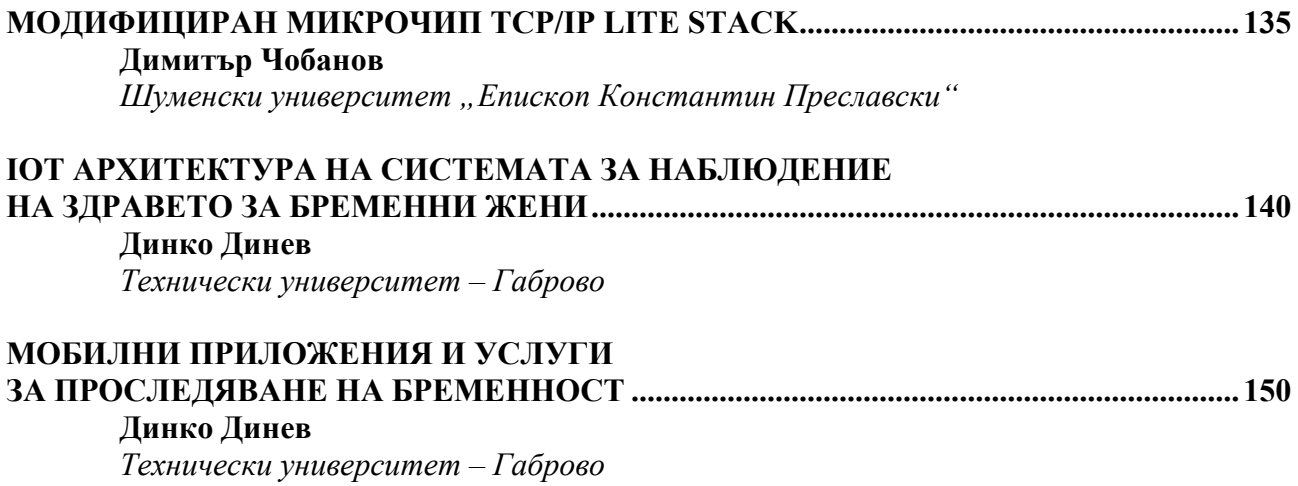

## ПЕДАГОГИКА,<br>ИКОНОМИКА И УПРАВЛЕНИЕ ,,,,,,,,,,,,,,,

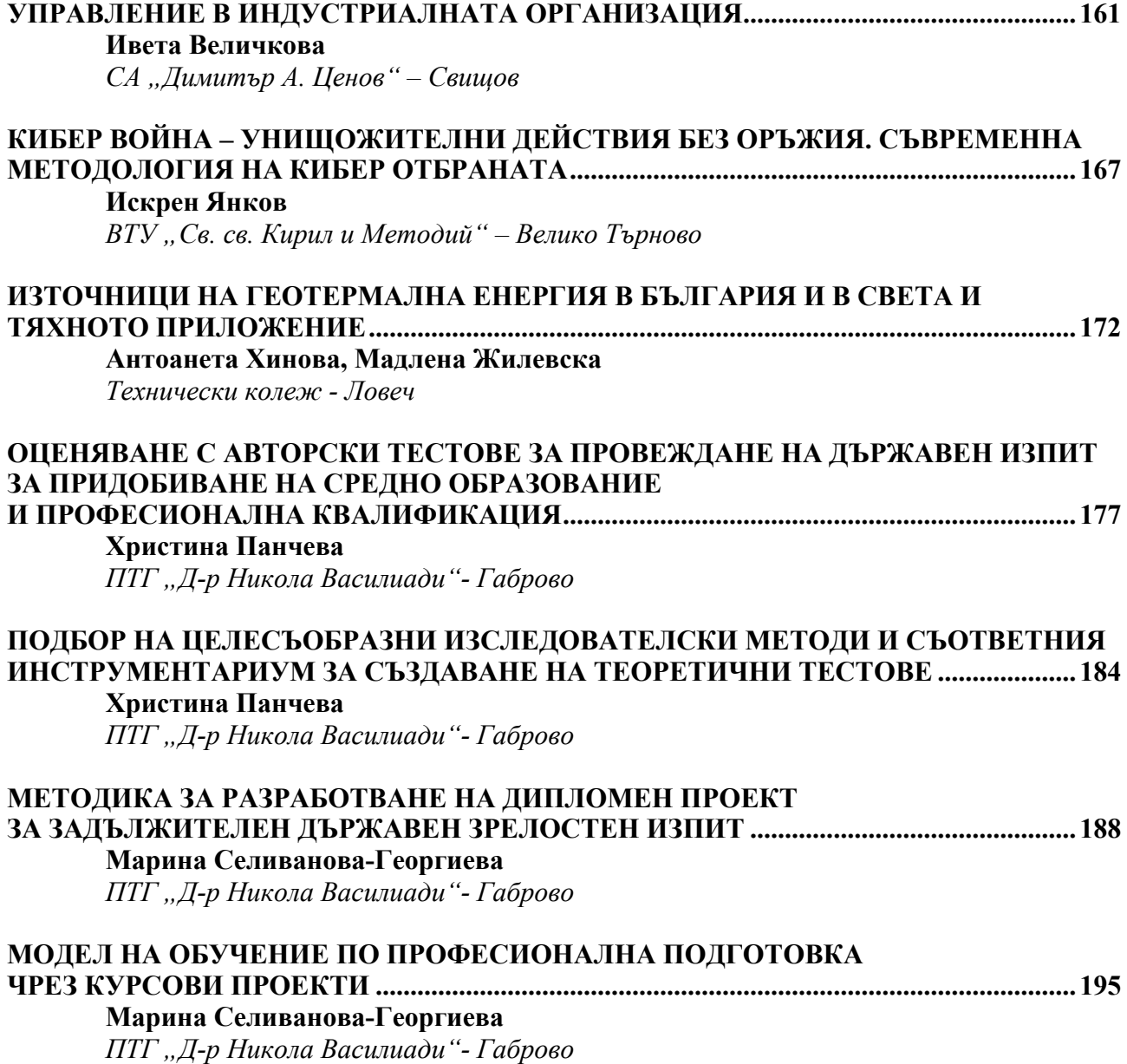

### **МАШИНОСТРОЕНЕ**

,,,,,,,,,,,,,,

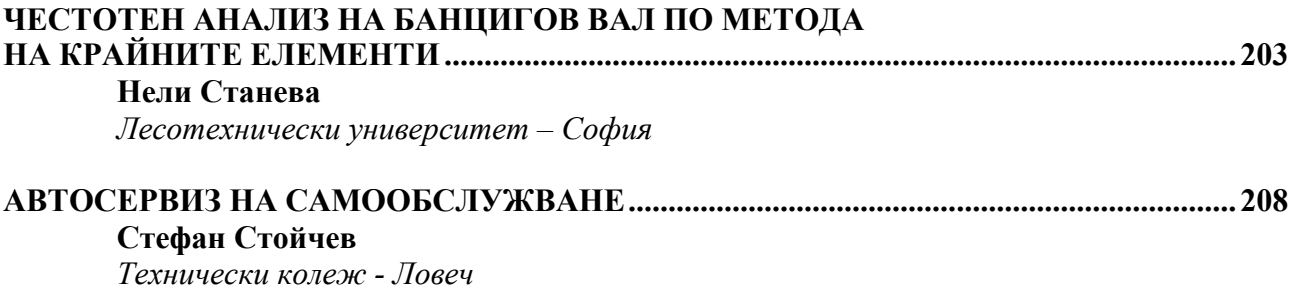

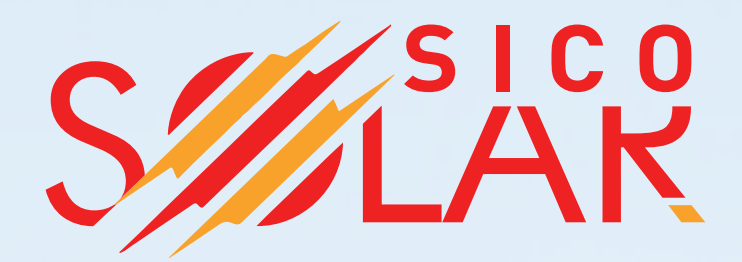

Сико Солар е на пазара за фотоволтаични системи от 3 години, през които натрупа солиден опит в продажбата на продукти за фотоволтаични системи и изграждането им.

> **/// Основен представител на SolarEdge** за Балканския полуостров, включително и за Румъния, разполагащ със съпорт център в България за цяла Европа. Продуктовата гаранция е 25 години за оптимизаторите и 12 години на инвертори SolarEdge с опция за

> удължаване до 20/25 години. Ако инвертора дефектира, SolarEdge го подменя незабавно.

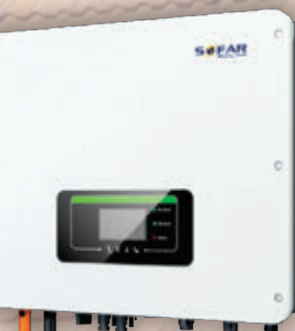

**//// Представлява и производител за** инвертори Sofar Solar на Българския пазар. Продуктовата гаранция Ha мрежовите инвертори е 10 години и 5 години на хибридни инвертори Sofar. Сико Солар предлага и литиеви

батерии Amasstore, съвместими с хибридни инвертори Sofar от 2,5kW - 25kW, които имат продуктова гаранция 10 години или 6000 цикъла на зареждане.

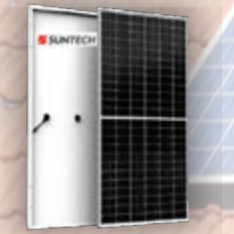

**/// Вносител на панели висок клас - DAH Solar, Suntech,** включително и двулицеви панели с различна мощност и продуктова гаранция 12 години.

Пазарът за фотоволтаични системи е много динамичен и Сико Солар се стреми винаги да бъде в крачка със съвремените иновации, да предоставя конкуретни цени и висококачествени продукти чрез които да задоволи всички желания, нужди и изисквания на своите клиенти и сътрудници.

www.sicosolar.com | trade@sicosolar.com | +359 884 555 518

#### **СЪСТОЯНИЕ И ПЕРСПЕКТИВИ НА БЪЛГАРСКАТА ЕЛЕКТРОИНДУСТРИЯ**

#### **STATE AND PERSPECTIVES OF THE BULGARIAN ELECTRICAL INDUSTRY**

#### **Orlin Ivanov Dimitrov, MEng**

*Bulgarian Association of Electrical Engineering and Electronics o.dimitrov@basel.bg* 

#### **Abstract**

*The electrical industry is a key branch of the Bulgarian economy. This is a high-tech sector with a very wide and extremely dynamic portfolio and with a serious contribution to technological progress and to the export potential of the Bulgarian economy.*

*The purpose of the research is to analyze and present the current state and prospects of the electrical*  industry, in particular the Bulgarian electrical industry, and the main task is to formulate the trends for the *development of the branch.*

*To conduct the research, analytical methods were used based on publicly available data from Eurostat and NSI.*

*The research gives a clear picture of the new directions in the development of the electrical industry.*

*The study provides information both on the current technological level of the electrical industry and on its important role in the implementation of innovation and digital transformation in all other industries. It is a useful guide for companies that need to realign their business models in time to remain competitive.*

**Keywords:** electrical engineering; electronics.

#### **ВЪВЕДЕНИЕ**

Електроиндустрията е един от водещите сектори на икономическия и социален прогрес в България. Този факт е основателна причина да бъдат разгледани по-отблизо състоянието и перспективите на българската електроиндустрия.

Глобализацията и дигитализацията дават тласък на развитието на електроиндустрията. Необходимо е бизнес моделите да бъдат преразгледани, а производствените процеси – ускорени.

Настоящото изследване има за цел да представи потенциала на българската електроиндустрия и тенденциите за нейното бъдещо развитие.

#### **ИЗЛОЖЕНИЕ**

#### **ЕЛЕКТРОИНДУСТРИЯТА – ДВИЖЕЩА СИЛА НА ИНДУСТРИАЛИЗАЦИЯТА**

Когато около 1800 г. италианският физик Алесандро Волта е експериментирал с метали и киселини, вероятно не е бил наясно с бъдещия ефект на своите изследвания, той просто е искал да опровергае тезата на д-р Луиджи Галвани относно животинското, био-електричество", произвеждано от мускулите и нервните клетки на умрели жаби. Случайно или не, конструираният от Волта прототип на батерия за първи път направи възможно използването на постоянен източник на ток и по този начин послужи за основа на многобройни иновации, които промениха света. Генератор, крушка, електромотор, поточна линия – електрификацията проправи пътя за масово производство и автоматизация, и в рамките на няколко десетилетия електроиндустрията напредна и се превърна в основен двигател на индустриализацията.

Електроиндустрията е един от най-големите икономически сектори в света. През последните 15 години световният пазар на електроника нараства средно с

6,5 процента годишно, което съответства на почти удвояване през този период. Електроиндустрията сега дава работа на повече от 24 милиона души по света.

#### **ЕЛЕКТРОИНДУСТРИЯТА В БЪЛГАРИЯ**

Електроиндустрията в България играе централна роля в българската икономика. Тя включва производство на индустриална и транспортна електроника; комуникационна, измервателна, медицинска и оптична техника; електродвигатели, генератори и трансформатори; електроразпределителни апарати; батерии; проводници и кабели; електроинсталационни изделия, осветителна техника; домакински уреди и кабелни инсталации за автомобили.

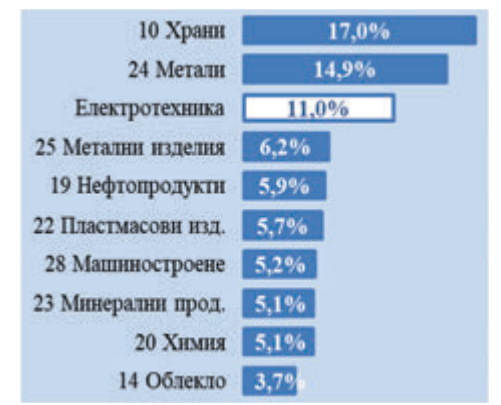

*Фиг. 1. Класификация според дял от общия оборот на преработващата индустрия, 2020 г.*

С годишен оборот за 2020 г. от около 3,8 млрд. евро, електроиндустрията е един от водещите браншове – 3-то място с 11% от общия оборот на българската преработваща индустрия, след производството на храни и метали.

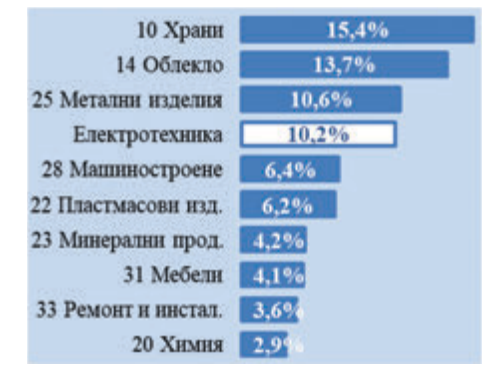

*Фиг. 2. Класификация според дял от общия персонал на преработващата индустрия, 2020 г.*

Със своите около 55.000 служители българската електроиндустрия е 4-ят по големина индустриален работодател, след производството на храни, облекла и метални изделия.

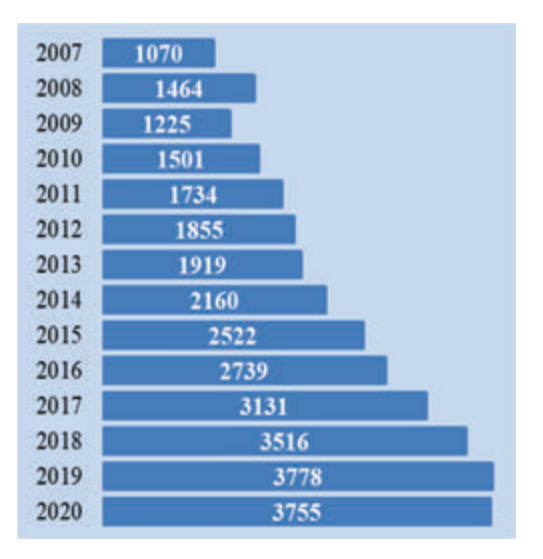

*Фиг. 3. Оборот на електроиндустрията по години, млн. €*

Въпреки вътрешно и външнополитически турболенции браншът всяка година отчита растеж като за последните 10 години той е 3-кратен. Най-голям дял в оборота на електроиндустрията имат производството на електрически части за автомобили, електроразпределителни апарати, битови електроуреди, акумулатори, електромотори и др.

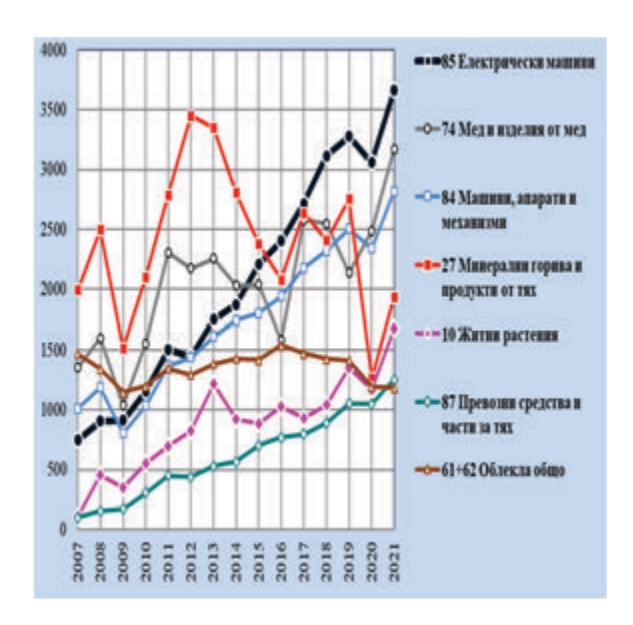

*Фиг. 4. Износ по сектори по години, млн. €*

Електроиндустрията е силно експортно ориентиран отрасъл, над 90 процента от продуктите се изнасят. От 2016-2021 г. браншът е на първо място по износ с 10,5% от общия износ на България.

#### **ЕЛЕКТРОИНДУСТРИЯТА – ДВИГАТЕЛ НА ИНОВАЦИИТЕ**

Дали можем да си представим живота без мобилни телефони или компютри, без електрически лампи или хладилници? Едва ли. Електроиндустрията формира и определя ежедневието ни като никоя друга индустрия. Всъщност нейното портфолио обхваща много повече продукти от домакински уреди и потребителска електроника. Днешното модерно индустриално производство не би било възможно без електрически задвижвания, автоматизация и технологии за управление. Електронните компоненти са част от почти всеки технически продукт от машиностроенето до автомобилостроенето.

Решения, които предоставя електроиндустрията:

• създава инфраструктурата за въвеждане на Индустрия 4.0 и на Дигитализацията;

• осигурява сигурна, природосъобразна и комфортна мобилност;

прави сградите "умни", сигурни и енергийно ефективни;

• придвижва енергийния преход напред;

• подобрява нивото на здравеопазването;

• укрепва киберсигурността.

В този аспект фирмите от електроиндустрията имат значителен принос за иновативната мощ на страната ни. Българските компании са успешни в международен мащаб, особено в областта на индустриална и транспортна електроника, комуникационна техника, оптична техника, електроразпределителни апарати, електроинсталационни изделия, електродвигатели.

#### **БЪДЕЩЕТО НА БЪЛГАРСКАТА ЕЛЕКТРОИНДУСТРИЯ**

След изобретяването на парната машина, прилагането на електрификацията и триумфа на електрониката, в момента преживяваме четвъртата индустриална революция чрез дигиталното свързване на производството в мрежа. Тази дигитализация ще има решаващ принос за бъдещия успех на индустрията и отваря огромни възможности за растеж в областта на решенията за автоматизация в световен мащаб.

В сравнение с всяка друга индустрия, електроиндустрията е много по-непосредствено свързана с важните въпроси на бъдещето. Независимо дали се занимавате с глобалното изменение на климата, урбанизацията, дигитализацията на индустриалното производство и здравеопазването, съвременните устройства за ежедневна употреба, телекомуникациите и потребителската електроника или нарастващите нужди от мобилност, основата на тези технологии, за да могат да посрещнат тези предизвикателства, се полага от електроиндустрията.

Електроиндустрията е изправена и пред редица предизвикателства. Подобно на много други индустрии, тя също пострада от негативния ефект на корона пандемията. Въпреки проблемите с доставките и икономическите затруднения като цяло, тя успя да докаже способността си да устои на кризи като работодател: с малки изключения почти всички служители в индустрията можеха да бъдат запазени. Това ясно показва, че електроиндустрията като двигател на дигитализацията, е в състояние да подкрепя стабилността на България по време на икономически кризи.

Дигитализацията обаче играе двойствена роля. Колкото повече дигитализираме, толкова повече електрическа енергия ще консумираме в бъдеще. Производството на енергия от своя страна води до по-високи емисии на CO2. В тази връзка, електроиндустрията доставя точно тези технологии, които са решаващи за постигане на по-висока енергийна ефективност.

Поради това тя е важен участник в постигането на климатичните цели на България. Технологиите, които електроиндустрията разработва и произвежда, са неразривно свързани с успеха на енергийния преход. Развитието на тези нови дигитални технологии се основава на високо ниво на научни изследвания и иновации. Ето защо е от съществено значение по-нататъшното разширяване и насърчаване на изследванията и развитието в тази област в България.

#### **ТЕНДЕНЦИИ В РАЗВИТИЕТО НА ЕЛЕКТРОИНДУСТРИЯТА**

#### *ПО-КРАТКИ ИНОВАЦИОННИ ЦИКЛИ*

Независимо дали става въпрос за индустриални решения или потребителска електроника, технологичните промени навлизат все по-бързо в електроиндустрията. В международен мащаб индустрията вече реализира почти 40 процента от продажбите си посредством иновации в продуктите или асортимента. Освен това дори високо иновативни изделия се копират толкова бързо, че не е възможно да предоставят дългосрочно търговско предимство.

За да се наложиш сред конкуренцията, в бъдеще няма да е достатъчно нито твърде широко, нито високоспециализирано продуктово портфолио. Предимство ще имат компаниите, които успеят бързо и рентабилно да внедрят технологичния напредък в производство на иновативни продукти. Конкурентоспособни ще останат онези компании, които изграждат развойни компетенции, инвестират в нови разработки и адаптират производствените си процеси към кратки продуктови цикли и по-малки партиди.

#### *АВТОМОБИЛНА ЕЛЕКТРОНИКА*

Електроиндустрията заема все поголям дял от веригата на създадената стойност в автомобилната индустрия. Независимо дали става дума за електрическо задвижване, автономно шофиране или свързаност, технологичният прогрес в автомобилния сектор отдавна зависи от решения в електронната индустрия.

За производителите на електроника, които се етаблират като доставчици на автомобилната индустрия се разкриват отлични възможности за растеж. Предпоставка за това обаче е 100%-во адаптиране към изискванията на автомобилните производители по отношение на цена, надеждност на доставките, специални логистични процеси и стандарти за електронен обмен на данни. Международната и експортно ориентирана структура на автомобилната индустрия увеличава зависимостта на доставчиците от споразуменията за свободна търговия.

#### *МОБИЛНИ УСТРОЙСТВА*

В света вече има повече мобилни телефони, отколкото хора. Сегментът на мобилните устройства с приложения за смартфони, таблети, компютри, преносими компютри и цифрови фотоапарати е един от най-силните технологични двигатели. Всяка година производителността и приложенията в тази област нарастват.

#### *ИНТЕРНЕТ НА НЕЩАТА*

Не само индустрията става все посвързана. Увеличаващата се дигитализация обхваща всички области на живота, от интелигентни хладилници до биометрични тениски (с вградени микродатчици за регистриране на пулса, температурата на тялото, мускулната активност, количеството на изразходваните калории). Това води до все по-силно сливане на реалния с виртуалния свят и генериране на гигантски количества данни.

#### *ГОЛЕМИ ДАННИ*

Анализът и оценката на данните е тласък за въвеждане на нови продуктови идеи, бизнес модели и услуги. Найголямото предизвикателство е сигурността на данните. От сектора на здравеопазването, индустрията, мобилността до използването на социални медии, темата за големите данни става все поважна.

#### *ЕНЕРГИЕН ПРЕХОД*

Интелигентна мрежа, интелигентен дом, интелигентна фабрика - енергийният преход се счита за една от найважните теми за нашата икономика. Електроиндустрията играе ролята на двигател на иновациите в тази област, тъй като доставя необходимите технологии и компоненти. Въвеждането на автоматизация в управлението на енергийните потоци би довело до спестяване на стотици милиони лева разходи за енергия годишно.

Независимо дали става въпрос за енергоспестяващи лампи или енергийно ефективни домакински уреди, интелигентни енергийни мрежи или възобновяеми енергийни източници, сградна автоматизация или автоматизация на процеси в индустрията, енергийният преход предлага голям потенциал за доставчиците на иновативни продукти и решения. Азиатските страни навлизат много агресивно на пазара, особено високотехнологичните компании от Китай. За да не изостават, българските компании трябва да бъдат по-гъвкави, да предлагат повече иновационни продукти и преди всичко по-бързо от преди.

#### *ИНДУСТРИЯ 4.0*

Темата Индустрия 4.0 не е нова за електроиндустрията – напротив, тя се счита за пионер на дигиталното производство. Въпреки това преходът към истинска "интелигентна фабрика" далеч не е завършен - според сегашното разбиране Индустрия 4.0 далеч надхвърля автоматизацията на производствено предприятие. В бъдеще фокусът ще бъде върху интелигентната работа в мрежа с доставчици, клиенти и партньори, а използването на иновативни производствени методи също придобива все поголямо значение.

Не само самите предприятия от електроиндустрията трябва да въведат Индустрия 4.0, но също така трябва да осигурят необходимите решения за успешна дигитална трансформация на други производствени сектори - огромен проект от решаващо значение за успеха на цялата българска икономика. Обещаващи бизнес възможности се отварят за фирмите от електроиндустрията в актуални теми като Big Data (анализиране на големи набори данни) и киберсигурност (защита на информационните системи от нерегламентирана външна намеса), но също така и нови производствени технологии като 3D-печат или органична електроника. Конкурентният натиск нараства, особено от страна на силно иновативните и поемащи висок риск стартиращи компании. Само тези, които инвестират в научноизследователска и развойна дейност, ще останат в надпреварата.

#### *ЗАКОНОВИ РЕГЛАМЕНТИ*

REACH, RoHS, WEEE, ESD: Независимо дали става въпрос за опазване на околната среда, недостиг на ресурси или безопасност - при производството на нови продукти трябва да се спазват все по-строги изисквания и в електроиндустрията. Забрани за вещества, разпоредби за рециклиране, разпоредби за потребление на енергия или защитни мерки на работното място са само някои от тях.

С глобализацията броят на националните и международните закони и свързаните с тях разходи на време и пари също се увеличават, което е голямо предизвикателство, особено за малките компании и МСП. Ако компаниите искат да избегнат скъпоструващи санкции, имат нужда от прозрачни вериги за доставки, надеждно проследяване на партиди и управление на серийни номера.

#### **ЗАКЛЮЧЕНИЕ**

Българската електроиндустрия в момента не може да се оплаче от липса на поръчки. Подобно на автомобилната индустрия съществуващите тенденции като глобализация, недостиг на суровини, екологични изисквания и ограничения върху свободната търговия променят драстично правилата на пазара. В допълнение, електроиндустрията се счита за движеща сила на Индустрия 4.0 и играе ключова роля за успеха на дигиталната трансформация.

Въпреки че много бъдещи теми в електроиндустрията предлагат отлични възможности за растеж, в същото време натискът в бранша се увеличава поради бързите технологични скокове, международната конкуренция, по-кратките иновационни цикли, правните разпоредби и политическата несигурност.

#### **ЛИТЕРАТУРА**

- [1] Eurostat, the statistical office of the European Union.
- [2] National Statistical Institute, Republic of Bulgaria.

### НАПРАВЛЕНИЕ 1

## ЕЛЕКТРОТЕХНИКА И **ЕЛЕКТРОНИКА**

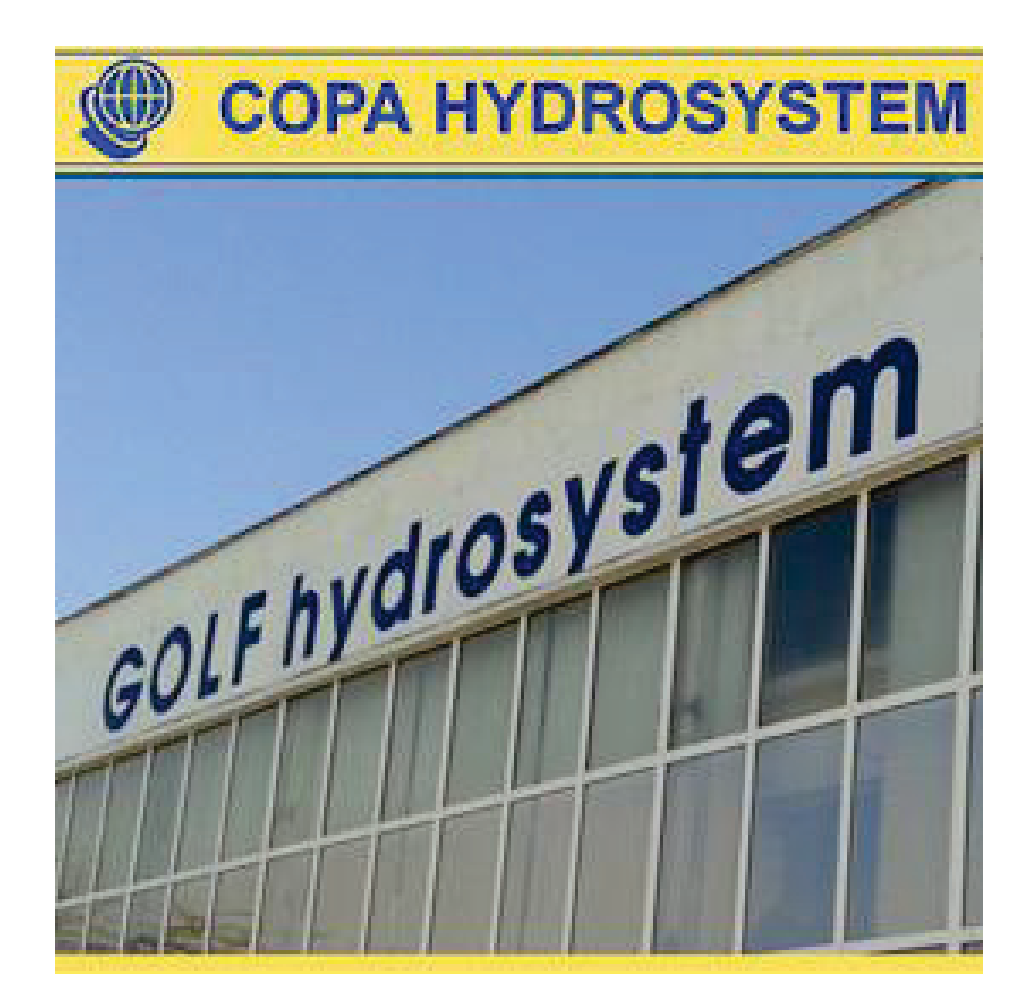

#### **EXPANSION OF RENEWABLE ENERGY SOURCES IN 2022 IN THE REPUBLIC OF NORTH MACEDONIA**

**M.Sc. Elizabeta Arsova** 

*Energy and water services regulatory commission of the Republic of North Macedonia, Technical University of Gabrovo Phone: +389 76 763 769; e-mail: elizabeta.arsova123@gmail.com* 

#### **Abstract**

*Analyses of the installed capacity of Renewable Energy Sources (RES) in the Republic of North Macedonia in 2022 and 2021 and a comparison of their annual production are done in the paper. The interest of investors for RES has rapidly increased in the 2022 year. The investors showed the biggest interest in Photovoltaic plants out of all ways of producing renewable energy. The installed capacity and production from RES have increased. The reason for this situation is the high prices for electricity at the Electricity Exchange. Many firms faced the high cost of electricity, which resulted in them deciding to build rooftop Photovoltaic Plants and entering the category of prosumers. With this step they found the best solution to reduce the cost of energy and to make a profit from selling energy on the Liberalized Market. Also, new foreign and domestic investors appeared, especially for Photovoltaic Plants in the field. The Government of the Republic of North Macedonia supports RES and gives a lot of benefits to investors. Conclusions about and challenges that will come of RES in the Republic of North Macedonia are made.*

**Keywords:** Renewable energy sources, Photovoltaic Plants, Feed-in Tariffs, Premiums, Green Certificate, Electricity Market, Energy Exchange.

#### **INTRODUCTION**

In 2022, in the Republic of North Macedonia, a significant expansion of the construction of photovoltaic power plants was noticed and they are put into operation. In this way, the increase in the installed capacity from renewable energy sources was achieved, especially from photovoltaic power plants.

This contributed to the production of electricity from renewable energy sources growing significantly, especially from photovoltaic power plants.

The Photovoltaic power plants were built on the ground (free-standing) and on the roofs. All photovoltaic power plants that were built and put into operation in 2022 were connected to the electricity distribution network.

The Photovoltaic power plants that were built on roofs, most of them were built by investors that have their own buildings, in order to independently produce electricity for their own needs and to give the extra electricity to the electricity distribution network.

Considering that the price of electricity in 2022, on the free electricity market, was significantly increased, the Electricity Suppliers bought the electricity from the electricity exchanges of the neighboring countries where the price reached up to 700 EUR/MWh.

In that way, the companies significantly reduced the costs of consumed electricity, and at the same time, they managed to earn from the extra electricity that they sold to the electricity suppliers. So, a large number of the customers acquired the status of prosumers (consumer-producer).

The free-standing photovoltaic power plants were mostly built by domestic and foreign investors with the purpose of exclusively selling the produced electricity on the free market.

#### **EXPOSITION**

#### **Measures for supporting the renewable power sources**

The measures for supporting the production of electricity from renewable energy sources are aimed to encourage new investments for optimal use of the available potential from renewable energy sources in the Republic of North Macedonia.

Also, with the measures for supporting renewable energy sources, the main goals are to achieve the national mandatory capacities, according to the EU directives for the participation of renewable energy sources in the total energy consumption and meeting the conditions for environmental protection and mitigating climate change.

The Measures to support the production of electricity from renewable energy sources, in our country are in feed-in tariffs, premiums and guarantees of origin (green certificates).

The feed-in tariffs for renewable energy sources for various types of technologies were introduced back in 2007, while premiums were introduced in 2018 with the putting in force of the new Law on Energy of the Republic of Macedonia ("Official Gazette of the Republic of Macedonia" no. 96/18). Also, the warranty period of origin (green certificates) was introduced in 2018, but so far, they have not taken off.

With the opening of the Electricity Exchange in the Republic of North Macedonia - JSC MEMO (a daughter company of JSC MEPSO), green certificates will be sold through it. JSC MEMO has the legal obligation to adopt a rulebook and methodology to sell the green certificates.

The feed-in tariff or the tariff with benefits is a price that is defined by the Government of the Republic of North Macedonia about making a decision for different types of renewable sources.

The Government of the Republic of North Macedonia determines and defines the installed capacity of power plants from renewable sources, with the exception of small hydroelectric plants. At the same

time, the feed-in tariff is a regulated price for the purchase of electricity produced by a preferential electricity producer by the operator of the electricity market for a predetermined period.

Preferential producers with feed-in tariffs are using guaranteed price for produced kWh of electricity. The electricity market operator is obliged to buy back all the electricity produced by the preferential producers, with feed-in tariffs for a period of 15 to 20 years, depending on the type of the power plant.

The benefit for preferential producers with feed-in tariffs is that the operator of the electricity market takes the balancing responsibility for the producer with feed-in tariffs is the electricity market operator.

Also, the operator of the electricity market covers the costs of imbalances from the preferential producers with feed-in tariffs. Those costs enter the determination of the price for the activity of organizing and managing the electricity market. It means that the cost of renewable sources that are using the feed-in is paid by all consumers.

The premium represents the additional amount above the price achieved by the preferential producer by selling the produced electricity on the electricity market.

The preferential producer that uses a premium is selected through a tender procedure with an auction, which is conducted by the Ministry of Economy. Power plants from renewable sources of electricity that use premiums sell the electricity on the free market. After the construction of the power plants that use premiums, after obtaining a license for the production of electricity, they have to make a registration in the register on the electricity market and conclude contracts with licensed suppliers, in which the conditions of the premiums must be met.

On the free electricity market, there are producers of renewable energy sources that do not use preferential tariffs or premiums. After the construction of the power plants and after obtaining a license for the production of electricity, the investors are obliged

to register as participants in the electricity market and conclude an agreement for the purchase of the produced electricity with licensed electricity suppliers.

#### **Installed capacity and production of electricity from renewable sources in 2021**

In 2021, there were 344 total producers of renewable energy sources in the Republic of North Macedonia, where 202 used feed-in tariffs, seven used a premium, while 135 power plants did not use support measures for the production of electricity, and they sold the produced electricity to the free market.

In 2021, the total number of renewable sources was 344, where the large hydropower plants were 10, 1 wind plant, small hydropower plants were 107, photovoltaic power plants were 222, biogas power plants were 3 and 1 biomass power plant.

In 2021, the total installed capacity from renewable sources was 795 MW, where the large hydro plants had 587 MW, wind plants had 36.8 MW, small hydro plants had 119 MW, photovoltaic power plants had 45 MW, biogas power plants had 7 MW and biomass power plants had 1 MW.

The total electricity produced from renewable sources was 1 662 GWh, where the large hydropower plants produced 1 132 GWh, the wind plants produced 103 GWh, the small hydropower plants produced 321 GWh, the photovoltaic power plants produced 51.45 GWh, the biogas power plants produced 54 GWh and the biomass power plant did not produce electricity due to unconcluded contracts for the purchase of raw material-biomass.

The total installed capacity of the preferential producers that were using a Feed-in tariff was 148 MW, and the total quantity of electricity produced was 407 GWh.

The participation of the preferential producers who used feed-in tariffs in the total installed capacity from renewable energy sources was 19%, while in the total installed capacity in the Republic of North Macedonia was 7%. The Preferential producers that were using feed-in tariffs, participated with approximately 8% in the produced electricity from domestic production, while in the part of production from renewable sources, preferential producers participated with 25%.

The number of the small hydroelectric power plants that used the feed-in tariff was 96, and their installed capacity is 87 MW. The percentage representation in relation to the total installed capacity from renewable sources that used a feed-in tariff was 58.92%. The Small hydropower plants produced 227 GWh, which represents 55.85% of the produced electricity from renewable sources using a feed-in tariff.

The number of wind power plants that used the feed-in tariff was one, and its installed capacity was 36.8 MW, which represents 24.76% of the total installed capacity of the renewable sources that use a feedin tariff. This wind power plant produced 103 GWh, which represents 25.39% of the produced electricity from renewable sources that use a feed-in tariff.

In 2021, there was only one biomass power plant that used a feed-in tariff, and its installed capacity was 0.6 MW, which represents 0.4% of the total installed capacity of renewable sources that use a feedin tariff. This power plant did not work during 2021, therefore it did not produce electricity, so its percentage share was 0%.

The biogas power plants used a feed-in tariff were 3 of them, and their installed capacity is 7 MW. The percentage representation in relation to the total installed capacity from renewable sources that use a feedin tariff was 4.71%. Biogas power plants produced 53 GWh, which represents 13.23% of the produced electricity from renewable sources using a feed-in tariff.

From the total number of power plants with renewable sources, photovoltaic power plants were represented by the amount of 101, and their installed capacity is 16.67 MW. The percentage representation in relation to the total installed capacity from renewable sources that use a feed-in tariff was 11.21%. Photovoltaic power plants

produced 22 GWh, which represents 5.53% of the produced electricity from renewable sources using a feed-in tariff. [1]

#### **Installed capacity and production of electricity from renewable sources in 2022**

In 2022, the total number of power plants of renewable energy sources in the Republic of North Macedonia was 616. 172 power plants were using a feed-in tariff, 21 use premiums and 423 power plants sold the produced electricity on the liberalized electricity market.

The total number of power plants of renewable sources was 616, where the large hydropower plants were 10, the wind plant were 2, the small hydropower plants were 123, the photovoltaic power plants were 476, the biogas power plants were 4 and 1 biomass power plant.

In 2022, the total installed capacity from renewable sources was 946 MW, where the large hydro plants were 587 MW, the wind plants were 73 MW, the small hydro plants were 132 MW, the photovoltaic power plants were 144 MW, the biogas power plants were 9 MW and the biomass power plants were 1 MW.

In 2022, the total produced electricity from renewable energy sources was 1 632 GWh, where the large hydropower plants were 1 034 GWh, the wind plants were 107 GWh, the small hydropower plants were 363 GWh, the photovoltaic power plants were 77 GWh, the biogas power plants were 51 GWh and the biomass power plant did not produce electricity due to unfinished contracts for the purchase of raw material-biomass.

The share of the preferential producers that used the feed-in tariffs in the total installed capacity from the renewable energy sources is 14%, while in the total installed capacity in the Republic of North Macedonia, it is 6%. The Preferential producers who used the preferential tariffs participated with approximately 7% of the electricity produced by the domestic producers, while in the part of the production from renewable sources, the preferential producers participate with 24%.

The number of small hydropower plants that used a feed-in tariff was 89, and their installed capacity is 85 MW. The percentage representation in relation to the total installed capacity of the feed-in producers was 62.99%, and the produced electricity was 232 GWh, which represents 58.87% of the produced electricity from the renewable sources that used a feed-in tariff.

The number of wind power plants that used the feed-in tariff was one, and its installed capacity was 36.8 MW, which represents 27.33% of the total installed capacity of the renewable sources that use a feedin tariff. This wind power plant produced 108 GWh, which represents 27.36% of the produced electricity from renewable sources that use a feed-in tariff.

In 2022, there was only one biomass power plant that used the feed-in tariff, and its installed capacity is 0.6 MW, which represents 0.4% of the total installed capacity of renewable sources that use a feed-in tariff. This power plant did not work during 2022, therefore it did not produce electricity, so its percentage share is 0%.

The biogas power plants that use a feedin tariff were 0, and their installed capacity was 0 MW too. The percentage representation in relation to the total installed capacity from the renewable sources that use the feed-in tariff was 0%. The Biogas power plants produced 32 GWh, which represents 8.09% of the produced electricity from renewable sources that use the preferential tariff. The owners of Biogas power plants return the preferential status of feed-in tariffs to the Energy Regulatory Commission of Republic of North Macedonia.

The total number of photovoltaic power plants was represented by the amount of 81, and their installed capacity is 12.4 MW. The percentage representation in relation to the total installed capacity from renewable sources that use a feed-in tariff was 9.24%. The Photovoltaic power plants produced 22.3 GWh, which represents 5.6% of the produced electricity from renewable sources using a feed-in tariff. [2, 5, 6]

#### **Comparative analysis of the electric energy sources in 2022 and 2021**

In 2022, the total installed capacity was 946 MW, and the total produced electricity was 1 632 GWh, while in 2021 the installed capacity was 795 MW, and the produced electricity was 1 662 GWh. Due to the hydrology in 2022, the installed power has increased, but the produced electricity has decreased. The reason for this is the bad hydrological conditions in 2022. (Fig. 1, Fig. 2).

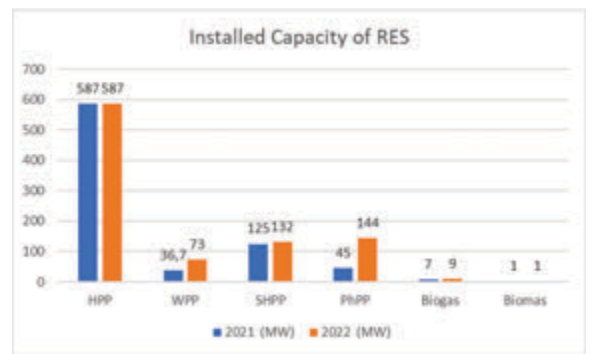

*Fig 1. Installed capacity of RES*

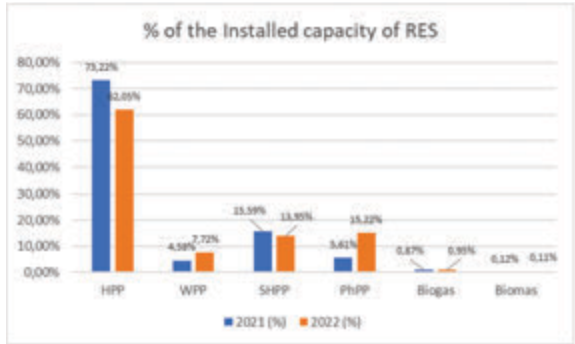

*Fig 2. Shares of the installed capacity of RES*

In 2022 the number of large hydropower plants was the same. Their production has fallen from 1 034 GWh to 1 132 GWh. Although the installed capacity of the small hydropower plants increased to 132 MW and production to 363 GWh, in 2021 the installed capacity was 119 MW and the produced electricity was 321 GWh. In the case of the photovoltaic power plants, in 2022 the installed power was increased to 144 MW and the produced electricity was 77 GWh, while in 2021 the installed power was 45 MW and the produced electricity was 51.45 GWh. (Fig. 3, Fig. 4)

Regarding the power plants that use feed-in tariffs in 2022, there was a significant decrease in the number of photovoltaic power plants, biogas power plants and small hydropower plants that were built through public-private partnerships. [5, 6]

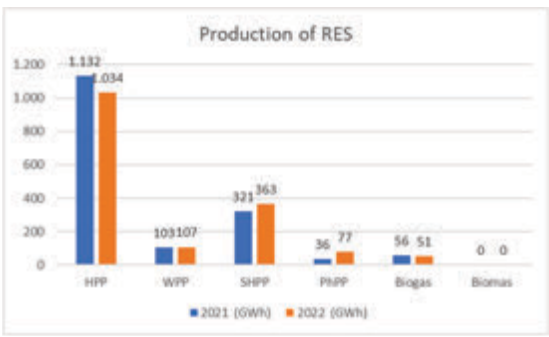

*Fig 3. Electricity production from RES*

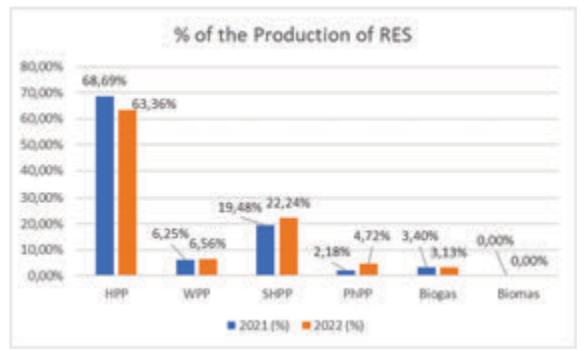

*Fig 4. Shares of the electricity production from RES*

#### **CONCLUSION**

From the comparative analysis, it can be concluded that in 2022 there is an increase in the installed power of renewable sources of electricity. There is also an increase in the electricity produced from renewable energy sources.

Due to the increase in electricity on the liberalized electricity market, we have a decrease in installed power and produced electricity among producers who use a feed-in tariff. While the producers sell the electricity on the free market, there is an increase in the installed capacity and the electricity produced.

The Interest in investments in photovoltaic power plants has really increased in 2022 and even in 2023. Many investments

with smaller opportunities that will connect to the electricity distribution network have appeared. There has also been great interest from investors in the large powers of photovoltaic power plants that will be connected to the electricity transmission network.

Some of them are strategic investments that have certain advantages according to the Law of Strategic Investments. According to the plans for the development of the electricity transmission network, as well as the electricity distribution network, more installed capacities from renewable sources, greater than the consumption needs in the Republic of North Macedonia, are foreseen.

However, attention should be paid to excessive investment plans, to avoid a situation where the electrical distribution network appears in the role of a producer. Another negative situation that can happen from excessive investments in the electricity transmission network is the large investments for connection that could mean additional construction of the electricity transmission network, as well as increased costs for the price of the electricity transmission, which will be paid by all consumers.

In order to avoid such side effects in the future, it is necessary to think about the storing of electricity. In the future, the Republic of North Macedonia may face excessive production of electricity from photovoltaic power plants, which would contribute to excessive production in relation to consumption, which would cause the price of electricity to drop. Future challenges are planning to install batteries for energy storage. [3, 4]

#### **REFERENCES**

- [1] Annual Report of Energy and water services regulatory commission of the Republic of North of Macedonia for 2021.
- [2] Annual Report of Energy and Water Services Regulatory Commission of the Republic of North of Macedonia for 2022.
- [3] Ten years Development Plan for Transmission Gride for 2023-2032.
- [4] Five years Development Plan for Distribution Gride for 2023-2028.
- [5] Rulebook for preferential producers which uses feed-in tariffs.
- [6] Decree of the Government of the Republic of North Macedonia for limitation of preferential producers which use feed-in tariffs and their prices.

#### **ELECTRICITY CRISIS IN 2021 IN THE REPUBLIC OF NORTH MACEDONIA**

**M.Sc. Elizabeta Arsova** 

*Energy and water services regulatory commission of the Republic of North Macedonia, Technical University of Gabrovo Phone: +389 76 763 769; email: elizabeta.arsova123@gmail.com* 

#### **Abstract**

*The 2021 year was one of the most difficult in the Energy Industry in the Republic of North Macedonia, due to the low percentage of electricity produced, the lack of coal in the mines near the Therma Power Plant (TPP) Oslomej and TPP Bitola. As a result of the war in Ukraine and the shortage of gas and electricity, the price of electricity on the electricity exchanges has risen significantly. The import dependence of electricity was high, and the price of electricity was also rising. The largest producer of electricity, in order to provide the needs of electricity first to the universal supplier, was forced to buy electricity on the stock exchange, at a much higher price, and to sell it at significantly lower prices. The differences between the purchase price and the sale price of the universal supplier were covered by the Government of the Republic of North Macedonia. The energy balance in the Republic of North Macedonia in 2021 compared to 2020 is analyzed in this paper. Measures and proposals for increasing the domestic production of electricity are also presented.*

**Keywords:** energy balance, energy crisis, conventional energy sources, renewable energy sources.

#### **INTRODUCTION**

The energy balance in 2021 in North Macedonia was rather grave. Electrical energy as the input of the electro-energy system was on the increase as well as the net expenditure of electricity, whilst domestic production of electricity was declining. The largest producer of electrical energy JSC "Power Plants of North Macedonia" (ESM) reached its smallest electrical energy production at 3 170 GWh. During the pandemic of 2020, the electricity production JSC ESM generated total 3 643 GWh, whilst the 2019 figure amounted to 4 250 GWh.

The net expenditure in 2021 reached 6 853 GWh. By comparison, the net expenditure marks a mild increase, except for 2020 due to Corona-imposed isolation guidelines.

The generation of electricity as per the largest producer did not align with the upward trend; instead, what happened was a distortion of the internal elements to the energy balance. Consequently, to meet the demand for electrical energy, its import increased. This translates into a considerable problem burdening the end-users. In order to surmount this obstacle, JSC "Power Plants of North Macedonia" ought to consider investing into the installation of new wind power stations, photovoltaic power plants or cogeneration systems.

In view of the urgency of the matter at hand, the quickest remedy would be the installation of photovoltaic power plants. Should this occur, the import of electricity would decrease as well as the costs, which in 2020 were rather high, particularly in the second half of the year.

#### **ENERGY BALANCE OF THE REPUBLIC OF NORTH MACEDONIA IN 2021**

The energy balance of 2021 followed an increasing trend by comparison with preceding years. It comprises various elements such as the input of electricity in the electrical energy system, domestic production, consumption, import, export as well as loss of energy in the transfer and distribution network.

The electricity market in Republic of North Macedonia has been fully liberalized with 53.34%. The open market serves as an electricity hub for the large consumers and the operators of the transfer and distribution system to cover the losses.

On the other hand, households and small consumers purchase electricity from the universal supplier under regulated tariffs issued by the Energy Regulatory Commission (ERC) of the Republic of North Macedonia.

In 2020, due to the high prices of electricity on the free market, large consumers bought electricity, and those who could not find an electricity supplier were supplied with electricity from the supplier in a last resort. In 2021, according to the Tariff system for the sale of electricity to consumers who are supplied with electricity by the universal supplier and the supplier as a last resort, i.e. at a price of 1.5 x HUPX (EUR/MWh). In the last resort, the supplier supplied consumers with electricity for only 90 days in accordance with the Law on Energy  $[1]$ .

The input of electricity in 2021 increased by 12.41% against that of 2020. The domestic production of electricity by JSC "Power Plants of North Macedonia" was 12.98%. Such decrease is due to the lower production of electricity at the thermal power plant Bitola 1, 2, 3, however, the hydro power plants note a mild increase in electricity generation. This results from poor management in both summer and winter months, during the latter period, there was not enough coal to sustain the production of electricity.

The total production is a sum of the largest producer, JSC "Power Plants of North Macedonia", the private producer of cogenerative gas power plant, TETO, producers dabbling in renewable energy sources selling the power onto the open market, preferential producers as well as producers on a premium marking a rise of 3.07% when compared to 2020. The increase in generation was thanks to TETO which ameliorated the energy crisis during the pandemic. As consumption grew, so did the loses in the transmission and distribution networks coming at 5.90% against 2020. When it comes to import dependency in Republic of North Macedonia, 2021 reached 33.15%; 2020 marked 31.28%, and in 2019 it was 24.39%. [1]

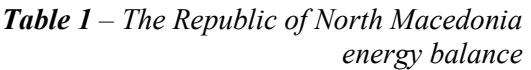

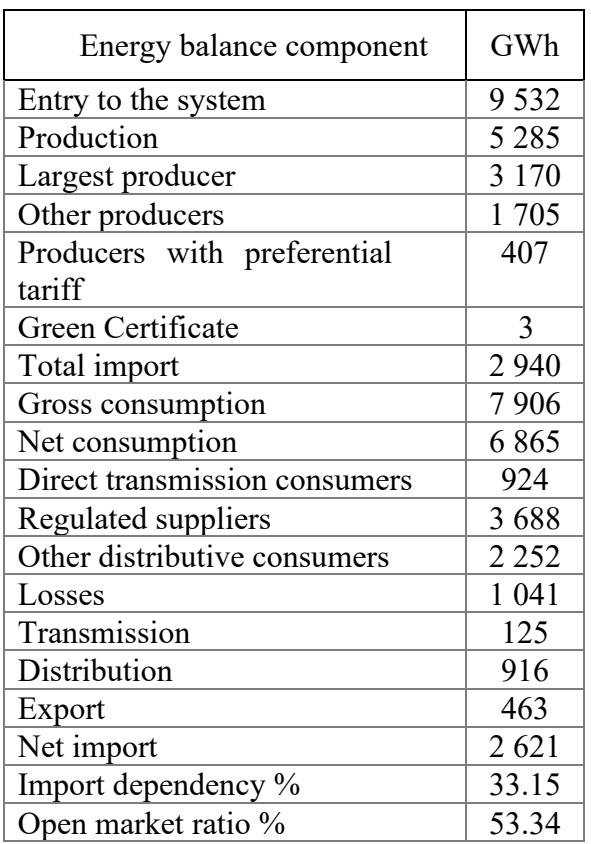

#### **INSTALLED CAPACITY**

The total installed capacity of electrical power plants in 2021 was 2 117.4 MW and supersedes the installed capacity of 2020 by 14.2 MW, i.e. 0.67%. In North Macedonia, electricity is generated via:

- thermal power plants
- hydro power plants
- cogeneration power plants
- wind power plants
- photovoltaic power plants
- biogas power plants, and
- biomass power plants

The total installed capacity of hydro power plants in 2021 levelled at 706.1 MW, out of which 557.65 MW are large power plants proprietary to JSC "Power Plants of North Macedonia". The remaining 148.45 MW represents the installed capacity of small hydro power plants. Small hydro power plants are defined as those whose capacity is smaller than 10 MW and are connected to the distribution network. The number of small power plants as of the end of 2021 comes at 109. 11 of these are proprietary to EVN Power Plants RNM, a subsidiary of EVN North Macedonia [2].

The total installed capacity of thermal power plants is by far the most dominant with 48.84%, followed by hydro power plants with 33.35%, the cogeneration ones with 13.58% and the rest with 4.23%.

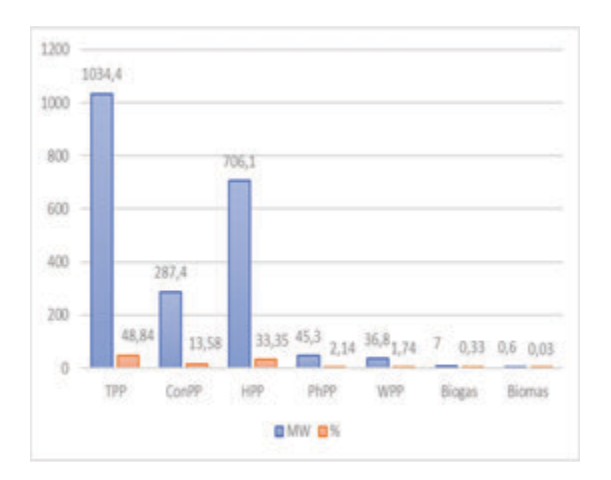

#### *Fig.1. Installed capacity by technologies in 2021*

The energy system in 2021 was connected to new producers of electricity with an installed capacity of 14.2 MW, and all of which have been entered into the distribution network. The vast majority of the new ones are photovoltaic power plants with 14 MW of capacity. After this we have the small hydro power plants with 0.2 MW of installed capacity.

#### **ELECTRICITY GENERATION**

The total generation of electrical energy in 2021 reached 5 284.43 GWh. The increase in electricity generation has to do with the cogenration power plants of TETO which produced 1 503 GWh or 435 GWh (40.73%) compared to 2020 or 1 068 GWh.

The provider TETO Skopje participated with 41.5% of the total thermal power plant electricity generated in 2021 (3 622 GWh).

The end of 2021 marked the officiating of the thermal power plant Negotino with mazut as the primary fuel. Last year, the Negotino power plant operated with a single boiler and the total production reached 27 GWh. The last time this power plant was open was back in 2009 and it was reopened due to the mazut cost-effectiveness compared to the exchange prices of electricity in 2021.

| Power plant                                                      | GWh         |
|------------------------------------------------------------------|-------------|
| JSC "Power Plants of North Macedo-<br>nia"                       | 3 273.6     |
| Thermal power plants                                             | 2 0 7 8 .3  |
| Thermal power plant Bitola 1,2,3                                 | 1 864.4     |
| Thermal power plant Oslomej                                      | 213.9       |
| Hydroelectric power plants                                       | 1 078.6     |
| Hydroelectric power plant Mavrovo                                | 423.5       |
| Hydroelectric power plant Shpilje                                | 257.9       |
| Hydroelectric power plant Tikvesh                                | 90.5        |
| Hydroelectric power plant Glo-<br>bochitsa                       | 160.5       |
| Hydroelectric power plant Kozyak                                 | 97.9        |
| Hydroelectric power plant St. Petka                              | 48.2        |
| Wind power plant Bodgantsi                                       | 103.3       |
| Cogeneration Energetika JSC "Power<br>Plants of North Macedonia" | $\theta$    |
| Cogeneration power plant KOGEL                                   | 13.9        |
| Thermal power plant Negotino                                     | 27          |
| Cogeneration plant TE-TO                                         | 1 503.2     |
| Small hydroelectric plants                                       | 375         |
| Photovoltaic power plant                                         | 52          |
| Thermal power plant - biogas                                     | 54          |
| <b>TOTAL</b>                                                     | 5 2 8 4 . 8 |

*Table 2. Annual generation in 2021*

#### **ELECTRICITY CONSUMPTION**

Electricity consumption in 2021 amounted to 6 865 GWh, out of which 924 GWh concerns users directly connected to the energy system, inclusive of the powerplants in times of renovations and defects. 2021 observed a decrease in consumption of 3.41% compared to the previous year when it had been 957 GWh. The energy balance date goes to show that 2021 exhibited no substantial changes consumptionwise when it comes to direct users, again compared to year 2020 [3].

Electricity consumption in 2021 in users directly connected to the distribution networks comes at 5 941 GWh which in effect is a considerable increase of 7.65% \*or 422 GWh) as opposed to 2020 (5 519 GWh). This primarily has to do with resuming of the economic and social processes, the amelioration of the measures concerning the viral corona pandemic of 2020.

#### **ELECTRICITY IMPORT**

Republic of North Macedonia does not have a sufficient production capacity to meet the energy needs hence it relies on electricity import. The import has increased markedly throughout the past decade. Statistically, import has increased from 20% up to 33.15% from the total gross consumption of electricity. This translates into a third of the consumption being supplied via the open market. The import ratio is calculated so that domestic production is taken into account as well as the energy expenditure of the end clients, where any potential loses of electricity within the distribution network had also been taken into consideration [4].

2021 notes import totalling at 2 621 GWh, whilst in 2020 this figure was 2 341 GWh – an increase of 11.96%. The import dependency for 2021 was 31.58%. Prepandemic, in 2019, we had imported electricity of 1 826 GWh. For comparison's sake, 2021 was a year when 795 GWh were imported, which is an increase of 43.53% from 2019. The same year, 2019, the import dependency read 24.40%.

The above given date boils down to the decrease in domestic electricity generation as well as the one-off increase of the gross national electricity consumption. [1]

#### **RENEWABLE ENERGY SOURCES**

Renewable energy sources comprise the large hydroelectric powerplants with a capacity larger than 10 MW and the small hydro plants with capacity of up to 10 MW, then there are the wind power plants, photovoltaic plants as well as those running on biomass and biogas. The total renewables capacity amounts to 795 MW (37.57%), and as for our target year of 2021, the total production capacity was 1 662 GWh or 31.45%. When we take into account North Macedonia's geographical situation 0 the Balkan peninsula in south-east Europe – as well as the favorable climate conditions, what can be drawn is that renewable energy sources have not been tapped into their full potential. More specifically, in view of the fact that many are the sunny days in our country, the harnessing of solar energy leaves a lot to be desired. Solar radiation is on average between 1 300 and 1 700 kWh/m<sup>2</sup> . The Government of North Macedonia has entered into initiations so as to adequately support the generation of electricity via renewable energy sources.

*Table 3. RES in 2021* 

|                | 1 <b>u</b> bit 9. ALS III 2021 |        |            |        |
|----------------|--------------------------------|--------|------------|--------|
| Type           | $P_i$<br>(MW)                  | $(\%)$ | E<br>(GWh) | $(\%)$ |
| <b>RES</b>     | 795                            | 37.57  | 1662       | 31.45  |
| <b>HPP</b>     | 587                            | 73.76  | 1 1 3 2    | 68.12  |
| <b>WPP</b>     | 36.8                           | 4.63   | 103        | 6.20   |
| <b>SHPP</b>    | 119                            | 14.97  | 321        | 19.34  |
| Solar          | 45                             | 5.69   | 51.46      | 3.10   |
| <b>Biogas</b>  |                                | 0.88   | 54         | 3.25   |
| <b>Biomass</b> |                                | 0.08   |            | 0.00   |

Table 3 RES their installed capacity and production output in 2021. [1]

#### **ENERGY CRISIS**

2021 was a year when North Macedonia stood challenged against substantial energy predicament. It was because of the lack of domestic production that import of electricity grew. The fear of global energy recession meant the exchange market across Europe raised their tariffs considerably and ipso facto so did the import costs.

Many energy suppliers were forced to annul the contracts with their clients for they were unable to purchase electricity from the European market. What this led to was end-customers who had been acquiring electricity via the open liberal market were left without a supplier. In such an instance, in accordance with the Energy law, the customers were by default transferred to the end-supplier whose tariffs were substantially higher, 1.5 x HUPX (EUR/MWh). This, in turn, meant that many companies were driven to bankruptcy for their inability to cover the electricity bills, and the rest, however, opted to invest into photovoltaic paneling.

The North Macedonia Government in their efforts to mitigate the energy crisis funded ESM to boost its liquidity because they were buying electricity from HUPX at a price range of 300-400 euro/MWh, and they sold it tot the universal supplier at a price of 50-60 euro/MWh. Specifically, the financial leverage was intended for the purchase of coal from Kosovo and Greece. By so doing the lack of coal was compensated and the production of electricity at thermal power plants Bitola 1, 2, 3 and Oslomej was made possible.

Around the same time frame yet another governmental effort was made – buying vast oil quantities to re-start the thermal power plant Negotino. This power plant hadn't been in operation since 2009 owing to the volatile oil price patterns and also because the oil was kept as a cold reserve. Experts estimated that this was a viable strategy since the reinstatement of power plant Negotino would bridge the deficit of electrical energy, but also the tariff of a produced MWh would be far cheaper than that bought from the energy exchange.

The estimates suggested that a MWh would cost 220 euro. Additionally, the Macedonian Government gave a fraction of the oil stock reserve so as to further bolster electricity generation. This feat was supported by ESM as the largest producer in the capacity of resurrecting the thermal power plant Negotino. Eventually, both power plants, Negotino and Oslomej were successfully re-opened for operations.

In the meantime, those suppliers who were financially stable managed to purchase electrical energy from the Hungarian exchange and sell it with a margin many times over higher resulting in abundant profits. However, the Regulatory commission highlighted this rather unethical maneuver to the Government. Shortly afterwards, the Government imposed margin limitations to balance out the crisis. This translated into the tariff being 1.1 x HUPX (EUR/MWh). [3]

Wanting to put an end to the crisis, a new regulatory body was established – a observing and resolving commission comprising field experts from the Government, ERC, Dept. of Economy, JSC MEPSO, ESM and EVN Home.

#### **CONCLUSION**

The 2021 energy crisis in North Macedonia came about due to the small amount of domestic energy generation, as well as insufficient production facilities. Furthermore, the inadequate production management on the part of ESM has been said to have been a contributing factor as well. Throughout the summer season, the hydro energy accumulations had been exhausted, whilst in the winter months it was expected that electricity ought to be generated by thermal power plants. As a result of poor maintenance, two partitions from the Bitola power plant were rendered unreliable. What is more, people did not expect that there would be an overnight shift in price points and that electricity would become a luxury commodity. Finally, ESM had been planning to abandon the thermal power plants, not necessarily anticipating a befitting substitute for the attendant energy and production facilities.

As a by-product, small-scale and largerscale companies began constructing photovoltaic cells atop their roofs in their bids to handle the steep costs. Such interest boomed in 2021 and 2022.

The Republic of North Macedonia Government commenced giving communal lots to local and foreign investors to build a more energy sustainable landscape. By so doing the installed capacity of photovoltaics soared, especially in 2022.

What is of importance, however, is not to push the expansion of the photovoltaics so that there are no negative consequences in the future, in order to avoid any disbalances. This can be secured is there is cap on the number of photovoltaics installed in the transfer and distribution energy networks.

Currently, in the power transmission network at the points of separation with the power distribution network at certain points, the distribution appears in the role of a producer. This causes unforeseen and additional investments in the power grid. The same thing can happen to the power grid. According to the 10-year development scheme of JSC MEPSO, what is planned are photovoltaic plants, wind plants with capacities strong enough to meet the national demand.

Finally, to avert a future energy crisis, what is required is that the thermal power plant Negotino be reconstructed so that it becomes a cogeneration plant taking in mind the fact that the prices of natural gas have marked a steady decrease. Plus, the previously made plans for the power plants of Chebren and Galishte have to be finalized and add photovoltaics and wind plants rationally.

A more holistic approach is necessary so that no disbalances occur that drive costs upwards yet again. [2], [4]

#### **REFERENCES**

- [1] Annual Report of Energy Regulatory Commission of RNM 2021.
- [2] Ten years development plan for TSO 2022- 2031.
- [3] Tariff system for the sale of electricity to consumers who are supplied with electricity by the universal supplier and the supplier as a last resort
- [4] Five years development plan of DSO 2022- 2027.

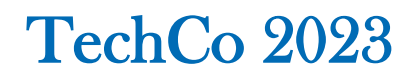

#### **RESEARCH OF A PV PANEL SYSTEM AND A PULSED VOLTAGE CONVERTER**

#### **ИЗСЛЕДВАНЕ НА СИСТЕМА ОТ ФОТОВОЛТАИЧЕН ПАНЕЛ И ИМПУЛСЕН ПРЕОБРАЗУВАТЕЛ НА НАПРЕЖЕНИЕ**

**Svetoslav Cvetanov Ivanov Yanka Nikolova Ivanova**

 *Technical University of Sofia, branch Plovdiv Trakia University Stara Zagora*

*E-mail: yankakiss777@abv.bg* 

#### **Abstract**

*Electricity production from photovoltaic panels has been steadily increasing in recent years. For PV plant research and design, simulation research programs are set up and proposed. An important point in the simulation study is the choice of a suitable equivalent model of the photovoltaic cells. To obtain maximum electrical power, different methods of maximum power point tracking (MPPT) are applied. For a simulation study in this paper a PV cell model as an equivalent circuit Thevenen and a pulse voltage boost converter prototype, working by the method of pulse width modulation was used. The simulation studies were carried out in a program environment Multisim. Studies have been made in changing solar radiation and changing ambient temperature.*

**Keywords:** photovoltaic (PV), maximum power point tracking (MPPT), Thevenin equivalent circuit, Multisim simulation

#### **INTRODUCTION**

Photovoltaic technologies include the conversion of radiant solar energy into electrical energy with the use of solar cells. Solar cells are combined into modules that contain 36 to 72 cells most often [1]. The constant electrical energy from the output of the modules is converted into AC by DC-AC voltage inverters with an AC voltage frequency of 50Hz. The inverter control system measures the magnitude of the current and voltage generated by the photovoltaic panel (PV) and keeps the operating point of the photovoltaic cell falling within the maximum power zone (MPPT). This is necessary because the intensity of sunlight changes during the day, and the ambient temperature also changes, and they affect the yield of electricity. It is possible that the input voltage for the inverters received from the PV strings does not reach the required value. And it is known that the cost of photovoltaic modules is still quite high. For this reason, it is necessary to use  $DC -$ DC converters to amplify the voltage.

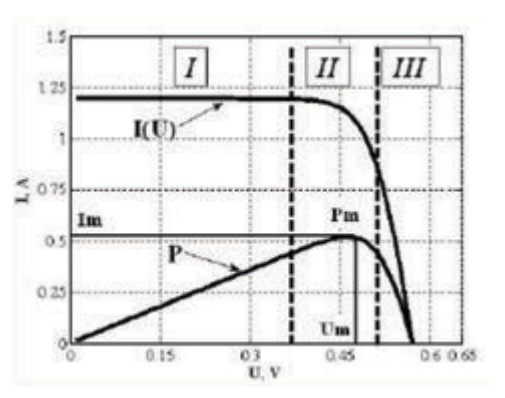

*Fig.1. Power output of a photovoltaic cell as a function of V-A characteristic*

One such circuit configuration of the DC voltage gain by a converter and then its conversion to AC voltage by an inverter is shown in Figure 2 [2]. If more strings are used, one converter can be added to each of them, and then DC outputs can be connected in parallel and power only one inverter.

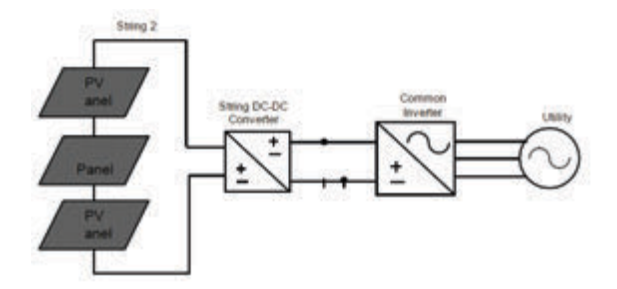

*Fig.2. Single photovoltaic string with DC – DC and DC – AC converter included*

When powered by low-power photovoltaic panels, DC-DC boost converter can be used for DC-DC energy conversion.

The aim of the research done in this paper is to design an equivalent scheme of the PV panel in the maximum output power MPPT area depending on the solar power output and the influence of ambient temperature. The composed equivalent circuit should be suitable for simulation studies in a Multisim programming environment with the use of a DC-DC boost converter.

#### **Design of an equivalent scheme for research in a Multisim environment**

In the output V-A characteristic of the photovoltaic cell, three different areas labeled 1, 2 and 3 can be defined. In the first zone, the photocell can be represented as a current generator. In the third zone, the photocell can be represented as a voltage source. In the maximum power zone 2, the characteristic can be represented neither by a current source nor by a voltage source. The photovoltaic in this zone behaves similarly to the sources providing power in the presence of arc discharge [3,4]. For simulation studies of PV, the equivalent model of Thevenin [5] obtained from the model composed of a single diode and a current generator is most often used (Fig. 3).

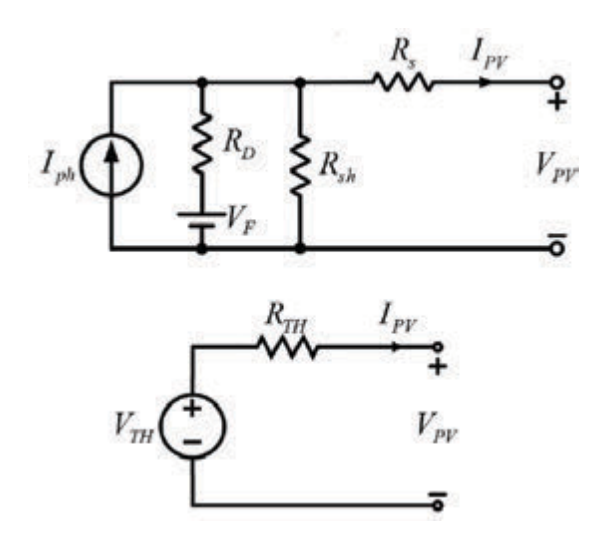

*Fig.3(a) Equivalent model with diode resistance*  $R_D$  *included and diode voltage drop*  $V_F$ *; (b) Thevenin equivalent model*

In this equivalent model the values of the *resistance*  $R_D$  and of the voltage  $V_F$  depend on the operating point of the diode on its nonlinear V-A characteristic.

For simulation studies in a Multisim programming environment a suitable PV model is proposed in this paper, which is included in the voltage feedback loop governing the  $V<sub>TH</sub>$  replacement power source in the Thevenin model. The aim is to approximate the V-A characteristic of PV in the maximum power zone 2 of Fig.1 to approach the dynamic V-A characteristic of the electric DC arc [6] (Fig.4).

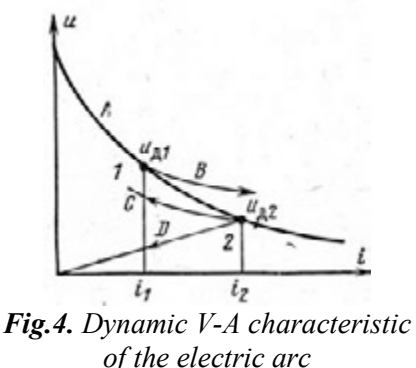

The shape of this plot is close to the exponential shape of the V-A characteristic of the semiconductor diode [7].

$$
I_F = I_0 \left( \frac{V_F}{e^{\varphi_T}} - 1 \right), \tag{1}
$$

As it is known:

- $V_F$  is the applied diode voltage;
- $I<sub>0</sub>$  is the inverse current of the diode transition;
- $\varphi$ <sub>T</sub> is the temperature potential.

The proposed new circuit solution for PV simulation study in the maximum power output area includes the elements shown in Fig. 5.

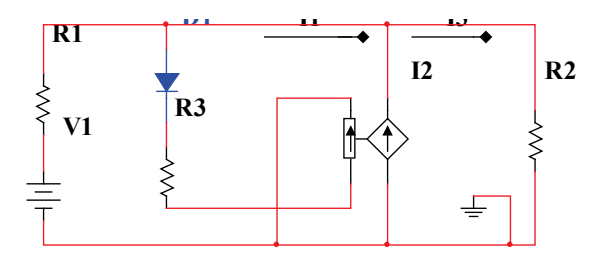

*Fig. 5. Equivalent scheme of PV for simulation in Multisim environment*

With the voltage source V1 and the resistor R1, the parameters voltage and internal resistance of PV at a certain solar power are included. As an additional, controllable current source, I2 is included. This current source is governed by the current through the diode D1 and the resistor R3. The sequentially connected diode and resistor are powered by the voltage drop which is obtained on the load resistor R2.

The current through the diode D1 is varied according to an exponential law in function of the voltage on the load resistor. In the studies made a diode MUR160 was selected. A study of the V-A characteristic of the diode in a Multisim programming medium has been made in advance.

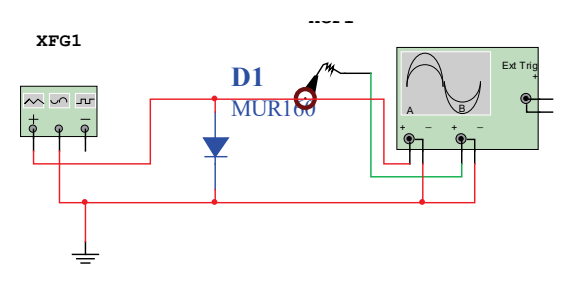

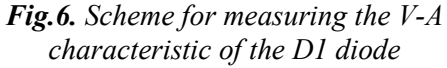

The diode is supplied with a voltage of sawtooth shape, and the magnitude of the current through the diode is measured with a current probe according to the diagram shown in Fig. 6.

The resulting oscillogram of the study made is shown in Fig. 7. From the graph of the variation of the current, the operating point for the diode was chosen so that it belongs to the graph with the fastest current change when the supply voltage changes. In this case a value of the current  $\approx$  22 mA was chosen.

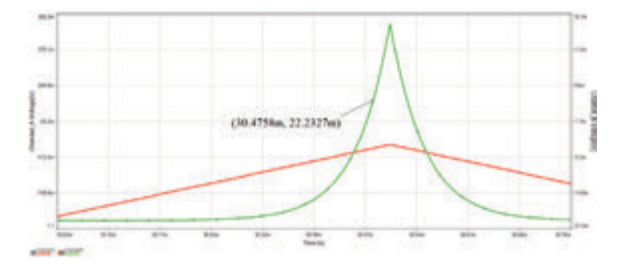

*Fig. 7. Graphs of current and voltage variation of diode D1 from stimulation studies*

With the diode circuit D1 and resistor R3, a positive voltage feedback has been created, which aims to reduce the output current of the PV when increasing the consumed current from the load. Thus, the voltage at the output of the PV remains almost constant, and the magnitude of the current decreases at a higher rate. The magnitude of the current through the load I3 is the sum of the current of the power source I1 and the current from the I2 current source:

$$
I_3 = I_1 + I_2 \tag{2}
$$

In the simulation studies of PV Module SV-22 W photovoltaic panel and provided that the panel is irradiated with a maximum power of solar radiation of 1000 Wm2 at the output, a voltage with a value of 22.6V and a current through the load R2 equal to 2.26 A is obtained. The PV simulation study scheme is shown in Figure 8. The values of currents and voltages at different points of the scheme when operating in static DC mode are shown.
Simulation studies have been made of the area with maximum MPPT power output, provided that the load current is varied in the range from 1.41A to 5.65A. The simulation study was made in a parametric analysis with a set interval of change of the load resistor R2 from  $4\Omega$  to 16Ω, under constant solar radiation and constant ambient temperature. The results of the measurements are shown in Figure 9.

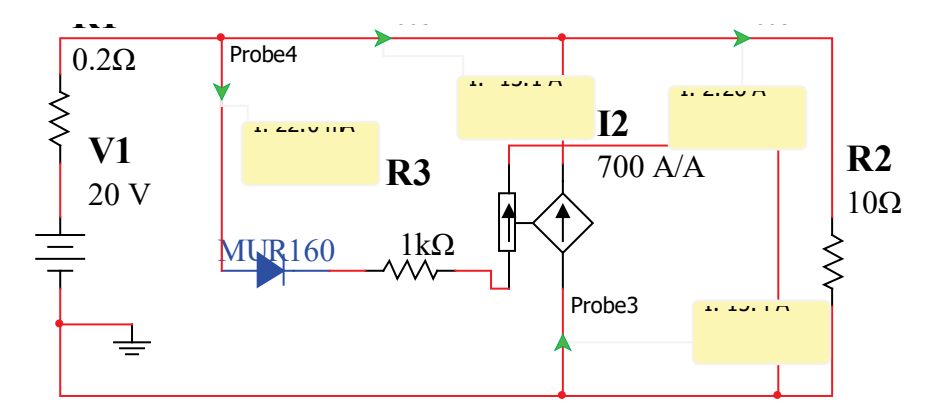

*Fig.8. Equivalent scheme for PV simulation study in Multisim programming environment.*

The graphs of the variation of the output voltage and the output current through the load as the load resistance changes in the range of  $4Ω$  to  $16Ω$  are shown. The output voltage is changed in the interval:

$$
\Delta U_{out} = U_{max} - U_{min} = 22,81 - 21,87 = 0,94V(3)
$$

The output current is changed in the interval:

$$
\Delta I_{out} = I_{max} - I_{min} = 5,46 - 1,43 = 4,03A
$$
 (4)

Experimental investigations of the PV output characteristics at different values of solar radiation and at different temperatures can be done with a change of the supply voltage value V1 and with a change of the value of the resistor R3. As the value of the resistor R3 changes, the diode operating point is set.

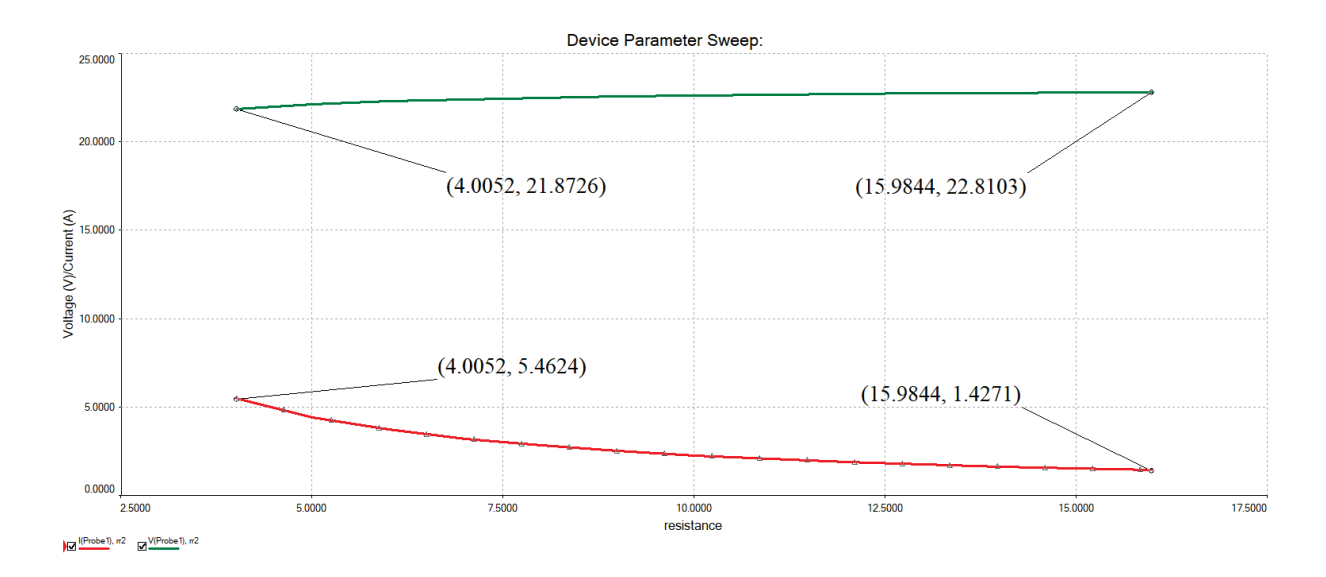

*Fig. 9. Graphs obtained from the experimental investigations of the PV output voltage and output current at constant solar radiation and constant temperature*

## **Compilation of a principle scheme for the study of the equivalent model of PV and pulse voltage boost converter**

A principle scheme for the study of the joint operation of PV and pulse voltage boost converter has been designed (Fig. 10). The operating frequency of the converter control pulse generator is 50 kHz. IRF 450 was chosen as the powerful transistor in the converter. The control scheme makes it possible to adjust the duty cycle D of the pulses and change the input resistance of the converter. To agree on power between PV and voltage boost converter, it is necessary that the output resistance of the PV (R<sub>out</sub>) and the equivalent resistance of the converter Req be equal. This condition can be satisfied at a certain duty cycle of the control pulses for the powerful transistor D. This coefficient can be calculated from the equation:

$$
D = 1 - \sqrt{\frac{R_{eq}}{R_2}}\tag{5}
$$

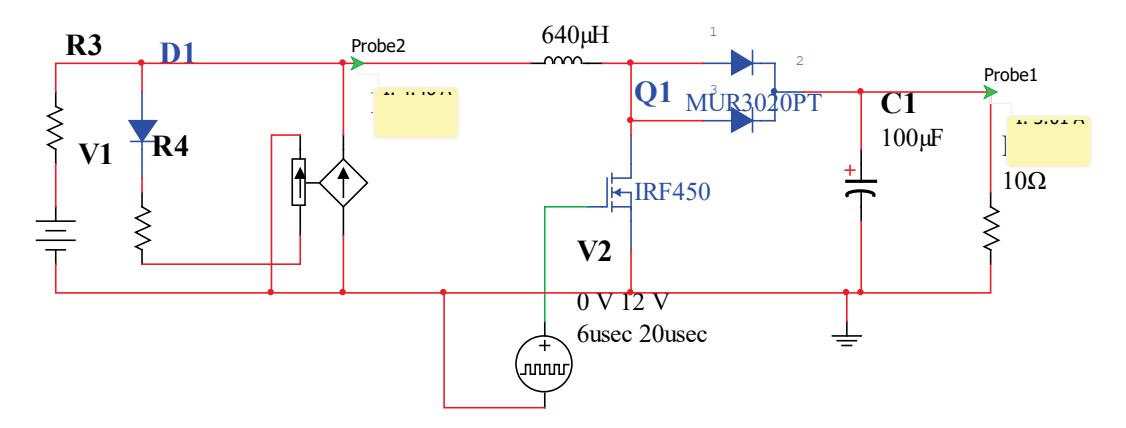

*Fig. 10. Principle scheme for the study of the created model* of *PV and a pulse voltage boost converter*

# **CONCLUSION**

Multisim simulation software is easy for assimilation with a library of ready-made elements in the field of power electronics and enables the design of power electronic converters easy. For this purpose, the equivalent scheme of PV was created to allow laboratory studies of the joint operation of photovoltaic panel and power electronic converters. The operating mode of the equivalent model allows for simulation studies when operating PV in the region of maximum output power. The volt–ampere characteristic of PV is simulated using the exponential function, which describes the V-A characteristic of the semiconductor diode.

Simulation studies also enable students to conduct independent research during their self-study.

The operating mode of the equivalent model allows for simulation studies when operating PV in the region of maximum output power. The volt–ampere characteristic of PV is simulated using the exponential function, which describes the V-A characteristic of the semiconductor diode.

Simulation studies also enable students to conduct independent research during their self-study.

#### **REFERENCES**

- [1] Blaabjerg, F.; Chen, Z.; Kjaer, S.B. (September 2004). "Power Electronics as Efficient Interface in Dispersed Power Generation Systems." *IEEE Transactions on Power Electronics*; Vol. 19.
- [2] Kjaer, S.B.; Pedersen, J.K.; Blaabjerg, F. (September/October 2005). "A Review of Single-Phase Grid-Connected Inverters for Photovoltaic Modules." *IEEE Transactions on Industry Applications*; Vol. 41.
- [3] Y.T. Tan; et. al.; "A Model of PV Generation Suitable for stability analysis,

IEEE Trans. On energy Conv., Vol. 19, No. 4, 2004.

- [4] Ryan Campbell," A circuit-based photovoltaic array model for power system studies", Proceedings of the 39th North American Power Symposium (NAPS 2007), Las Cruces, NM, USA, October 2007.
- [5] A. Chatterjee, A. Keyhani, "Thevenin's Equivalent of Photovoltaic Source Models for MPPT and Power Grid Studies," *IEEE Power & Energy Society General Meeting*, pp. 1 – 7, 24-29 July,

2011, Detroit, Michigan

- [6] Underwriters Laboratories Inc. UL Standard for Arc-Fault Circuit-Interrupters, 2nd ed.; Underwriters Laboratories Inc.: New York, NY, USA, 2011
- [7] Boutana N, Mellit A, Haddada S, Rabhi A, Massi Pavan A. An explicit I-V model for photovoltaic module technologies. Energy Convers Manage 2017;138:400-12.

# TechCo 2023

# ЕЛЕКТРОННА СИСТЕМА ЗА УПРАВЛЕНИЕ НА СИЛОЗНО **СТОПАНСТВО**

## ELECTRONIC SYSTEM FOR CONTROL OF GRAIN SILO

## **Dimitar Trifonov**

University of Ruse "Angel Kunchev" e-mail: dtrifonov@uni-ruse.bg

#### Abstract

For the purpose of the paper was developed an algorithm for the operation of the processions for transportation and storage of grain crops in a silo. Ensuring the process of transportation and storage of cereals, protection from overloading and damage along the transport line, control of temperature and humidity in the individual cells of the silage farm. A micro-controller-based structural diagram implementing the proposed work algorithm is proposed.

Keywords: storage, silo, transport line, algorithm.

#### **ВЪВЕДЕНИЕ**

Растящото световното население и климатичните промени все по често повдигат въпроса за производството и съхранението на основни зърнени култури. От друга страна са критерии на който трябва да отговаря готовата продукция. Недостатък при производството на този тип продукция е необходимостта на последваща обработка и/или съхранение [5]. Получените зърнени култури се получават с висока влажност и запрашеност, което е предпоставка за допълнителното им обработване. Като решение на този проблем е почистването им и съхраняването им в силозни стопанства [5]. Въпреки това съществуват и други методи за съхранение на зърното, като [4]:

- Съхранение на открито;
- Съхранение под навес;
- Съхранение в плоски складове.

Съществен недостатък на изброените методи е липсата на прецизен контрол на влагата и температурата на зърното, необходимост от голяма площ за съхранение и ограниченото време за съхранение на зърнените култури.

Част от изброените недостатьци се избягват посредством използването на силозните стопанства, въпреки имат следните недостатьци [1][4][5]:

- значителни капиталовложенията за изграждане;
- експлоатационни разходи;
- амортизация на транспортните средства;
- необходимост от прецизно управление.

От дотук изброените ще се спрем на прецизното управление, силозните стопанства могат да бъдат разгледани като дълги поточни линии. Имат следните основни възли [2] [3]:

- Елеватор: служи за вертикално повдигане на зърното и разпределението му.
- Редлер; служи за хоризонтално придвижване на зърното;
- Клетка: вертикални съоръжения с различна форма за съхранение на зърното.
- Зърночистачи; машини за почистване и пресяване на зърното.
- Вентилатори: служат за обдухване на зърното.

#### **ИЗЛОЖЕНИЕ**

При проектирането на електронна система за управление на силозно стопанство се въвеждат следните критерии:

- Осигуряване на оптимални параметри при съхранението на зърно-TO.
- Защита от претоварване и повреди по транспортните линии;
- Защита от самозапалване в отделните клетки.

Предложения алгоритъм за управление на силозно стопанство съдържашо следните елементи:

- Елеватор 1 и 2: посредством който се прибира зърното разположено в силозната шахта или се товари зърното.
- Елеватор 3 и 4: служат за допълнително повдигане на зърното и разпределението му към редлери, а от там към клетките за съхранение:
- Редлери 1 и 2: служат за хоризонтално придвижване на зърното при изкарването му от клетките;
- Редлери 3 и 4: служат за вертикално придвижване на зърното при складирането му в клетки.

На фиг. 1 е представен обощен алгоритъм за работа на електронна система за управление на силозно стопанство. В блок 1 е подпрограма за осъществяване процеса по сушене и проследяване на температурата в отделните клетки. В подпрограма на блок 2 се осъществява избора на режима на работа и съответната клетка, като са възможни четири варианта. В блок 3.4.5 и 6 се осъществява проверка, какъв процес е избран и коя линия да се използва. Блок 9 е подпрограма за осъществяване на процеса по прибиране на зърно в дадена клетка посредством линия елеватор 1, елеватор 3 и редлер 3. Блок 10 осъществява същия процес като блок 9, но се използва линия елевар 2, елеватор 4 и редлер 4. В блок 11 се осъществява процеса по изкарване на зърно от избрана клетка посредством линия елеватор 1, елеватор 3 и редлер 2.

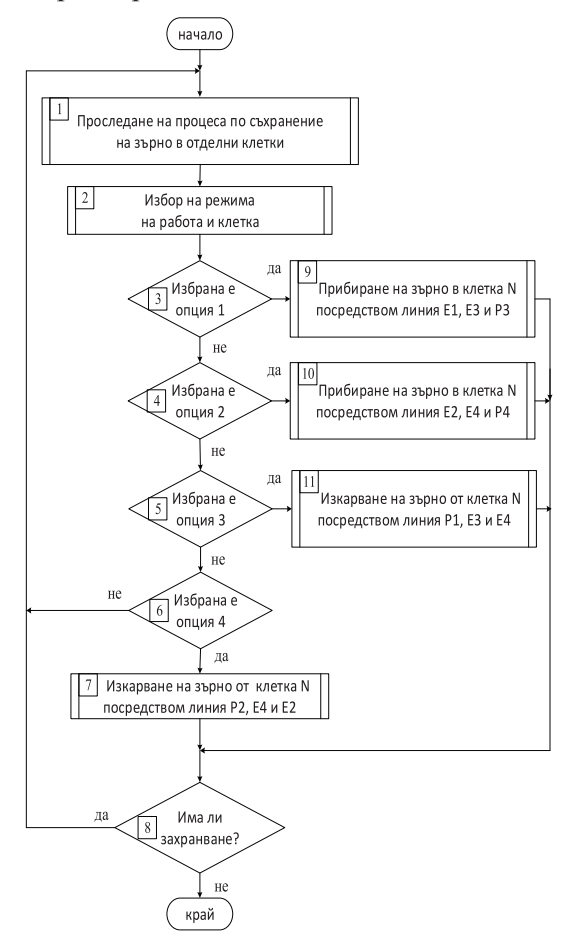

Фиг. 1. Обобщен алгоритъм на електронна система за управление на силозно стопанство

В блок 7 се осъществява изкарването на зърно от избрана клетка, като се използва линия редлер 2, елеватор 4 и елеватор 2. Ако не е избрана нито една опция от предложените в блок 3,4,5 и 6 се проверява дали има захранващо напрежение. Програмата се връща в блок 1 при изпълнено условието в блок 8.

На фиг. 2 е представен алгоритъма на подпрограма за проследяване на процеса по съхранение на зърното. В блок 1 се задават началните параметри на процеса : - относителна влажност (Март) и зададена температура на зърното ( $\mathbf{r}_{\text{max}}$ ). В подпрограмата в блок 2 се осъществява изчисляването на необходимото време

(T<sub>RH</sub>) за достигане, което се контролира от блок 5 и 7.

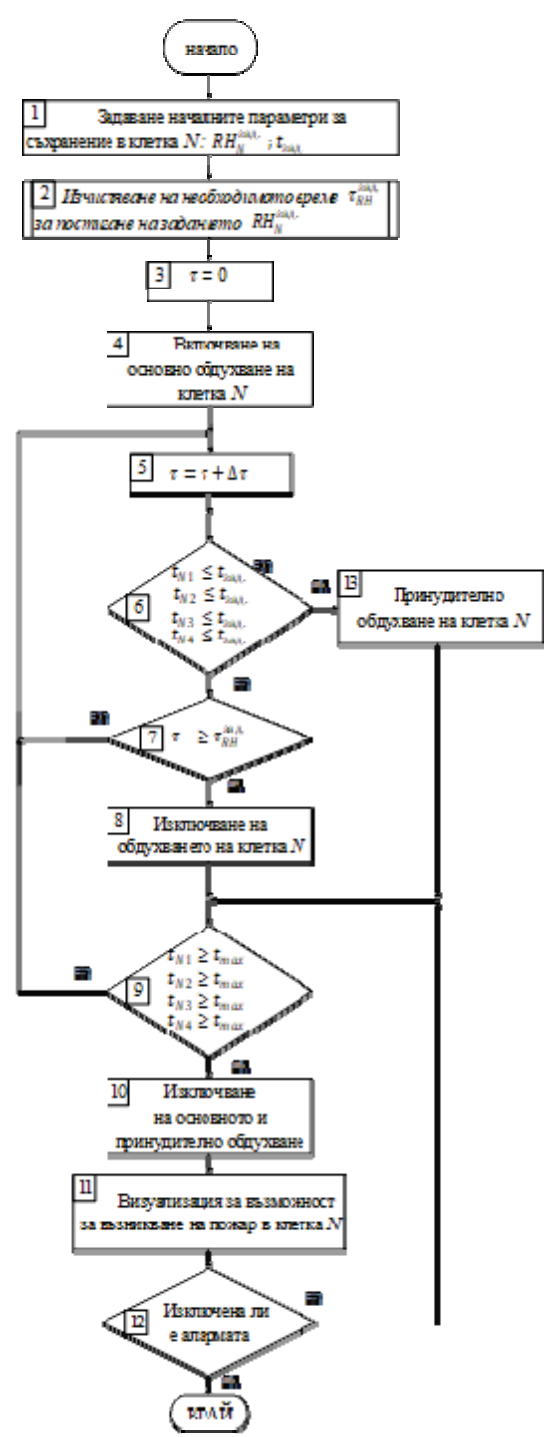

Фиг. 2. Алгоритъм на подпрограмата за проследяване на процеса по съхранение на зърното

Процеса на понижаването на относителната влажност на зърното започва в блок 6 с включването на основното обдухване на клетката. След което в блок 6

се осъществява проверка дали температура в четирите точки на клетката не превишава зададената по условие. Ако не е изпълнено условието се предприема прунудително обдухване (блок 13), чрез резервните за клетката вентилатори. След изтичане на времето (блок 7) за постигане на желаната относителна влажност основната вентилация се изключва и в блок 8 се осъществява проверка дали в дадена точка от клетката не е достигната температура на запалване на зърното. Ако е изпълнено това условие вентилацията в клетките се изключва (блок 8) за да се избегне разпалването и се осъществява сигнализация за възможност от запалване на клетката (блок 9). Ако алармата (блок 12) е изключена ръчно цикъла се връща в блок 9 за проверка, в противен случай се прекратява подпрограмата.

На фиг. 3 а) и б) е представен алгоритъм на подпрограмата за прибиране на зърно посредством линия елеватор 1, елеватор 3 и редлер 3. В блок 1 се задават основните параметри допустима  $n_{\text{gon}}$ , на претоварване  $\frac{1}{n}$  и минималте и редлера. Освен това се задава положението на шибъра на разтоварищната шахта PSR<sub>124</sub> и ток на претоварване на отделните двигатели I<sub>прет.</sub>. В блок 2 се осъществява пускането на празен ход на избраната линия, а в блок 3 се нулира времетраенето на претоварването на линията.

Спирането на процеса по прибиране на зърното се осъществява с натискането на бутон стоп (блок 4), по време на работа епредвидена е опълнителна защита от пожар в коя и да е келтка (блок 5). Възникване на повреди в момента на пускане се проверява посредством блок 6.

Проследяване за повреди по отделните елементи от поточната линия се осъществява посредством блок 7.8 и 9. като в тях се проследява честота на въртене и ток на всеки от елементите. При изпълнено едно от двете условия от блок 7, 8 и 9 се осъществява сигнализация за претоварване и се стартират проследяване времето за корекция ти претоварване тпет. Ако никое от условията от блокове 7,8 и 9 не е изпълнено времето за корекция се нулира (блок 29).

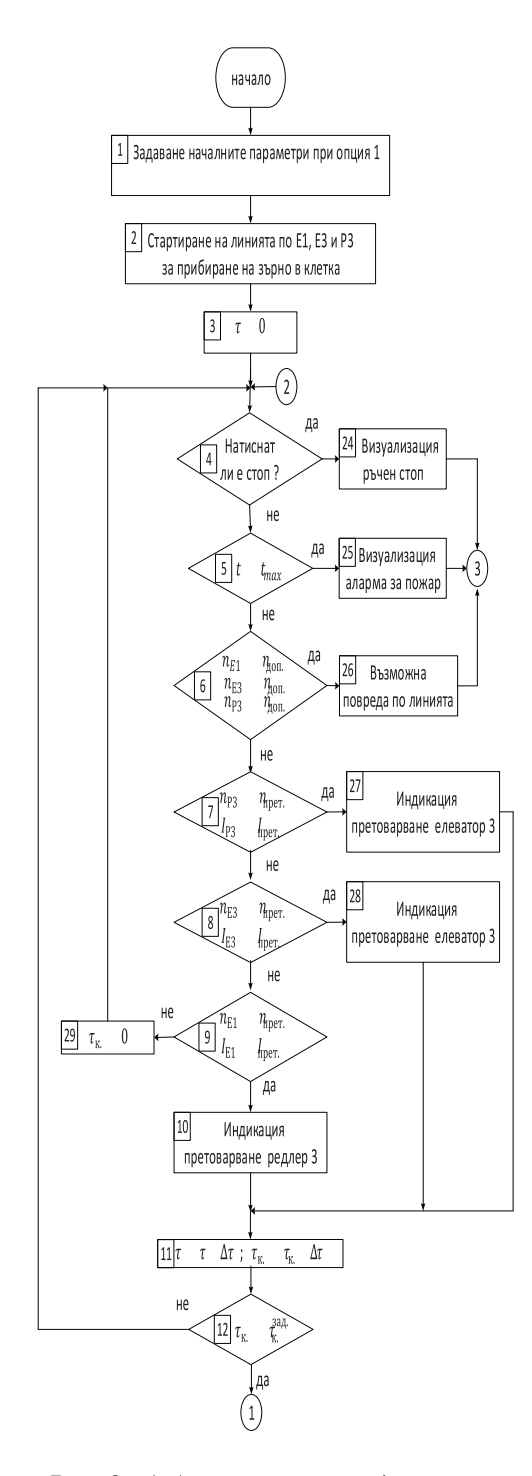

В противен случай се затваря шибъра на разтоварищната шахта (блок 15) и се стартира цикъла за спиране на поточната линия. Авариен стоп на поточната линия може да се реализира посредством изпълнение на условието в блок 17. Посредством блокове 18 и 22 се проследява и времетраенето на процеса по спиране. През това време се осщъствява проверки дали са възникнали скъсвания или повреди по двигателите в отделните елементи от линията (блок 19,20 и 21). Ако са възникнали повреди се осъществява съответни изключвания в зависимост от повредения елемент (блок 32,33 и 34). След изтичане на времето за спиране се осъществя изключването напрежението към отделните елементи (блок 23) и се прекратява цикъла.

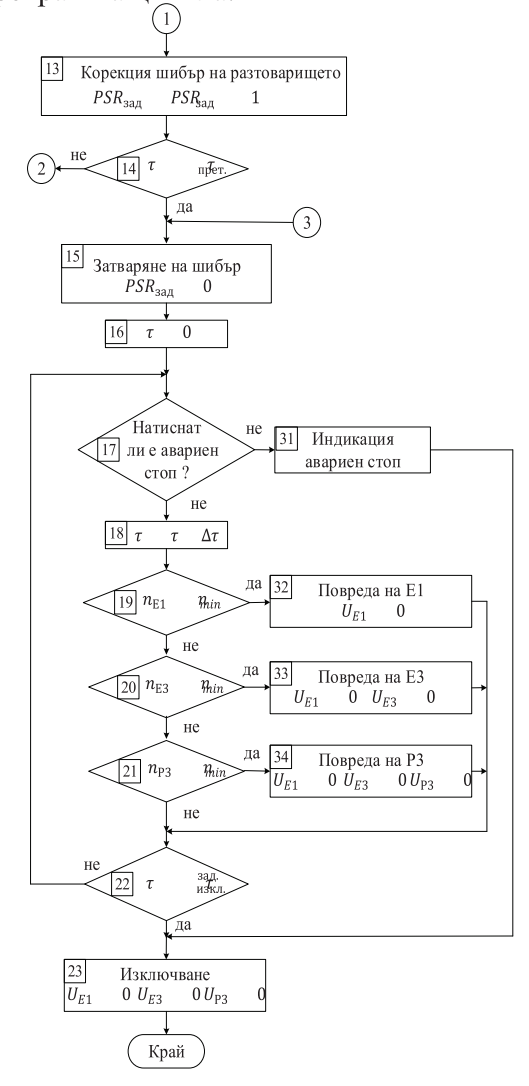

Фиг. 3. а) Алгоритьм на подпрограма за прибиране на зърно посредством линия  $E1.E3 u P3 g$ клетка N

Фиг. 3. б) Алгоритъм на подпрограма за прибиране на зърно посредством линия E1, E3 и P3 в клетка N

VII-ма Национална научна конференция с международно участие - TechCo 2023, 30 Юни 2023

На фиг. 4 а) и б) е представен алгоритъм на подпрограмата за изкарване на зърно посредством линия редлер 2, елеватор 4 и елеватор 2. В блок 1 се задават основните параметри допустима , на претоварване и минимална честота на въртене и за елеваторите и редлера. Задава положението на шибъра за избраната клетка РЗК и ток на претоварване на отделните двигатели I<sub>прет.</sub> В блок 2 се осъществява пускането на празен ход на избраната линия, а в блок 3 се нулира времетраенето на претоварването на линията. Спирането на процеса по прибиране на зърното се осъществява с натискането на бутон стоп (блок 4), по време на работа епредвидена е опълнителна защита от пожар в коя и да е келтка (блок 5). Възникване на повреди в момента на пускане се проверява посредством блок 6. При изпълнение на условията в блок 7,8 и 9 извежда сигнализация за претоварване на даден елемент от поточната линия. При изпълнено едно от двете условия от блок 7, 8 и 9 се осъществява сигнализация за претоварване и се стартират проследяване времето за корекция  $\tau_{\text{K}}$  и претоварване  $\tau_{\text{inner}}$ . Цикъла за следене на корекцията се нулира (блок 29), ако не е изпълнено никое от условията от блок 7, 8 и 9. При изпълнено условие от споменатите блокове се проверява дали е изтекло времето за корекци (блок 12), като при изтичането му се осъществява корекция в зададеното положение на шибъра за избраната клетка (блок 13). За изтичането на времето за работа на претоварената линия се следи чрез условието в блок 14, а при не изтекло време цикъла се затваря в блок 4. При изтичане на времето шибъра на клетката се затваря (блок 15) и се стартира цикъла за спиране на поточната линия. Посредством блок 17 се осъществява авариен стоп на линия без да е изтекло времето за спиране. Блокове 18 и 22 контролират и проследяват времетраенето на процеса по спиране.

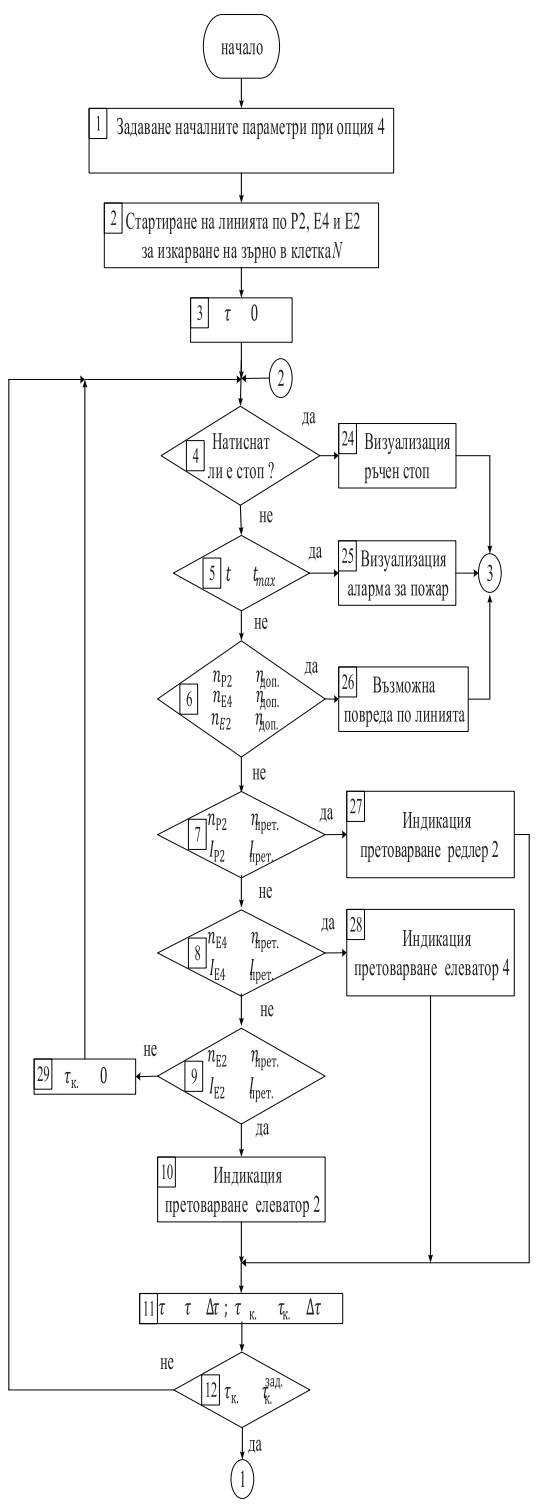

Фиг. 4. а) Алгоритъм на подпрограмата за изкарване на зърно посредством линия  $P3. E4 u E2 om klemka N$ 

През цялото време се осщъствява проверки дали са възникнали скъсвания или повреди по двигателите в отделните елементи от линията (блок 19, 20 и 21).

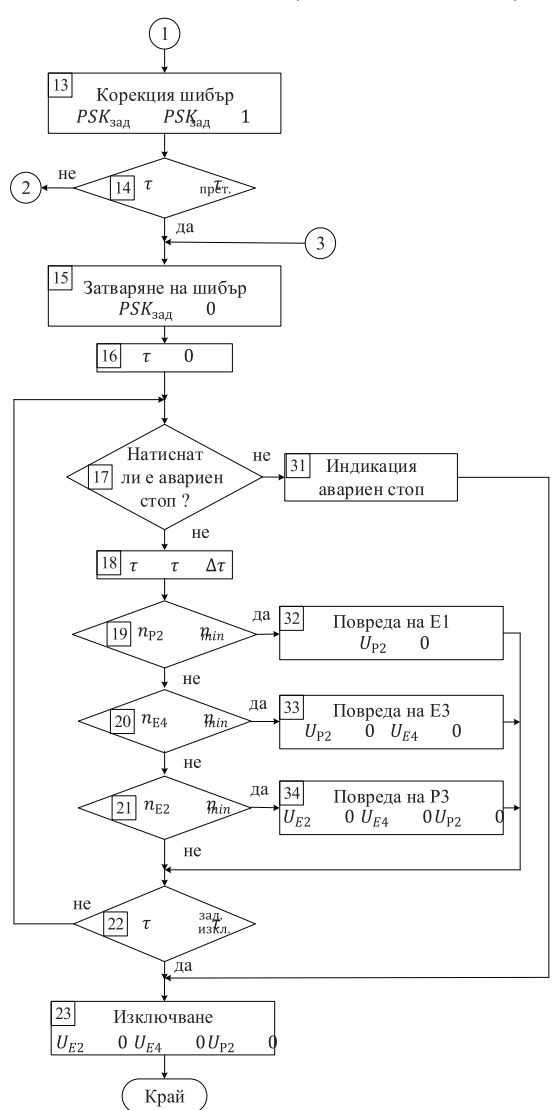

#### Фиг. 4. б) Алгоритъм на подпрограмата за изкарване на зърно посредством линия P3, E4 и E2 от клетка N

Ако са възникнали повреди се осъществява съответни изключвания в зависимост от повредения елемент (блок 32,33 и 34). След изтичане на времето за спиране се осъществя изключването напрежението към отделните елементи (блок 23) и се пракратява цикъла.

Структурната схема на електронна система за управление на силозно стопанство е показана на фиг. 5. Информацията за температура в четирите точки на всяка клетка се подава към контролера посредством серийна комуникация. Към цифрови входове ЦО до Ц8 към микроконтролера се подават данните за тока на двигателите на елеваторите и редлерите.

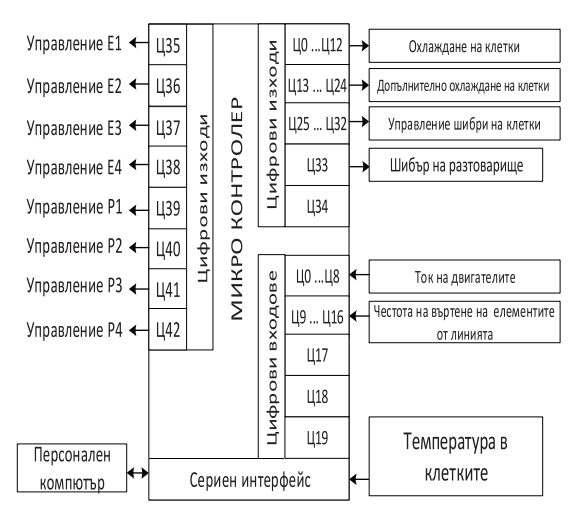

Фиг. 5. Структурна схема на електронна система за управление на силозно стопан $c$ meo

Към Ц9 до Ц16 постъпва данните за честотата на въртене на поточната линия, посредством устройство свързано като елемент от линията. Това е с цел при скъсване на верига на редлер или лента на елеватор да се отчете повреда, въпреки нормалната честота на захранващия го двигател. Управлението на допълнителните и основните вентилатори на клетките се осъществява посредством цифровите изходи Ц0 до Ц24, а управлението на положението на отделните шибри се осъществява посредством Ц25 до ЦЗ2. Главният шибър на разтоварището се управлява посредством ЦЗЗ. Посредством цифровите изходи от ЦЗ5 до Ц42 се управлява включването и изключването на елеваторите и редлерите в силозното стопанство. Комуникацията с персонален компютър се осъществява посредством сериен интерфейс и I2с комуникация.

#### ЗАКЛЮЧЕНИЕ

Анализирана е работата на силозно стопанство, като са разгледани основните фактори оказващи влияние за правилната му експлоатация. В резултат на това е предложен алгоритъм за работа на електронна система за управление на силозно стопанство.

Разработени са алгоритми на подпрограми за осъществяване на процеса по прибиране и изкарване на зърно от дадена клетка, даващи възможност за адаптиране на линията с цел защита от претоварване и прекъсвания на линията.

Разработена е структурна схема използваща предложения алгоритъм за работа на електронна система за управление на силозно стопанство.

#### БЛАГОДАРНОСТИ

Настоящото изследване е подкрепено по логовор с № 2023-ЕЕА-02 "Създаване и изследване на модели за осигуряване енергийно-ефективно потребление на електронни системи и апаратура", финансиран от Фонд "Научни изследвания" при Русенски университет "Ангел Кънчев".

## ЛИТЕРАТУРА

[1] Dal-Uyen, D., et al. "Microcontroller-based control system for safe grain storage in silo." **IOP** Conference Series: Earth and Environmental Science. Vol. 230. No. 1. IOP Publishing, 2019.

[2] Kennedy, Kevin, et al. "SHAFTLESS **FOR VERTICAL SCREWS CAKE** CONVEYANCE-HOW HIGH CAN YOU GO?." WEFTEC 2002. Water Environment Federation, 2002.

[3] LAKHOUA, Mohamed Najeh. "Developing New Techniques for Analysis and Control of Grain Silos." Journal of Computer Science & Control Systems 11.2 (2018).

[4] Manzanilla, Linda R., and Mitchell Rothman, eds. Storage in ancient complex societies: administration, organization, and control. Routledge, 2016.

[5] Mogale, D. G., et al. "Grain silo locationallocation problem with dwell time for optimization of food grain supply chain network." Transportation Research Part E: Logistics and Transportation Review 111 (2018): 40-69.

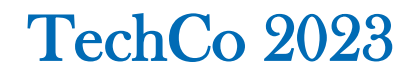

# **ЕЛЕКТРОННА СИСТЕМА ЗА УПРАВЛЕНИЕ НА ИНСТАЛАЦИЯ ЗА ОТГЛЕЖДАНЕ НА КЪЛНОВЕ**

# **ELECTRONIC SYSTEM FOR CONTROL OF A SPROUT GROWING INSTALLATION**

## **Dimitar Trifonov**

*University of Ruse "Angel Kunchev" e-mail:* dtrifonov@uni-ruse.bg

#### **Abstract**

*For the purpose of the paper was developed an algorithm for operation of a plant for growing sprouts. Providing the microclimate and realizing the separate stages in the development of sprouts. A structural scheme based on a microcontroller providing management of the processes of growing the sprouts and preparing them for consumption is proposed.*

**Keywords:** growing , sprouts, microclimate, control.

## **ВЪВЕДЕНИЕ**

Стремежа на обществото за подобряване на живота и намаляване на рисковите фактори както и съвременните тенденции в храненето. Все по често се повдига въпроса за произхода на храните и начина им на отглеждане, като това води до засилване търсенето на така наречените БИО храни. Принципа при производството на такива храни е отглеждането без използването на изкуствени торове и пестициди, това от своя страна води до трудности при отглеждане, намаляване на добивите и висока цена на произведената продукция. Oтглеждането на кълнове с цел консумация набира все по-широка популярност поради простота си [2][3]. Отглеждането на кълнове не изисква допълнителни технически средства и може да се осъществява в домашни условия. Необходимо е съд за съхранение и развитие на кълновете, течаща вода, тъмно и проветриво място и температура около 20 градуса. Въпреки изброените изисквания възниква въпроса какви семена могат да се използват за отглеждане на кълновете, предварително третираните семена не са подходящи за отглеждане на кълнове [1][4][5]. От друга страна при не третираните семена се появяват усложнения от развитието на различни бактерии, микро организми и гъбички, предпоставки за различни хранителни натравяния [1]. Това води със себе необходимост от топлинно или друг вид третиране на кълновете, като по този начин те губят редица ценни хранителни вещества и аминокиселини [1]. От дотук записаното можем да съдим, че въпреки лесният начин за отглеждане на кълнове, възникват рискове за здравето при консумирането им в суров вид.

#### **ИЗЛОЖЕНИЕ**

Процеса на отглеждане на кълнове се съставлява от следните основни етапи  $[2]$ [5]:

- Накисване на семената;

- Развитие на кълновете;
- Обработка на кълновете;

- Съхранение на готовите за консумация кълнове.

Характерното за процеса е неговата простота и приложимост в домашни условия, но въпреки това възникват следните проблеми:

Ефективност на процеса;

- Възможност от развитие на бактерии и микроорганизми.

В резултат на това можем да въведем следните критерии за управление на процеса по отглеждане на кълнове:

- Осигуряване отделните етапи на процеса по отглеждане на кълнове;
- Осигуряване на подходящ микроклимат;
- Третиране на кълнове за да са безопасни за сурова консумация;
- Съхранение на годни за консумация кълнове.

Взимайки под внимание критериите за управление и основните етапи при производство на кълнове за разработване на алгоритъма са избрани следните променливи:

- $\tau_{\text{HK}}^{\text{sat}}$ ; време за накисване на семената преди покълване, *min* ;
- $\tau_{\text{P.K}}^{\text{max}}$  : време за развитие на кълновете, *min* ;
- $t_{\text{H.K.}}^{\text{max}}$ ; температура на водата при процеса на накисване на кълнове- $Te$   $\degree$ С
- $t_{\text{P.K}}^{\text{max}}$ ; температура в инсталацията в процеса на развитие на кълнове $\,^{\circ}$ С
- $RH_{\text{PR}}$  относителна влажност в инсталацията в процеса на развитие на кълнове, %.

Обобщения алгоритъм за работа на електронната система за управление на инсталация за отглеждане на кълнове е представен на фиг. 1. В блок се използваните въведените променливи, които са строго специфични за отделните видове семена и кълнове. След осъществяване на избор в блок 1, в блок 4 се осъществява предварителната обработка на семената. Осъществява се накисването на семената и се контролира параметрите на околната среда. След приключване на този етап семената се премахва от водата и за да се осъществи процеса по покълване. Правилното развитие на кълновете се осъществява от под програмата в блок 8. Осъществяваща контрол на микроклимата, продължителността и спектъра на светлината, относителната влажност и периодичното измиване на кълновете. В следващият етап се решава проблема с отстраняване на вредните бактерии и микроорганизми, като кълновете се третират от подпрограмата в блок 12.

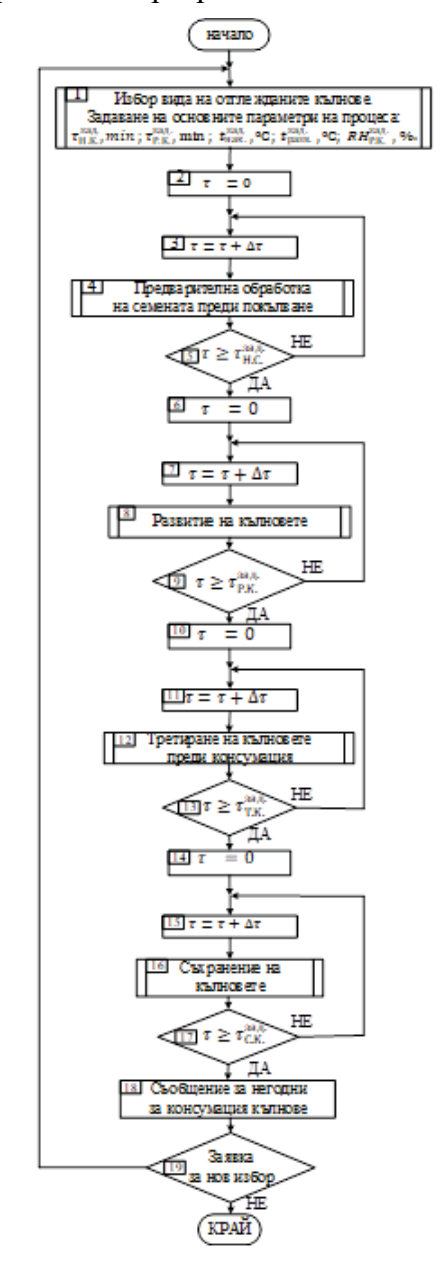

*Фиг. 1. Обобщен алгоритъм за работа на инсталация за отглеждане на кълнове*

Готовите за консумация кълнове е необходимо да се съхраняват при определени условия, за да са годни за консумация, а това се осъществява от подпрограмата в блок 16. След изтичане на времето на съхранение се извежда предупреждение в блок 18, а при изпълнено условието в блок 19 процеса започва отначало.

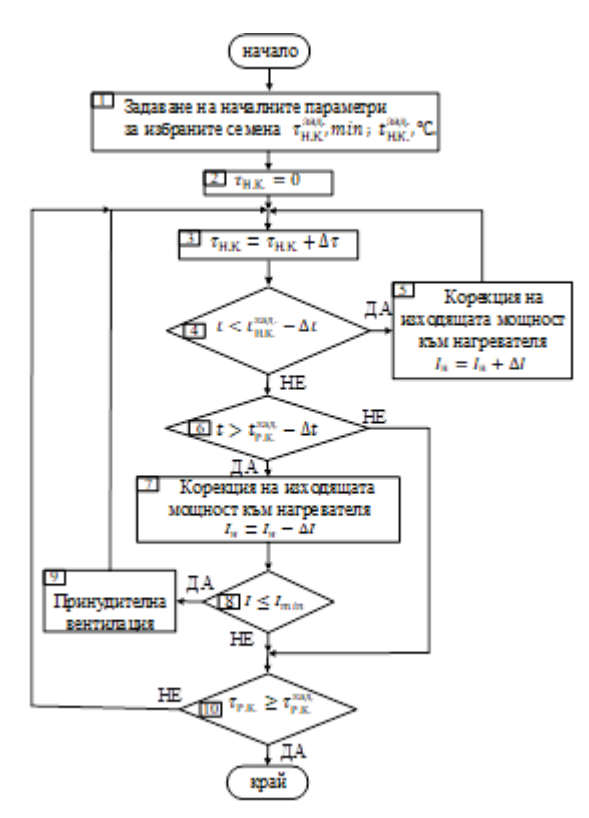

*Фиг. 2. Алгоритъм на подпрограма за осъществяване процеса по накисване на семената*

На Фиг. 2 представена подпрограмата за осъществяване на процеса по накисване на семената. В блок 1 се задават основните параметри: времето за накисване тан и температурата на водата  $t_{\rm H.K.}^{\rm max.}$ . Блок 4 и 6 служат за контролиране на температурата на водата, отклоненията се коригират посредством блок 5 и 7. Блок 8 играе ролята на допълнителна защита от висока температура, при отсъствие на нагряване се включва допълнителна вентилация за понижаване на температурата. Продължителността на цикъла се контролира от блок 3 и 10, при изпълнено условие от блок 10 цикъла се прекратява.

Алгоритъмът на работа на подпрограмата за развитие на кълновете е представен на фиг. 3. В блок 1 се задават начални параметри на процеса:  $\tau_{\text{P.K}}^{\text{sat}}$  $\tau_{\text{II},\text{Hgm}}^{\text{SA}}$ ,  $t_{\text{P.K}}^{\text{SAA}}$ ,  $RH_{\text{P.K}}$ . Цикличното измиване на семената на определен период от време се гарантира от блокове 3,4,5 и 6. Блок 7 управлява осветлението в инсталацията, както оптимални условия за развитие на кълновете [6]. За целта избира подходящ спектър на светлина и времетраене. Относителната влажност в камерата се контролира от блок 8, при превишаване от зададена блок 9 принудително вентилира камерата. Проследяването на температурата се осъществява в блок 10 и 12, а отклоненията се коригират от блок 11 и 13.

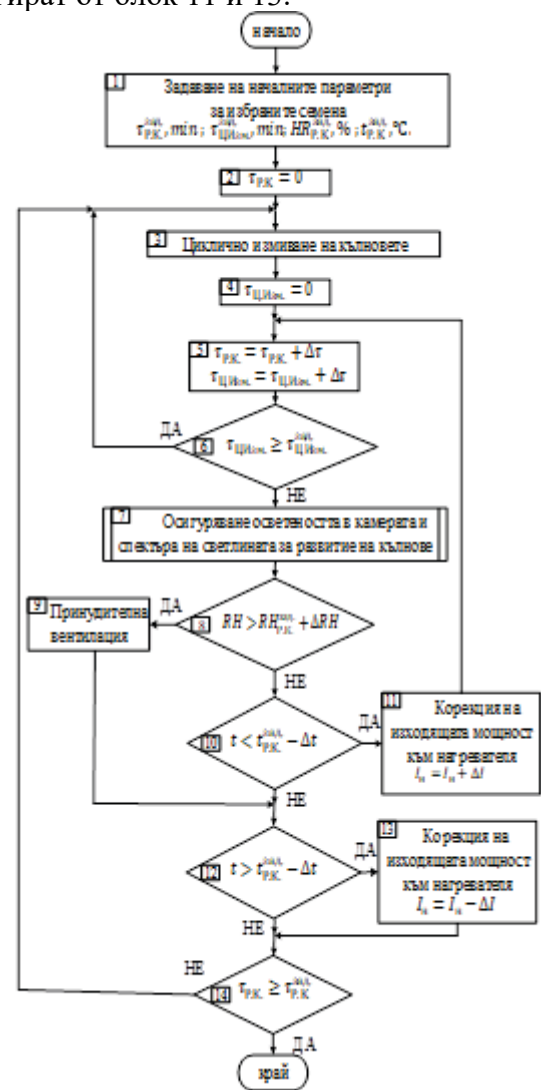

*Фиг. 3. Подпрограма за осъществяване на процеса по развитие на кълновете*

Проследяването на времетраенето на цикъла се осъществява от блок 5, а продължителността му от блок 14. Ако условието в блок 14 е изпълнено се прекратява изпълнението на алгоритъма.

На фиг. 4 се разполага алгоритъма за работа на под програма за съхранение на кълновете. В блок се 1 задават началните параметри на процеса  $t_{CK}^{33.4}$  и  $HR_{CK}^{33.4}$ . За да се избегне развитието на микроорганизми и бактерии, периодично се третират кълновете с ултравиолетова светлина (блок 3).

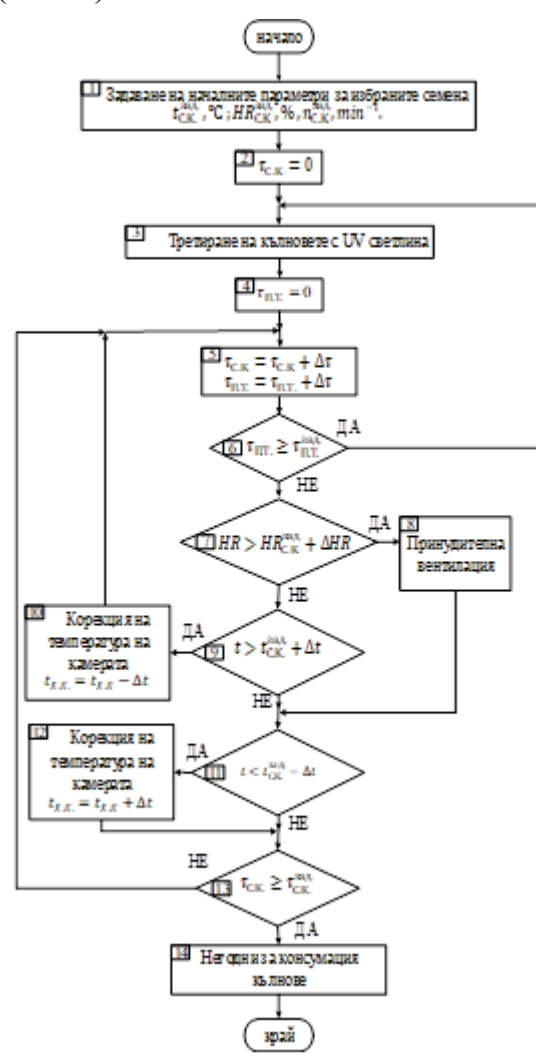

*Фиг. 4. Алгоритъм на подпрограма за осъществяване на процеса по съхранение на кълновете*

Цикличността на третиране се осъществява посредством блок 4, 5 и 6. За правилното съхранение на кълновете е необходимо и подържане на определена относителна влажност, това се постига с изпълнението на условието в блок 7. В противен случай се включва принудителна венталация (блок 8) , като по този начин се намалява влажноста в инсталацията. В блок 9 се осъществява проверка за превишаване зададената температура на съхранение, ако условието не е изпълнено се осъществява температурна корекция посредством блок 10. В блок 11 се осъществява проверка дали температура е по-ниска от зададената, ако не е изпълнено се осъществява температурна корекция в блок 12. Блок 2,5 и 13 служат за проследяване на цикъла за съхранение на кълновете, ако времетраенето е превишено се извежда съобщение за негодни кълнове и цикъла се прекратява.

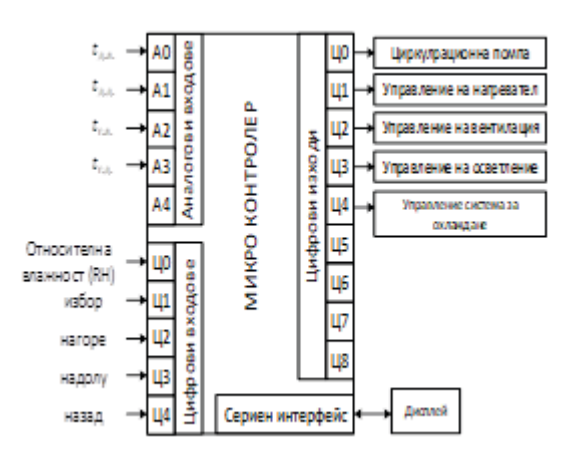

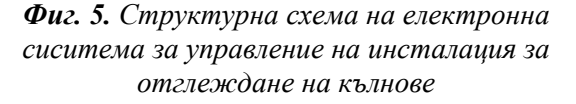

На фиг. 5 е представена структурната схема на електронна система за управление на инсталация за отглеждане на кълнове. Към аналоговите входове на микроконтролера се подава информацията за температурата в инсталацията, като се измерва температура в четири отделни точки. Те са разположени в горната и долната част на инсталацията, съответно отляво и отдясно. За постигане на по-голяма точност, показанията на четирите сензора се осредняват в режим на развитие на кълновете, в режим на накисване на семета се използват само долните два сензора. Към цифровите входове са свързани бутоните за управление и цифров хигрометър.

Управлението на инсталацията се осъществява посредством цифровите изходи и релета. Те осъществяват включване и изключване на награветелен елемент в режим на накисване, контрол на скоростта на вентилацията на инсталацията. Също така служат за управление на спектъра на излъчване на осветителната инсталация и времето и за работа. С цифровите изходи се управлява и помпата за периодично измиване на семената, както и система за охлаждане за правилно съхранение на готовите кълнове. За избор на вида кълнове и визуализация е предвиден дисплей , свързан с и из сериен интерфейс на микроконтролера.

#### **ЗАКЛЮЧЕНИЕ**

Анализирани са съществуващите фактори оказващи влияние на процеса по отглеждане на кълнове. В резултат на това е предложен алгоритъм за работа на електронна система за отглеждане на кълнове, даващ възможност за реализиране отделните етапи по производство на кълнове.

Разработени са алгоритми на подпрограми за осъществяване на отделнтие етапи по отглеждането на кълнове, даващи възможност за контрол на микроклимата и за намаляване на вредите по човешкото здраве.

Разработена е структурна схема използваща предложения алгоритъм за работа на електронна система за управление на инсталация за отглеждане на кълнове.

## **БЛАГОДАРНОСТИ**

Настоящото изследване е подкрепено по договор с № 2023–ЕЕА-02 "Създаване и изследване на модели за осигуряване енергийно-ефективно потребление на електронни системи и апаратура", финансиран от Фонд "Научни изследвания" при Русенски университет "Ангел Кънчев".

## **ЛИТЕРАТУРА**

[1] Benincasa, Paolo, et al. "Sprouted grains: a comprehensive review." *Nutrients* 11.2 (2019): 421.

[2] Choe, Uyory, Liangli Lucy Yu, and Thomas TY Wang. "The science behind microgreens as an exciting new food for the 21st century." *Journal of Agricultural and Food Chemistry* 66.44 (2018): 11519-11530.

[3] Di Gioia, Francesco, Massimiliano Renna, and Pietro Santamaria. "Sprouts, microgreens and "baby leaf" vegetables." *Minimally processed refrigerated fruits and vegetables* (2017): 403-432.

[4] Ebert. A. Sprouts and Microgreens—Novel Food Sources for Healthy Diets. Plants 2022, 11, 571 .

[5] Muyao Du, Zhenlei Xiao, Yangchao Luo Advances and emerging trends in cultivation substrates for growing sprouts and microgreens toward safe and sustainable agriculture, Current Opinion in Food Science, Volume 46, 2022, 100863, ISSN 2214-7993

[6] Wang, Liang, et al. "Investigating the effectiveness of LED lighting in the production of rich sprouts for food purposes." Heliyon 9.4 (2023).

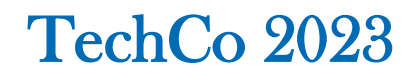

# **РАЗРАБОТКА И РЕАЛИЗАЦИЯ НА МОБИЛНО УСТРОЙСТВО ЗА ТОЧКОВО ЗАВАРЯВАНЕ**

# **DEVELOPMENT AND IMPLEMENTATION OF A MOBILE DEVICE FOR SPOT WELDING**

**Milko Dochev Tsvetan Naydenov** *Technical University of Gabrovo Technical University of Gabrovo*

#### **Abstract**

*The results of a mobile spot welding device developed and implemented in the educational process are presented. The report has a theoretical-practical orientation with the aim of increasing students knowledge. We present basic technologies in electric resistance welding and the ongoing thermal processes and phenomena.*

*Of practical importance for the acquisition of skills and knowledge by students and the formulation of conclusions in the field of technical sciences by comparing different methods and technologies in a real environment for them.*

**Keywords:** spot welding, spot weld, mobile device.

#### **ВЪВЕДЕНИЕ**

Често пъти в електрическите вериги на трансформаторите и други електротехнически устройства се налага съединяване на два проводника или детайли от разнородни метали.

Съединяването на различни елементи от електрическата верига става с помощта на електрическо контактно съединение.

Електрически контакт е мястото на протичане на електрическия ток от един тоководещ детайл към друг. Контактното съединение може да бъде подвижно, плъзгащо или неподвижно. Неподвижното може да бъде неразглобяемо или разглобяемо. Неразглобяемите контактни съединения се изпълняват чрез заваряване, студено пресово заваряване, стопяване или занитване на контактните тела. При разглобяемите контактни съединения натискът между контактните тела се получава чрез стягане на болтове, винтове, клинове и шпилки или от пружини. В редица модели и типове електротехнически устройства тоководещите им електрически вериги подвижни контактни съединения почти не се изпълняват.

Неразглобяемите съединения се изпълняват най – често чрез спояване, пресоване и заваряване.

При контактни съединения, получени чрез заваряване в зоната на съединението, металът на съединяваните детайли или добавен метал (припой) се разтопяват и смесват, в резултат на което между атомите на заваряваните материали се получава механическа здрава връзка. При добре изпълнена заварка на детайлите от еднороден метал електрическото съпротивление в зоната на заваряването не се различава от съпротивлението на целия материал. Когато заваряваните детайли (проводници) са от разнороден метал, електрическото съпротивление на контактното съединение не трябва да бъде по – голямо от съпротивлението на еквивалентната част от проводника с помалка проводимост [1].

За да се постигнат съответните изисквания относно качеството на неразглобяемите елементи при производството на електротехническите изделия в производствения процес участват различни машини и апарати. Като в конкретна технологична операция се включва една машина.

За постигане на висока производителност и гарантиране надеждността на технологичната операция – точково заваряване, се използва апарат за електросъпротивително заваряване (фиг.1).

#### **ИЗЛОЖЕНИЕ**

При електросъпротивително заваряване се получава монолитно съединение в резултат на едновременното термично и механично въздействие, в зоната на точковия контакт между заваряваните детайли за точно определено време Δt.

Точковото заваряване протича в следната последователност:

Детайлите се притискат от електродите, първичната намотка на трансформатора се включва и във вторичната верига протича голям ток. Най – голямо съпротивление във вторичната верига има в прехода от електродите към детайлите и между самите детайли. Следователно в тази зона ще се отдели най – голямо количество топлина. Топлината, която се отделя между електродите и детайлите, се отвежда бързо поради голямата топлопроводимост на електродите. Температурата на електродите остава значително по – ниска от температурата на разтопяването на метала. Отвеждането на топлината, която се отделя в мястото на допирането на двата детайла, е затруднено, поради което на това място температурата бързо се повишава. Когато в мястото на притискането металът на двата детайла започне да се разтопява, натискът между тях се увеличава, от което се получава заваряването. След това електрическата верига се прекъсва и електродите се раздалечават (фиг. 1) [1].

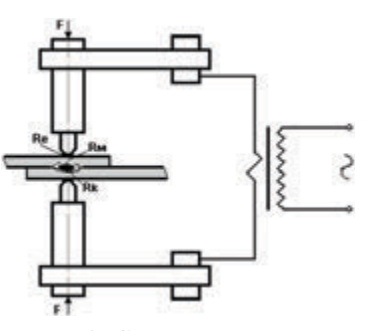

*Фиг. 1. Схема на точково заваряване*

Полезната мощност се определя от физичните свойства и размерите на заваряваните детайли и от времето, необходимо за заваряването. Когато процеса на заваряването протича бързо и се приеме, че заваряването се извършва без топлоотдаване в околната среда и в съседни части, количеството топлина, необходима за заваряването, ще бъде:

$$
Q = V. \gamma. c. (\tau - \tau_0), \tag{1}
$$

където

V е обемът на загряваната част от заварявания детайл,  $m^3$ .

 $\gamma$  – специфична маса на метала,  $kg/m^3$ .

c – специфична топлопроводимост на метала, J/kgºC.

τ – температурата, при която се извършва заваряването, ºC.

 $\tau_0$  - начална температура на детайлите, ºC.

Колкото загряването и заваряването стават по – бавни, толкова загубите на топлина са по – големи и следователно толкова по – неточна е изчислителната стойност за Q. Също така и формулата:

$$
Q = R.I^2.t, J \tag{2}
$$

Където

 I - e електрически ток във вторичната електрическа верига в А,

R– електрическо съпротивлението във вторичната електрическа верига Ω,

t – времето през което трансформатора ще работи в режим на късо съединение в секунди.

Тогава полезната мощност за извършване на заваряването ще бъде:

$$
P_{\rm m} = \frac{Q.10^{-8}}{t}, KW \tag{3}
$$

На фигура 2 е изобразен процесът на електросъпротивителното точково заваряване. При това заваряване детайлите се поставят един върху друг – припокриват се, а заваряването се осъществява в отделни места – точки [1].

При контактно заваряване загряването става в мястото на допир между детайлите. По – голямата част от топлината се отделя в преходното съпротивление между детайлите, които ще се заваряват. Мястото на заваряване се загрява до температурата на размекване, на метала. Заваряването става под действието на контактния натиск.

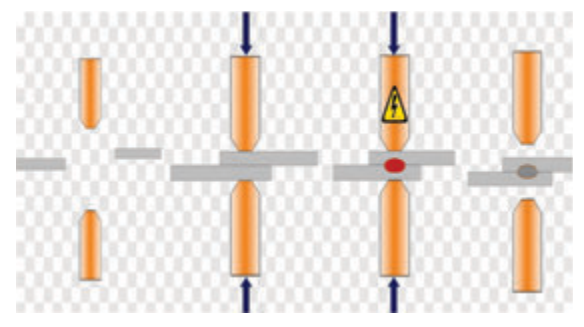

*Фиг. 2. Процес на електросъпротивително точково заваряване*

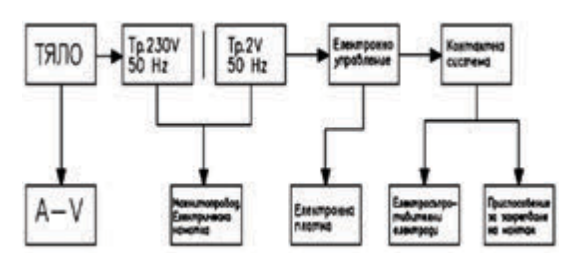

*Фиг. 3. Блокова схема на устройство за електросъпротивително заваряване*

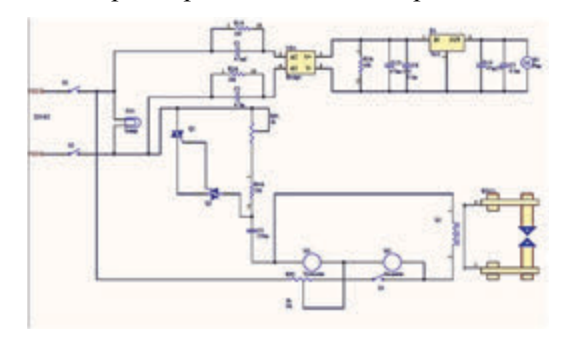

*Фиг. 4. Електрическа схема на управление*

На фиг. 3 е изобразена блок схема с показани основни елементи на заваръчният апарат.

На фиг. 4 показана електрическата схема за управление на апарата.

На фиг. 5 е показана вторичната намотка състояща се от 3 навивки. Трансформатора е еднофазен тип мантиен от набрани електротехнически ламели [1].

За намаляване загубите от вихрови токове магнитопровода е изработен от тънки изолирани листове електротехническа ламарина.

На фиг. 6 е показана носещата конструкция (тяло) от заварени метални профили с квадратно сечение. Към тази метална конструкция е присъединена работната лостова система осъществяваща затваряне на вторичната намотка и прилагане на определена сила на притискане, необходима за да се уплътнят двата заварявани детайла.

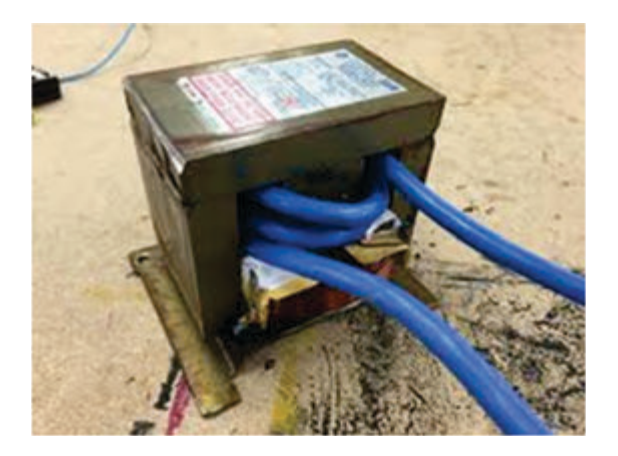

*Фиг. 5. Трансформатор*

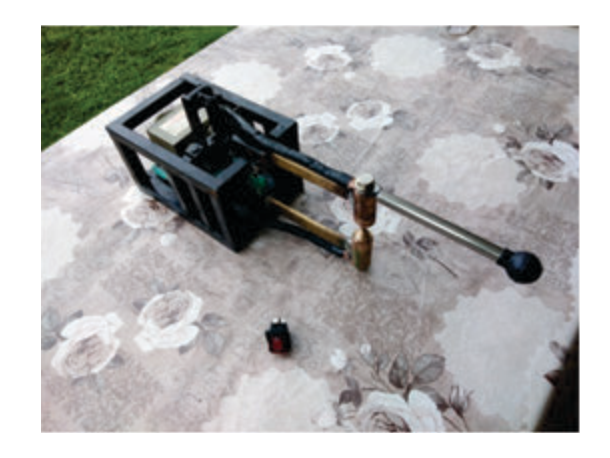

*Фиг. 6. Носеща конструкция*

На фиг. 7 е показано въздушно принудително охлаждане чрез вентилатор. Използван е brushless (безчетков) двигател с постоянни магнити. Охлаждането може да се осъществи и чрез движение на флуид циркулиращ принудително в затворен воден контур.

На фиг. 8 е показан изработения точков електросъпротивителен заваръчен апарат.

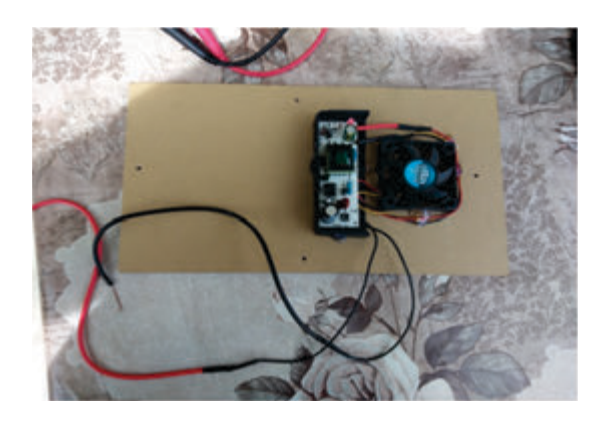

*Фиг. 7. Блок за управление и защита с вентилатор за охлаждане*

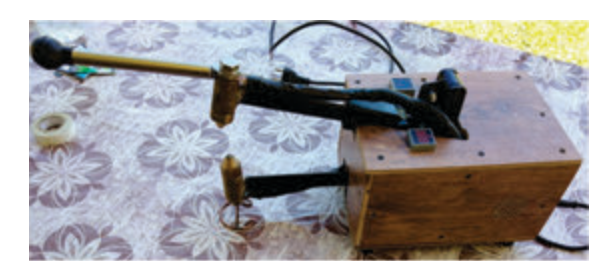

*Фиг. 8. Мобилно устройство (апарат) за точково заваряване*

Апарата за точково заваряване се състои от следните елементи и възли:

1. Носеща конструкция от профилна тръба – 20x20 mm.

2. Трансформатор – от микровълнова фурна, след преработка.

3. Първична бобина от меден проводник, емайлиран с диаметър 0,8 mm.

4. Вторична намотка от многожилен меден проводник  $-80$  mm<sup>2</sup>.

5. Захранване на първичната намотка:  $U_1 = 230V/ 50Hz$ .

6. Електрически ток,  $I_2 = 150$  А протичащ във вторичната намотка.

7. Двуполюсен прекъсвач и контролна светлинна сигнализация.

8. Блок – преобразовател със захранване U = 230 V и честота на захранващата мрежа 50 Hz.

9. Блок за захранване на вентилатора работещ на 12 V.

10. Потенциометрично управление за регулиране на трансформатора.

11. Краен изключвател, който е монтиран на единия край на подвижното рамо със светлинната индикация, която показва работния режим.

12. Волтметър, който е монтиран след захранващия блок и показва напрежението на празен ход.

13. Амперметър измерващ токът протичащ през първичната намотка.

14. Работни рамена, месингови – правоъгълни.

15. Работни електроди, месингови с диаметър  $\varnothing$  23 mm.

16. Обшивка електроизолационна.

Резултати: опитите са извършени при заваряване на следните материали.

- Мед мед с дебелина на пръчките  $\varnothing$  5 мм.
- Електротехническа ламарина с дебелина на пластините – 0,5; 1; 2 mm.

# **ЗАКЛЮЧЕНИЕ**

1. Разработено е вариантно решение на устройство за електросъпротивително заваряване и са направени конструктивно – технологични работни проекти.

2. Изработен е преносима машина за точково електросъпротивително заваряване на цветни и черни метали.

3. Разработката е с приложимост в учебният процес и ще бъде полезна за обогатяване на лабораторната база в Технически колеж – Ловеч.

4. Също така освен практическото приложение на разработката на апарата за точково заваряване се допълва и от аналитични формули с цел затвърждаване на теоретичните знания на студентите.

4. Направени са функционални изпитания, които доказват ефективната и надеждна работа на преносимия апарат за заваряване.

5. Изяснени са различията при следните типове заваряване, като: електрозагряване и спояване, челно заваряване, точково заваряване и ролково заваряване.

Ролковото заваряване се прилага за получаване на херметичен шев при свързване на материали с малка дебелина, а точковата – ако няма изисквания за херметичност [2].

6. Практически е направена разлика между двата основни технологични метода за електросъпротивително заваряване, като: Първият метод е – през мястото на спояване се пропуска силен ток, който за кратко време загрява до необходимата температура детайлите в мястото на стопяване. Втория метод, като детайлите се притискат и загряват от клещи за електроспояване. Загряването на детайлите става от топлината, която се отделя във въгленовите накрайници на клещите [1].

## **ЛИТЕРАТУРА**

- [1] Бонев, С. Малки и специални трансформатори. София, Техника. 1984.
- [2] Стойнова, К. Машинни елементи за немашиностроителни специалности, Варна, Колор - принт, 2000, ISBN 954-8284-91- X.
- [3]Велков, В. и колектив. Справочник по заваряване, том I, II, ТУ- София, 1987.
- [4] https://metalin.com/bg/pages/Mashina-zatochkovo-zavaryavane

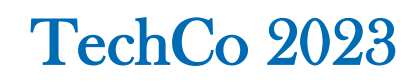

# **ЕЛЕКТРОННА СИСТЕМА ЗА УПРАВЛЕНИЕ НА ТЕМПЕРАТУРАТА В ПЧЕЛЕН КОШЕР**

# **ELECTRONIC BEEHIVE TEMPERATURE CONTROL SYSTEM**

*Technical college of Lovech Technical college of Lovech*

**Genadi Mihailov Nikola Draganov** 

#### **Abstract**

 *The article presents an example implementation of an electronic autonomous system for temperature control in a beehive. The system is implemented using standard electronic components and affordable circuitry. A construction has been implemented that allows the implementation of the electronic system and its functioning in the beehive.*

 *Block diagram and construction of the developed work are presented.*

**Keywords:** photovoltaic panel, beehive, element of Peltier, thermoelectric elements.

## **ВЪВЕДЕНИЕ**

 Ползата от медоносните пчели е голяма и многостранна. Те произвеждат ценните и незаменими продукти мед, пчелен восък, пчелно млечице, цветен прашец, прополис и пчелна отрова. Пчелните продукти имат разнообразен биосъстав и благодарение на това притежават ценни хранително-диетични и лечебни качества, които са били известни на народите още от древността [1, 2].

 От 2003г. съвременните инженери пчелари усъвършенстват идея за управление на температурата в пчелен кошер. Това спомага за повишаване добива на мед и други пчелни продукти и в същото време оказва влияние върху опазване здравето на пчелните семейства.

 Проектът предлага вариант на локална фотоволтаична климатична инсталация за пчелен кошер. Системата се състои от "лятна" и "зимна" страна, като основният използван елемент е "елемент на Пелтие". Управлението се осъществява чрез термодатчик следящ температурата в пчелния кошер. Системата се захранва с фотоволтаичен панел (ФВП) зареждащ акумулаторна батерия.

 Животът на пчелното семейство протича през цялата година в кошера. За неговата нормалната работа и дейност са необходими специфични условия на живот независимо от околната среда. Доброто познаване на условията, които пчелите поддържат в пчелното гнездо през различните сезони на годината, дава възможност на пчеларя активно да подпомага и в това отношение на пчелните семейства.

 Пчелите имат удивителната способност сами да поддържат необходимите им условия за живот в пчелното гнездо. Това те постигат чрез регулиране на температурата, влажността на въздуха, проветряването и др. Необходимата температура в кошера се поддържа естествено, чрез отделяне на топлина от пчелите в резултат на интензивна обмяна на веществата, вследствие на усиленото им хранене с мед и чрез извършване на слаби движения на гръдните мускули, крайниците и цялото тяло. При липса на пило в гнездото и при по-ниска от 14°С външна температура пчелите се събират плътно между питите и образуват пчелно кълбо. Вътре в него през зимата температурата варира от 14°С до 28°С. При екстремно ниски стойности на температура, температурата в кълбото достига 32°С [3, 4, 5].

 Целта на настоящия доклад е да се представи примерна реализация на автономна термоелектрична система за управление на температурните условия в пчелен кошер, реализирана с помощта на достъпна схемотехника. Разработката предоставя възможност да се удължи живота на пчелните семейства и ще се увеличи добивът на пчелните продукти.

## **ИЗЛОЖЕНИЕ**

 Блоковата схема на предложената система е показана на фиг. 1.

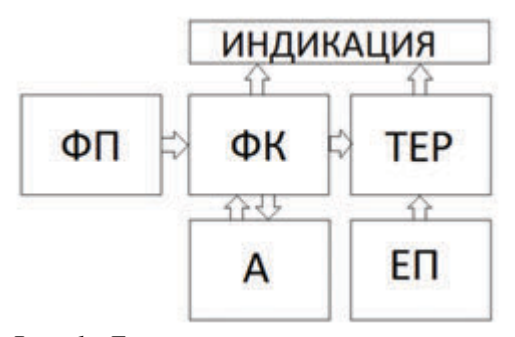

*Фиг. 1. Блокова схема на автономната термоелектрична система*

 Основният блок в блоковата схема е термоелектичния регулатор (ТЕР). Той получава информация за температурата в кошера чрез сензора за температура и извършва регулирането й (повишаване или понижаване) посредством термоелектрическият елемент. Последният представлява елемент на Пелтие (ЕП). От поляритета и големината на подаваното електрическо напрежение, на неговите терминали, зависи съответно посоката на термопредаване и големината на температурната разлика между плочите му.

 За да бъде системата енергийно независима е необходимо да се използва алтернативен източник на електроенергия, осигуряващ нужната електрическа мощност за управление на следения параметър – температурата в кошера. За целта в разработката се използва фотоволтаично захранване, реализирано с фотоволтаичния контролер (ФК), разпределящ енергията от фотоволтаичния панел (ФП) към (ТЕР) или към акумулатора (А).

 За диагностициране на работата на системата е предвидена светодиодна индикация, отразяваща състоянието на батерията и моментната температура в кошера.

 На фиг. 2 е показана снимка на примерно изработена термокамера за затопляне или охлаждане на пчелния кошер, а на фиг. 3 конструкция на монтаж на елемента на Пелтие.

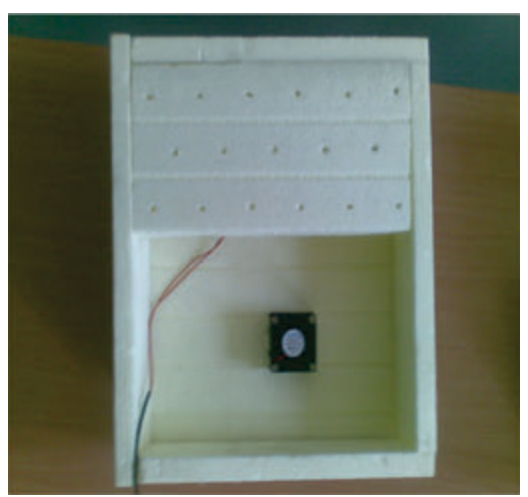

*Фиг. 2. Термокамера*

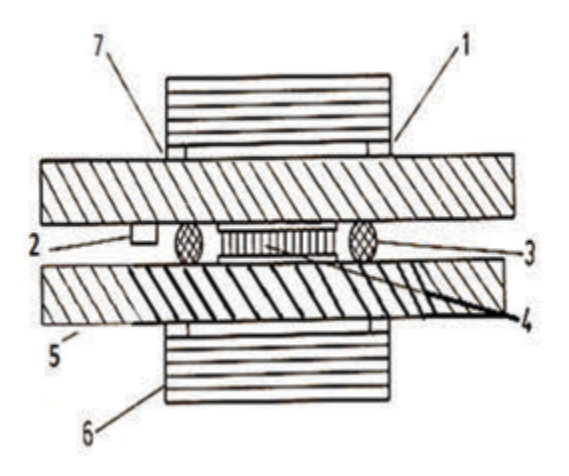

*Фиг. 3. Конструкцията на монтиране на елемента на Пелтие: 1 – външен алуминиев радиатор; 2 – сензор за температура; 3 – гумено уплътнение ; 4 – елемент на Пелтие; 5 – вътрешен алуминиев радиатор; 6 – вентилатор*

 В зависимост от режима на работа на системата – охлаждане или загряване, според температурата в кошера, посоката на топлопредаване на термоелектрическия пакет с елемента на Пелтие ще бъде различна. За правилната работа на модула е необходимо двата радиатора (1 и 5, фиг. 3) да са с еднаква площ и с монтиран вентилатор само от външната страна на камерата. По този начин се получава несиметрична термопомпа, която изисква по – специална настройка на електронната схема за нейното управление, така, че да не се превишава температурата над 45°С на страната без принудителна конвенция на въздуха.

 На фиг. 4 е показана скица на монтажа на термоелектрическия пакет. Както се вижда от нея, при изработването на камерата е необходимо поставянето на отвори с определен диаметър и предпазна мрежа от вътрешната страна с цел предотвратяване на достъпа на насекомите до алуминиевия радиатор и затрудняване на неговата термоконвекция.

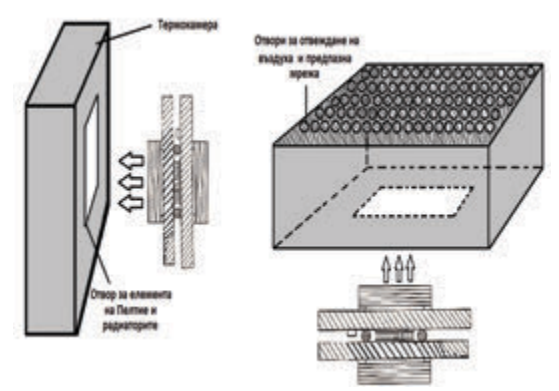

*Фиг.4. Скица на монтаж на термокамера*

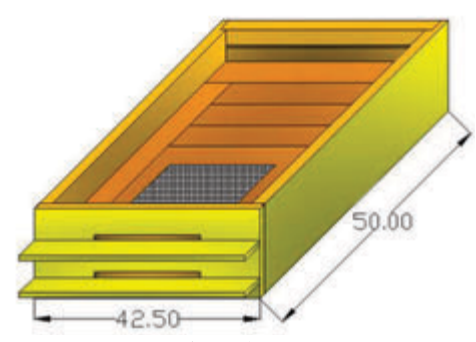

*Фиг.5. Дълбоко дъно на кошера*

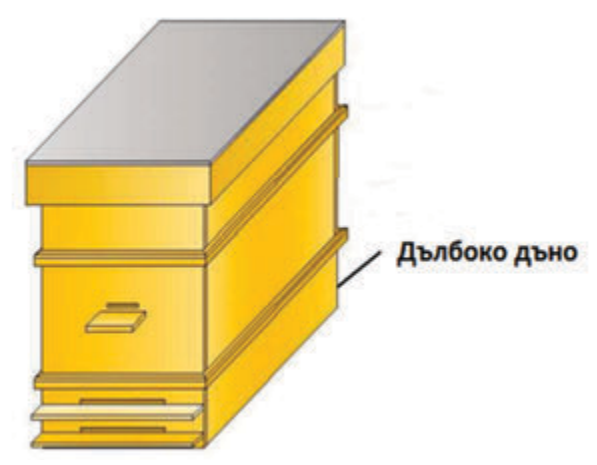

*Фиг.6. Кошер тип Дадам блат*

 На фиг. 5 е показан начинът на монтиране на термокамерата в дъното на кошера (фиг.6)

 На фиг. 7 е показано включването на отделните компоненти на системата.

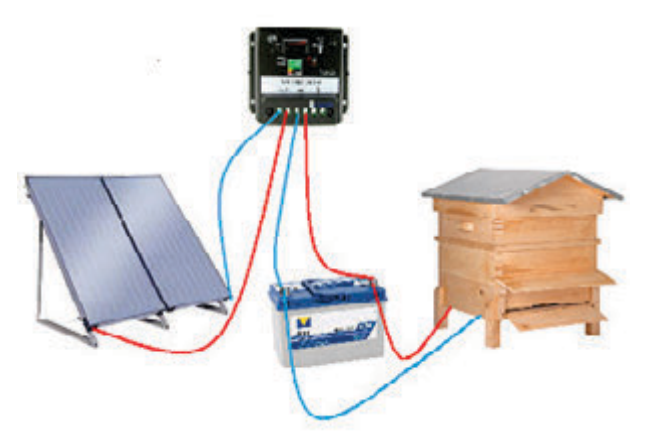

*Фиг.7. Компоненти на автономната система за управление на температурата в пчелен кошер*

#### **ЗАКЛЮЧЕНИЕ**

 В началото на доклада е представена информация от литературна справка за историческото развитие на фотоволтаичните системи и на пчеларството. Беше описано каква е ползата от медоносните пчели и като цяло живота на едно пчелно семейство.

Показани са и са описани блокова схема на дадената система.

 Представена е примерна система, която може да запази живота на пчелите през топлото и студено време за по дълго, като с това да се увеличи и медодобивът.

## **ЛИТЕРАТУРА**

**[1]** Младенчева, Р. Фотоволтаични елекросистеми. Изд. Ековат технологии 2005

**[2]**Стоянов, М. Пчеларство. Изд. Фабрика за книги, София 2018г. **[3]**https://pchelar.com/ **[4]** https: //www.pchelar.net **[5]**https://www.pchelarstvo.com/

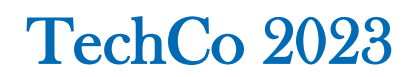

# **ОБЗОР НА ОСНОВНИТЕ ФОТОЕЛЕКТРИЧНИ МЕТОДИ ЗА ИЗСЛЕД-ВАНЕ НА ИЗТОЧНИЦИТЕ НА СВЕТЛИНА. ФОТОМЕТРИЧНИ СФЕРИ**

# **OVERVIEW OF THE BASIC PHOTOMETRIC METHODS FOR THE STUDY OF LIGHT SOURCES. PHOTOMETRIE SPHERES**

 *Technical college of Lovech Technical college of Lovech* 

**Genadi Mihailov Nikola Draganov** 

#### **Abstract**

*In the papire discusses the main photometric methods for the study of light sources. Special attention has been paid to the construction and fabrication of photometric spheres. Schemes of the methods are presented and the principle of research with them is described.* 

**Keywords:** *The Ulbricht Sphere; Photometer; Objective photometry*

#### **ВЪВЕДЕНИЕ**

Думата фотометрия**,** произлиза от гръцките думи *photos* означаващо светлина, и *metreo* означаващо измервам. Фотометрията е раздел от физичната оптика, разглеждаща характеристики на оптичното лъчение в процесите на неговото излъчване. Едни от важните величини във фотометрията са: интензитет на светлината, светлинен поток, осветеност и яркост [1].

Целта на този доклад е да представи основните фотометрични методи за изследване на светотехническите параметри на източниците на светлина.

#### **ИЗЛОЖЕНИЕ**

Съществуват два вида фотометрия за измерването на различни фотометрични величини. Първият вид е "субективна фотометрия", при която човешкото око определя осветеността в две полета, създадена от два различни светлинни източника.

На фиг.1. е показана схема на фотометъра на Бунзен за измерване интензитета на светлината.

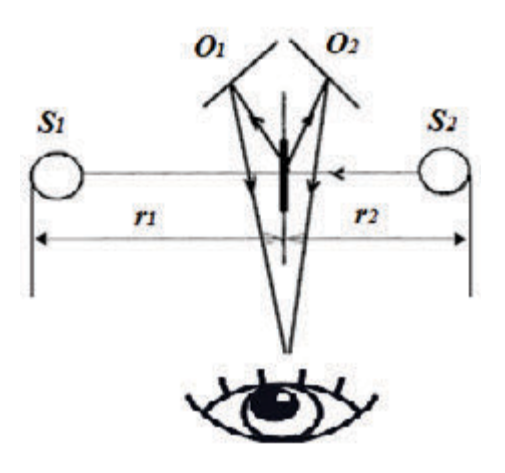

*Фиг. 1. Схема на фотометър на Бунзен [3]*

 Фотометърът на Бунзен е един от найстарият и прост фотометър за измерване на интензитета на светлината.

Наричан още "фотометър на мазното петно", той представлява лист бяла хартия, върху който има мазно петно, пропускащо светлина. Източниците на светлина S<sup>1</sup> и S<sup>2</sup> са разположени от двете страни на листа, като го осветяват и са на разстояние r<sup>1</sup> и r<sup>2</sup> от нея. Огледалата О<sup>1</sup> и О<sup>2</sup> са поставени с цел, наблюдателя да вижда и двете страни на хартията едновременно. Ако едната страна е посветла, мазнината от тази страна изглежда по-тъмна. Петното на смазката се премества, докато яркостта се изравни, след което се измерват разстоянията от източник до смазка [2].

На фиг. 2 е показана схема на фотометър на Ричи.

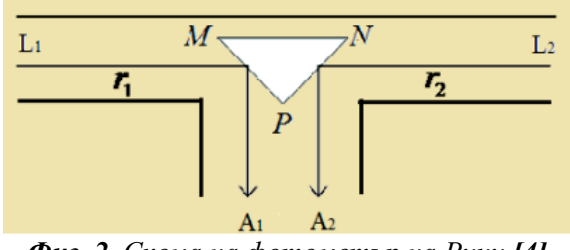

*Фиг. 2. Схема на фотометър на Ричи [4]*

 Със МNP е обозначена призма, която е с бял цвят и е поставена в центъра на Т образен черен канал, а L1 и L2 са два симетрично разположени източника на светлина. От източниците на светлина се излъчва съответно интензитет I1 и I2, пречупващ се от призмата MNP. Приравняват се и се определят осветленията А1 и А2 по закона на Ламберт:

$$
A_1 = \frac{I_1}{r_1^2} \cos \alpha = A_2 = \frac{I_2}{r_2^2} \cos \alpha \tag{1}
$$

 Другият вид фотометрия е обективната. При нея за индикатор се използват фотоелементи и уреди заменящи човешкото око.

 На фиг.3 е показана схема на линеен фотометър.

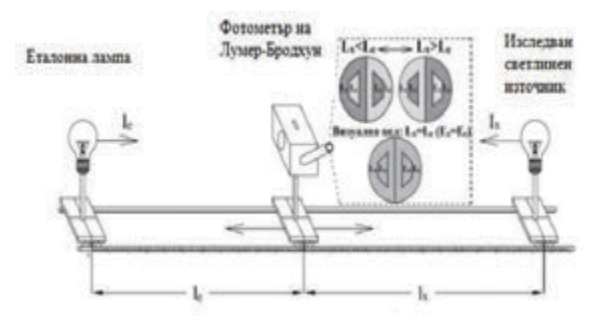

*Фиг. 3. Схема на линеен фотометър*

 Измерването на интензитета се извършва в специално обособено тъмно помещение при изключено общо осветление и липса на отражения от измерваните и еталонни светлинни източници, използвани при измерванията.

 Линейният фотометър представлява метална конструкция с нивелирани хоризонтални релси с дължина няколко метра, по които се придвижват колички. Върху количките, чрез специализирани приставки и в една оптична ос, се закрепват светлинни източници, измервателна апаратура, екрани, филтри и др. Предната релса е градуирана в милиметри и с помощта на показалци, прикрепени към количките, позволява точно измерване на местоположенията на елементите, намиращи се върху релсата и разстоянията между тях.

 Фотометричната сфера позволява да се измерва осветеността на различни светлинни източници.

 На фиг.4 е представена примерна снимка на избраната сфера.

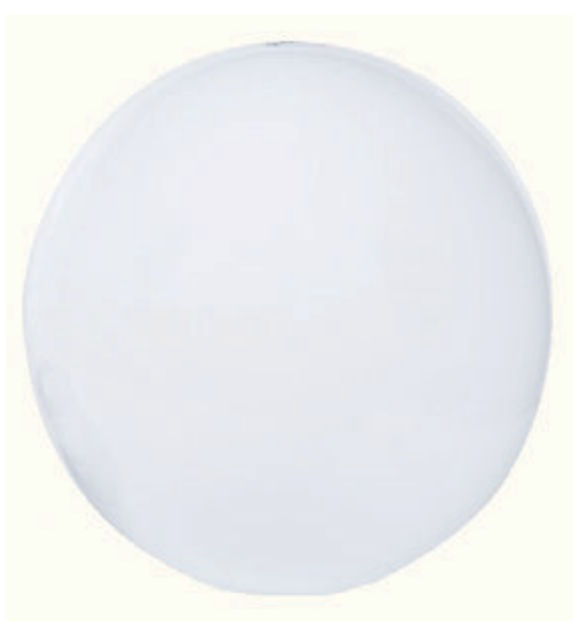

*Фиг. 4. Полипропиленова сфера*

 За да се отразява излъчената от светлинния източник светлина, вътрешността ѝ трябва дифузно да отразява светлината във всички посоки.

 За целта вътрешната част на сферата се обработва с материал, който е с висок коефициент на отражение и широк честотен обхват.

 Най-разпространените материали, които отговарят на тези качества са прах от бариев сулфат (BaSO4) разтворен в поливинил алкохол (С2Н4О).

 На фиг.5 са показани прах от бариев сулфат (BaSO4) и поливинил алкохол (С2Н4О), които при разтваряне и смесване ще образуват необходимото покритие, с която ще се боядиса вътрешността на сферата.

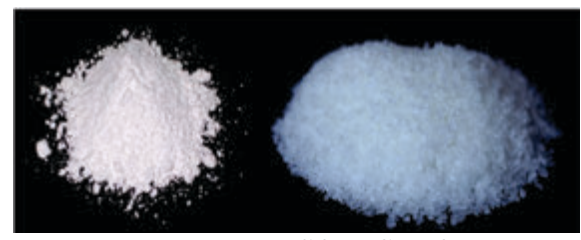

*Фиг. 5. BaSO4 и С2Н4О*

При многократно нанасяне се получава идеален коефициент на дифузно отражение в диапазон от 400 до 700nm.

 В долната част на сферата се монтира гнездо, в което се включвани различни светлинни източници.

 На фиг.6 е показано разпространението на светлинният поток във фотометричната сфера.

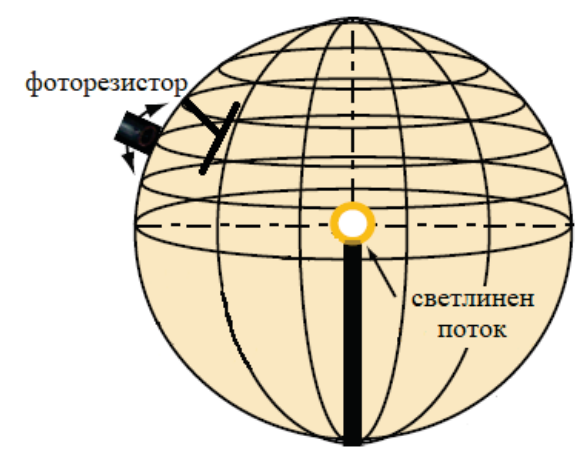

*Фиг. 6. Разпространение на светлинният поток във фотометричната сфера*

 При захранването на светлинния източник светлинните лъчи, се разпространяват във всички посоки, отразявайки се от покритата с отразително покритие вътрешна част на фотометричната сфера.

 За измерването на осветеността, се използва калибриран фоторезисторен сензор, монтиран във външната част на сферата.

 На тъмно, фоторезисторът притежава голямо съпротивление, от порядъка на МΩ, но при осветяване с източника на светлина, лъчите попадащи върху сензора намаляват неговото съпротивление.

 За да предпази сензорът от директно осветление от лампата се монтира защитен екран, който е със същото покритие, като на сферата. Той трябва да бъде разположена на 1/3 или 1/2 от радиуса на сферата.

## **ЗАКЛЮЧЕНИЕ**

Измерването на светотехническите параметри на източниците на светлина е важно и необходимо при избора на осветителни тела и изграждане на осветителни инсталации. За тази цел е добре да се познават методите и средствата за изследването на им и техните параметри.

В докла да са разгледани основните методи за изследване на оптичните параметри. Обърнато е специално внимание на фотометричните сфери.

#### **ЛИТЕРАТУРА**

- [1] Александров, Н. Фундаментална теория на цветовете. Въведение. Изд. Из-ток-Запад, София, 2012г. ISBN: 978-619-152- 110-4.
- [2] Велјаноска, А., Манолев, С. ОПТИЧКИ МЕРЕЊА. Изд. Министерство на образованието и науката на р. Северна Македония бр.54.
- [3] https://optikanaocara.wordpress.com/2020/0 5/27/фотометри/
- [4] http://web.uni- plovdiv.bg/veronica
- /Lekcii\_EMO\_zadochno/vupros\_14.pdf

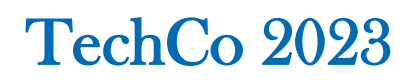

## **РАЗРАБОТКА НА ФОТОМЕТРИЧНА СФЕРА**

## **DEVELOPMENT PHOTOMETRIC SPHERE**

**Genadi Mihailov Nikola Draganov** 

 *Technical college of Lovech Technical college of Lovech* 

#### **Abstract :**

 *The measurement of light and electrical parameters of light sources is important for lighting engineering. The report presents an example development of a photometric sphere, conducted experimental studies and are presented the results***.** 

**Keywords:** *Subjective photometer, Objective photometers, Light intensity, Light sensors, Ulbricht photometer, Light distribution, Luminaire.*

## **ВЪВЕДЕНИЕ**

 Едни от най-важните величини във фотометрията са интензитет на светлината, светлинен поток, осветеност и яркост.

 В статията е представен обективен метод за измерване на интензитета на светлината с помощта на интегрираща сфера.

 Интензитетът на светлината (I) може да се представи като брой излъчени за единица време кванти енергия (фотони) от даден светлинен източник в определен пространствен ъгъл. В такъв случай за интензитетът на светлината може да се каже, че е величина, която се характеризира с насоченото излъчване на фотони от даден източник. Излъчването им във всички посоки и преносът на електромагнитна енергия се изразява чрез величината светлинен поток (Ф). При малки точковидни източници разпространението се извършва равномерно във всички посоки (4π стерадиана). Стерадиан (sr) е мярка за пространствен ъгъл, изразяваща се с площ от повърхността на сфера, равна на квадрата на радиуса на сферата. Повечето реални светлинни източници, като различните типове лампи, излъчват във всички по-

соки, но поради реалните си размери и форми излъчването не е равномерно разпределено. Интензитетът на светлината може да се разглежда като ограничен в определено направление светлинен поток. За да се получи общия светлинен поток от даден източник, трябва да се сумира измереният интензитет на светлината във всички посоки на разпространение.

 Светлинният поток (Ф) от определен източник на светлина може да бъде получен, като се интегрира интензитетът на светлината от всички възможни направления по вертикала и хоризонтала. В този случай на практика се измерва осветеността (E) с фотометричен приемник на определено разстояние (d) от източника. Въз основа на получените стойности и съгласно закона за обратните квадрати се изчислява интензитетът на светлината в определена от площта (dA) на приемника направление  $[1, 2, 3, 4, 5, 6]$ :

$$
I = Ed^2, \tag{1}
$$

За изработката на фотометрична сфера е използвана сфера от полипропиленова пластмаса с диаметър 400 mm.

#### **ИЗРАЗРАБОТКАТА НА ФОТОМЕТРИЧНА СФЕРА**

 За да се отразява излъчената от светлинният източник светлина, е необходимо да се нанесе отразяващо покритие.

 В разработката вътрешната част на фотометричната сфера се облепя със алуминиево светоотразително фолио, което е с висок коефициент на отражение. По този начин излъчваната от светлинният източник светлината ще се отразява във всички посоки.

 Източникът на светлина се поставя в центъра на сферата. Всяка точка от вътрешната стена на сферата се оказва пряко осветена. В следствие на това, всяка пряко осветена точка се превръща във вторичен източник на светлина, излъчващ с отразена светлина. Вторичните източници на светлина излъчват във всички направления на пълния пространствен ъгъл, поради дифузно отражение, дължащо се на грапавостта на вътрешната стена на сферата.

 За да може да се получи информация за светлинните параметри в сферата от източника на светлина е необходимо да се използва преобразувател на светлина в електрически сигнал.

 За целите на доклада е използван фоторезистор, монтиран на повърхността на сферата (фиг.1)

 За да не се подлага директно явяване от източника на светлина пред сензора се монтира защитен екран, който е със същото покритие, като на сферата. Ъгълът (α), на защитния екран, не трябва да бъде повече от 45°, като трябва да бъде разположена на 1/2 от радиуса на сферата.

 На фиг. 1 е показана конструкцията на фотометричната сфера.

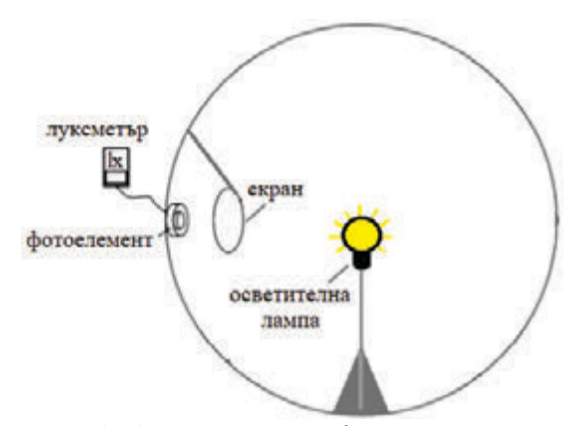

*Фиг. 1. Конструкция на фотометричната сфера*

 Основната задача при работа с фотометрична сфера е заснемане на тарировъчната й характеристика. По този начин ще се установи отношението на осветеността към захранващото напрежение на източника на светлина.

 На фиг. 2 е показана блоковата схема на реализираното устройство, а на фиг.3 е показана и принципната електрическа схема.

 С АТ е отбелязан автотрасформатора, чрез който се регулира захранващото напрежние, към светинният източник СИ. Посредством амперметъра АМ и волтметъра ВМ се отчитат стойностите на тока и напрежението. С ФС е отбелязън фотосензора, който отчита осветеността излъчена от светлинният източник. С ОМ е означен омметър, измерващ съпротивлението подадено му от фоторезистора.

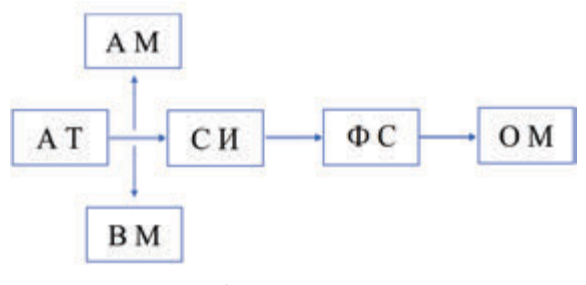

*Фиг. 2. Блокова схема*

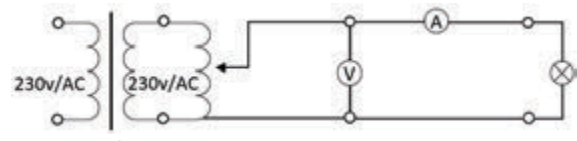

*Фиг. 3. Принципна електрическа схема*

 На фиг. 4 е представена експериментално получената тарировъчна характеристика  $\Phi_{\text{I}} = f(U_L)$ . Тя е заснета по схемата на опитната постановка показана на фиг. 3.

 Анализът на получената зависимост (фиг.4) показва, че изменението на светлинния поток в сферата е почти линейно, което е показател за коректно нанесено отражателно покритие и равномерно разпределение на светлинните лъчи.

*Табл. 1 Тариране на фотометричната сфера*

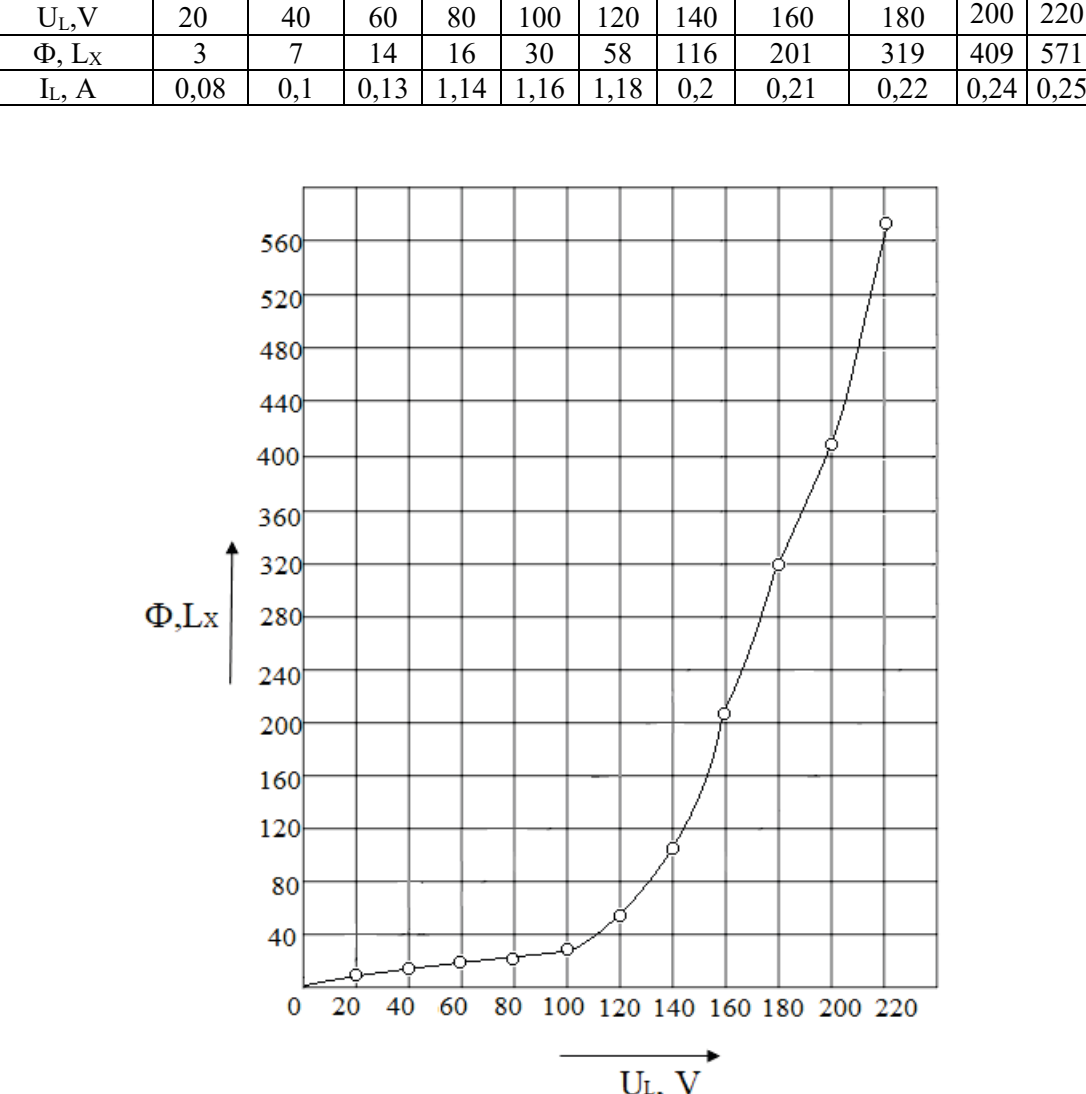

#### **ЕКСПЕРИМЕНТАЛНИ РЕЗУЛТАТИ**

*Фиг. 4. Експериментална зависимост показваща, осветеността на източника на светлина при различни стойности на напрежението*

На фиг. 5 е показана фотометрична сфера за измерване интензитета на светлината.

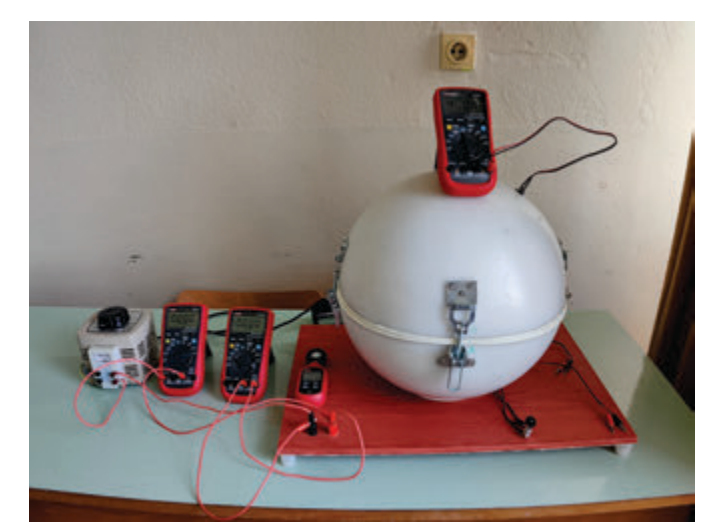

*Фиг. 5. Фотометрична сфера за измерване интензитета на светлината*

## **ЗАКЛЮЧЕНИЕ**

Фотометрията на източниците на светлина е необходима не само за определяне на техните светотехнически характеристики, но и за създаването на технико-експлоатационни спецификации, както на осветителните тела, така и на осветителните инсталации.

 Описаната разработка на фотометричната сфера дава възможност за превеждане на експериментални изследвания на източниците на светлина, използвани в осветителната техника и получаване на техните светометрични параметри.

 Разработката е подходяща и за провеждане на лабораторни упражнения по дисциплините от учебните планове на

специалностите в Технически колеж – Ловеч.

## **ЛИТЕРАТУРА**

- [1] Александров, Н. Фундаментална теория на цветовете. Въведение. Изд. Из-ток-Запад, София, 2012г. ISBN: 978-619-152- 110-4.
- [2] Велјаноска, А., Манолев, С. ОПТИЧКИ МЕРЕЊА. Изд. Министерство на образованието и науката на р. Северна Македония бр.54.
- [3] https://optikanaocara.wordpress.com/2020/ 05/27/фотометри/
- [4] http://web.uni- plovdiv.bg/veronica
- /Lekcii\_EMO\_zadochno/vupros\_14.pdf
- [5] Marx, P. Neue Goniophotometer fur lichttechnische Laboratorien, LICHT 7-8, 97
- [6] www.optronik.de/Goniophotometer.pdf

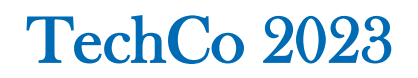

# **ИЗСЛЕДВАНЕ НА ДИСКРЕТНИ ОПТОЕЛЕКТРОННИ ПРЕОБРАЗУВАТЕЛИ**

# **STUDY OF THE CHARACTERISTICS OF PHOTOELECTRIC CONVERTERS. PHOTORESISTORS**

**Genadi Mihailov Nikola Draganov** 

 *Technical college of Lovech Technical college of Lovech*

#### **Abstract**

*The conversion of the optical signal into electrical is carried out by means of semiconductor optoelectronic converters, the action of which is based on the internal photo effect.* 

*The report presents information on discrete optoelectronic converters. Particular attention paid to the semiconductor photoresistor.* 

 *Experimental studies have been carried out and the results presented.*

**Keywords:** Optoelectronic converters, Internal photo effect, Discrete optoelectronic converters, Photoresistor

## **ВЪВЕДЕНИЕ**

Преобразуването на светлина в електрически сигнал е основна задача в много измервателни и управляващи електронни системи. Съществуват различни видове преобразуватели на светлина в електрически сигнал. Те се класифицират главно според начина на преобразуване и физичният ефект, на който работят. Известни са както в дискретно изпълнение (фоторезистори, фотодиоди, фототранзистори, фототиристори и др.), така и интегрални (линейни и матрични структури със зарядно пренасяне и др.).

Дискретните оптоелектронни преобразуватели са намерили широко приложение в автоматиката, медицинската електроника, измервателната техника промишлеността и др. Но за да бъдат използвани ефективно е добре да се познават техните характеристики.

Обикновено производителите на този вид сензори публикуват характеристиките им, но те са обобщени за определена производствена извадка. При вграждането на конкретен сензор е необходимо предварително да се знаят точните му характеристики. Това налага да се създадат схеми и методични указания, които да послужат за коректно заснемане на характеристиките на елементите.

Целта на настоящия доклад е да представи схеми на опитна постановка за изследване на статичните характеристики на дискретни оптоелектронни преобразуватели и да представи получените резултати от изследването на два дискретни оптоелектронни преобразуватели[ 1,2,3].

# **ЕКСПЕРИМЕНТАЛНИ СХЕМИ ЗА ИЗСЛЕДВАНЕ НА СТАТИЧНИТЕ ХАРАКТЕРИСТИКИ НА ДИСКРЕТНИ ОПТОЕЛЕКТРОННИ ЕЛЕМЕНТИ**

 Съществуват различни схеми за заснемането на статичните характеристики на дискретни оптоелектронни елементи. В зависимост от начина на получаване на резултатите те могат да бъдат реализирани чрез класическите AV или VA схеми, или чрез автоматизирани измервателни комплекси.

 На фиг. 1а са представени схемите за изследване на дискретни оптоелектронни сензори, реализирани по класическата AV схема. Чрез тях могат да се изследват фоторезистори и фотодиоди, като последните могат да се изследват както във фотоволтаичен така и във фотодиоден режим.

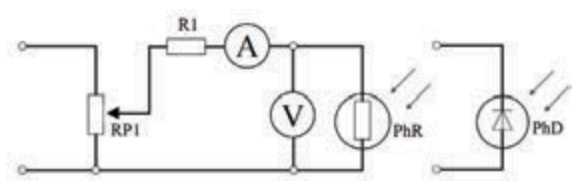

*Фиг. 1а. Схеми за изследване на оптоелектронни елементи [2]*

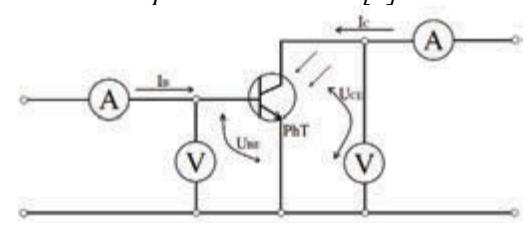

*Фиг. 1б. Принципна схема за изследване на фототранзистори [2]*

На фиг. 1б. е показана принципната схема на опитната постановка за изследване на фототранзистори. Тя е аналогична на схемата за изследване на статичните характеристики на биполярен транзистор в схема на включване общ емитер. Тази схема е универсална, тъй като на практика фототранзисторът проявява същите характеристики когато е на тъмно, като класическия биполярен транзистор.

 На фиг. 2 е показана снимка на опитната постановка за изследване на фоторезистор.

 Към макета се подава захранващо напрежение с големина 12-15V. С потенциометъра RP1 се задават различни стойности на напрежението върху фоторезистора (фиг. 1а). Записват се стойностите на фото тока IF, при зададена константа на осветеността Ф=const., излъчена от източника на светлина.

 Заснетите и построени характеристики са показани на фиг. 3 и фиг. 5.

 Посредством регулатор за управление на светлинния поток (автотрансформатор), се задават различни стойности на осветеността Ф, при поддържане на постоянно напрежение U=const., върху фоторезистора.

 Заснетите и построени характеристики са показани на фиг. 4 и фиг. 6.

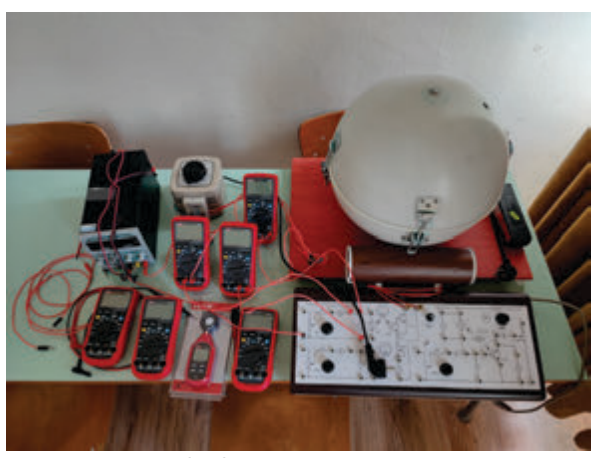

*Фиг. 2. Опитна постановка*

## **ЕКСПЕРИМЕНТАЛНИ ИЗСЛЕДВАНИЯ**

На фиг. 3 са показани семейство волтамперни характеристики на фоторезистор модел WK 65037 1,5kΩ. Те отразяват зависимостта на големината на фото тока IF от приложеното върху фоторезистора напрежение U при Ф=const.

От направеното изследване се забелязва се, че при увеличаване на напрежението U големината на токът IF нараства в праволинейна посока.

 На фиг. 4 са показани семейство светлинни характеристики на фоторезис-тор модел WK 65037 1,5kΩ. Те отразяват зависимостта на тока IF от осветеността Ф при U=const.

 Забелязва се, че в началото характеристиките са стръмни, след което остават почти не променени. Това е в резултат на увеличаването на осветеността при което настъпва насищане на структурата на фотоприемника с електрони, а неговата чувствителност към светлината намалява.

 Показаните на фиг. 5 и фиг. 6 семейства статични и светлинни характеристики са идентични с характеристиките от фиг. 3 и фиг. 4. Правилото, колкото поголяма е осветеността излъчена от светлинния източник, съпротивление намалява, а токът се увеличава, важи и за този модел фоторезистор (ФК-2).

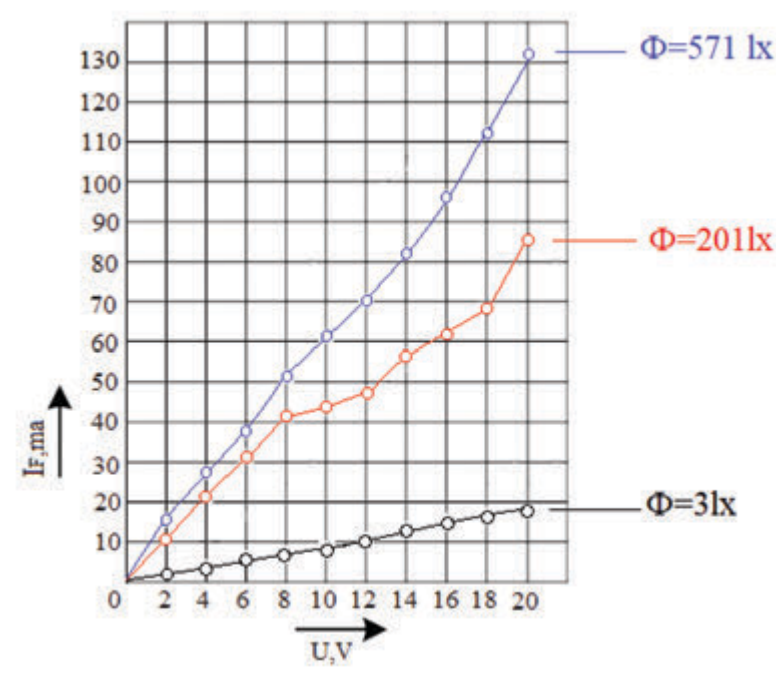

*Фиг. 3. Семейство волт-амперни характеристики на фоторезистор модел WK 65037 1,5kΩ*

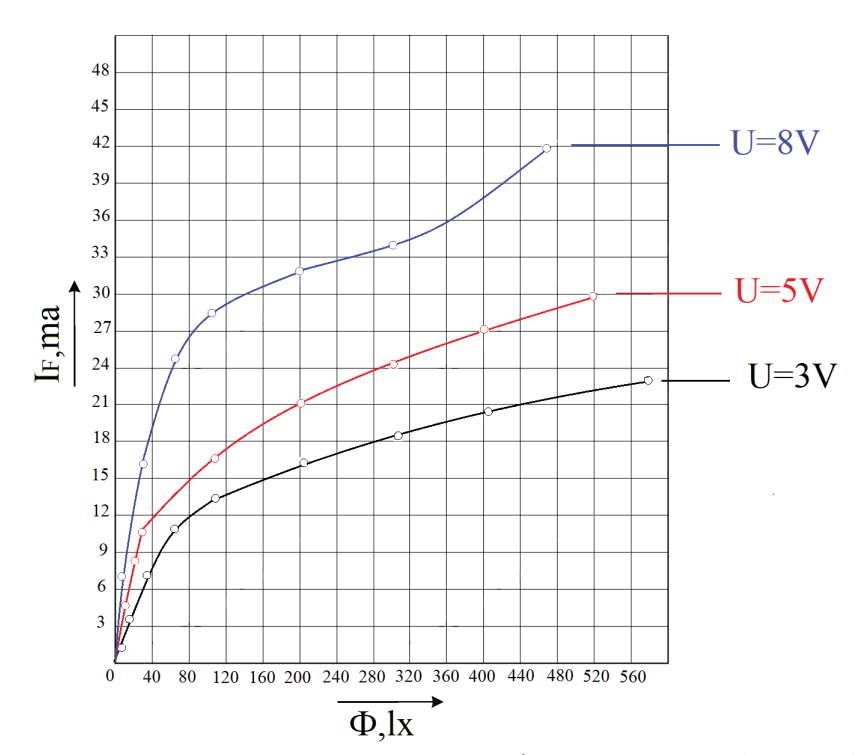

*Фиг. 4. Семейство светлинни характеристики на фоторезистор модел WK 65037 1,5kΩ*

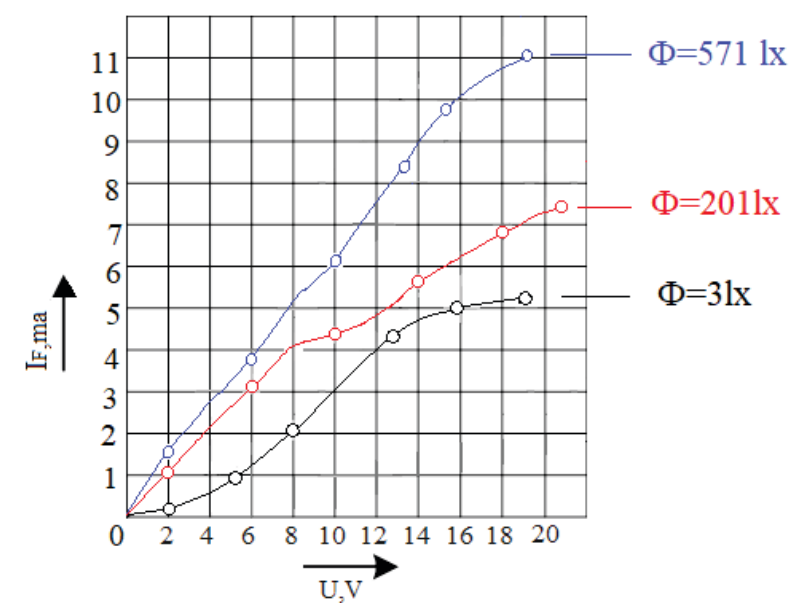

*Фиг. 5. Семейство волт-амперни характеристики на фоторезистор модел ФК-2* 

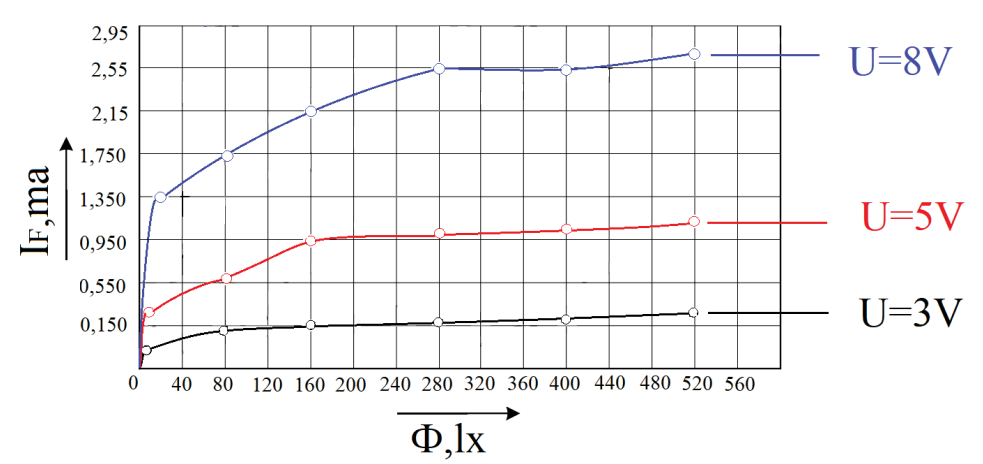

*Фиг. 6. Семейство светлинни характеристики на фоторезистор модел модел ФК-2* 

## **ЗАКЛЮЧЕНИЕ**

В заключение от проведените експериментални изследвания се вижда, че и двата фоторезистора се основават на външния фотоефект, като фоточувствителността и на двата модела фоторезистора е различна.

От заснетите характеристики се забелязва, че фоторезисторът модел WK 65037 1,5kΩ има по-малко съпротивление на тъмно в сравнение с фоторезистор ФК-2.

## **ЛИТЕРАТУРА**

[1] Драганов, Н. Сензори. Принципи, устройство, технологии, характеристики параметри приложения. Първа част. Издателство ЕКС-ПРЕС Габрово, 2014, ISBN 978- 954-490-435-7

[2] Драганов, Н. Сензорна техника. Ръководство за лабораторни упражнения. Изд. ЕКС-ПРЕС Габрово, 2012

[3] www.my.electricianexp.com/chto-takoefotorezistory.html

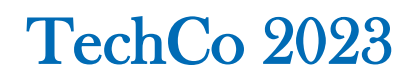

# **ОПРЕДЕЛЯНЕ ПАРАМЕТРИТЕ НА РАБОТНАТА ТОЧКА НА ФОТОВОЛТАИЧЕН ПАНЕЛ ПРИ РАЗЛИЧЕН ИНТЕНЗИТЕТ НА СЛЪНЧЕВО ГРЕЕНЕ**

# **DETERMINATION OF THE PARAMETERS OF THE OPERATING POINT OF A PHOTOVOLTAIC MODULE AT DIFFERENT INTENSITY OF SUNLIGHT**

**Galina Cherneva Hristina Spiridonova** 

*Todor Kableshkov University of Transport Todor Kableshkov University of Transport*

#### **Abstract**

*In the present article, the parameters (voltage, electrical current, power) of the optimal operating point of a photovoltaic module at different intensity of solar heating are explored. For this aim, a mathematical model implemented in the Mathcad environment is proponed. The model was applied to study the performance of photovoltaic module for a laboratory bench, implemented by a working team on a research project at the Department of "Electrical Engineering and Physics" of University of Transport "Todor Kableshkov".* 

**Keywords:** Photovoltaic Module, Mathcad Model, different Intensities of Sunlight.

#### **ВЪВЕДЕНИЕ**

Производителността на фотоволтаичните (photovoltaic – PV) системи [1] зависи силно от конкретните условия на работа и влияние на околната среда (температура, интензитет на слънчево греене, вятър, заоблачаване и др.). При определени температура и слънчево греене има една работна точка с максимална мощност (maximum power point – MPP), при която системата работи найефективно.

Параметрите (напрежение, ток, мощност) на оптималната работна точка зависят от интензитета на слънчево греене. При намаляване на интензитета следствие засенчване, замърсяване и др., положението на оптималната МРР се мени. Променя се и волтамперната характеристика на панела, като за дадено напрежение токът и мощността намаляват.

В литературата съществуват много публикации за определяне на параметрите на оптималната работна точка [ ]. Някои от тях са свързани с аналитично пресмятане на база заместващата схема на фотоволтаичния елемент. Известни са [2,3] няколко заместващи схеми, които отчитат полупроводниковата структура на Р-V елемента и наличието на фотоефект при преобразуването на слънчевата енергия. Те се различават по включените еквивалентни съпротивления (последо-

вателно и шунтиращо) и броя на диодите (за отчитане на токовете на дифузия и на рекомбинация през *р-n* прехода).

В други публикации се използва моделиране. Най-често то е в среда на Matlab/Simulink [4] и чрез симулираните ток и напрежение на панела се определя мощността на работната точка.

В настоящата работа се предлага комбиниран подход. На база на заместващата схема са изведени аналитични зависимости. Тези зависимости са моделирани и решени в среда на Mathcad, при отчитане на конкретната стойност на интензитета на слънчево греене. Това дава възможност и за графична визуализация на различни характеристики на
фотоволтаичния панел, и за определяне на неговата производителност.

# **АНАЛИТИЧНИ ЗАВИСИМОСТИ**

Като база за аналитичното изследване е приета заместващата схема на фотоволтаичния елемент, дадена на фиг.1 [3]. В нея се отчита само вътрешното съпротивление на РV елемента, представено чрез последователното съпротивление *R.*  Шунтиращото съпротивление, отчитащо обратното съпротивление на *р-n* прехода, е пренебрегнато.

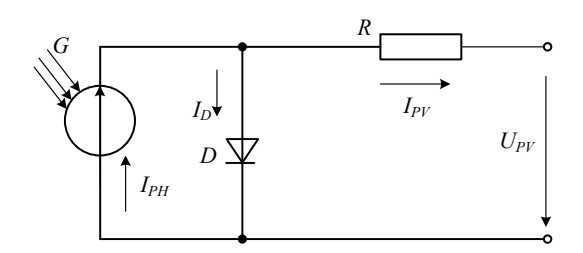

*Фиг. 1. Заместваща схема на фотоволтаичния елемент*

Като се приложи първи закон на Кирхоф, изходният ток се изразява във вида:

$$
I_{p\nu} = I_{pH} - I_D \tag{1}
$$

Токът през диода се дава със зависимостта [5]:

$$
I_D = I_0 \left( e^{\frac{q(U_{PV} + I_{PV}R)}{nAKT}} - 1 \right),\tag{2}
$$

където *U* – приложено напрежение;

*I0* - ток на насищане на диода;

*q* =1,6.10-19, *С*– заряд на електрона;  $k=1,38.10^{-23}$ ,  $J/K^{-1}$ — константа на Болцман;

*A–* коефициент на идеалност на V-А характеристика, който зависи от дебелината на *p-n* прехода и материала. За силициеви монокристални РV елементи *A*=1,2 [6];

*n -* броят последователно свързани РV елементи в панела;

 *T –* температура, *<sup>0</sup> К*.

Фототокът се изразява като [5]:

$$
I_{PH} = \left[ I_{SC_{STC}} + K_I \left( T - T_{STC} \right) \right] \frac{G}{G_{STC}}
$$
 (3)

където *KI,* %/0 е температурен коефициент на тока на късо съединение,

*ТSTC* =25<sup>0</sup> C (298<sup>0</sup> К) - температура при стандартни тестови условия (Standart Test Conditions - STC),

 $G_{STC} = 1000$  W/m<sup>2</sup>.

Температурата *Т* се определя от конкретната стойност на интензитета на слънчево греене *G* и температурния коефициент *KT* [5]:

$$
T = T_{STC} + K_T G \,. \tag{4}
$$

По справочни данни [5] *KT=*0,033*.* 

Токът на насищане на диода зависи от напрежението на празен ход *Voc* [5]:

$$
I_0 = \frac{I_{PH}}{e^{\frac{q\left[V_{OCSTC} + K_U(T - T_{STC})\right]}{nAKT}} - 1},
$$
 (5)

където *KU,* %/<sup>0</sup> С е температурен коефициент на напрежение на празен ход.

Като се заместят зависимости (2)- (4) в (1), се получава :

$$
I_{PV} = I_{PH} - I_D = I_{PH} - I_0 \left( e^{\frac{q(U_{PV} + I_{PV}R)}{nAkT}} - 1 \right) (6)
$$

От уравнение (6) е изведено изходното напрежение:

$$
U_{PV} = \frac{nAkT}{q} \ln \left( \frac{I_{PH} - I_{PV}}{I_0} + 1 \right) - I_{PV}R \,. \tag{7}
$$

Чрез (7) е изразена изходната мошност на РV панела:

$$
P = I_{PV}U_{PV} =
$$
  
=  $I_{PV} \left[ \frac{nAkT}{q} \ln \left( \frac{I_{PH} - I_{PV}}{I_0} + 1 \right) - I_{PV}R \right]$ . (8)

72

Напрежението на точката с максимална мощност се определя от:

$$
\frac{dP}{dU_{pv}} = 0 \quad , \tag{9}
$$

или:

$$
\frac{q(U_{pV} + I_{pV}R)}{nAKT} - \ln \left[ \frac{I_{pH} - I_0}{I_0 \left( 1 + \frac{q(U_{pV} + I_{pV}R)}{nAKT} \right)} \right] = 0.
$$

Уравнение (9) може да се реши числено с итерации по метода на Нютън [6].

За целта на настоящето изследване уравнение (9) е решено числено в Mathcad, като са използвани каталожните данни на фотоволтаичния панел, с който в лабораторията по "Електрически и електронни измервания" на катедра "Електротехника и физика" при ВТУ "Т. Каблешков" е реализиран лабораторен стенд за изследване на автономна фотоволтаична система. Р-V панелът е на фирма Longi Solar, модел LR4-72HРH-440M и параметрите му за стандартни тестови условия са дадени в табл.1 [7].

|                                                                    | 440M       |
|--------------------------------------------------------------------|------------|
| Тестови условия                                                    | <b>STC</b> |
| Максимална мощност $P_{max}$ , $Wp$                                | 440        |
| Напрежение на празен ход $V_{oc}$ , $V$                            | 48,9       |
| Ток на късо съединение $I_{sc}$ , А                                | 11,46      |
| Напрежение при максимална                                          | 41,12      |
| мощност $V_{mp}$ , $V$                                             |            |
| Ток при максимална мощност                                         | 10,71      |
| $I_{mp}$ , $A$                                                     |            |
| Температурен коефициент на                                         | $-0,28$    |
| напрежение на празен ход $K_U$ ,<br>$\frac{9}{6}$ / <sup>0</sup> C |            |
| Температурен коефициент<br>на                                      | 0,048      |
| ток на късо съединение $K_I$ ,<br>$\frac{9}{6}$ / $\frac{0}{C}$    |            |
| Вътрешно съпротивление R, $\Omega$                                 | 0,204      |

*Табл. 1. Каталожни данни за LR4-72HРH-*

#### **РЕЗУЛТАТИ В MATHCAD**

Уравнения (1)-(9) са моделирани в Mathcad, както е показано на фиг. 2. Чрез функцията *minerr* се прилага числен метод на Левенберг-Марквард [6] за определяне на параметрите на работната точка с максимална мощност. Чрез промяна на интензитета на слънчево греене *G*, респ. температурата *Т*, се получават съответните резултати за параметрите на работната точка.

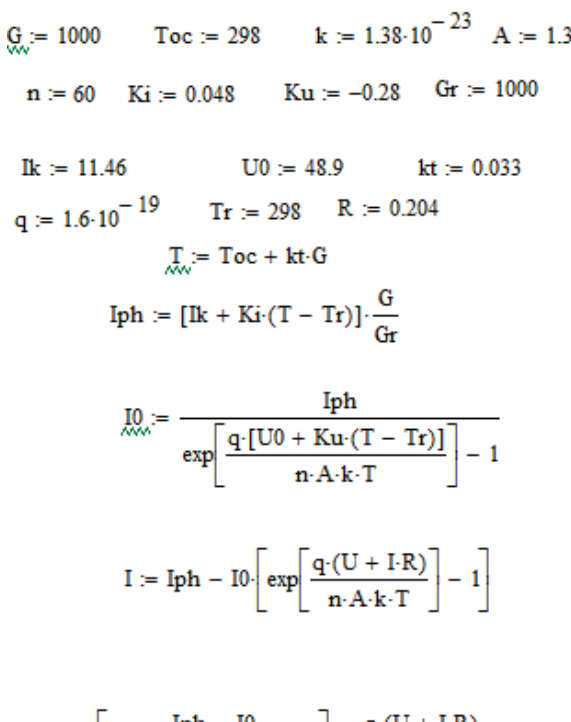

$$
-\ln\left[\frac{\text{lph} - 10}{\text{10}\cdot\left[1 + \frac{\text{q} \cdot (U + I \cdot R)}{\text{n} \cdot A \cdot k \cdot T}\right]}\right] + \frac{\text{q} \cdot (U + I \cdot R)}{\text{n} \cdot A \cdot k \cdot T} = 0
$$

 $P = I \cdot U$ 

$$
Minerr(I, U, P) := \begin{pmatrix} 10.07 \\ 41.576 \\ 418.2 \end{pmatrix}
$$

#### *Фиг. 2. Определяне параметрите на работната точка в Mathcad*

Резултатите на фиг.2 са получени за стандартни тестови условия т.е. слънчево греене *G=*1000 W/m<sup>2</sup> и температура *Т*=25<sup>0</sup>С (298<sup>0</sup>К). Вижда сер че те са близки до каталожните данни, дадени в табл.1.

Чрез промяна на стойностите на *G* в Mathcad модела могат да се получат параметрите на работната точка във всеки конкретен случай.

# **СРАВНЕНИЕ НА ИЗЧИСЛЕНИ И ЕКСПЕРИМЕНТАЛНИ РЕЗУЛТАТИ**

С цел проверка на математичния модел са реализирани измервания на лабораторния стенд. Интензитетът на слънчево греене е регистриран чрез измервателя на плътност на топлинния поток ITP-mg4.03, показан на фиг. 3.

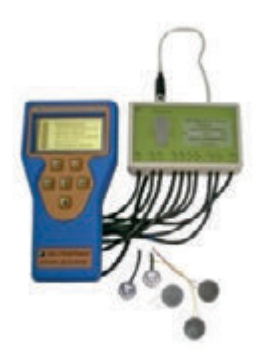

*Фиг. 3. Измервател на плътността на топлинния поток*

При различните интензитети са измервани напрежението и тока на РV панела. Резултатите са дадени в табл. 2. Същите величини са изчислени и чрез програмата в Mathcad.

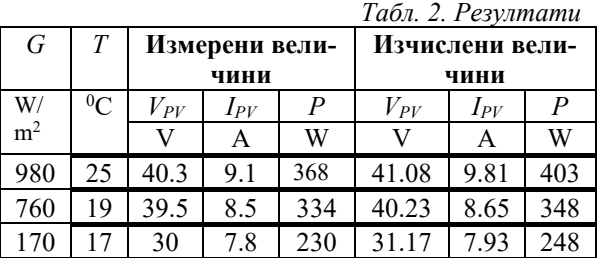

Сравнението на резултатите от табл. 2 показва разлика между измерените и изчислените величини под 20%.

#### **ЗАКЛЮЧЕНИЕ**

Предложеният в работата математичен модел за определяне на параметрите на оптималната работна точка на фотоволтаичен панел при различни интензитети на слънчево греене позволява предварителен анализ на качествата на панела съобразно атмосферните условия и работната среда. Разликата между експериментално измерените и изчислените в Mathcad стойности на изследваните величини е под 20%, което доказва адекватността на модела.

# **ЛИТЕРАТУРА**

- [1] Krauter S. Solar electric power generationphotovoltaic energy systems. Springer, New York 74. 2006
- [2] Obukhov S.G., Plotnikov I.A. Simulation model of operation of autonomous photovoltaic plant under actual operating conditions // Bull. Tomsk Polytech. Univ. Geo Assets Eng. 2017.
- [3] Husain M. A., Tariq A., Hameed S., Arif M. S. B., Jain A. Comparative assessment of maximum power point tracking procedures for photovoltaic system// Green Energy & Environment. – 2017
- [4] Egiziano L. et al. Performances improvement of maximum power point tracking perturb and observe method //Proc. of IASTED International Conference on Advanced Technology in the Environmental Field (ATEF 2006), Lanzarote, Spain.
- [5] W. Herrmann and W. Wiesner, Currentvoltage translation procedure for PV generators in German 1000 roofs-programm. EUROSUN Conf., Freiburg, Germany, 1996.
- [6] Стоилкова Цв. Справочник по висша математика. Анубис 2018.
- [7] https://runtech.company/wpcontent/uploads/2020/12/%20%205ea0f8bb 2764c.pdf

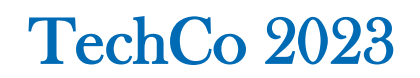

# **МОДЕЛИРАНЕ В СРЕДА MATLAB НА ЛЪЧИСТИЯ ПОТОК НА ТОПЛИНЕН ИЗТОЧНИК ПРИ РАЗЛИЧНИ ПОДХОДИ НА УПРАВЛЕНИЕ**

# **MATLAB MODELING OF THE RADIANT FLOW OF A HEAT SOURCE UNDER DIFFERENT CONTROL APPROACHES**

**Irina Katzarska**

*Technical University Sofia, Faculty of Mechanical engineering*

**Docho Tsankov Mihail Mihalev** 

*Technical University Sofia Technical University Sofia,*

*Faculty of Automatics Faculty of Mechanical engineering*

#### **Abstract**

*The focus of this work is on modeling the radiative heat flux from high-speed emitters in the near-infrared emission range. A MATLAB® implementation of a control system for a point halogen lamp is presented. The qualitative indicators of the radiative heat flux are evaluated for different control approaches.*

**Keywords:** *near-infrared point halogen lamp, Simscape™, Simulink®*

#### **ВЪВЕДЕНИЕ**

Електрическото инфрачервено нагряване не е нова технология за нагряване. Тя е в употреба в една или друга форма повече от половин век. Но едва през последните години има голям избор от лъчисти източници на топлина. Инфрачервените нагреватели стават достъпни, а започва и употребата на нов тип източници, каквито са лазерите. Всичко това открива нови области на приложение на тази технология. Ако едно от първите приложения е за втвърдяване на синтетичната смола на купетата на колите, то сега чрез топлинно радиационни излъчватели се извършват термични обработки на материали, запояване, заваряване, оксидация, химично отлагане на пàри и други. Този метод за топлопренос има приложение и в полупроводниковото производството на интегрални схеми, памети и соларни клетки. Тези технологични операции се извършват в защитна среда, а облъчването се извършва през прозорец от материал с висока степен на пропускливост за дадената дължина на вълната. Съществуват два основни метода за нагряване на продукт по електрически път: директен и индиректен метод.

При директното нагряване се разчита на генериране на топлина вътре в масата на материала.

При индиректното нагряване топлината се прехвърля между източник и обект чрез трите познати метода за топлообмен:кондуктивен (топлопровод. ност), конвективен и лъчист.

Загряване чрез топлопроводност се постига чрез поставяне на изделие в контакт с източник на топлина. Скоростта на трансфера на топлина се определя не само от топлинните свойства и температурите на двете тела, но и от повърхността на контактна зона, налягането на контакта и др.

Конвективният метод за нагряване разчита на движението на гореща течност или газ, който действа като носител на топлина от едно тяло към друго тяло. Това движение може да е и следствие от естествена циркулация, която възниква, когато различни зони на газ или течност имат различни температури и плътности. Промишленото нагряване обикновено използва принудителна (въздушна) конвекция, при което въздухът се насочва към обекта за обработка. Скоростта на пренос на топлина зависи от много фактори: температурната разлика между въздуха за топлене и обекта, плътността и скоростта на движение на въздуха.

В контекста на пренос на топлина, термичната радиация или термичното лъчение е нейонизиращо лъчение и е при дължини на вълните по-дълги от видимия спектър. Преносът на топлина се извършва без необходимостта от посредник като въздух, защото енергията се предава като електромагнитни лъчи, излъчвани от нагрятото тяло. Скоростта на пренос на топлина зависи от такива фактори като температурата на нагревателя и приемника, способността на всеки да излъчва и поглъща лъчиста топлина, тяхната геометрична форма, техните активни зони, както и на съответните позиции или близост. Инфрачервеното излъчване заема вълнов обхват в непосредствена близост до червения край на видимия спектър. "Черна топлина" е термин, с който понякога се описва инфрачервеният диапазон. Нагреватели, работещи във видимия спектър произвеждат термична радиация в инфрачервения диапазон. Дори при много високи температури на излъчване (около 5000°C), нагревателят произвежда повече енергия в инфрачервената област, отколкото във видимия диапазон. Като източник на термична радиация намират приложение специализираните халогенни лампи с точково или линейно пространствено разпределение на интензитета. Изискванията към начина им на управление може да включва: висок темп на нарастване на температурата, точното ѝ поддържане, регулируема зона на обработка. Възможните реализации на управление и влиянието им върху енергетичните, спектрални, пространствени и времеви характеристики на термичното лъчение е цел на настоящата работа.

Акцентът е върху моделиране на лъчистия поток на точков халогенен излъчвател и оценка на влиянието на управление чрез: изменение на напрежение, регулируем източник на ток и регулируема електрическа мощност.

#### **ИЗЛОЖЕНИЕ**

#### *Модел на точков халогенен излъчвател*

Халогенните инфрачервени лампи се състоят от волфрамова жичка в средата на кварцова крушка (Фиг. 1). Кварцов балон 2 е напълнен с азот под налягане около 4 бара. За да се намали изпаряването на волфрамовата жичка 1 се добавят халогенни газове: йод (I), бром (Br), хлор (Cl) или флуор (F). Създаденият халогенен цикъл помага за редепозиране на волфрама върху жичката. По този начин се увеличава животът и яркостта на лампата. Така волфрамовата жичка и електрическата мощност за нейното захранване могат да останат стабилни. Лампата е поставена в отражател със златно покритие.

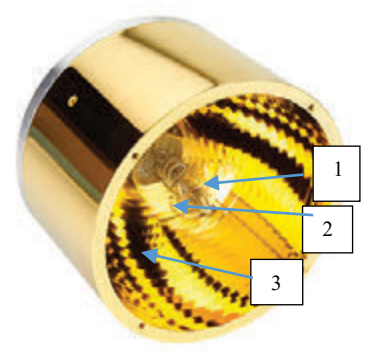

*Фиг. 1. Точков халогенен излъчвател*

Съществуват различни подходи за търсене на математически модел на лампи с нажежаема жичка и халогенни лампи, като методологията включва използване на метод на крайните елементи [1], [2] или класически подход на директно прилагане на основните закони за топлинните излъчвания [3]. Всеки от подходите си има предимства и недостатъци. Известно е, че при класическия подход се правят някои приемания, които опростяват задачата, но могат да доведат до неточност в модела. Също така се знае, че методът на крайните елементи дава приблизително решение. Опитва се да минимизира грешката във всички области, като резултатът е точно решение само във възлите на така наречената "мрежа".

Подходът, който ще бъде използван, се базира на основните закони за топлинните излъчвания като ще бъде разширен с отчитане температурната зависимост на волфрама и инертността в процеса на загряване на излъчващата маса.

Обектите излъчват електромагнитни вълни в разпределение, което зависи от температурата на обекта. Това разпределение е законът на Планк за излъчване на топлина:

$$
E_{\lambda T} = \frac{2\pi c^2 h}{\lambda^5 \left(e^{\frac{hc}{k\lambda T}} - 1\right)} , \quad W/m^2 \mu m
$$
 (1)

Където:

*EλT* е спектралната плътност на яркостта на черното тяло,

*T* е абсолютна температура на тялото в К  $c = 3 \times 10^8$  m/s **е скорост на светлината,**  $h = 6.624 \times 10^{-34}$  *J.s* е константа на Планк,  $k = 13.73 \times 10^{-27}$  *kJ* / *K* e константа на Болцман.

Плътността на лъчистия поток на абсолютно черно тяло за всички дължини на вълните може да се получи, като се използва законът на Планк. Получената зависимост е известна като закон на Стефан-Болцман:

$$
E_0 = \sigma_0 T^4 , \qquad E = \varepsilon \sigma_0 T^4
$$
 (2)  
Kbqero:

 $\sigma_0 = 5.67 \times 10^{-8}$ , *W*/(*m*<sup>2</sup>*K*<sup>4</sup>) е константа на излъчване на абсолютно черно тяло,

 $\epsilon = E/E_0$ е степен на чернота на реално тяло, за волфрам  $\varepsilon = 0.4$ .

 $T$  е температура на тялото.

Ако се представи законът за реални тела с определена площ на излъчване *А* то:

$$
\dot{Q} = A\varepsilon \,\sigma_0 T^4 \tag{3}
$$

където *Q* е топлинният поток, излъчен от нагрятото тяло.

Към горните уравнения може да се добави и диференциалният запис на калориметричното уравнение, отнасящо се, за излъчващото тяло:

$$
\frac{dU}{dt} = c \times m \times \frac{dT}{dt}
$$
 (4)

Тук с *U*, *c* и *m* са означени вътрешната енергия, специфичен топлинен капацитет и масата на излъчващото тяло.

От уравнения (3) и (4) с отчитане на уравнението за отдадена електрическа мощност *P* и пренебрежимо слабата конвекция в лампата ( $\dot{Q}_{conv} \approx 0$ ) може да бъде записан законът за запазване на енергията за излъчвателя:

$$
cm\frac{dT}{dt} = P - A\epsilon\sigma_0 T^4
$$
 (5)

Нека този закон се приложи за халогенна лампа, тогава:

*c* и *m* са специфичният топлинен капацитет на волфрама и масата на волфрамовата нишка,

електрическата мощност е:

$$
P = u \cdot i = R(T) \cdot i^2 = u^2 / R(T) \tag{6}
$$

съпротивлението на нишката, изменящо се с температурата е:

$$
R(T) = R_0 (0.004 T + 1)
$$
\n(7)

 $R_0$ е съпротивление при 0°С,

*А* -е площта на волфрамовата нишка.

# *Реализация на симулационен модел*

За реализация на симулационни модели има различни програмни среди в този случай е използвана Matlab®, Simulink® среда. Допълнението Simscape™ позволява бързо да създават модели на физически системи в рамките на средата Simulink®. Със Simscape се изграждат модели на физически компоненти, базирани на физически връзки, които директно се интегрират с блокови диаграми и други парадигми за моделиране. Въз основа на уравненията (5),(6) и (7) с примитивите на Simscape™ е създаден модел на халогенна лампа ТХИ със следните параметри:

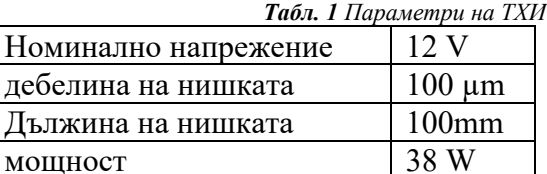

- Блокът «Thermal Mass» представлява топлинна маса, която отразява способността на материала или комбинация от материали да съхраняват вътрешна енергия. Основни параметри на този блок са: масата на материала и неговият специфичен топлинен капацитет. Чрез този блок се реализира уравнение (4).

Уравнение (3) се реализира чрез блока за лъчист топлообмен. Тук е отчетена степента на съответствие на излъчващо-

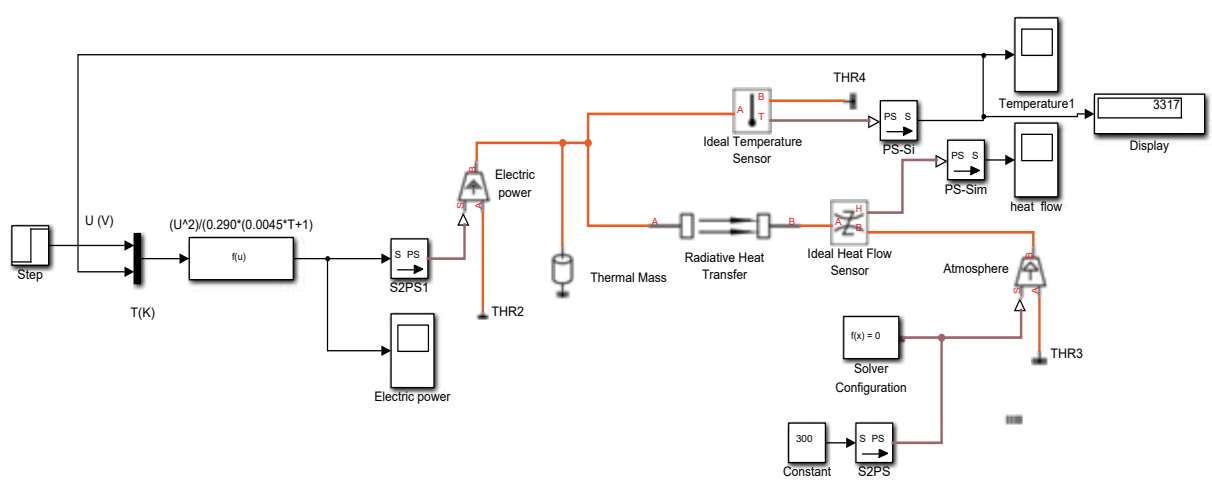

*Фиг. 2. Simscape™ модел на точков халогенен излъчвател*

Показаният на Фиг. 2 модел включва температурното изменение на съпротивлението на нишката. Използвани са следните готови блокове:

- Източник на идеален топлинен поток представлява идеален източник на топлинна енергия, който е достатъчно мощен, за да поддържа определен топлинен поток на изхода си, независимо от температурната разлика в източника. На входа на този блок е зададена получената за дадено напрежение електрическа мощност по закона на Джаул-Ленц.

Във функцията, изчисляваща електрическата мощност, е въведена и температурната зависимост на съпротивление на нишката в съответствие с формула (6). Началната стойност това съпротивление е определена за началната околна температура (300К). Температурният коефициент на волфрама е 0.0045 К<sup>-1</sup> [4].

то тяло с идеално черно тяло и зададена площта на излъчващата повърхност. Температурата на приемащата околност е равна на тази на околната среда. За симулационния експеримент тя е 300К.

- Околната среда е представена симулационно чрез идеален източник на топлинна енергия, който е достатъчно мощен, за да поддържа определена температура на изхода си, независимо от топлинния поток, консумиран от системата. Порт S е физически порт за сигнал, през който се подава управляващия сигнал, който управлява поддържаната температура.

- Използвани са сензори за измерване на температура и топлинен поток, както и звена за връзка между физически сигнал от Simscape™ и сигнал от Simulink® средата.

Представеният на Фиг.2 модел включва базовият вариант за управление, управление чрез захранващото напрежение. Влиянието на тази промяната върху температурата на излъчване и лъчистия топлинен поток на волфрамовата нишка се виждат на Фиг. 3 и Фиг. 4.

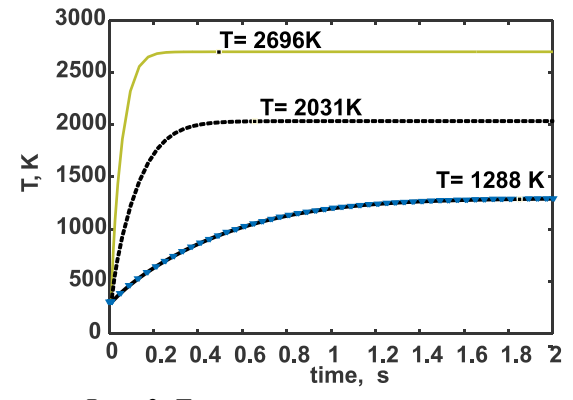

*Фиг. 3. Температура на нишката на халогенен излъчвател при 2, 6 и 12V. (погледнато отдолу нагоре)*

На фигурата се вижда влиянието на захранващото напрежение върху времето за установяване на температурата на нишката. Като това изменение на температурата води и до изменение в спектъра на излъчване, в случая за 2, 6, и 12V максимални стойности на плътността на излъчване ще има в съответствие със закона на Вин при дължини на вълните: 2.24µm; 1.42 µm; 1.1µm.

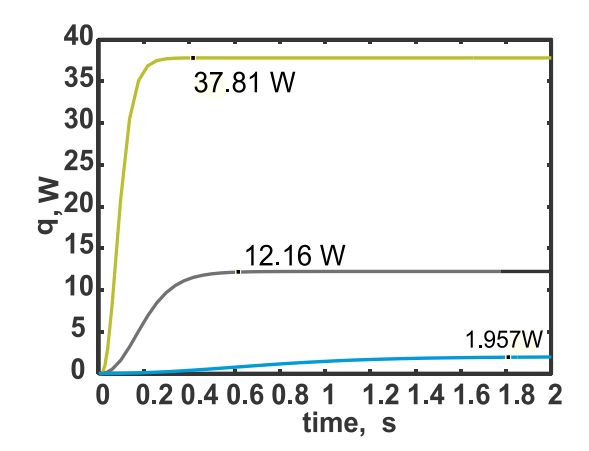

*Фиг. 4. Лъчистия топлинен поток на волфрамовата нишка на халогенен излъчвател при 2, 6 и 12V*

На Фиг. 4 отново се вижда влиянието на захранващото напрежение върху времето за установяване, този път на топлинния поток.

От модела може да се наблюдава и изменението на електрическата мощност (Фиг. 5), както и влиянието на температурната зависимост на съпротивлението на волфрамовата нишка.

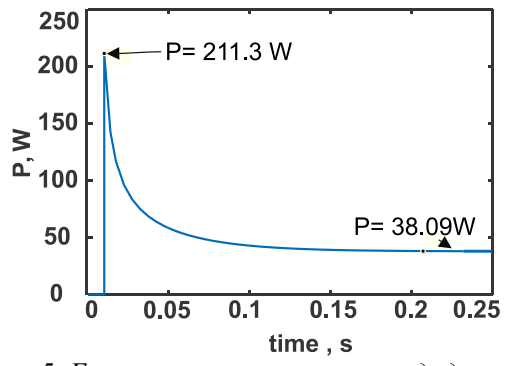

*Фиг. 5. Електрическа мощност отдадена на волфрамовата нишка на халогенен излъчвател при 2, 6 и 12V*

Изменението на мощността в резултат от загряването на нишката е 5.55 пъти. Това отговаря на съответно превишаване на пусковия ток на лампата и заедно с честотата на включване и изключване влияят на живота на лампата.

*Управление на точков халогенен излъчвател*

Управленията на халогенните излъчватели могат да реализират различни цели свързани с технологичния процес [5], [6], в който участват. В настоящата работа ще бъдат разгледани подходи, които касаят само електрическата част [6] и ще бъде отчетено тяхното влияние върху качествата на халогенния излъчвател.

Ако трябва да бъдат изброени видовете управляващи въздействия върху електрическата част, то това са:

- Стъпално и плавно регулиране на захранващото напрежение.
- Регулиране на тока с ограничение по напрежение.

Представените по-горе изследвания покачват поведението на излъчвателя в режим регулиране чрез изменение на напрежението.

За изследване на поведението на излъчвателя в режим на регулиране чрез тока е необходимо да се преобразува частта на модела, изчисляваща електрическата мощност, така че входното въздействие да е токът. Създаденият модел на изменение на съпротивлението на волфрамовата нишка във функция от температурата се запазва.

Симулационните експерименти се провеждат при такива стойности на тока, за които няма превишаване на номиналната мощност.

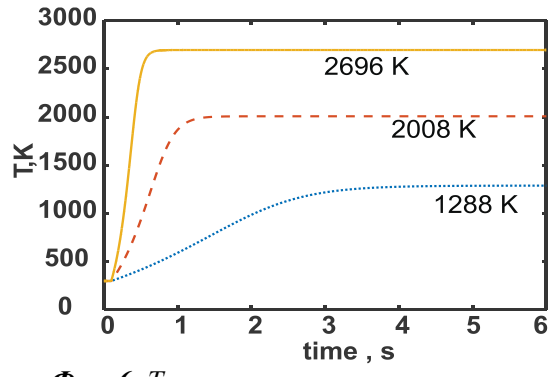

*Фиг. 6. Температура на нишката на халогенен излъчвател при 3.151, 2 и 1 А.*

От Фиг. 6 и Фиг. 3 се вижда, при управление с регулиране на тока се намалява бързодействието на излъчвателя. При управление по напрежение времената за установяване на температурите са: 0.2s, 0.4s, 1.8s, докато при управление по ток те са: 0.6 s, 1.5 s, 4 s.

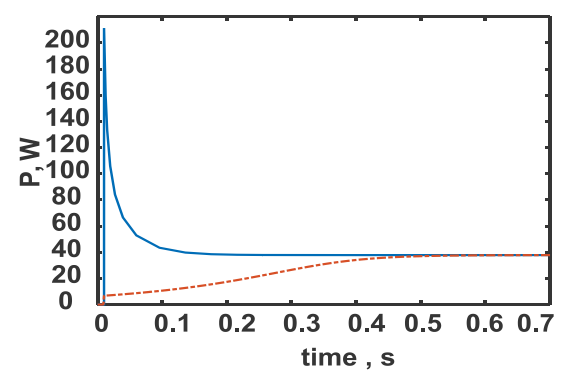

*Фиг. 7. Електрическа мощност отдадена на волфрамовата нишка на халогенен излъчвател при 12V - управление с напрежение и при 3.151A управление с ток.*

Както сe вижда обаче от Фиг. 7, при токовото управление липсва пиковото претоварване по мощност, дължащо се температурната зависимост на съпротивлението на нишката.

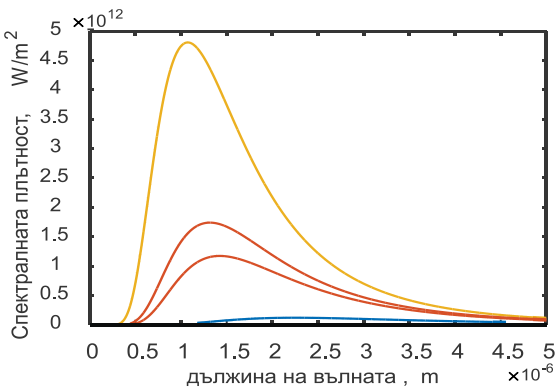

*Фиг. 8. Спектралната плътност на яркостта отнесена към тази на черно тяло за при двата режима на управление*

Спектралната плътност на яркостта отнесена към тази на черно тяло за получените температури на нишката е получена чрез (1) и показана на Фиг. 8.

#### **ЗАКЛЮЧЕНИЕ**

Чрез Matlab®/ Simulink® - Simscape™ е реализиран на модел на точков халогенен излъчвател, работещ в два режима на управление. Оценени са качествените показатели на лъчистия поток и бързодействието на излъчвателите. От симулационните резултати е получена спектралната плътност на яркостта за съответните температури на нишката. Получените резултати, относно консумацията на електрическа мощност сочат, че един възможен нов режим за управление би бил директно управление по мощност.

#### **ЛИТЕРАТУРА**

- [1] P.O. Logerais, A.Bouteville, Modelling of an infrared halogen lamp in a rapid thermal system, International Journalof Thermal Sciences 49 ,2010.
- [2] K.S.Balakrishnan, T.F.Edgar, Thin Solid Films 365 ,2000.
- [3] Hasbun, Javier E., Simple Experiments and Modeling of Incandescent Lamp Spectra, Georgia Journal of Scence, 2015, Vol. 73, No. 2, Article 6.
- [4] https://www.engineeringtoolbox.com/resisti vity-conductivity-d\_418.html,2023.
- [5] https://www.atnberlin.de/loeten/lightbeam.p hp?lang=en ,2023.
- [6] https://heater.heat-tech.biz,2023.

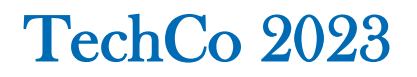

# **УПРАВЛЕНИЕ НА VCSEL ЛАЗЕРНИ ДИОДИ И МАТРИЦИ**

# **CONTROL OF VCSEL LASER DIODES AND ARRAY**

**Irina Katzarska**

*Technical University of Sofia* 

**Mihail Mihalev Docho Tsankov** *Technical University of Sofia Technical University of Sofia* 

#### **Abstract**

*The this work presents methods for controlling laser diodes. The advantages of a vertical cavitysurfaceemittinglaser are shown. A comparative analysis of commercially available divers for vertical cavity surfaceemitting laser VCSEL has been made. An assessment of the influence of the control methods on the operating qualities of the diodes was carried out depending on the set technological task.*

**Keywords:** VCSEL, laser diode, control methods

#### **ВЪВЕДЕНИЕ**

В настоящата работа се разглежда управлението на VCSEL (Vertical Cavity Surface Emitting Laser). [1]. лазерни диоди и матрици. VCSEL са особен тип лазерни диоди, които могат да бъдат използвани както като единични диоди, така и в матрични структури. Какво са VCSEL или повърхностно излъчващият лазер с вертикален резонатор? Tова е вид полупроводников лазерен диод с излъчване на лазерен лъч перпендикулярно от горната повърхност, за разлика от конвенционалните полупроводникови лазери, които излъчват от повърхности, образувани чрез отцепване на отделния чип от пластина. VCSEL се използват в различни лазерни продукти, [2],[3]. Независимо дали става въпрос за сензори за автономно шофиране или следене на водача, за смартфони или за цифров пренос на данни – лазерни диоди VCSEL се използват в много високотехнологични приложения за потребителския пазар и в промишлената среда. Едно от основните предимства на VCSEL е високата производителност при пренос на данни, съпътствана от ниска консумирана мощност. При лазерния диод VCSEL (лазер с повърхностно излъчване с вертикален резонатор), светлината се излъчва перпендикулярно на равнината на полупроводниковия чип, за разлика от излъчващия от ръба лазерен диод, при който светлината излиза от един или два ръба по периферията на чипа.

Въпреки значителните постижения в областта на управлението на VCSEL лазерни диоди и матрици, съществуват и определени ограничения. Едно от основните ограничения е свързано с топлинното управление и дисперсията на температурата във всяко отделно VCSEL устройство или елемент в матрицата. [1]. Контролирането на топлинните параметри е от съществено значение за постигането на стабилност и надеждност на VCSEL лазерите и матриците, но предизвикателства, свързани с разпределението на топлината и управлението на топлинните градиенти

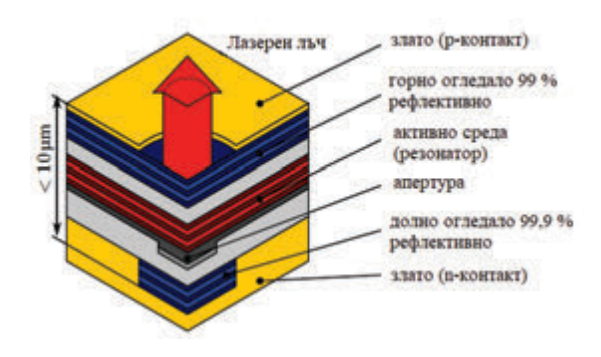

*Фиг. 1. Схематичен чертеж на напречно сечение на VCSEL*

В съответствие с това, представят се различни алгоритми и системи, които позволяват прецизно контролиране на токовата модулация, температурата и други параметри, свързани с работата на VCSEL. Целта е да се постигне оптимално функциониране и изпълнение на VCSEL лазерните диоди или матрици.

В настоящата работа е направен опит за систематичен предварителен оглед на методите и средствата за управление на този перспективен клас лазери

# **СТРУКТУРА И ФУНКЦИОНАЛНОСТ НА VCSEL**

VCSEL може да произвежда само доста умерени мощности в миливатовата област. Въпреки това, е възможно да се произведат двуизмерни масиви, съдържащи много такива VCSEL върху общ полупроводников чип и да се използва комбинираното излъчване на тях. Така може да се достигнат мощности от няколко вата, десетки или дори стотици вата, в зависимост от броя на използваните излъчватели. Следователно, 2-D VCSEL масив, съдържащ много хиляди емитери, може да се конкурира с диодни ленти и (комбинирайки множество масиви) дори с диодни стекове, базирани на полупроводникови лазери с вертикално излъчване.

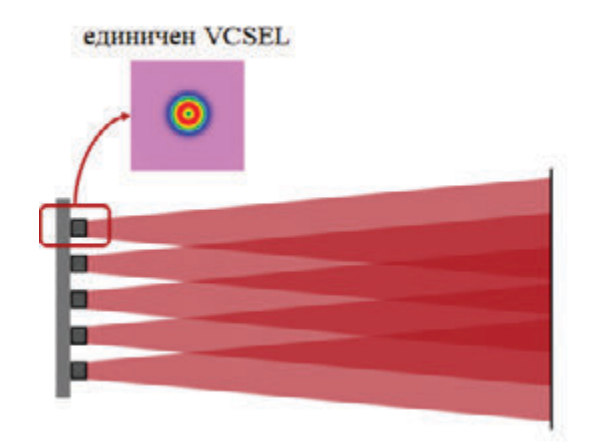

*Фиг. 2. Единичен VCSEL и матрица VCSEL*

В сравнение с производството на единични излъчватели, производствени-ят процес (обикновено с MOCVD и фотолитография) е доста подобен. Има само няколко допълнителни производствени стъпки, свързани с електрическите връзки. Външната форма на произведените масиви често е правоъгълна, но също така са възможни и други форми (напр. триъгълни). Емитерите могат да бъдат подредени в квадратна или шестоъгълна схема, например.

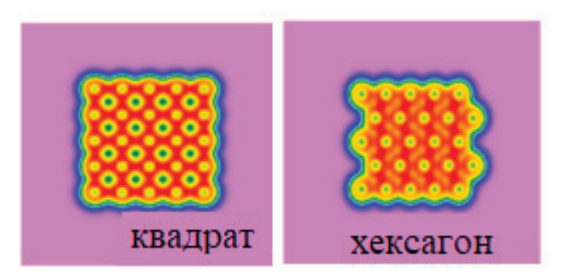

*Фиг. 3. VCSEL матрици с различен тип решетка*

Обикновено един емитер има диаметър между 5 μm и 20 μm за изходна мощност между няколко миливата и няколко десетки миливата. Разстоянието (стъпката) на излъчвателите понякога е възможно най-близко по отношение на производството, но в други случаи значително по-голямо, напр. за ограничаване на плътността на генериране на топлина.

Например, може да се използва стъпка от 40 μm за излъчватели с активен диаметър 8 μm. Такъв чип с площ напр. 5 mm<sup>2</sup> може да произведе изходна мощност от порядъка на 10 W.

# **УПРАВЛЕНИЕ НА VCSEL ЛАЗЕРНИ ДИОДИ И МАТРИЦИ**

**Модулация на тока:** Един от най-често срещаните начини за управление на VCSEL е модулирането на тока, протичащ през лазера. Чрез промяна на тока могат да се контролират изходната мощност и дължината на вълната на VCSEL. Това обикновено се прави чрез използване на подходяща драйверна схема.

Този метод може да се използва и при единични VCSEL и при VCSEL в матрични структора.

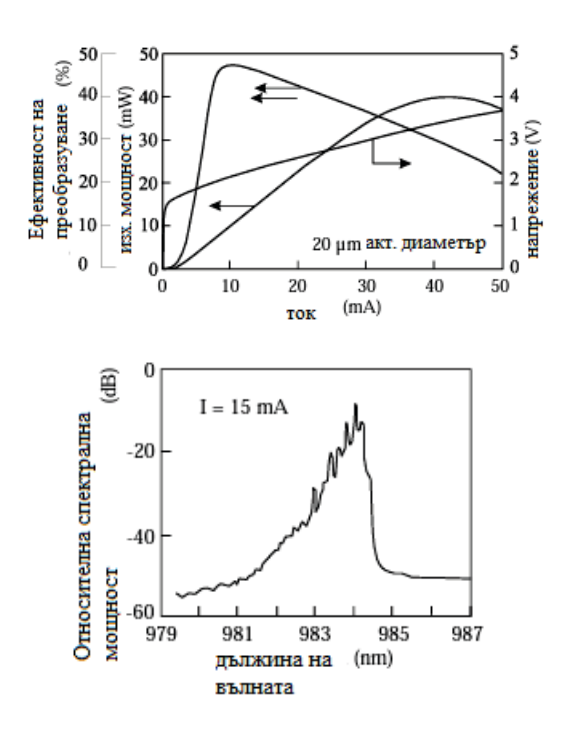

*Фиг. 4. Изходна мощност, ефективност на преобразуване и характеристики токнапрежение на високоефективен селективно окислен InGaAs QW VCSEL с диаметър 20 µm (горе) и емисионен спектър I=15 m Задвижващ ток (долу)*

 На фиг. 4 е показва изходните характеристики на InGaAs с активен диаметър 20 μm QW високоефективен окислен VCSEL [5]. Прагов ток и праг на напрежението е съответно 3 mA и 1,65 V. Поради диференциалното съпротивление на по-малко от 40 Ω при условия на генерация, управляващото напрежение остава под 3,5 V нагоре до максимална изходна мощност от 40mW, която е ограничена от термично преобръщане в устройството без поглъщане на топлина. Максимална ефективност на преобразуване от n<sub>ct</sub> = 47% се наблюдава за задвижващ ток от 10 mA при изходна мощност от 10 mW, където няколко напречни мода осцилират едновременно. Разстоянието между режимите е около 0,2 nm и общата широчина на спектралната емисия от - 10 dB е по-малка от 2 nm Емисионният спектър се променя бързо с увеличаване на тока на отклонение и от по-висок порядък, модовете с по-къса дължина на вълната стават по-доминиращи.

Високата ефективност на електрическата конверсия се свързва с предпочитаната разликова квантова ефективност от горната страна на  $n_{dt} = 90\%$ . Поради сравнително високото напрежение на работа за оптимална електрическа конверсия, електрическото серийно съпротивление поглъща около 40% от общата входна мощност. Други източници на загуби включват долна емисия, избягване на носителите на заряд и вътрешна абсорбция и разсейване в огледалата, както и в активната област. От оценката на различните приноси става ясно, че инжекционната ефективност отговаря на η > 90%, което също е в съответствие с измерената диференциална квантова ефективност. До момента са докладвани рекордни мощности на конверсия, които надвишават 50% [5], [6] и се получават от мултимодниови устройства с областт на активния диаметър от 5 до 12 µm микрона.

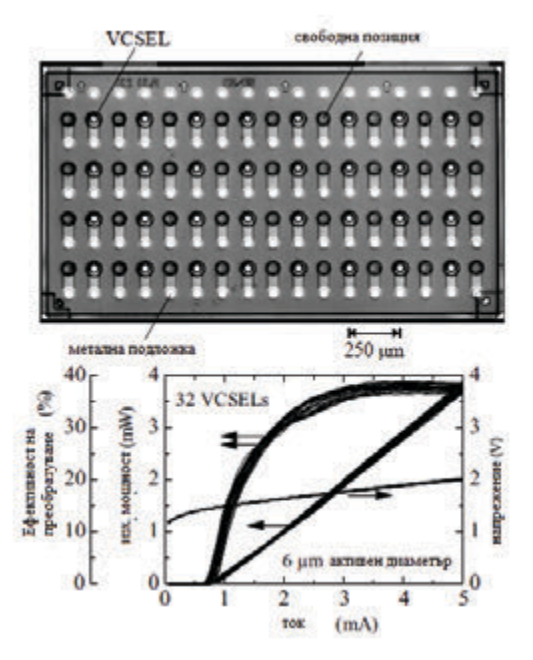

*Фиг. 5. Изглед на VCSEL матрица 4 × 8 елемент, 6 µm индивидуален диаметър на устройството, излъчващ отдолу(горе) И работна храктерисктика (долу) [4]*

**Температурен контрол:** Тъй като мощността и дължините на вълните на VCSEL са чувствителни към температурни промени, температурният контрол е вътрешен аспект на VCSEL контрола. Това обикновено се постига чрез използване на елемент на Пелтие или наричани още термоелектрически охладител, за да се поддържа постоянна температурата на VCSEL. [7]

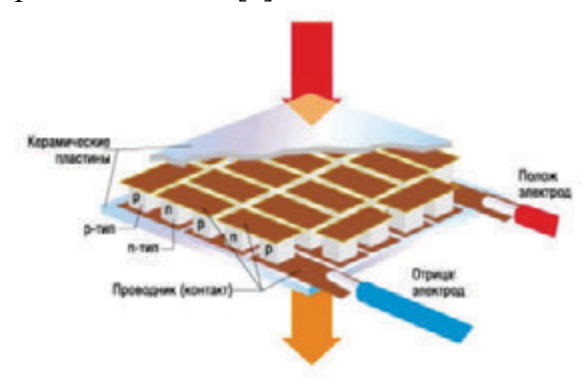

#### *Фиг. 6. Елемент на Пелтие*

Поради късия оптичен резонатор, дължината на вълната на излъчване¸ на VCSEL се определя от резонатова, а не от пика на усилването, както при конвенционалните EEL (edge-emitting lasers) тип Фабри-Перо. Следователно изместването на дължината на термичната крива променя индекс на пречупване в резонатора и го намалява в в по-малка степен (около 10%) поради термичното разширение на полупроводника слоеве. Следователно, изместването на дължината на вълната на мода зависи от съставния материал на решетките на Брег и вътрешната кухина. За VCSEL с обхвата на дължината на вълната на излъчване от 800 до 1000 nm промяната на режима обикновено установено, че е δλ/δT = 0,07 nm/K.

 **Контрол на обратната връзка**: Използването на сигнали за обратна връзка позволява прецизен контрол на мощността и дължината на вълната на VCSEL. Чрез анализиране на изходния сигнал контролерът може да се регулира съответно, за да се постигнат дефинираните работни параметри.

 **Скорост на модулация**: VCSEL позволяват бързи скорости на модулация, което ги прави привлекателни за приложения като оптично предаване на данни и високоскоростни комуникации. Контролът на скоростта на модулация е важен, за да се осигури лесно и надеждно предаване на данни към магазините.

Структурата и управлението на единични VCSEL-и и матрици от VCSEL-и се различават в няколко съществени аспекта.

 **Брой на каналите**: При управлението на единичен VCSEL става въпрос за единичен канал, който се контролира. При матрица от VCSEL-и имаме множество VCSEL-и, които могат да бъдат индивидуално управлявани. Броят на каналите съответства на броя VCSEL-и в матрицата.

 **Координирана модулация:** При управлението на единичен VCSEL обикновено се фокусира върху модулацията на тока или напрежението, за да се постигне желаната мощност и дължина на вълната. При матрица от VCSEL-и предизвикателството е да се постигне координирана модулация на всички VCSEL-и в матрицата. Това позволява създаването на сложни оптични модели или изпълнението на определени функции.

 **Управление на електрониката:** Управлението на единичен VCSEL обикновено изисква драйверна схема, която регулира тока или напрежението. При матрица от VCSEL-и се изисква по-разширена управляваща електроника, която позволява индивидуален контрол на всеки VCSEL в матрицата. Това може да включва матрично управление или съответна схемна архитектура.

 **Топлинно управление**: Топлинното управление е от голямо значение при управлението на VCSEL-и и матрици от VCSEL-и. При матрица от VCSEL-и топлинното управление е по-сложно, тъй като има по-голяма плътност на мощност и трябва да се осигури ефективно отвеждане на топлината за всички VCSEL-и в матрицата. [7]

 **Откриване и мониторинг на грешки**: При управлението на единичен VCSEL откриването и мониторингът на грешки може да се ограничат само до този конкретен VCSEL. При матрица от VCSEL-и е важно да се следят работните състояния на всички VCSEL-и в матрицата и да се откриват грешки, за да се гарантира работата на цялата матрица.

Точната имплементация и специфичните предизвикателства при управлението на матрици от VCSEL-и могат да варират в зависимост от приложението и дизайна. Препоръчително е да се консултирате специализирана литература, научни публикации или технически доклади, които се занимават с управлението на матрици от VCSEL-и, за да получите допълнителна специфична информация. Да се промени (преписано е от фирмената литература).

#### **ЗАКЛЮЧЕНИЕ**

В заключение, управлението на единични VCSEL-и и VCSEL-матрици се различава в няколко важни аспекта. Единичните VCSEL-и се контролират като отделни канали, докато матриците от VCSEL-и предоставят възможност за индивидуално управление на множество емитери. Координираната модулация и по-сложната управляваща електроника са характерни за VCSEL-матриците. Термичното управление е по-изискващо при матриците, като отчита по-голямата плътност на мощност. Важно е откриването и мониторингът на грешки в матриците от VCSEL-и, за да се осигури оптимална работа на цялата матрица.

Независимо дали имаме единични VCSEL-и и VCSEL-матрици винаги се избира метода за управление спрямо приложението в което са, за да се гарантира оптимална работа.

# **ЛИТЕРАТУРА**

[1]https://en.wikipedia.org/wiki/Vertical-

cavity\_surface-emitting\_laser

[2]https://www.trumpf.com/bg\_BG/produkti/res henija-s-vcsel-fotodiodi/

[3]https://www.rp-

photonics.com/vcsel\_arrays.html

[4] Dieter Meschede . Optik, Licht und Laser, 2008 ISBN: 978-3-8348-9288-1

[5] H.A. Davani, C. Grasse u. a. "Widely tunable high-speed bulk-micromachined short-wavelength MEMS-VCSEL".

[6] P. Debernardi, B. Koegel u. a. "Modal properties of long-wavelength tunable MEMS-VCSELs with curved mirrors: Comparison of experiment and modeling". In: IEEE Journal of Quantum Electronics 44.4 (2008). ISSN: 0018- 9197.

[7] G. D. Boyd und J. P. Gordon. "Confocal multimode resonator for millimeter through optical wavelength masers".

**НАПРАВЛЕНИЕ 2**

# **КОМУНИКАЦИОННА И КОМПЮТЪРНА ТЕХНИКА**

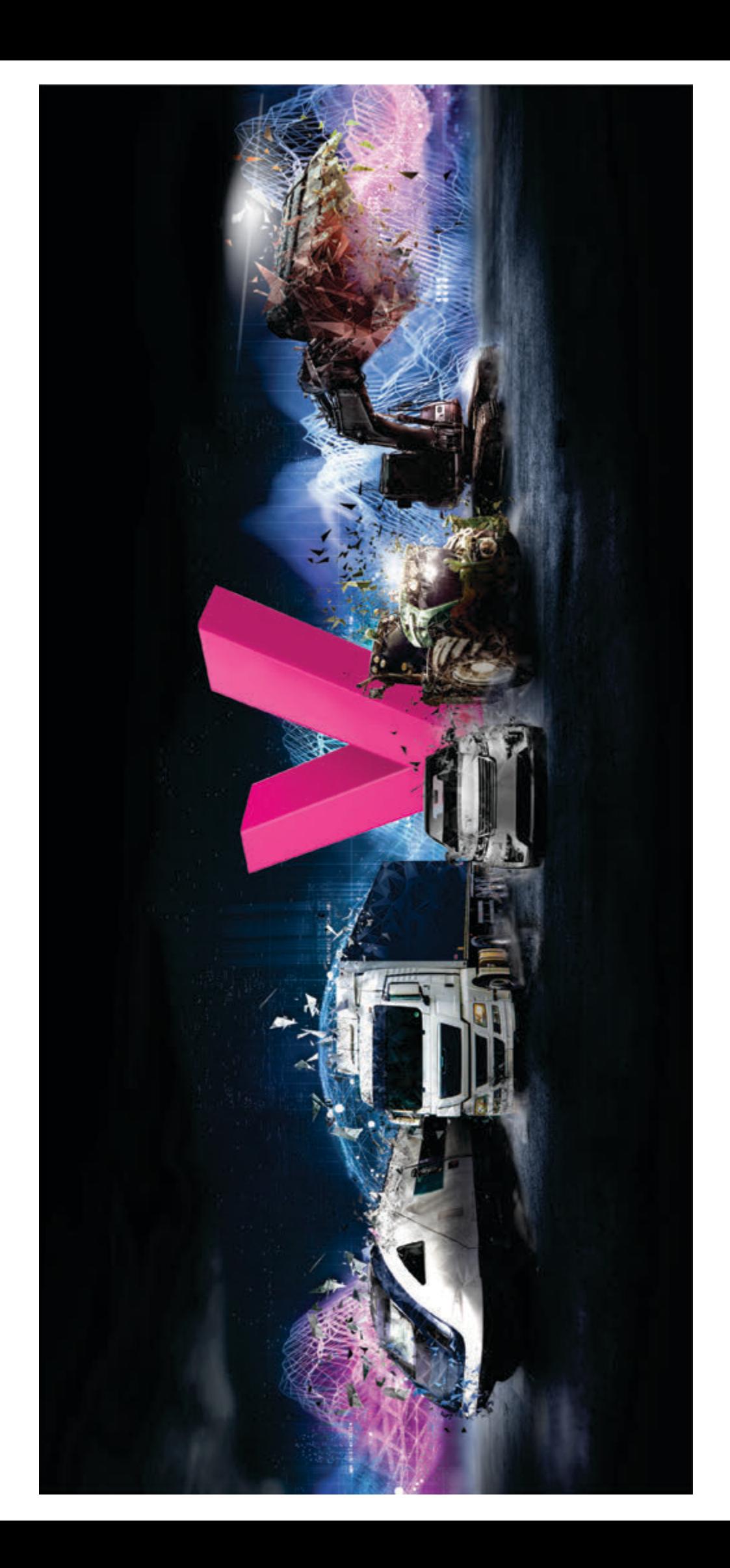

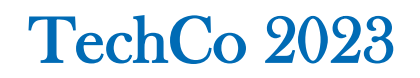

# **ИЗМЕРВАНИЯ НА НЕЙОНИЗИРАЩИ ЛЪЧЕНИЯ НА 5G МОБИЛНА БАЗОВА СТАНЦИЯ НА А1 ОПЕРАТОР**

# **MEASUREMENTS OF THE NON-IONIZING RADIATION OF 5G MOBILE BASE STATION OF A1 OPERATOR**

# **Boris Arsov M.Sc,**

*International Slavic University Sv Nikole, Sv Nikole, N. Macedonia, phone: +389 79 313 333, +389 74 208 208, email: borisarsovusa@gmail.com*

#### **Abstract**

*The 5G technology in the world of the broadband internet access, gives opportunity to the customers of electronic communication services, to receive excellent media content, new additional services, useful applications, that can be useful to every customer. The location and the time to received services via 5G technologies mustn't be the barrier to the customers to receive a better Internet and data services connected with their needs and priorities.* 

*Compared to the slower connections, 5G technologies can also provide access and transmit of large amounts of data at the same time, improving the user efficiency and reducing the waiting time.*

*Hence, the paper covers the measurements of the mobile base station for 5G of Mobile A1 operator DOOEL Skopje at one location in the center of the city Skopje with analysis of the results.* 

*Keywords: broadband 5G internet; Base station; 5G technology, access; 4G and 5G network; wireless; exposure, electronic communication network operator*

# **INTRODUCTION**

5G technologies is a part of the Broadband Internet access family, and gives high speed data transfer to the customers. Very important about the functionality of the 5G technology is the radiation of the signals and the non-ionizing radiation [1, 2, 3, 4, 7, 9]. This working paper presents analysis of the measurements of parameters that received on field with professional instruments, of two base station on different location, owned by A1 Operator DOOEL Skopje as operator for mobile telecommunication services, and about the very important issue as the parameters of the non-ionizing radiation.

# **PROBLEM STATEMENT Weather conditions for measurements of 5G base station**

The location of the one 5G mobile base station is on the ruff of the building owned by the company A1 Operator DOOEL Skopje, at the center of the Skopje city with the following coordinates: 410 59' 40,3"N 210 26' 25.3"E, and the location of the measurement was approximately 220 m from the mobile 5G base station. The data of the measurements was 22.12.2022 in the time between 10.30 – 12.30. The weather conditions were cloudy and not very cold, with 12-degree C. The other mobile 5G base station was 400 m from the instrument for measurement of the parameters [1, 7]. So having on mind that the measurements results are approximately double lower from the results that were measured and showed on the instrument for the second 5G base mobile station, because of the fact that the distance of the second 5G mobile base station was longer then the distance of the first one. So in this working paper the results of the first one are presented. The electromagnetic fields are stronger from the

closer 5G mobile base station.

# **The defined parameters**

In this scientific working paper, the recommendations from ICNIRP (International Commission on Non-ionizing Radiation Protection) and from the Guidelines (Guidelines for limiting exposure to time varying electric, magnetic and electromagnetic fields, up to 300GHz), where their recommendations are inserted and implemented in European legislation, according to CEPT which is actually ECC REC(02)04 and refers to the Measuring of non-ionizing electromagnetic radiation (9kHz-300GHz) [5, 6, 9].

According to the given recommendations, the basic limit values, as well as the reference limit values, are actually defined. Hence the basic limit values are calculated from the direct health effects, affecting to the human body (heating, contact currents), and as physical quantities are used, depending on the frequency of the electromagnetic field, the specific speed of energy absorption which is called SAR-Specific Absorption Rate and which is measured in W/kg, the electromagnetic field energy density which is measured in W/m2 and the density of contact currents which are relevant and they are taken into account up to 10MHz. They are again measured in  $A/m^2$ .

*Table 1. Parameters measured defined by recommendation of ICNIRP*

|             |                                |            | <u>ommentation of</u> | 1011111     |
|-------------|--------------------------------|------------|-----------------------|-------------|
| Frequen-    | Density of the                 | <b>SAR</b> | Localiza-             | Localiza-   |
| cv (MHz)    | currency                       | aver-      | tion of SAR           | tion of SAR |
|             | (head/body)(A/m <sup>2</sup> ) | age        | (W/kg)                | (W/kg)      |
|             |                                | (W/kg)     | (head/body)           | (arms/legs) |
| $0.15 - 10$ | f/500                          | 0.08       |                       |             |
| 10-10000    | N/A                            | 0.08       |                       |             |

On the other hand, the reference limit values are actually given for a practical assessment of the exposure of the human body to electromagnetic fields. In this case, the electric field strength E [V/m], the magnetic field strength H [A/m], as well as the electromagnetic field energy density S, which is measured in  $[W/m^2]$ , are used as measured quantities. Otherwise, the reference limit values are presented in such a

way that the basic limit values are not allowed to be exceeded.

*Table 2. Measurements of exposure of the human body to electromagnetic fields*

| Frequency      | $E$ [V/m]       | H [A/m]         | $\left[\mathrm{W/m^2}\right]$ |
|----------------|-----------------|-----------------|-------------------------------|
| $0.15 - 1$ MHz | 87              | 0.73f           |                               |
| 1-10 MHz       | $87/f^{1/2}$    | 0.73f           |                               |
| 10-400 MHz     | 28              | 0.073f          |                               |
| 400-2000 MHz   | $1.375/f^{1/2}$ | $0.0037f^{1/2}$ | f/200                         |
| $2-300$ GHz    | 61              | 0.16            | 10                            |

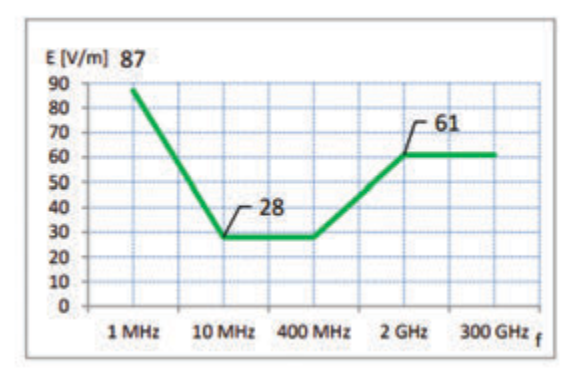

*Fig 1. Parameters measured for electric field strength E [V/m]*

If, in a certain situation, the exposure to the non-ionizing radiation is obtained as a result of the action of many sources of electromagnetic energy, which work at different frequencies, in that case the following formula is used:

$$
\sqrt{\sum_{i=100kHz}^{1MHz} \left(\frac{E_i}{c}\right)^2 + \sum_{i>1MHz}^{300GHz} \left(\frac{E_i}{E_{Li}}\right)^2} \boxed{100 \le 100}
$$
(1)

where C is  $87/f1/2$ , and E<sub>LI</sub> is referent level shown in the Table 2.

# **Equipment for measurement**

In this scientific working paper, for measuring of the radiation, calibrated equipment type NARDA was used, and: a broadband instrument for measuring the electromagnetic field type NBM 550 and a frequency selective instrument for measuring the electromagnetic field type SRM 3006, so they have appropriate isotropic antennas, depending from the frequencies of electromagnetic radiation.

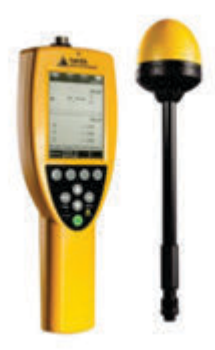

*Fig 2. The NBM 550 Instrument* 

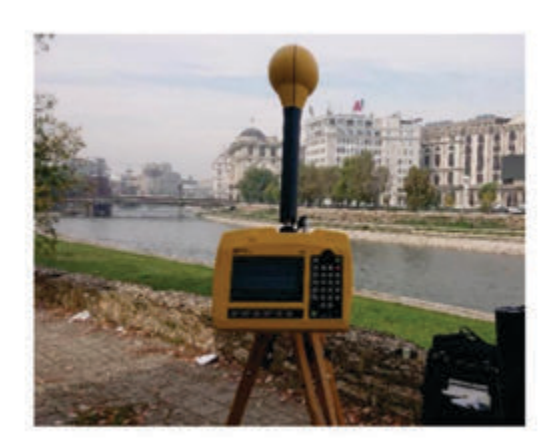

*Fig 3. The SRM 3006 Instrument* 

# **Measurement protocol**

During the measurement itself, the methodology described in the standards: EN50492, EN50383, EN50400 and EN50413 is followed [9]. The distance from the sources of non-ionizing radiation to the measurement location is greater than the wavelength of the electromagnetic field, so it can be confidently asserted that the measurements were performed in the farfield area. Therefore, it was sufficient to measure only the strength of the electric field. Magnetic field strength and energy density are calculated because these quantities are closely related.

*Table 3. Numbers selected by parameters*

| <b>Transmitter</b>           | Frequency      | Wavelength      |
|------------------------------|----------------|-----------------|
| <b>FM</b> Radio              | 87.5-108MHz    | 3 <sub>m</sub>  |
| <b>TV UHF</b>                | 470-790MHz     | 63-38 cm        |
| LTE FDD 800                  | 791-862MHz     | 38-35 cm        |
| GSM/UMTS 900                 | 925-960MHz     | $31 \text{ cm}$ |
| <b>GSM/LTE</b><br><b>FDD</b> | 1805-1880MHz   | $16 \text{ cm}$ |
| 1800                         |                |                 |
| <b>UMTS 2100</b>             | 2110-2170MHz   | 14 cm           |
| LTE 2500 (test0)             | 2500-2510MHz   | $12 \text{ cm}$ |
| LTE TDD 3500                 | 3545-3576,5MHz | 8 cm            |
| 5G NR 3700                   | 3600-3800MHz   | 8 cm            |

In this particular situation, the NBM550 measuring instrument determines the place where the electromagnetic field was strongest, and that is actually the place that was closer to the first 5G mobile base station at a distance of 220 m. Then, at that place, frequency selective measurements were made with the SRM3006 instrument. The received values for the strength of the electromagnetic field, received from the base stations for mobile telephony, were corrected, so that the maximum traffic passing through them was assumed.

# **Goals of the measurement**

The measurement was carried out in order to determine the maximum electromagnetic field and determine the exact exposure of the population to nonionizing radiation at a specific place or location. An investigation of the impact of the 5G NR network in the area of nonionizing radiation was carried out.

# **The main sources of electromagnetic radiation**

Nearest to the measurement site, there were dominant sources of electromagnetic radiation [6]. As was mentioned earlier, the nearest 5G base station for mobile telephony was at a distance of about 220 meters (located at the headquaters of the mobile operator A1 Macedonia DOOEL Skopje, shown in Figure 6) and from the second base station (located at the bank complex, shown in Figure 7) about 400 meters from the measuring point [8]. GSM, UMTS, LTE signals were transmited from the base stations and for the first time a 5G NR signal was tested from the mobile operator A1 Macedonia DOOEL Skopje. The bandwidth of the channel was 100MHz, precisly from 3600-3700MHz.

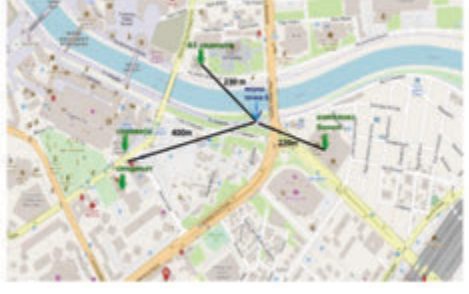

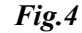

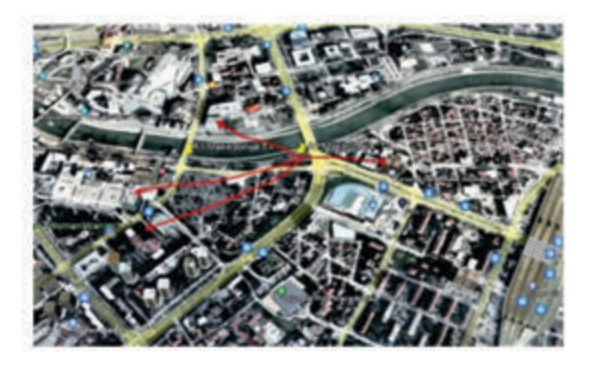

*Fig 5 Fig 4&5.. Map of the location of the base stations for measurement*

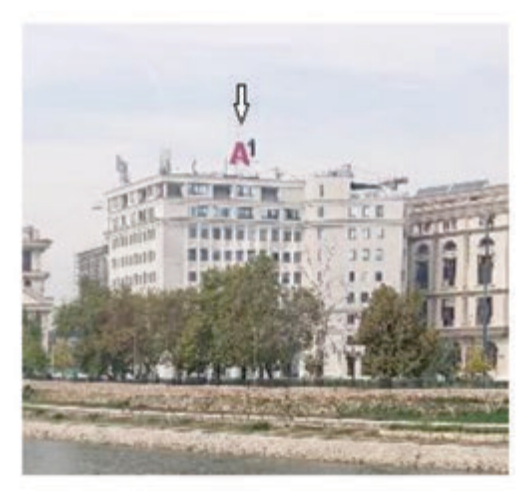

*Fig. 6*

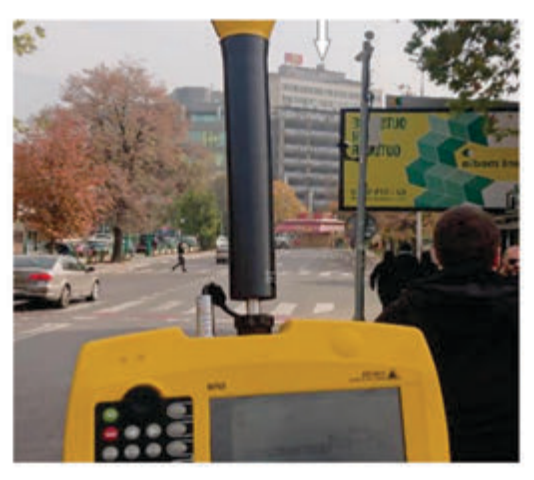

*Fig. 7*

*Fig 6&7. Location of the base station on headquarters* 

# **Results from the measurements**

Results from the measurements were as follows:

- Total electromagnetic field exposure coefficient: 10.97% (% of the maximum allowed electric field value);
- Total power density:  $98.33 \text{vmW/m}^2$ ;
- Total strength of the electric field: 6.09V/m.

The formula for calculation of the total electromagnetic field exposure coefficient is:

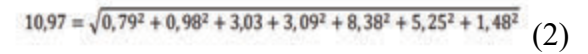

*Table 4. Contribution from the various services shown at the measurement site*

| <b>Service</b> | $\frac{0}{0}$ |
|----------------|---------------|
| <b>FM</b>      | 0.79          |
| DVB-T          | 0.98          |
| <b>GSM</b>     | 3.03          |
| <b>UMTS</b>    | 3.09          |
| <b>LTE</b>     | 8.38          |
| 5G             | 5.25          |
| <b>LTE TDD</b> | 1.48          |
| <b>Total</b>   | 10.97         |

FM DVB-T GSM UMTS LTE 5G LTE TDD Total

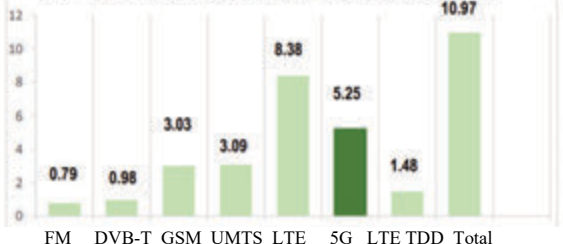

*Fig 8. Contribution from the various services shown at the measurement site*

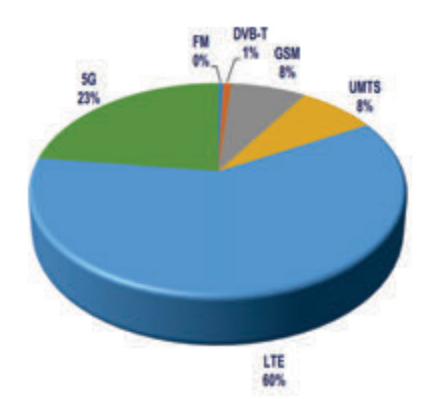

*Fig 9. The contribution of technologies to the total exposure coefficient of electromagnetic field [%] (percentage of maximum permissible value)*

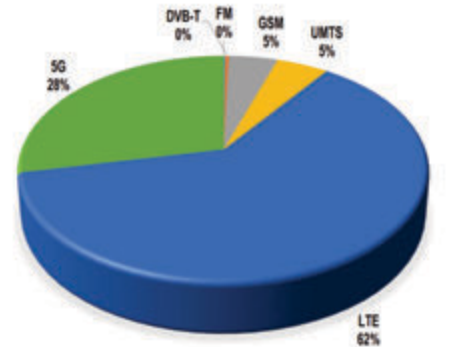

*Fig 10. The contribution of technologies in the total density of electromagnetic energy [mW/m<sup>2</sup> ]* 

# **Measurement of the electric field strength for 5G signal**

Base stations with GSM, UMTS and LTE technology transmit signals with constant power. The GSM signal that is transmited with constant power is "Broadcast Control Channel" (BCCH). Each antenna of the GSM system, devoted by sectors, transmits only one BCCH signal at a certain frequency.

The UMTS signal that is transmit with constant power is the "Common Pilot Channel" (CPICH). With this signal, each antenna of the UMTS system devoted by sectors, transmits only one CPICH signal. Therefore, the measurement of this signal requires a receiver that would have a decoding function.

The LTE signals used for interpolation in the LTE system, are actually "Reference Signals" (RS). These signals are also transmitted with constant power and can be measured by a receiver that would have a decoding function.

So at 5G NR it can be concluded that the 5G system does not have a signal with a constant power. The measurements are actually made by integration of the entire frequency spectrum of 100MHz and according the mean value of electric field strength.

During the measurement, a mobile phone device was used that supports 5G, and several scenarios were created. The following conclusions were noticed:

When the phone is not in communication with the mobile base station, the strength of its electromagnetic field is very low, or figuratively speaking as the both (the mobile phone and the base station) were "sleeping". No other 5G mobile handsets were noticed that are connected to the base station.

The mobile phone was turned on to check the internet speed (speed test) and when the data download speed was measured from the base mobile station, the maximum strength of the electric field was received.

When the data from the mobile phone were sending to the mobile base station (Upload), there were noticed two situations: if the mobile phone was not close approximitly to the antenna of the NARDA SRM 3006 instrument, then the field became small, and when the mobile phone was close approximitly to the antenna of the NARDA SRM 3006 instrument, then the field became larger.

The result that was received is integrated according to the mean value of the electric field when the mobile telephone device is located in the same place as the measuring instrument. The electric field strength was measured to be 3.2V/m.

This situation is when the mobile base station sends all the power to only one user of 5G communication and this scenario connected with the non-ionizing radiation is maximum.

If there were more users of the 5G mobile base station, then the power from the mobile base station would be dispersed in more directions to all its users and so the non-ionizing radiation would be lower than the shown.

The additional measurements were made, which are not shown in this warking paper, when the mobile phone device activates the base mobile station from a location that is not in the same direction (measuring device-base mobile stationmobile phone), i.e. the measuring instrument and the mobile phone device are in different antenna beams. In this situation, the base mobile station transmits a weaker signal towards the non-ionizing radiation

measurement location (towards the measuring instrument).

When the mobile telephone device is in the same direction as the mobile base station and the measuring instrument, then the signal we are measuring is the highest and the radiation is the highest.

Measurements of radiation field and signal transmission from the telephone mobile device were simulated and carried out when it transmits in the Uplink and when it is at a distance of 1 to 2 meters from the antenna of the measuring instrument and when the mobile phone device was placed on the antenna itself (the same time we normally use mobile telephone devices in everyday communication). The strength of the field that was received when the mobile phone was brought close to the antenna itself was 2.25V/m.

When the telephone mobile device was inactive then the result of the field strength measurement was 265.3mV/m.

# **CONCLUSION**

From the measurement results, we can conclude that with the new 5G technology, non-ionizing radiation increases, but from GSM and UMTS technologies it will decrease. However, the result and the total radiation during this measurement, at a distance of 220m from the base mobile station, is less than 11% of the maximum allowed limit value.

The results from the measurements are by calculated interpolation, what would be the strength of the electric field, that is, or what would be the energy density at the measuring point, if the base stations being measured were they are working with full capacity, or they were working with their full power. Such a case would be, for example, if the user is located in a place where a mass or large gathering is held, (sporting, cultural or political) with many users or where base mobile stations that would be located in the immediate vicinity of the event would work at full power.

# **REFERENCES**

[1] Alurovic, D., Analiza uticaja sirokopojasnog pristupa na razvoj ekosistema, Magisterski rad, Singidunum University Beograd, 2015, (R.Serbia); p.22, p.23, p.30;

[2] L. Holt, M. Jamison, Broadband and contributions to economic growth: lessons from the US experience, Telecommunications Policy, sv. 33, str. 575–581; Global Industry Leaders' Forum, Broadband enabled innovation, ITU, 2011;

[3] Arne Klein, Anne Held, Mario Ragwitz, Gustave Resch, Thomas Faber, Evaluation of Different Feed-in Tariff Design Options: Best Practice Document for International Feed-in Cooperation, Fraunhofer, EEG, 2006;

[4] O. Vermesan, P. Friess, P. Guillemin, S. Gusmeroli, H. Sundmaeker, A. Bassi, I. S. Jubert et al., "Internet of things strategic research roadmap," Internet of Things-Global Technological and Societal Trends 1 (2011);

[5] G. Bernardi and M. K. Marina. Bsense: a system for enabling automated broadband census: short paper. In Proc. of the 4th ACM Workshop on Networked Systems for Developing Regions (NSDR '10), June 2010;

[6] A. Botta, A. Dainotti and A. Pescapé. Multiprotocol and multi-platform traffic generation and measurement. IEEE INFOCOM, Demo session, May 2007;

[7] Law for Electronic Communications (Official Gazette, 39/2014, 188/2014, 44/2015 and 193/2015); 2015.

[8] www.aek.mk;

[9] https://www.itu.int/en/ITU-

T/Pages/default.aspx

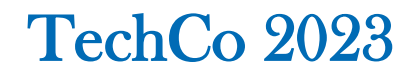

# **КАЧЕСТВО НА ОБСЛУЖВАНЕТО НА 5G ТРАФИКА И ВНЕДРЯВАНЕ НА 5G В С. МАКЕДОНИЯ**

# **QUALITY OF SERVICE OF THE 5G TRAFFIC AND 5G DEPLOYMENT IN N.MACEDONIA**

# **Boris Arsov M.Sc.**

*International Slavic University Sv Nikole , Sv Nikole, N. Macedonia, phone: +389 79 313 333, +389 74 208 208, email: borisarsovusa@gmail.com* 

#### **Abstract**

*This sciantific paper work consists of two parts. In the first part, it is presented the quality of the services delivered to the end users or customers by mobile operators, while in the second part, it is shown the current situation with 5G in Macedonia, type of 5G implemented technology, test measurements and the benefits.* 

*It was defined different quality data parameters for cities and roads taking into account different quality requirements of data service of each area in terms of quality to be garanted. The team from the Agency for electronic communications (AEC) measures the quality parameters of the services provided by mobile operators. The obtained results are compared with the mandatory values. If any of mandatory QoS (quality of services) parameter does not meet the criteria, then the mobile operator is obliged to take measures for improving it within a certain period of time in order to ensure quality in accordance with the policy of the Agency for electronic communications (AEC) and the Law for electronic communications.* 

*Hence, the paper covers the measurements of QoS of the mobile base station for 5G at Mobile A1 operator DOOEL Skopje, at one location in the center of the city Skopje with analysis of the results.* 

**Keywords:** broadband 5G internet; services, Quality of services (QoS0, Base station; 5G technology, access; 5G network; wireless; exposure, electronic communication network operator

## **INTRODUCTION**

This scientific working paper is consist of two parts. In the first part, it is presented and swown the quality of the services delivered to the end users or customers by mobile operators. while in the second part, it is presented and swown the current situation with 5G in Macedonia, type of 5G implemented technology, test measurements and the benefits. All these things will be presented and shown in this scientific working paper.

Before the results of the research will be presented in this scientific working paper, on the beginning, the start will be assessing the quality of the providing services by mobile radiocommunication networks, It will be looked at the research itself, very briefly [1-9]. How it is organized and some statistics about the measurements themselves.

It was define different quality data parameters for cities and roads taking into account different quality requirements of data service of each area in terms of quality to be garanted. The Regulatory body for telecommunication in Macedonia is obligated to measures the quality parameters of the services provided by mobile operators. The obtained results are compared with the mandatory values. If any of mandatory QoS parameter does not meet the criteria, then the mobile operator is obliged to take measures for improving it within a certain period of time in order to ensure quality in accordance with the policy of the Agency for electronic communications (AEC) as Regulatory body.

# **PROBLEM STATEMENT**

# **Measurements of 5G QoS**

The measurements were focus of 3 (three) issues:

- Cities/roads and received different parameters per city / road area;
- Voice and data services and defined parameters per services;
- Assessment of parameters as mandatory parameters.

# **Measurements activities and statistics**

The measurement activities started on October 12, 2021 and ended on May 3, 2022. Over 6.000 km have been driven and 253 hours have been spent.

The evaluation of the voice service is done on a sample more than 10.000 voice calls and the data service on a sample more than 24.000 data sessions or:

- Voice Calls (10.801 calls done by the operator A1 Macedonia DOOEL Skopje and 10.630 calls done by the operator Makedonski Telekom AD Skopje;
- Data Sessions (24.711 data sessions done by the operator A1 Macedonia DOOEL Skopje and 24.715 data sessions done by the operator Makedonski Telekom AD Skopje.

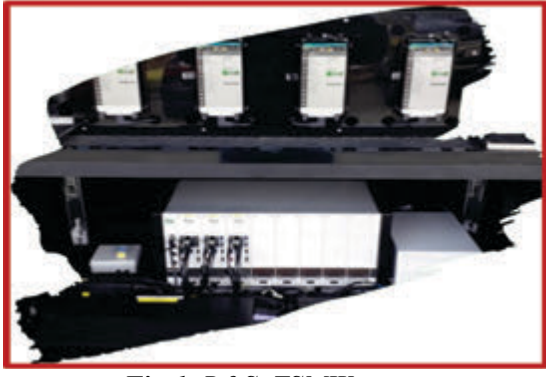

*Fig 1. R&S TSMW scanner*

The measurement activities were conducted by R&S software and hardware solution. The equipment for the benchmarking measurements it was used: 8 Samsung S9 mobile phones for voice and 2 Samsung S21 mobile phones for data. The equipment for network coverage, it was used a R&S TSMW scanner.

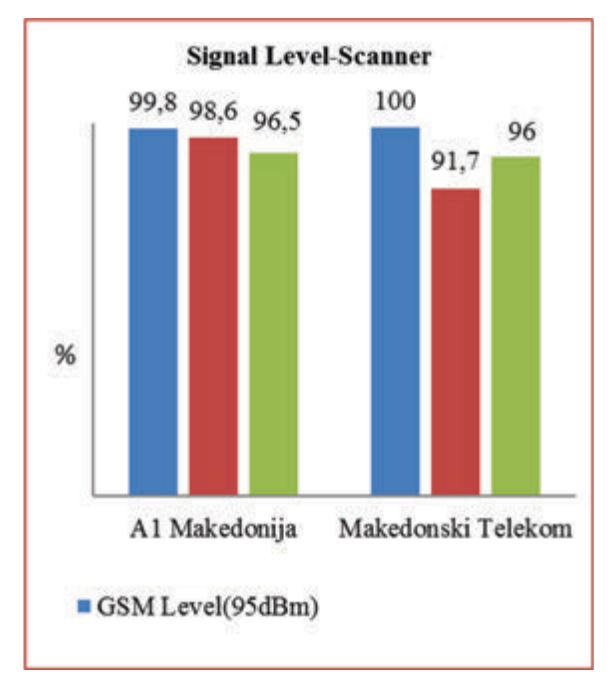

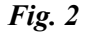

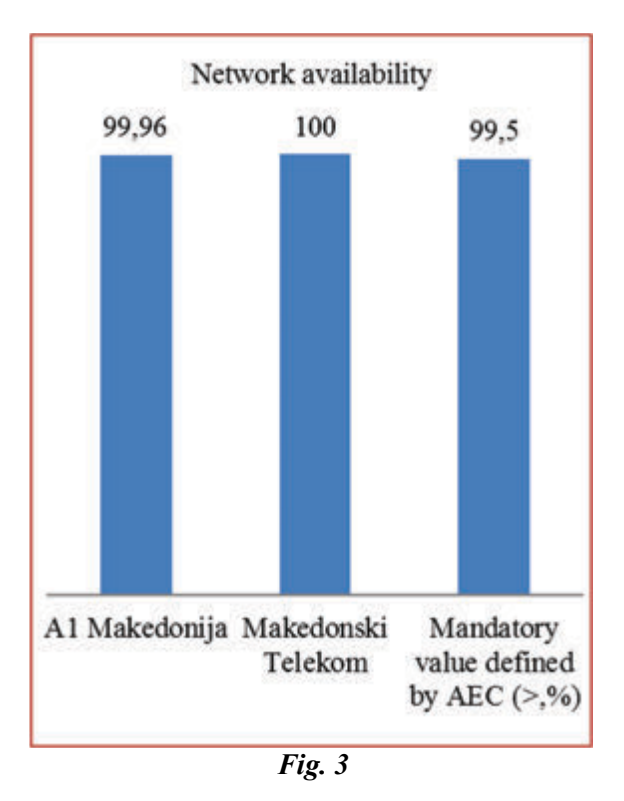

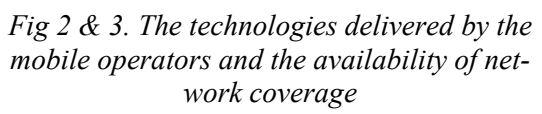

These Figure 2 and Figure 3 shows the technologies delivered by the mobile operators as well as the availability of network coverage. The Figure 2 represents the signal level per technology detected by the scanner. the Agency for electronic communication as regulatory body for telecommunication, have defined threshold for each technology: for GSM is -95dBm, UMTS - 105dBm and LTE -110dBm. There is a network coverage if the signal level of scanner is above the threshold. The bars represent the percentage of scanner samples above the defined threshold per technology. For GSM technology the percentage is 99.8, the percentage for UMTS technology is 98.6 and the percentage for LTE technology is 96.5 for the operator A1 Makedonija. For the operator Makedonski telekom the numbers are for For GSM technology the percentage is 100, the percentage for UMTS technology is 91.7 and the percentage for LTE technology is 96.

The figure 3 describes the percentage of time the mobile phone detects network regardless of technology. For the A1 operator the percentage is 99.96 and for the operator Makedonski telekom the percentage is 100. According to the above figures, the conclusion will be that both operators meet the requirement for network coverage.

#### **Voice services**

In the next figures the voice services are going to be evaluate. The first parameter that will analyze is Failure Call Rate. (Fig 4)

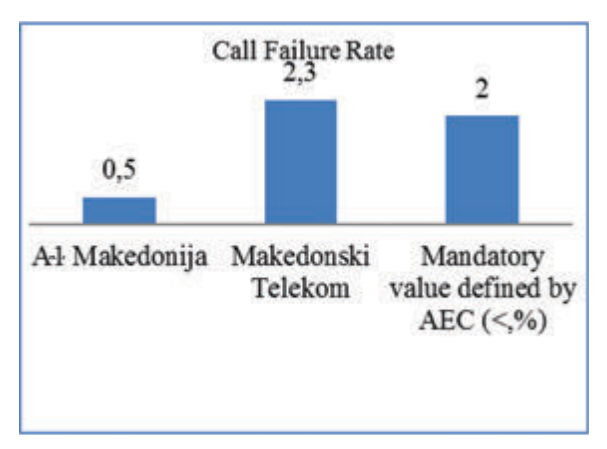

#### *Fig. 4. Call Failure Rate*

Failure call is defined as an attempt to call a valid number in the coverage area, where neither the call is answered nor the calling party recognizes a busy tone or a ringtone. The mandatory value is 2% defined by AEC as a regulatory body. The percentage for the A1 operator is 0.5% and the percentage for the operator Makedonski Telekom is 2.3%. Call failure rate of M.Telkom is higher then the mandatory value. So, the parameter of this operator does not meet the criteria.

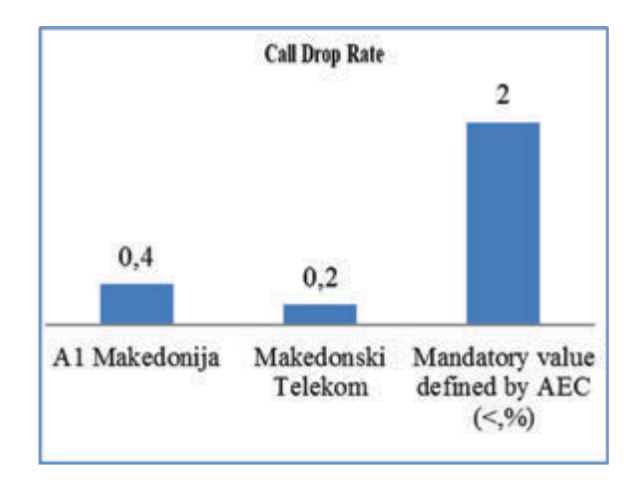

*Fig.5. Call drop rate*

Next QoS parameter is Drop Call Rate. This parameter is a measure of voice service sustainability. Drop call is defined as a call that have already been successfully established and have already assigned a traffic channel, but is terminated before being completed by the end user or the customer. The mandatory value is 2% defined by AEC as a regulatory body. The percentage for the A1 operator is 0.4% and the percentage for the operator Makedonski Telekom is 0.2%. According to the Figure 5, the conclusion will be that both operators meet the requirement for Call drop rate.

Call Drop Rate of both mobile operators is quit below the threshold, so both mobile networks have good sustainability of the voice service.

The last voice QoS parameters are Call setup time and voice quality. Call setup time is the time frame between user sends a connection request, until the caller receives "ALERTING" that the call has been established. (Fig 6).

The mandatory value is 7% defined by AEC as a regulatory body. The percentage for the A1 operator is 4.21% and the percentage for the operator Makedonski Telekom is 3.94%. According to the figure 7, the conclusion will be that both these values are quite below the threshold which provide fast accessibility to the voce service.

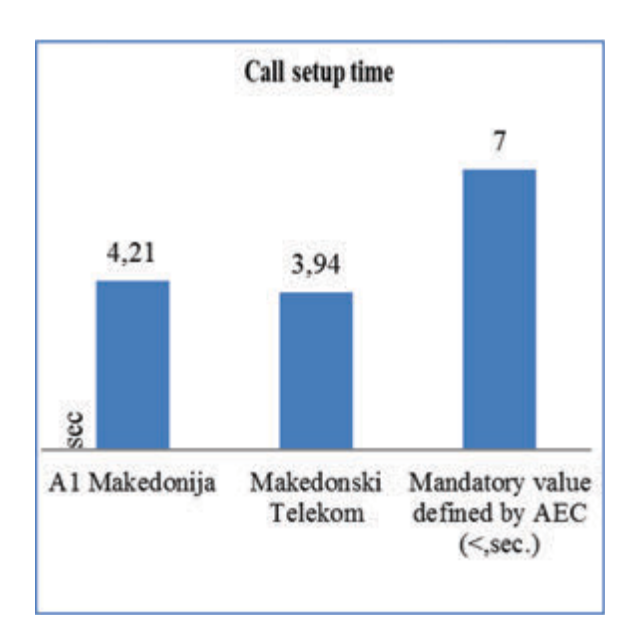

*Fig. 6. Call setup time*

The voice quality is analyzed through MOS values according to ITU P.800. MOS values range from 1 to 5. Higher value means better voice quality.

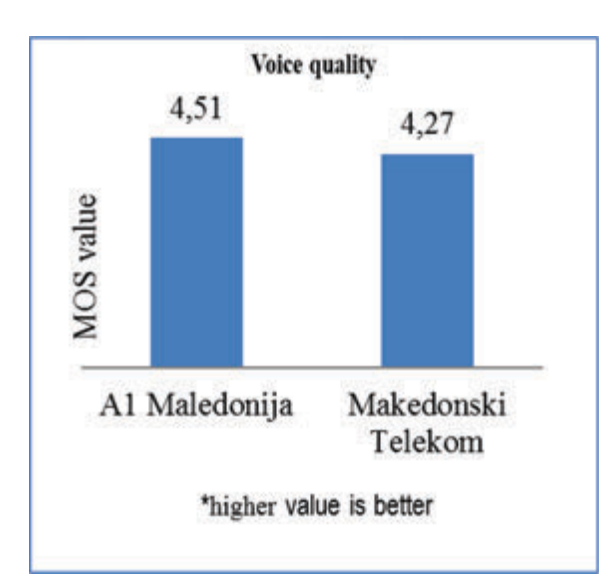

*Fig. 7. Voice quality*

The voice quality is analyzed through MOS values according to ITU P.800. MOS values range from 1 to 5. Higher value means better voice quality. The value for the A1 operator is 4.51 and the value for the operator Makedonski Telekom is 4.27. According to the Figure 7, the conclusion will be that MOS values greater than 4 are considered as values that offer very good voice quality. So, both mobile operators are delivered very good voice quality through their networks.

So finally the conclusion for Voice services will be that the mobile operator A1 Makedonija delivers the voice service according to the quality defined by the AEC. The mobile operator Makedonski Telekom also delivers the voice service according to the quality defined by the AEC, except the parameter call failure rate. Therefore, the mobile operator Makedonski Telekom will be obliged to improve this parameter according to the mandatory value in order to be fully compliance with the defined quality of the service.

# **Data transfer speed through radio communication network**

The next QoS parameter is Data transfer speed through radio communication network regardless of technologies in cities (GPRS, EDGE, UMTS and LTE).

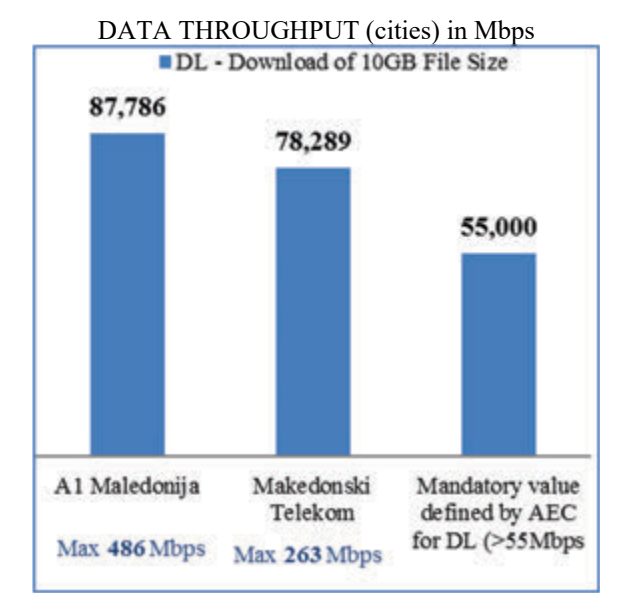

*Fig. 8. Data transfer speed through radio communication network in Mbps*

It is calculated by downloading 10GB File Size through HTTP protocol. The mandatory value in cities is 55 Mbps, defined by AEC as a regulatory body. On the Figure 8, at the bottom of bars, it is shown the maximum data speed measured during the analasies and measurements. The value for the mobile operator A1 Makedonija is 87.8 Mbps and the value for the operator Makedonski Telekom is 78.3 Mbps. So, both mobile operators delivered very good quality data transfer speed through radio communication network.

The next QoS parameter is Data transfer speed through radio communication network regardless of technologies on the roads (GPRS, EDGE, UMTS and LTE).

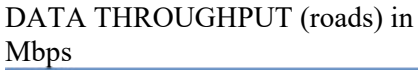

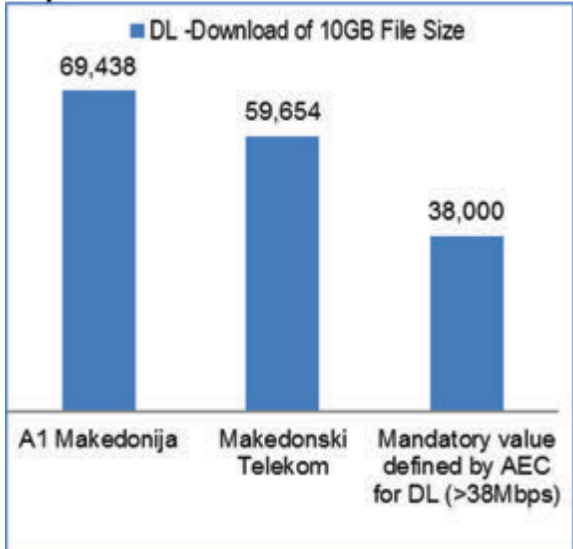

*Fig. 9. Data transfer speed through radio communication network in Mbps*

The value for the roads, the Agency for electronic communication as regulatory body defined mandatory of 38 Mbps. On the Figure 9, at the bottom of bars, it is shown the maximum data speed measured during the analasies and measurements. The value for the mobile operator A1 Makedonija is 69.4 Mbps and the value for the operator Makedonski Telekom is 59.6 Mbps. So, both mobile operators delivered very good quality data transfer speed through radio communication network.

# **5G Deployment in Macedonia**

In this scientific working paper the second main issue is about the current status of 5G deployment in Macedonia.

Currently in Macedonia we have 2 (two) mobile operators. They have radio frequency allocations in 4 (four) radio frequency bands. In 800 MHz, 900 MHz, 1800 MHz and 2100 MHz.

In the previous period, the mobile operator Makedonski Telekom conducted tests of 5G technology in the 3.6 GHz radiofrequency band. For this purpose, the Agency for electronic communications as regulatory body, issued a test license of 100 MHz bandwidth from 3600 MHz to 3700 MHz. The expire date of the licence was 21 of October, 2020. After that, mobile operator Makedonski Telekom began with implementation of 5G . The mobile operator A1 Makedonija is still in testing phase of 5G in the radiofrequencies, on band from 3700MHz to 3800MHz .

# **5G DSS in 2100 MHz band**

After the successful 5G testing, the mobile operator Makedonski Telekom started implementing 5G DSS in its 20 MHz LTE channel in 2100MHz frequency band. So in one 20 MHz channel we have both technologies and the spectrum is sharing between enact other according to the traffic demand.

In order to see the performance of 5G DSS, measurements of both networks-5G DSS and LTE were made in the vicinity of the BTS station in Vizbegovo. The mobile operator Makedonski Telekom launched 5G DSS on 17/02/2022 in 2100MHz band/ 20MHz channel bandwidth and common informative measurements on 22/03/2022 in Vizbegovo (industrial zone near Skopje) around 300 m from the BTS base station.

On the figure 10 and 11 it can be seen and compare 5G DSS vs LTE 3CA 4x4 **MIMO** 

If we compare the speed test results of both technologies, 5G DSS and LTE we can conclude that LTE with implemented 3CA is more superior than 5G DSS. The 5G DSS data speed was in range of 77Mbps

to 180 Mbps while the data speed on LTE network was more than 230Mbps.

According to the National Operative Broadband Plan (NOBP) where 5G DSS belongs, we can conclude that NOBP Increased data speed up to 10 Gbps and Delay < 1ms and 5G DSS measurement shows Data speed  $70-180$  Mbps and Delay  $> 20$ ms. Having on mind that the measurements of QoS parameters for 5G were made on a distance from the 5G base station approximately 100 m, the results are very good. If the distance is short and near the 5G base station, the results will be excellent and near the theoretic and calculate according the expectation.

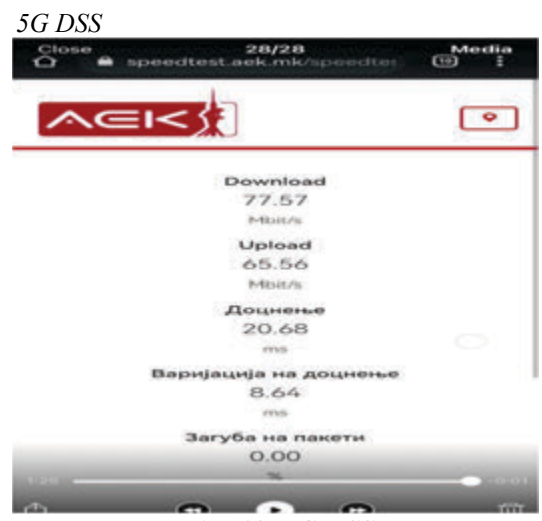

*Fig. 10. 5G DSS* 

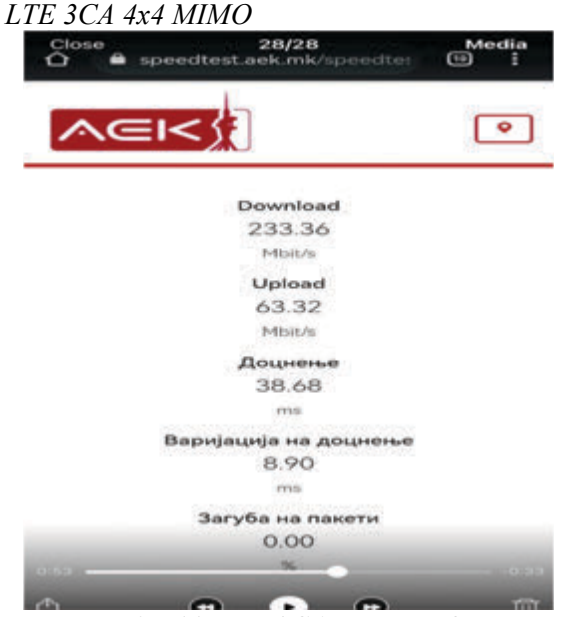

*Fig. 11. LTE 3CA 4x4 MIMO*

#### **CONCLUSION**

5G as a new technology is definitely here through the implemented 5G DSS by mobile operators. But the benefits of new technology are lacking.

5G DSS is more marketing of the new technology than the real benefits of it. Is there any solution? Yes of course, 5G is very superior technology over the previous ones but you need adequate implementation.

In order to get the benefits from 5G, new frequencies are required with appropriate 100 MHz channel.

#### **REFERENCES**

- [1] Bejan A. Advanced engineering thermodynamics. New York: John Wiley and Sons Inc., 1997.
- [2] Leon A. Benefits of split mandrel coldworking. International Journal of Fatigue 1998;20(1):1-8.
- [3] Huang ZF, Tan KH. Structural response of a steel beam with a frame during a fire. In: Proceedings of the third international conference on advances in steel structures, vol. II, 2002, p. 1111-1118.
- [4]J. Chimeh, "5G mobile communications: A mandatory wireless infrastructure for big data," in Proc. International Conference on Advances in Computing, Electronics and Electrical Technology (CEET), 2015, 2015.
- [5] G. Wunder, "5th generation non-orthogonal waveforms for asynchronous signalling," COST Meeting 2014, Ferrara Italy, 2014.
- [6] G. Bochechka and V. Tikhvinskiy, "Spectrum occupation and perspectives millimeter band utilization for 5G networks," in Proc. ITU-T Conf. "Kaleydoscope 2014, Russia, 2014.
- [7] Y. Park, "5G Vision and Requirements", 5G Forum, Korea, Feb.2014.
- [8] V. O. Tikhvinskiy, G. S. Bochechka, and A. V. Minov, "LTE network monetization based on M2M services", Electrosvyaz, no. 6, pp. 12–17, 2014.
- [9] G. Bochechka and V. Tikhvinskiy, "Spectrum occupation and per spectives millimeter band utilization for 5G networks", in Proc.of ITU-T Conf. "Kaleydoscope 2014", St. Petersburg, Russia, 2014.

VII-*ма Национална научна конференция с международно участие –* TechCo 2023, 30 **Юни** 2023

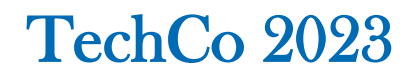

# **ИНФОРМАЦИОННОТО ОСИГУРЯВАНЕ – ОПРЕДЕЛЯЩ ФАКТОР ЗА КАРИЕРНОТО ОРИЕНТИРАНЕ**

# **INFORMATION PROVISION – A DETERMINING FACTOR FOR CARREER ORIENTATION**

 *Faculty of Electrical Engineering, Faculty of Electrical Engineering, Electronics and Automation" Electronics and Automation"*

**Ivan EVSTATIEV**<br> *Georgi GEORGIEV*<br> *Canchev'' University of Ruse,*<br> *A. Kanchev'' University of Ruse, "A. Kanchev" University of Ruse, "A. Kanchev" University of Ruse,*

#### **Abstract**

*Providing of information is of particular importance for solving the tasks of career centres. Information flows are mainly divided into: a) information directed from employers to students, mainly to career centres and b) information sent by career centres to students, doctoral students and graduates. The publication analyses the main information flows in the work of career centres, their specifics, as well as the main decisions supporting the work of career specialists. Particular attention is also paid to the possibilities provided by the WEB-based information systems available to the career centres for organizing contacts with students and to other approaches for providing information related to career guidance.*

**Keywords:** career development centre, web-based platform, communication between businesses and HEIs.

#### **ВЪВЕДЕНИЕ**

Успешната реализация на завършилите висше образование специалисти е решаващ фактор за развитие на бизнеса в даден регион и за качеството на образованието в дадено висше учебно заведение (ВУЗ) в България, както и ЕС [1]. Пригодността за заетост на завършващите студенти е основна предпоставка за успешен преход от университет към работа. Изборът на работна позиция от обучавания специалист е от особена важност за неговото реализиране в практиката и прилагане на придобитите знания. Съвременните условия се характеризират с висока скорост на технологичните промени. Това налага въвеждането на методология за оценка на проблемите в сътрудничеството между университетите и индустрията [2]. Реализацията в някои отрасли на бизнеса зависи от много фактори, в някои случаи се явява и възрастта [3]. Основен инструмент за комуникация между кариерните центрове, фирми и обучавани са УЕБ базираните информационни системи [4], както и университетски сайтове. Особено важен момент при използване на УЕБ базирани информационни системи е необходимостта от защита от нерегламентиран достъп [5].

Определящ фактор за избора на работна позиция е информационното осигуряване.

Цел на публикацията е да се анализират основните информационни потоци, тяхното значение за работата на кариерните центрове, както и основните решения и особености на УЕБ базираните информационни системи.

# **ИЗЛОЖЕНИЕ**

Информационното осигуряване се явява базата за решаване на редица основни задачи на КЦ:

-получаване на информация от фирми работодатели за налични свободни позиции;

-осигуряване на информираност на студентите за свободни работни позиции, мероприятията на кариерния център, ВУЗ и др.;

-организиране на презентации на представители на водещи предприятия и посещения в цехове;

-съдействие на катедрите за организиране на практики и стажове;

-организиране от кариерните специалисти на участие на преподаватели, докторанти и студенти в кариерни форуми;

-организиране на пряк контакт между работодатели и студенти, докторанти и завършили и т.н.

Основен момент в работата на кариерните центрове е информационната осигуреност, осъществяваща връзка между работодатели и студенти. Наличието на такава информация е основа за следващите мероприятия.

Информационните потоци се разделят условно на два – от работодатели към обучавани, основно насочени към кариерните центрове (КЦ) и от КЦ към обучавани и завършили.

На фиг. 1 е представена обобщена структура на информационни потоци от работодателите към студентите.

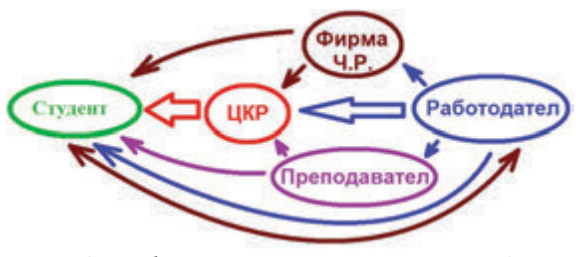

*Фиг. 1. Информационни потоци от работодатели към студенти*

Информационните потоци се групират в няколко основни направления. Основният поток е постъпила информация в КР. Други канали за постъпване на информация са чрез фирмите работещи с човешки ресурси, ръководство на университет, факултет, катедра, преподаватели, както и директен контакт между работодател и специалист.

Основният информационен поток с КЦ се реализира основно чрез УЕБ базирани информационни системи, писма, имейли, лични контакти и др. Наличието на УЕБ базирани информационни системи е предпоставка за бърз и лесен контакт на работодатели с КЦ.

Получаването на информация в КЦ чрез фирмите работещи с човешки ресурси основно е чрез информация насочена от фирмата директно към КЦ. Друга не по-малко важна възможност е намирането на информация за свободни работни позиции, предоставяна от фирмите работещи с човешки ресурси от кариерните специалисти. Те имат възможност да посещават сайтовете на тези фирми и да извличат от тях информация, която след това да изпращат към обучаваните. За отбелязване е също и директната връзка между фирма работеща с човешки ресурси и студенти. Този информационен поток може да се подобри при организиране от КЦ на обучение по тематика как да се търси работа.

За отбелязване е получаваната информация и от преподавателите от катедрите. Те поддържат контакти с бизнеса като изпълняват проекти, организират стажове и практики. Тези моменти дават възможност работодателите да се обръщат за съдействие към преподавателите, а те предоставят информацията лично на студентите или чрез КЦ.

Обобщената структура на осигуряването на информационния поток между кариерен център и студенти за изпълнение на мероприятия от страна на кариерните центрове е представена на фиг.2.

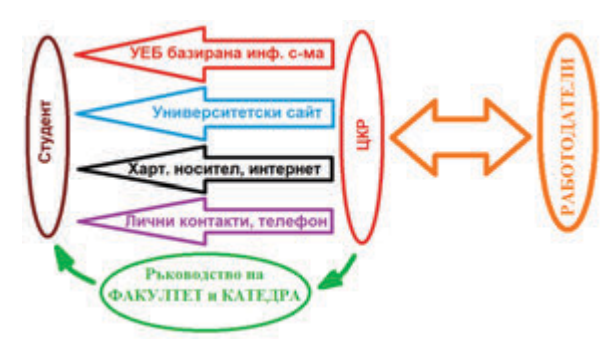

*Фиг. 2. Обобщена структура на информационни потоци от кариерните центрове към студентите.*

Информационните потоци от КЦ към студенти, докторанти и завършили се групират в няколко основни групи – изпратени чрез УЕБ базирани информационни системи на КР, сайт на университета, табла на КР (хартиен носител), информация от преподавателския състав на факултетите и катедрите (декан, заместник декани, ръководители на катедри, преподаватели), предоставена им от КЦ.

Като основен информационен канал, осигуряващ работата на кариерните центрове се явяват УЕБ базираните информационни системи. Може да се твърди, че тяхното наличие е гаранция за качествената работа на даден кариерен център.

Отчитайки спецификата на работата на кариерните центрове, УЕБ базираната информационна система трябва да осигури следните качества и функционалности:

-пестене на време при въвеждане, обработка и съхранение на големи количества информация;

-осигуряване на необходимата защита с подходящи пароли, както и данни за връзка на администратора със съответния потребител;

-оптимизиране на различни процеси в зависимост от конкретното предназначение на системата;

-автоматично генериране на документи, отчети и други;

-осигуряване на връзка между отделни организации.

Особено важен момент при работата на тези информационни системи е сигурността. За целта се вземат всички необходими мерки с използване на пароли и разрешение за достъп до информационната система от администратор.

Този вид информационни системи използват предварително въведена информация във база данни на имейл адреси на студенти и докторанти, обучавани в дадения момент от време, както и имейл адреси на алумните на ВУЗ за последните няколко години. Важно е да се отбележи, че е от особено значение поддържането на контакт със завършилите и реализирали се възпитаници на ВУЗ, за осигуряване на контакти с водещи фирми от бизнеса.

За осигуряване на лесна работа със системата и пестене на време при въвеждане, обработка и съхранение на големи количества информация е необходимо въведената информация за студенти и алумни да е класифицирана по факултети, специалности, година на записване и завършване и други подходящи данни.

Важен момент е също възможността за лесна обработка на постъпващата от работодателите информация. Необходимо е тя да се обработва, съхранява и изпраща до желаните от кариерните специалисти студенти и възпитаници.

За осигуряване на необходимата защита от зловредни прониквания тези информационни системи работят със съответните изисквания за защита с пароли от страна на администраторите и от страна на информационните страници на студентите до които те имат достъп.

От значение за дейността на кариерните центрове е оптимизиране на различни процеси в зависимост от конкретното предназначение на системата. Едната задача е класификация на въведената в базата данни информация за студенти и работодатели. Друга задача е получаване на бърза и лесна информация за дейността на кариерния център. Тази информация включва статистика за получени съобщения за свободни работни позиции от работодатели, изпратени съобщения до групи студенти и представители на бизнеса и др.

Изключително важен момент от функциите на УЕБ базираните системи е получаване на обратна връзка от възпитаниците на ВУЗ за тяхната реализация. Тази информация е от особено значение за оценка работата на кариерните центрове на ниво ВУЗ и министерство. За целта е от значение двупосочен контакт с алумни на ВУЗ. Това включва организиране на срещи с реализирали се в практиката възпитаници на ВУЗ и студенти, участие на възпитаници в празници и мероприятия на ВУЗ, организиране на абсолвентски срещи и др. За отбелязване е че контакта с възпитаници на ВУЗ понякога е доста сложен, поради тяхна заетост, особено за реализирали се на високи административни длъжности.

УЕБ базираните системи трябва също да имат възможност както да получават информация от работодатели, така също и да изпращат бързо и лесно информация до тях за празници и мероприятия на ВУЗ.

Важен канал за информиране на студентите и алумни за свободни работни позиции са университетските сайтове. За тяхното използване има редица примери. Използването сайтовете на ВУЗ за осигуряване на информация насочена към студенти и алумни изисква вграждане към сайта на модул, осигуряващ достъп на кариерните специалисти или предоставени права на представители на работодатели за въвеждане на информация за свободни работни позиции, както и на мероприятия на ВУЗ. Този подход изисква действия от страна на студенти и възпитаници за влизане в сайта на университета в областта на кариерния център.

Следващият информационен канал е класическия подход с табла на кариерния център, до които имат достъп преминаващите студенти. Този подход изисква кратко изложение на хартия на информацията за свободни работни позиции, стажове, практики и т.н.

За осигуряването на контакти със студентите е необходимо в някои случай да се осигури възможност и за контакт по телефон или GSM. Тази информация може да се съхранява в УЕБ базираната информационна система или от кариерните консултанти.

От особено значение за работата на кариерните центрове е съвместната работа на кариерния център и деканските и катедрени ръководства. Добра практика е например ежеседмичното информиране на деканските и катедрени ръководства за получена и изпратена информация за свободни работни позиции, както и

организиране на мероприятия.

Трябва да се отбележи, че е важно организирането на преки контакти на студенти с представители на работодатели да се изпълнява съвместно с преподавателски състав на факултет и катедри. Такива мероприятия са презентации на работодатели във ВУЗ или във фирма, организиране на срещи с реализирали се възпитаници, форуми кариера и т.н.

За да достигне информацията до всеки студент е необходимо дублиране на информацията по всички информационни канали. От особено значение е до студентите да бъде сведена информация за наличните възможности за получаване на информация за свободни работни позиции. Подходящи моменти са организирани срещи с първокурсници, различни общо университетски форуми презентации на фирми и други мероприятия.

# **ЗАКЛЮЧЕНИЕ**

Анализирано е значението и мястото на информационното осигуряване, явяващо се определящ фактор за кариерното ориентиран.

Отделено е внимание на начините за информиране на преподаватели, докторанти и студенти за мероприятията на кариерния център, срещи презентации, свободни работни позиции, практики и стажове. Отделено е също особено внимание на УЕБ базираните информационни системи, намиращи се на разположение на кариерните центрове за организиране на контакт със студенти и докторанти. Анализирани са и други подходи за доставка на информация, свързана с кариерното ориентиране, каквито са университетските сайтове, носители на хартия, лични контакти и организация на информиране на ръководствата на факултети и катедри.

#### **ЛИТЕРАТУРА**

[1] Kirova M., Nedyalkov A., Pencheva M., Yordanova D. University as Prerequisite for Sustainable Regional Development in International Context. IN: Proceedings of

the 18th International Scientific Conference Globalization and Its Socio-Economic Consequences, University of Zilina, Slovak Republic, 10-11 October 2018, Web of science, 2018, pp. 2578-2585, ISBN 2454-

- 0943.<br>[2] Yordanova D. University-industry cooperation for encouragement of graduating employability – methodology for evaluation. IN: Proceedings of the International Conference on Business Excellence, 12(1), Bucharest, Volume/Issue: Volume 12: Issue 1 Published: 15 Jun 2018, 2018, pp. 1048–1058, ISBN 2502-0226.
- [3] Hlatká M., Stopka O., Bartuška L., Stopková M., Yordanova D. N., Gross P., Sádlo P. Draft Methodology of the Age Management Implementation in Human Resource Management in a Transport Company. Journal of Risk and Financial

Management, 2021, No 14.4, pp. 1-15, ISBN 1911-8074.

- [4] Evstatiev I., Georgiev G. Web-based Platform - a Defining Factor for Career Orientation Under the Conditions of a Pandemic. 2022 8th International Conference on Energy Efficiency and Agricultural Engineering, EE and AE 2022 - Proceedings, 2022.
- [5] Stoyanov I. S., Iliev T. B., Mihaylov G. Y., Evstatiev B. I., Sokolov S. A. Analysis of the Cybersecurity Threats in Smart Grid University of Telecommunications and Post, Sofia, Bulgaria. Published in: 2018 IEEE 24th International Symposium for Design and Technology in Electronic Packaging (SIITME). Date of Conference: 25-28 October 2018. Date Added to IEEE Xplore: 03 January 2019. ISBN Information:INSPEC Accession Number: 18400873.

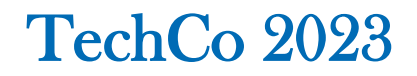

# **СИМУЛАЦИОННО ИЗСЛЕДВАНЕ НА ФИЗИЧЕСКИ КОМУНИКАЦИОНЕН КАНАЛ В КЛЕТЪЧНА МРЕЖА**

# **SIMULATION STUDY OF PHYSICAL COMMUNICATION CHANNEL IN CELLULAR NETWORK**

# **Aysun Ahmed**

*Technical University of Gabrovo, Bulgaria* 

#### **Abstract**

*This paper presents the simulation of the complete WCDMA End-to-End Physical Layer, the role of frequency division duplex (FDD) and downlink models as applied in wireless systems communication known as wideband (Widband) with code division multiple access (W-CDMA). Simulation results are obtained in different cases of environment setting. The results are visualized in the form of oscillograms.*

**Keywords:** WCDMA, FDD, MatLab.

#### **ВЪВЕДЕНИЕ**

W-CDMA е един от петте въздушни интерфейси за следващото поколение на мобилни комуникации, които са развити от страна на международните комисии за мобилни телекомуникации (IMT)-2000, дефинирани от международният съюз за телекомуникация (ITU). Технологията W-CDMA официално е известна като система IMT-2000 с директно разделяне [1-3]. Това означава, че предава потребителските данни които са кодирани при относително ниска скорост върху много по-широка лентата (5MHz), използвайки последователност от така наречени псевдо-случайни (pseudo-random) единици, наречени чипове (chips) на много поголеми чипови скорости (3.84 Mc/s).

На всеки потребител се дава уникален код, за който приемникът има познание и може успешно да разпознат желаният сигнал от приетата форма на сигнала.

Тази част подчертава следните аспекти на симулацията, за която използваме симулационна среда MatLab [5]:

- Обща структура на физическия слой;
- Параметри на симулацията;
- Видими резултати от симулацията;
- Референции.

# **ОБЩА СТРУКТУРА НA ФИЗИЧЕСКИЯ СЛОЙ**

Физическия слой е отговорен за предоставяне на транспортна поддръжка на данните, които са създадени при повисоки слоеве. Тази информация се разменя между по-високите слоеве и физическите слой в формата на транспортни канали. Те могат да бъдат до осем транспортни канали, които са преработват едновременно [1, 3, 4].

Всеки транспортен канал се свързва с различен транспортен формат, който съдържа информация за това как информацията трябва да бъде преработена до физическия слой. Физическия слой преработва тази информация преди да я изпрати по канала. Има няколко главни подсистеми в моделът, чиито функции са резюмирани в следната таблица – Табл.1.

*Табл.2.1. Подсистеми в WCDMA End-to-End Physical Layer*

| Полсистеми                                      | Фузекции                                                                                    |
|-------------------------------------------------|---------------------------------------------------------------------------------------------|
| WCDMA DL Tx Channel Coding Scheme               | Кодиране на транспортните канали<br>мултиплексиране                                         |
| WCDMA Tx Physical Channel Mapping               | Мапиране на физическите канали                                                              |
| <b>WCDMA BS Tx Antenna</b>                      | Модулация и разпространение                                                                 |
| <b>WCDMA</b> Channel Model                      | Канален молел                                                                               |
| <b>WCDMA UE Rx Antenna</b>                      | Демодулация                                                                                 |
| <b>WCDMA Rx Physical Channel</b><br>Demapping   | Демалиране на физическите канали                                                            |
| WCDMA DL Rx Channel Decoding<br><b>Columnia</b> | Декодиране на транспортните канали<br><b>IN AN ARCHITECTURE IN A PARTIES AND A REPORTED</b> |

*WCDMA DL Tx Схема за кодиране на канали.* Подсистемата WCDMA DL Tx Channel Coding Scheme обработва всеки транспортен канал независимо от параметрите на транспортния формат, свързани с него. Тази подсистема изпълнява следните функции:

• Прикачен файл с цикличен резервен код (CRC);

• Обединяване и сегментиране на транспортния блок;

- Кодиране на канала;
- Съчетаване на скоростите на предаване;
- Първично разместване;
- Сегментиране на радио кадрите.

След това различните транспортни канали се комбинират, за да генерират кодиран комбиниран транспортен канал (CCTrCH). След това CCTrCH се изпраща до подсистемата WCDMA Tx Physical Mapping.

*WCDMA Tx Physical Mapping. Физически канали при предаване.* Тази подсистема изпълнява следните функции:

- Разделяне на физическите канали;
- Вторично разместване;
- Формиране на слотове.

*WCDMA BS Tx Antenna Spreading and Modulation. Модулиране и разстилане.*

Подсистемата WCDMA BS Tx Antenna Spreading and Modulation за разпространение и модулация извършва следните функции:

• Модулация;

• Равномерно разпределение чрез реален ортогонален променлив факторенкод (OVSF);

• Равномерно разпределение чрез комплексна кодова последователност

- Определяне на мощността;
- Импулсно оформяне.

*WCDMA Channel Model. Канален модел.* Подсистемата WCDMA Channel Model симулира канал за безжична връзка, в която е добавен бял гаусов шум, където се избира група за разпространението на многолъчевите условия. Може да се промени профилът на околната среда като се измени многолъчевият параметър за разпространение.

*WCDMA UE Rx Antenna. Антена.* Приетият сигнал от подсистемата WCDMA UE Rx Antenna е сумата от изтощени и забавени вариации на предадените сигнали поради така нареченото многолъчево разпространение въведено от каналът. На приемната страна, Рейк приемник трябва да решава и компенсира такива ефекти. Рейк приемникът се състои от няколко Рейк разклонения (rake finger), като всеко един от тях се свърза към различно приоритетен компонент.

Всяко разклонение (rake finger) извършва оценка и дава мярка за каналa и върши деротация използвайки познанието получено от каналната оценка. Подсистемата кохерентно комбинира изходите от различните разклонения за да възстанови мощността през различните закъснения.

*WCDMA RX Physical Channel Demapping and Channel Decoding Scheme. Физични канали и декодиращи схеми в режим на приемане* – симулацията декодира сигналът като извършва обратните функциите на WCDMA DL Tx Channel Coding Scheme канално кодиращи схеми, както е описано по-горе.

# **РЕЗУЛТАТИ ОТ СИМУЛАЦИИТЕ – ОСЦИЛОГРАМИ И СПЕКТРАЛНИ ХАРАКТЕРИСТИКИ**

За получаване на примерни резултати за необходими следните настройки на параметри на симулационния модел, показани в Табл. 2.

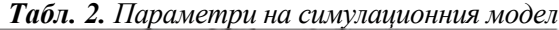

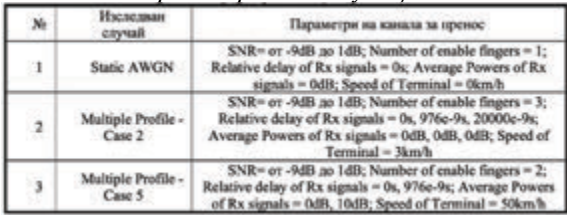

Следващите блокове изчисляват разнообразни грешки в симулацията:

Изчисление на BLER (коефициент на грешка на блок) показва коефициентът на грешка на комбинираните транспортни канали.
Изчислението на BER (коефициент на грешка по бит) показва резултатите от изчисление на BER, които се свързват с всеки транспортен канал отделно.

Времевите осцилоскопи показват потокът на битове преди равномерното преразпределение за изравняване на енергията, след като преразпределението и след комбиниране с различните физически канали. Те показват и реалния и имагинерния момент отделно. Те също показва двете реални и имагинерни части на изходът на каналът.

Представените по-долу резултати може да се разделят на две:

• резултати в най-лошия случай – при настройка на SNR = –9 dB;

• резултати в най-добрия случай – при настройка на SNR = 0 dB.

#### *Резултати при SNR = –9 dB*

След зададени настройки на симулационния модел, получените осцилограми на сигнала на изхода на каналния естиматор и на битовете след изравняването на енергията (реална и имагинерна част) са показани на фиг 1.

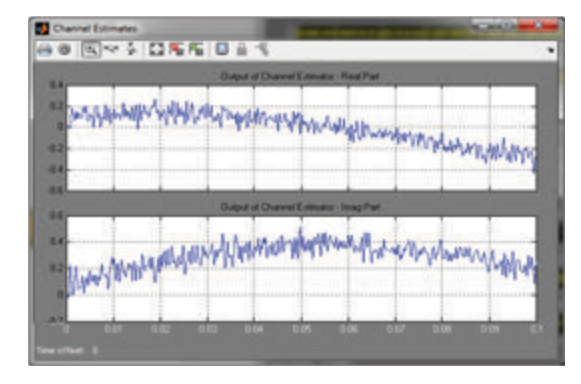

*Фиг. 1(а) Изходи от каналният естиматор – реална и имагинерна част*

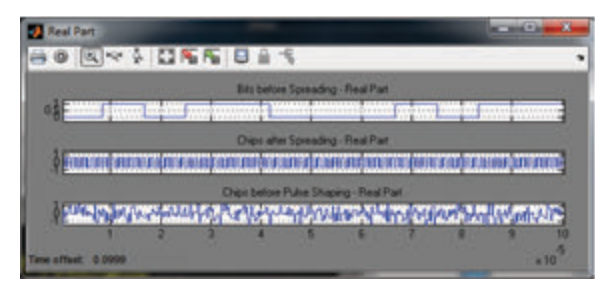

*Фиг.2(б) Реална част – битовите преди изравняването на енергията, чиповите след изравняването на енергията, чиповите преди импулсното оформяне*

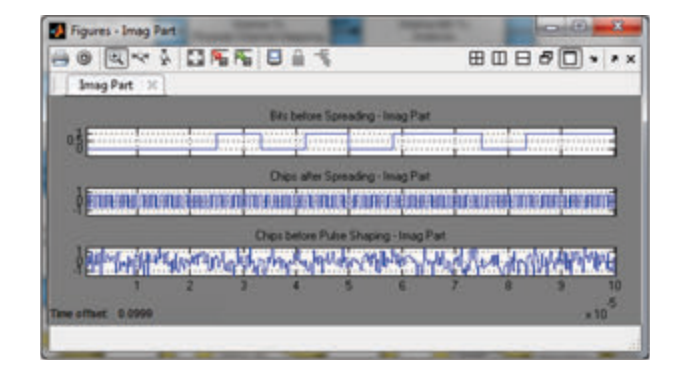

*Фиг. 2(в) Имагинерна част - битовите преди изравняването на енергията, чиповите след изравняването на енергията, чиповите преди импулсното оформяне*

Получения спектър на сигнала преди изравняването на енергията, след изравняването на енергията, след импулсното оформяне и при входът на антената на приемникът е представен на фиг. 3.

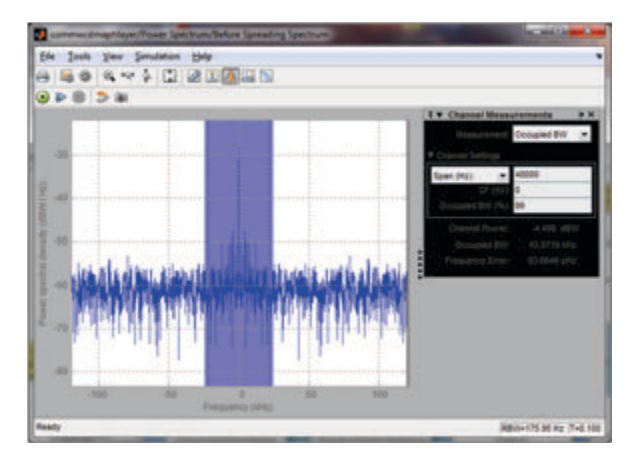

*Фиг. 3(а) Спектър на сигнала преди разпространението*

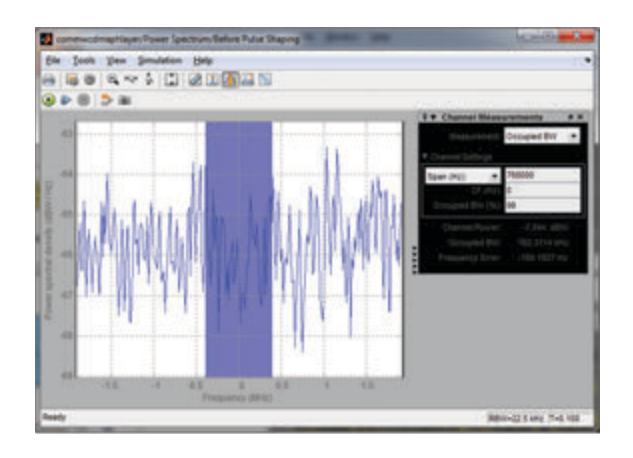

*Фиг. 3(б) Спектър на сигнала след разпространението*

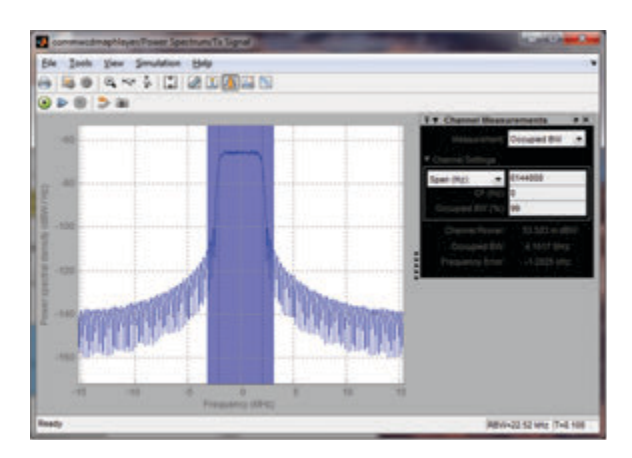

*Фиг. 3(в) Спектър на сигнала след импулсното оформяне*

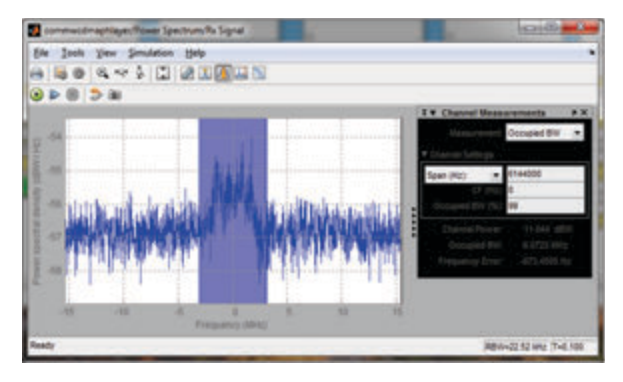

*Фиг. 3(г) Спектър на сигнала на входа на приемната антена*

# *Резултати при SNR = 0 dB*

След зададени настройки на симулационния модел, получените осцилограми на сигнала на изхода на каналния естиматор и на битовете след изравняването на енергията (реална и имагинерна част) са показани на фиг. 4.

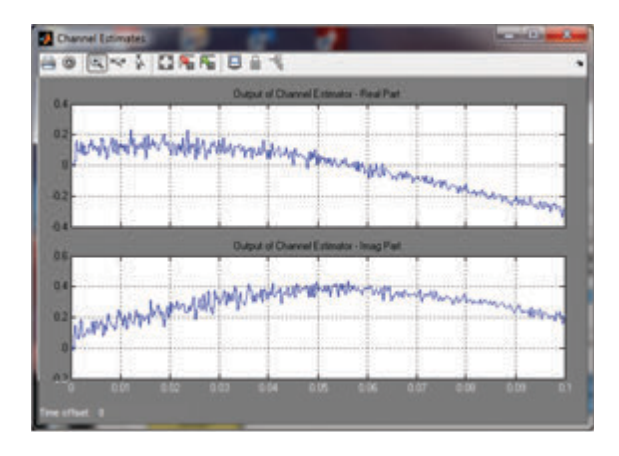

*Фиг. 4(а) Изходи от каналният естиматор – реална и имагинерна част*

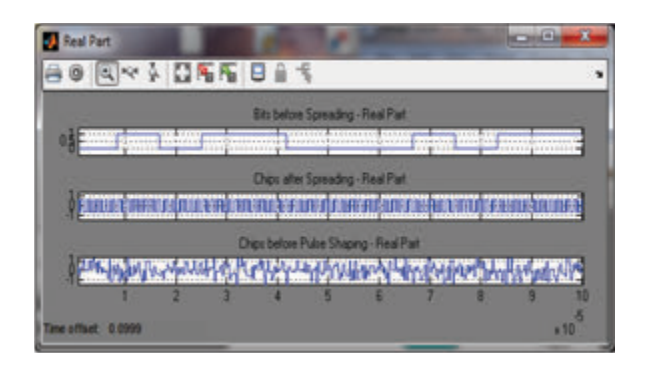

*Фиг. 4.(б) Реална част - битовите преди изравняването на енергията, чиповите след изравняването на енергията, чиповите преди импулсното оформяне*

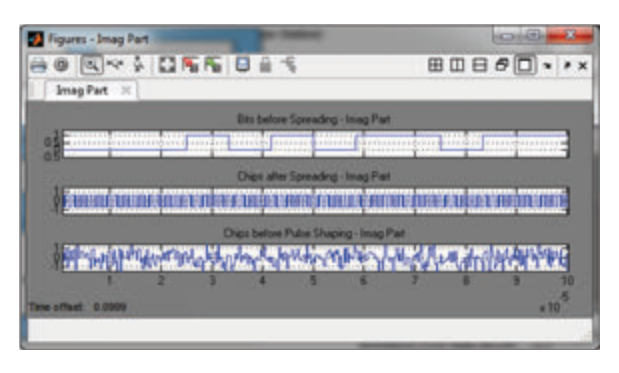

*Фиг. 4(в) Имагинерна част - битовите преди изравняването на енергията, чиповите след изравняването на енергията, чиповите преди импулсното оформяне*

Получения спектър на сигнала на сигнала преди изравняването на енергията, след изравняването на енергията, след импулсното оформяне и при входът на антената на приемникът е представен на фиг 5.

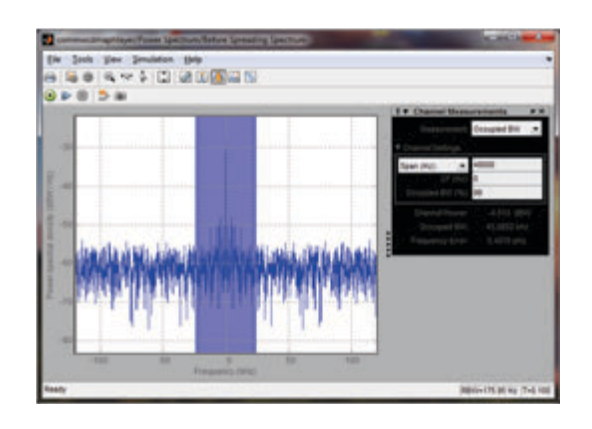

*Фиг. 5(а) Спектър на сигнала преди изравняването на енергията*

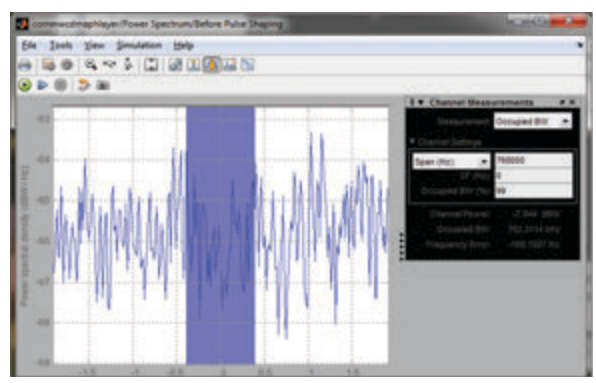

*Фиг. 5(б) Спектър на сигнала след изравняването на енергията*

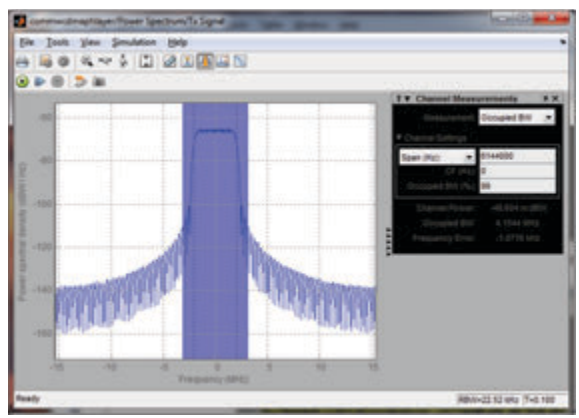

*Фиг. 5(в) Спектър на сигнала след импулсното оформяне*

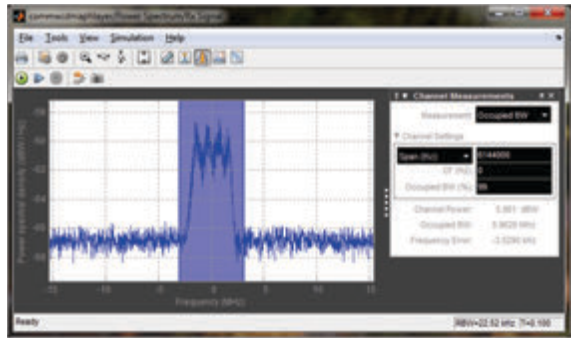

*Фиг. 5(г) Спектър на сигнала на входа на приемната антена*

## **ЗАКЛЮЧЕНИЕ**

От получените симулационни резултати може да се направят следните изводи:

• Ясно се вижда как BLER, BER и броят на битовите грешки драстично

намаляват с увеличаване на съотношението сигнал/шум. Поради тези фактори системата WCDMA може да се използва за предаване на данни със високи скорости.

• С увеличаване на скоростта на канала вероятността за получаване на грешка нараства и стойността на BER се влошава.

• Движението на мобилната станция поражда по-тежки условия за приемане в средата на многолъчевото разпространение на сигналите. В резултат при повисоки скорости, способността за надеждно приемане се влошава, приемникът трудно може да вземе решение и стойността на BER се влошава значително дори и при по-голяма стойност на отношението SNR.

## **БЛАГОДАРНОСТИ**

Представената работа е подкрепена по проект 2205Е/2023 "Планиране, проектиране и оптимизиране на безжични комуникационни платформи, услуги и решения за 5G и IoT приложения" от УЦНИТ към Технически университет – Габрово.

# **ЛИТЕРАТУРА**

- [1] Holam H.A., A. Toskala, "WCDMA for UMTS Radio Access for Third Generation Mobile Communications" , John Wiley and Sons Ltd, 2004
- [2] Lempiainen J., M. Manninen, "Radio Interface System Planning for GSM, GPRS, UMTS, LTE", Kluwer Academic Publishers, 2012
- [3] Mishra A.R., "Advanced Cellular Network Planning and Optimisation", John Wiley and Sons Ltd, 2007
- [4] https://www.3gpp.org
- [5] https://www.mathworks.com/products/matla b.html

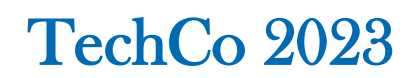

# **ИЗГРАЖДАНЕ НА РАДИОПОКРИТИЕ НА МАКРО КЛЕТКА НА МОБИЛЕН ОПЕРАТОР ЗА ОФИС СГРАДА**

# **BUILDING RADIO COVERAGE OF A MOBILE OPERATOR'S MАCRO CELL FOR OFFICE BUILDING**

#### **Stanimir Sadinov Aysun Ahmed**

*Technical University of Gabrovo, Bulgaria Technical University of Gabrovo, Bulgaria* 

#### **Abstract**

*The report presents an example project related to the construction of a base station of a mobile broadband network and provision of quality radio signal coverage for an office building. The stages of a software analysis of a survey of the geographical area are shown, a description of the object is made, and the necessary equipment for the construction of a base station providing radio coverage of a macro cell. The presented example project can be used for implementation in real conditions, after which tests and optimization can be done in order to achieve a better quality of services.*

**Keywords:** W-CDMA, FDD, TDD, АIRCOM ASSET, BS, Rx, Tx.

## **ВЪВЕДЕНИЕ**

В мобилните мрежи потребителите трябва да поделят помежду си ограничен брой канали по определен начин. Методът за поделяне на канала се нарича метод за достъп и по-точно метод за множествен достъп, тъй като много абонати едновременно изискват достъп до ресурсите на мобилната мрежата. Потребителите получават достъп до системата, чрез разделянето ѝ на една или повече операционни области: честота, време, пространство и код [1]. Използването на множествения достъп осигурява надеждност на трансфера на данни, висока гъвкавост на системата и възможност за голям брой абонати.

Тъй като развитието на мобилните клетъчни мрежи се стреми към увеличение на капацитета на мрежата, и увеличение на скоростта на предаваните данни, системите за достъп до ресурсите на мрежата при широколентовите мобилни мрежи се използват нова технология за множествен достъп, благодарение на която се постигат поставените цели за по-висока скорост и капацитет на мрежата. Тази технология се нарича Wideband Code Division Multiple Access (W-CDMA) – широколентов множествен достъп с кодово разделяне на каналите.

За достъп в W-CDMA се въвеждат два режима на достъп:

-FDD (Frequens Division Duplex) – дуплексен достъп с честотно разделяне. При него предаването в права посока (DL) и обратна посока (UL) се извършват на две различни честоти, като честотната разлика между двата сигнала е такава, че двата сигнала да не се смущават - фиг.1 [2].

-TDD (Time Division Duplex) – дуплексен достъп с разделяне по време. Предаването и приемането става в една и съща честотна лента, разделена на времеви интервали (TS), като предаването в посока DL се извършва в един TS, а в следващият се извършва предаване в посока UL.

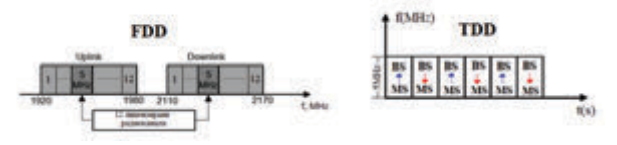

*Фиг. 1. Радиоспектър с TDD и FDD метод на достъп*

За да се постигне още по-добра радиоспектрална ефективност и още подобра организация и управление на трафика, както във времевата област, така и в честотната, се избира нов подход за множествен достъп с множество носители, като за различните посоки на пренос се избират различни методи [3, 4]. За посока DownLink – OFDMA (Ortogonal), а за посока UpLink – SC-FDMA - фиг. 2.

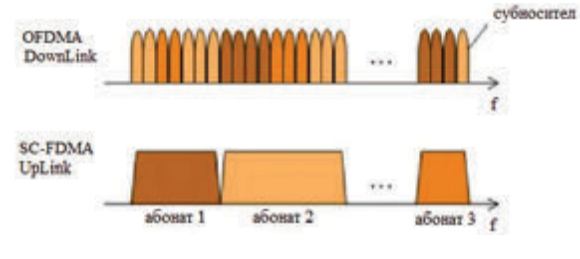

*Фиг. 2. OFDM и SC-FDMA*

# **ПРЕДСТАВЯНЕ НА РЕШЕНИЕ ЗА ИЗГРАЖДАНЕ НА РАДИОПОКРИТИЕ В МАКРОКЛЕТКА**

За изграждането на радиопокритие в даден регион от мобилен оператор се извършват следните действия:

### *Софтуерен анализ*

Софтуерния анализ се извършва с помощта на специализиран софтуер. Пример за такъв специализиран софтуер е АIRCOM ASSET и RANOPT с производител фирма AIRCOM. Под софтуерен анализ се разбира симулация и предсказване на радиосигнала от изградената GSM/UMTS или LTE мрежа в даден географски регион и показване на състоянието на сигнала върху дигитална карта. По време на симулацията се ползва дигитална карта с резолюция 20X20m, като се използва прогнозния метод на Окомура Хата, който е оптимизиран за извън градски райони. След софтуерният анализ се получава следната примерна картина, показана на фиг. 3.

От картата се вижда, че районът има лошо радиопокритие. Нивата на сигнала се виждат в дясната част на изображението, където:

*Жълтият цвят* показва найвисококачествения сигнал, който присъства в затворени пространства (къщи, обекти) – Indoor

*Светло оранжевият* цвят показва сигнала, който е присъщ за сигнал в автомобили – Incar

*Тъмно оранжевият* цвят показва сигнала, присъщ за отворени пространства – Outdoor.

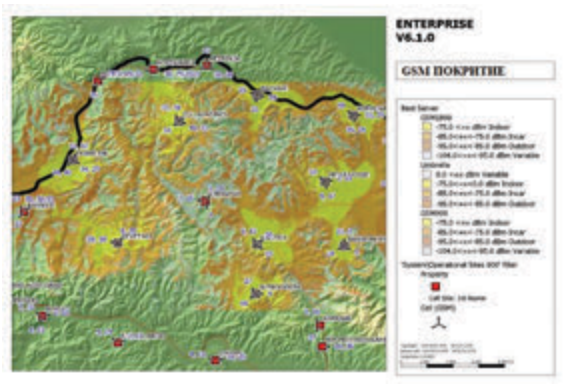

*Фиг. 3. Радиопокритие на дадения регион.*

След софтуерният анализ се пристъпва към радиопланиране относно избиране на най-доброто географско местоположение и височина за изграждане на базова станция. Разглеждат се различни местоположения и се избира това, чието покритие на сигнала напълно ще задоволи желаната цел – осигуряването на висококачествен сигнал в по-голяма част на даденият регион. За всяко потенциално местоположение се извършват симулации и се правят взаимни сравнения, след което се избира най-оптималният вариант от гледна точка на радиопланирането – фиг.4.

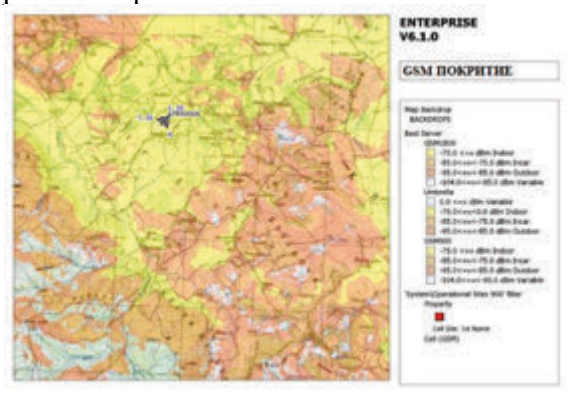

*Фиг. 4.Детайлен изглед на обхвата на радиосигнала в даденият регион.*

След анализа се извършва посещение на даденият регион със съответните му координати: географска ширина (Latitude), географска дължина (Longitude) и надморска височина (Altitude).

След посещението на терена, пълният оглед и подробно измерване на състоянието на сигнала с оборудване Agilent Test Drive System се прави пълен анализ и издаване на доклад за посетеното място, в който се предоставя информация за кода на базовата станция, който ще се използва по-късно при създаването на база данни в контролера. На следваща стъпка се пристъпва към клетъчно планиране, като се избира честота, при която ще се извърши интерферентния анализ, и антена, спрямо нейните характеристики (усилване на антената, диаграма на насоченост и др.) и се издава доклад за клетъчното планиране.

## *Описание на обекта*

Даденият обект се състои от един шкаф за оборудване на базова станция.

Антенната система се състои от три антени.

Инсталират се шест антенни кабела. Инсталира се система за захранване.

## *Необходимо оборудване*

Базова станция HUAWEI тип BS3900;

Aнтена 1 – тип К739650, с механичен наклон 2, на височина 43m от земята;

Антена 2 – тип К739650, с механичен наклон 1, на височина 43m от земята;

Антена 3 – тип К739623 на височина 43m от земята;

Коаксиални кабели с диаметър 7/8`` и дължина:

Антена 1/1+45°=55m, Антена 1/1-45°=55m Антена 2/1+45°=55m, Антена 2/1-45°=55m Антена 3/1+45°=55m, Антена 3/1-45°=55m

## *Изграждане на базовата станция*

Тук като пример е разгледана базовата станция HUAWEI тип BS3900 (фиг.5а), която се свързва с приемопредавателните антени, като за целта се знае кое хардуерно устройство към коя клетка принадлежи. Основните блокове на базовата станция са изобразени на фиг.5б.

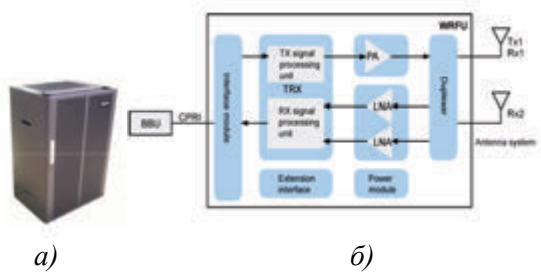

*Фиг. 5. Базовата станция HUAWEI тип BS3900*

Избраната базова станция позволява свързване в конфигурация тип звезда, дърво или хибридна конфигурация. Изискването към антените, които могат да се свържат е да са с максимална мощност от 80 W. Избраните антени отговарят на поставеното изискване, като подолу е описана тяхната конфигурация. Числото, което се вижда от върха на антената започва с азимутен ъгъл от 0° (на север) и върви по посока на часовниковата стрелка. Първата клетка, чиято централна линия е под ъгъл равен на 0° или повече, се определя като клетка 1 или сектор 1. Следващата клетка, по посока на часовниковата стрелка, се определя като клетка 2 и т.н., виж фиг. 6.

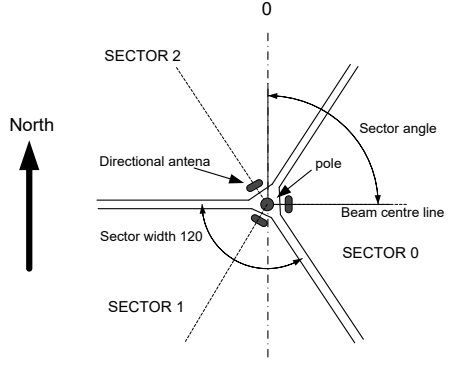

*Фиг. 6. Определяне на сектор*

При инсталацията на базовата станция и по-специално при монтажа на антените трябва да се имат предвид някои системни изисквания, като:

Изолация между антените Tx и Rx (Tx – предавателна антена, Rx – приемна антена). Необходима е тъй като диаграмите на насоченост на антените не трябва да се нарушават от препятствия и отражения в близост до антената. Изола-

цията може да се дефинира като отстояние между конекторите на антените, когато те се намират в инсталирано положение. За да се избегнат нежеланите сигнали в приемника, между антените се изискват следните стойности на изолация: 40dB между предавателната и приемната антена; най-малко 20dB между две предавателни антени.

За да се получат необходимите изолационни стойности, антените трябва да бъдат поставени на определено разстояние една от друга. Разстоянието зависи от типовете антени и техните конфигурации. По принцип ненасочените антени (OMNI) трябва да се поставят на поголямо хоризонтално отстояние една от друга, отколкото насочените.

Разнесеност – когато в приемникът се използва пространствена разнесеност, радиосигналите се приемат с две различни антени. Изходният сигнал от антената обикновено варира значително поради фадинга (отслабване на сигнала в следствие на редица фактори), но тъй като антените са пространствено отделени една от друга, възможността да приемат напълно еднакви сигнали е изключена. По определени критерии приемникът избира този сигнал, чрез който да се избегне дълбок фадинг. За да се постигне пълна ефективност от този процес, антените трябва да бъдат разположени една от друга на определено разстояние, но поради технически причини това разстояние обикновено е ограничено.

Височината на антената също оказва влияние върху корелацията (съвпадането) на сигнала. Колкото повече антените са повдигнати от нивото на земята , толкова повече трябва да са отдалечени една от друга, за да се постигне желаното усилване.

Диаграмата на насоченост ще бъде изменена ако в близост или непосредствено до антената има преграда или отразяваща електромагнитните вълни повърхност. Насоченият лъч трябва да бъде свободен от препятствия.

## **ЗАКЛЮЧЕНИЕ**

Представена информация дава възможност да се придобие представа за необходимите технически ресурси за изграждането на радиопокритие на даден географски регион, чрез планиране и реализиране мобилна клетъчна мрежа, обслужваща необходимостта на съвременния свят от мобилна комуникация с отлично радиопокритие за осигуряване на качество на услуги като гласова телефония и високоскоростно двупосочно предаване на данни. Разгледани са етапите на планиране, софтуерна симулация и практическа реализация с конкретно примерно оборудване, на базата на което в последствие могат да се направят тестове и допълнителни корекции и настройки, с цел оптимизация и подобряване качеството на обслужване.

## **БЛАГОДАРНОСТИ**

Представената работа е подкрепена по проект 2205Е/2023 "Планиране, проектиране и оптимизиране на безжични комуникационни платформи, услуги и решения за 5G и IoT приложения" от УЦНИТ към Технически университет – Габрово.

## **ЛИТЕРАТУРА**

- [1] http://komunikacionni-mrezi-isitemi.blogspot.com/2015/01/fdma-tdmacdma-wcdma.html
- [2].http://www.radioelectronics.com/info/cellul artelecomms/umts/wcdma-umts-tdd.php
- [3]. http://www.telecomabc.com/e/eir.html
- [4].http://www.3gpp.org/technologies/keywords -acronyms/97-lte-advanced

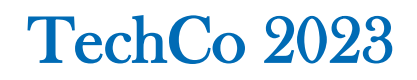

# **ОСИГУРЯВАНЕ НА СИГУРНОСТ НА КОМПЮТЪРНИТЕ МРЕЖИ И МЕХАНИЗМИ ЗА ТЯХНАТА ЗАЩИТА**

# **ENSURING SECURITY OF COMPUTER NETWORKS AND MECHANISMS FOR THEIR PROTECTION**

## **Iskren Pavlinov Yankov**

*ВТУ "Св. Св Кирил и Методий" VTU "St. St. Cyril and Methodius"*

#### *Abstract*

The security of computer networks is ensured through adopted policies and practices to prevent and monitor unauthorized access, illegal use, alteration or disruption of the network and available resources. Computer network security is related to organizations, businesses, and other types of institutions. It protects the network as well as performs security and surveillance operations. Computer network security uses countermeasures actions, devices, procedures, or techniques that reduce a threat, vulnerability, or attack by removing or preventing it, minimizing damage, or detecting and reporting presence.

*Keywords***:** Security, Cyber security, Ransomware, Cisco Meraki MX, network security

## **ВЪВЕДЕНИЕ**

 Сигурността на компютърните мрежи се осигурява чрез приетите политики и практики за предотвратяване и наблюдение на неоторизиран достъп, незаконна употреба, промяна или прекъсване на мрежата и наличните ресурси.

 Сигурността на компютърните мрежи е свързана с организации, предприятия и други видове институции. Той защитава мрежата, както и извършва операции по охрана и наблюдение.В сигурността на компютърната мрежа се използват мерки за противодействие - действия, устройства, процедури или техники, които намаляват заплахата, уязвимостта или атаката, като я премахват или предотвратяват, свеждат до минимум щетите или откриват и докладват наличност.

 Възможностите който предлага модела Cisco Meraki MX и методите му за борба с най-големите заплахи в днешно време, особено що се касае до Ransomware вируса, могат да осигурят защита на системите, както на локално ниво, така и на глобално. Възможностите за хибридно решение на защитата, могат да бъдат изградени и в облачна структура и в On-Prem вариант.

#### **ИЗЛОЖЕНИЕ**

 За да разгледаме целият процес и да се запознаем детайлно с всеки един компонент на атаката и отбраната, трябва да разгледаме обзорно събитията и участниците в него за да видим как се прилага модела и методиката на Meraki MX в реална среда на защита. Методиките на тази защита, която е многокомпонентна, осигурява безопасността както на отделни системи така и корпоративни.

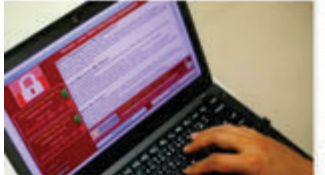

"consam weet **COLLEGE** A type of malicious software<br>designed to block access to a

*Фиг. 1. Ramsonware заплаха*

Ransomware вируса е злонамерен софтуер, изработен за да блокира достъпа до компютърните системи докато не бъде заплатена сума с пари. Прихванати с Ransomware вируса, хората или организациите не мога да притежават повече тяхната лична или служебна собственост, не могат да бъдат продуктивни и да разчитат на тази информация.

 Ако погледнем в историята на найопасният вирус Ransomware ще види, че недалечната 2016 година през март месец е започнала неговата еволюция с дръзкото име SamSam. Разпространението му е главоломно през физическата мрежа и мейлите. Причината за да бъде толкова разрушителен е основната му цел на атаките - Здравната Индустрия и много от устройствата в тази индустрия бяха заключени от този вирус.

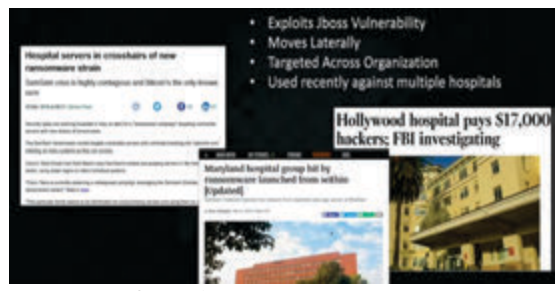

*Фиг. 2. Медийни постове за атаки*

Прогресивността на вируса е толкова голяма и сложна, за пръв път в историята на вирусите, атакуващите успяват на използват система за плащане (payload) съчетана с векторна мрежова атака.

 В денят X се инсталират в обекта на атака JexBoss и JBossAss backdoor (или задна врата към системата, отворен порт, през който могат да се извършват много застрашаващи манипулации). Към 47 ден през задни врати се внедряват много програмни продукти на Web Server-а. Пълен WebShell ( Уеб обвивките са злонамерени скриптове, които позволяват на участниците в заплахата да компрометират уеб сървърите и да стартират допълнителни атаки) се инсталира и се изпълнява CVSDE ( команда, която внася и изнася информация от Активната Директория), по този начин се компрометира АД. Действието се развива до 49 ден от атаката. При този сценарии, атакуващият вече има достъп до web server-а и Активната директория. Към 73 ден се инсталира tunnel.jsp, който скрит позволява отварянето на IP тунел, както и успешното ескалиране на правата на потребление на системата до Администратор чрез RDP ( remote desktop port – дистанционен достъп по мрежата). Самото разузнаване се осъществява благодарение на програмата Hyena ( Hyena е мощна програма за централизиран мениджмънт на средно големи и големи системи.Тя има пълна поддръжка на Active Directory компонентите, каквито са например организационните единици). Вече и атакуващият може да използва Администраторските кредити за достъп до системата и манипулирането й. Приблизително 74 дена от атаката, се пристъпва към криптиране на данните със SamSam вируса и изискване за плащане на подкуп чрез payload системата.

| Forensic timeline developed by Cisco IR<br>Day X                     |
|----------------------------------------------------------------------|
| JexBoss Invocation & JBossAss backdoor installation                  |
| X+47 Days                                                            |
| · File Upload Installed on web server                                |
| X+49 Days                                                            |
| · Full Webshell installed and CVSDE Executed - Active Directory dump |
| X+73 Days                                                            |
| tunnel.jsp installed allowing IP Tunnel<br>٠                         |
| Elevated privileged user connect via RDP<br>$\blacksquare$           |
| Recon with Hyena<br>$\cdot$                                          |
| . Likely first use of admin credential                               |
| X+74 Days                                                            |
| · Samsam encryption operation begins                                 |

*Фиг. 3 Етапи на заразяване*

Проследявайки еволюцията на този разрушителен вирус Ransonwame стигаме и до неговата най-опасна и разрушителна версия наречена "WannaCry" (със структура на вируса Worm (червей) и крипто елемента на ransomware.

 Едно от отличните решения, който се наблюдават за справянето на този проблем е действието на системата Cisco Umbrella, която успешно успява да засече вълните на вируса "WannaCry" и да предаде информацията към защитната стена за да бъде спрян вируса и неутрализиран. Ето и една диаграма със засичане на тази

заплаха от Cisco Umbrella. С тези действия всеки един потребител на тази система е застрахован от инфекция.

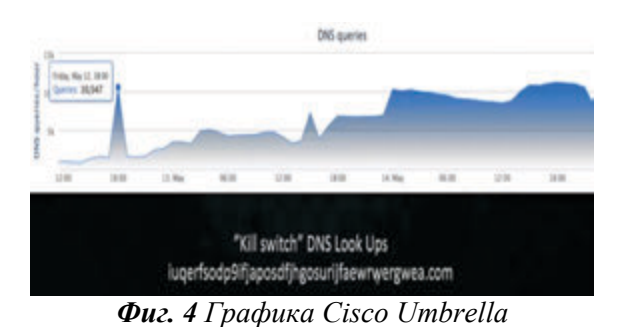

 Някои от основните стъпки на заразяване с вируса са кражбата на достоверност на системата и използването на автентификацията от атакуващите. Много често това е командният терминал, през който успешно се ескалират и правата над системата.

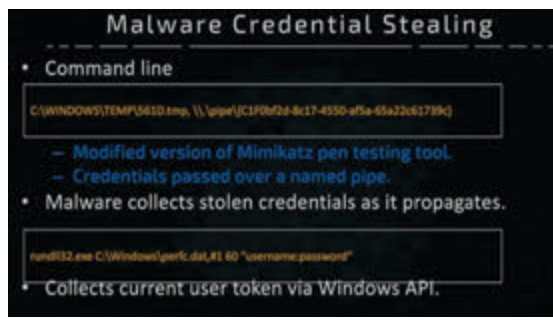

*Фиг. 5 Скрипт за ескалиране на права*

които подготвят същинското заразяване с крипто вируса. 7 байта са достатъчни за имплементирането на работещият скрипт. След това е въпрос на време атакуващият успешно да стартира зловредният си код, с който всичко в системата да е криптирано и недостъпно.

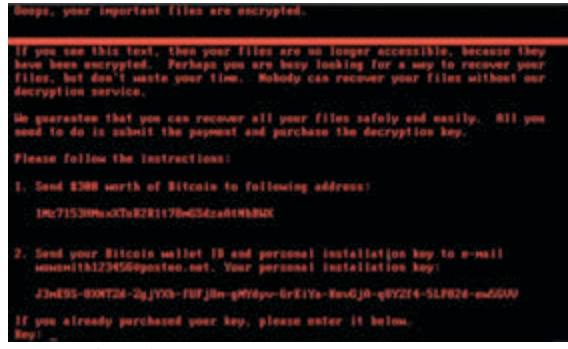

*Фиг. 6 Модел за плащане от атакуващите*

Основният метод и модел, който прилагам в моята доклад за защита от Ransomware крипто вируса е чрез Cisco Meraki MX Security Center, който успява успешно да блокира вируса и да неутрализира неговият достъп до системата. Инфектираната машина с вируса Wanna cry има осезаема активност на потребление и вдигната аларма на IDs в сървъра от Cisco Meraki MX центъра. Успешното блокиране на вируса и превенцията от системата, успява да оцелее след атаката от Eternalblue Експлойта. MX системата, предлага различни варианти на отбранителни механизми, както вече споменахме ids/ips защита, включен заедно с Облачната защита дава висок капацитет на сигурност. Тук може да се добави и Anti-Malware Protection (AMP), който разкрива и блокира подозрителни изтеглени файлове. Настройките и на Firewall също са важен процес от неутрализирането на Ransomware вируса. Блокирането на SMB портовете 139, 445 и връзката на портовете към TOR мрежата. И не на последно място, ефективното и често ъпдейтване и ъпгрейдване на софтуера и patch manager-а на системата и сървърите. Целият този процес е улеснен и автоматизиран при внедряването и интегрирането на Cisco Meraki MX.

#### Coverage & Defense Machanisms

| Cisco AMP on MX    |                            |
|--------------------|----------------------------|
|                    |                            |
| Meraid MX Firewall |                            |
|                    | V Snort MX IDS / IPS on MX |

*Фиг. 7 Финкции на Cisco Meraki Defense*

Значението на успеха при този метод и модел на Cisco Meraki, е че той проверява всеки един свален файл от интернет пространството и го сканира чрез съществуващата си AMP (Advanced Malware

Protection) база от данни. Ако файла е непознат за AMP базата се качва в облака (Threat Grid) за по-нататъшна обработка и изследване на структурата му.

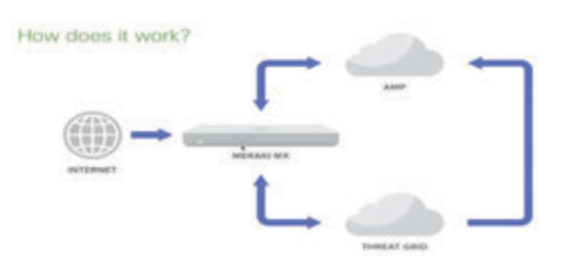

*Фиг.8 Система Advanced Malware Protection (AMP)*

 Друга основна защита, която залагам в решението си за превенция и защита на системите е CDO (Cisco Defence Orchestrator), която е изцяло облачна структура която изцяло поддържа политиките за сигурност и виртуална конфигурация на устройствата и облак който е основната платформа за сигурност.

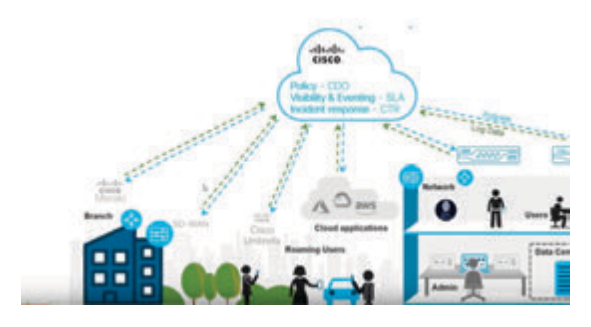

*Фиг. 9 Механизъм на CDO*

 Директно можем да менажираме Layer 3 нивото на OSI модела използвайки Meraki MX устройствата. Така можем да подсигурим различно ниво на сигурност между корпоративни звена в различни точки и дори и хибридни модели с решения на локална система и облачна структура.

 За да не сме голословни в твърденията си ще се демонстрираме взаимовръзката между On-prem решението и облачната структура. Администратора през порт 443 и Cisco Defence Orchestrator, прави настройки на локалната защита чрез Security Device Connector (SDC), така контролира цялата си физическа мрежа и за да гарантира непрекъснатост на процесите и на бизнеса, тази връзка се репликира и ретранслира в облачният модул на Cloud Security Device Connector (CSDC), който от своя страна държи политиките за сигурност и трансфера им в другите облачни структури на глобалната свързаност на корпоративните точки и посредством Meraki Dashboard се разпространяват до всички точки и всички устройства независимо от тяхната локация. Така на практика Cisco Defence Orchestrator отговаря за файловата политика за сигурност а Meraki Dashboard и Meraki MX за мрежовите политики за сигурност.

## Meraki / CDO Integration Summary

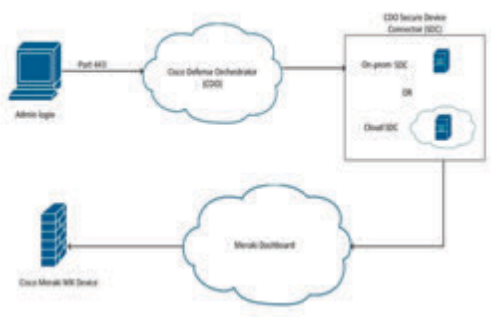

*Фиг. 10 Работен цикъм CDO*

 При една изградена симулация на системата, може да зададем връзката между устройствата на Layer 3 ниво, където да изградим правила за комуникация между едното и другото устройство и разрешим трафика да бъде филтриран през CDO модула, за да влязат в употреба политиките за сигурност както мрежовите така и файловите.

## **ЗАКЛЮЧЕНИЕ**

 Така гарантираме сигурността на данните и филтрацията на потока на информация от едната точка към другата. Заключвайки тази взаимовръзка гарантираме сигурността на системата и смятам, че този модел и неговата иновативност и тенденция, подчертават още повече нуждата от надеждност и внедряването на системи за сигурност и контрол на информационният поток в глобален мащаб.

# **ЛИТЕРАТУРА**

- [1] Information Security. United States Department of Defense, 1986
- [2] "Cisco defender systems : Fighting viruses, defending the net". TED.
- [3] "AMP systems of Cisco Meraki: Fighting viruses, defending the net". TED.
- [4] "Using Cisco Meraki MX. Business Insider. 20 November 2013.
- [5] Verton, Dan (28 януари 2004). "DHS launches national cyber alert system". Computerworld (IDG).
- [6] Ransomware. // Freedomonline.bg..
- [7] Types of Ransomware Attacks. // Distributed Denial of Service Attacks(DDoS) Resources, Pervasive Technology Labs at Indiana University. Advanced Networking Management Lab (ANML), 3 декември 2009. Архивиран от оригинала на 14 септември 2010.
- [8] Global Ransomware Landscape Q1 2017.
- [9] Глава 12. Атаки Ransomware. Техническая библиотека lib.qrz.ru.. (на руски)
- [10] Phishing attacks and countermeasures. Handbook of Information and Communication Security. Springer, 2010.

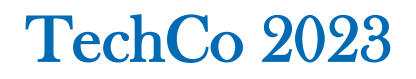

## **АРХИТЕКТУРИ ЗА ГОЛЕМИ ДАННИ**

## **BIG DATA ARCHITECTURES**

## **Angelin Lalev**

*D.A.Tsenov Academy of Economics – Svishtov, Bulgaria*

#### **Abstract**

*In recent years "big data" has been used to describe ever increasing set of technologies. In the process it has become somewhat of a marketing vehicle. Associated initially with relatively specific problem of processing big volumes of data quickly, today some try to present "big data" as generic data-centered philosophy. This is sometimes justified by the claim that the ever-increasing capacity of computer and network hardware has made some of the original problems behind bid data irrelevant. We analyze current architectures for storage and transport of big volumes of data and conclude that the software, techniques and design patterns behind processing big volumes of data are quite different than the classic ones, centered around RDBMS. This leads us to the conclusion that the original meaning of "big data" is still substantial. This in turn suggests that adding more directions to the term itself may be counterproductive and can certainly impede proper assessments of the "big data" sector of the industry, its leaders and its perspectives.*

**Keywords:** big data, relational databases, NoSQL, message passing architectures

## **ВЪВЕДЕНИЕ**

Най-ранната употреба на понятието "големи данни" датира от 1998 година<sup>[1]</sup>. По широко понятието започва да се използва десетилетие по-късно, откогато датират и опитите да се прецизира неговия смисъл.

През 2011 Дана Бойд и Кейт Крофорд например отбелязват, че "големите данни са до голяма степен лошо понятие… В миналото то се е използвало за обозначаване на набори от данни, които са достатъчно големи, за да изискват употребата на суперкомпютър, въпреки че сега можем да анализираме огромни обеми данни със стандартен софтуер на десктоп компютър"[2], авторите продължават с наблюдението, че "не съществуват съмнения, че обработваните количества данни сега са наистина големи, но това не е най-съществената характеристика на новата екосистема от данни. Големите данни не са забележителни заради своя обем, а заради отношението си към други данни. Поради усилията за извличане на информация, големите данни са фундаментално свързани едни с други".

Дори това ранно определение отразява добре оформилото се още предното десетилетие разделение в разбирането за големите данни. От една страна имаме автори, които разбират под "големи данни" по-скоро технологиите, свързани с разпределените и паралелни системи. От друга страна имаме автори, които акцентуват върху все по-изтънчени алгоритми за извличане на данни, способни да извлекат нова полезна информация от все по-разрастващите се съвкупности от данни на разположение на различни бизнес-организации.

Текущото определение в Уикипедия (април 2023) все още отразява подобно разделение – в рамките на един параграф са засегнати и двете виждания - "Понятието "големи данни" обозначава основно набори от данни, които са твърде големи или сложни, за да се обработват с традиционни системи за управление на бази от данни… Въпреки че е използвана много пъти твърде общо поради липсата

на формално определение, интерпретацията, която изглежда най-добре описва големите данни, е тази, свързана с голямо тяло от данни, които ние не можем да разберем в пълна степен, когато използваме само малко количество от тези данни "

Едно от най-често цитираните определения, което се дава за големи данни днес, датира от 2001 година<sup>[3]</sup> и обвързва големите данни с т.нар. "три  $V''$  – volume, velocity, variety. "Volume" ("обем") обозначава големите обеми данни, "velocity" ("скорост") обозначава високите скорости на обработка и "variety" ("разнообразие") обозначава различните формати на данните.

Това определение също страда от известна непрецизност. Нещо повече - неговата непрецизност може би е причината то да бъде използвано толкова широко. Това е така, защото погледнати извън контекст, "обем", "скорост" и "разнообразие" са широки понятия. Като такива те не зависят толкова много от измененията в технологичния пейзаж. В същото време обаче, те позволяват на различни автори да "проектират" върху определението различен смисъл.

В практиката съществуват още виждания за големите данни, които добавят още елементи към горното определение. Често се споменават "veracity" ("достоверност"), "visualization" ("визуализация"), "value" ("стойност"), "variability" ("изменчивост")<sup>[4]</sup>. Разглеждането на големите данни като съвкупност от всички тези идеи измества акцента от обема на данните и нуждите от скорост при тяхната обработка. Това би било оправдано само ако е вярно, че тези проблеми са разрешени или елиминирани от нарастващия капацитет на компютърния и мрежовия хардуер.

Настоящият доклад има за цел да защити обратната теза, а именно:

Съществуват все повече ситуации, в които обемът на данните е толкова голям, че е невъзможно те да се обработват на една система или дори на множество системи при спазване на ACID гаранциите, типично свързани с релационните бази от данни.

Все повече компании се насочват към извличането на данни в реално време, което носи значими ползи при найразлични бизнес-процеси. Извличането на данни в реално време налага операции, които нормално се извършват в "пакетен" режим в продължение на часове да се сведат до секунди и части от секундата. Това на свой ред налага използването на системи с безпрецедентно ниво на хоризонтална мащабируемост не само при съхранението, но и при транспорта на данните между различните видове информационни системи на организанията.

# **ИЗЛОЖЕНИЕ**

**1. Архитектури за съхранение на големи обеми данни**

Модерните релационни бази от данни се използват паралелно, поради което в дълбоко в техния дизайн са залегнали принципите на трансакционна обработка. Използването на трансакции гарантира, че записите в базата от данни ще оставят данните в консистентно състояние, дори с цената на това изпълнението на определени трансакции да върне грешка поради конфликти в синхронизацията. За постигането на т.нар. ACID[5] съвместимост са разработени редица алгоритми за съставяне на трансакционни графици, заключване на ресурсите и установяване на някои от четирите стандартни нива за изолация на трансакциите една от друга[6]. Пример за такъв протокол е двуфазовото заключване[7]. За съжаление повечето механизми за осъществяване на ACID съвместимост работят добре на отделен сървър, но не се мащабират, когато се наложи да бъдат приложени върху няколко сървъра, работещи заедно.

Опитите да се адаптират съществуващите ACID гаранции към система от множество сървъри водят до класически разпределени протоколи като двуфазовото потвърждаване на трансакциите. При този на пръв поглед прост протокол, системите разчитат на координатор, който да инициира всяка трансакция. На първа фаза координаторът разпитва отделните възли дали имат възможност да осъществят трансакцията. Ако всички възли потвърдят, на втора фаза координаторът ги инструктира да осъществят трансакцията. В противен случай координаторът инструктира възлите да отменят трансакцията.

Двуфазовото потвърждаване на трансакциите гарантира, че данните във всички възли са еднакви, поради което четенията от всеки възел биха върнали еднаква информация. За съжаление обаче, протоколът има и фундаментални ограничения. На първо място записите трябва да минават само през един координатор и трябва да бъдат потвърдени от всички възли (включително и найбавния) преди да могат да бъдат окончателно вписани. Загуба на който и да било възел между фази едно и две на протокола води до сравнително бавен процес на изчакване. Този процес на изчакване е още по-дълъг, когато откаже самият координатор.

Използването на двуфазово потвърждаване на трансакциите и главен сървър, който да приема всички операции по запис на данни, намаляват "хоризонталната" мащабируемост на релационните сървъри за бази от данни. На практика те се реализират, когато това е нужно, като малки клъстери от няколко физически машини. Често репликацията между такива сървъри е по-скоро за нуждите на отказоустойчивостта, отколкото за нуждите на паралелно четене и запис на информацията.

Предвид ограничените възможности за репликация на класическите бази от данни, очертани по-горе, става видно, че техните възможности за обработка на по-големи обеми информация са нараснали в най-добрия случай няколко пъти за последните десет години. Редица компании обаче обработват обеми от информация, които за последните години са нараснали значително повече. Цели сектори като онлайн аукционните на реклами (които генерират лесно милиарди трансакции на час), енергетиката (обработка на времеви серии с много малка гранулярност, генерирани от индустриални сензори), автомобилостроенето (телеметрия) и пр. работят с данни, които надвишават стотици пъти и найголемите обеми данни, обработвани десет години назад.

Две от най-широко използваните решения, разработени за подобни задачи, са Apache Cassandra и MongoDB. Те са основни представители на т.нар. "NoSOL" бази от данни.

MongoDB е NoSQL документна СУБД, която съхранява данните не в записи и таблици, а като JSON файлове с произволна дължина и структура. MongoDB подхожда към управлението на конкурентния достъп сравнително консервативно, като нейните механизми и конфигурационни настройки по подразбиране наподобяват подобни подходи при релационните бази, които поддържат репликация с ACID. Въпреки това MongoDB поддържа широк набор от конфигурационни настройки, позволяващи различни нива на изолация и конкурентна работа.

MongoDB изпълнява операциите върху един документ атомарно, тоест едновременните заявки за запис на документ се подреждат последователно, а четенията връщат само завършени записи. Фактът, че MongoDB съхранява документи с произволна структура, позволява "денормализираното" съхранение на тясно-асоциирани данни в един документ (например данни за потребителя и неговите постове в социални мрежи, независимо от техния брой). Това позволява да се избягват различни JOIN операции, което намаля броя на потенциално проблемните ситуации, породени от липсата на реални трансакции.

MongoDB поддържа различни "съображения" за запис и четене, които позволяват например записът в клъстера да се потвърди след като данните са съхранени от един, повече от един, мнозинството от възлите или всички възли. По същия начин четенето може да се извърши спрямо последния потвърден от мнозинството запис или спрямо последния запис, наличен в дадения възел. MongoDB дава силни гаранции, че запис на документ, потвърден от мнозинството от сървъри, евентуално ще бъде потвърден от всички такива, дори при наличие на временна загуба на връзка. Това e известно като "евентуална консистентност". За разработчиците това означава избор между изчитане на гарантирано потвърдена информация от клъстера за сметка на известно забавяне или пък изчитане на последната налична информация, която може да бъде неконсистентна (такава, която няма да се потвърди и чиито запис ще бъде отменен). За да може да предложи такъв модел, всички записи в даден набор от реплики минават през главен възел, който се избира от останалите (при разпад на връзката изборът на нов главен възел може да отнеме до 12 секунди). Един набор от реплики може да бъде разпространен на до 50 възела. Ограниченията, наложени от единия възел за запис, се преодоляват от MongoDB чрез "шардинг" - разпространението на различни документи в различни набори от реплики. Така за различни документи в клъстера ще имаме различни главни възли, осъществяващи записа. В понятията на CAS теоремата<sup>[1](#page-123-0)</sup> това поведение и архитектура стои по близко до "консистентността взема приоритет над наличността".

Apache Cassandra възприема друг подход. Базата от данни възприема SQL синтаксиса и фиксираната структура на редовете съответно като метод на достъп и логически модел на данните, като по това тя наподобява класическите релационни СУБД. Cassandra обаче може да разпределя набори от отделни колони на таблиците между различни възли на клъстера. Cassandra не поддържа трансакции, които обхващат операции върху колони, разположени на различни възли.

Възлите в Cassandra поддържат четене и запис, като използват интересен механизъм за резолюция на конфликтите между тях, работещ на принципа "последният запис печели". Той е основан на времеви отпечатък / сериен номер, който определя кой фрагмент от ред с еднакъв ключ представлява най-новата информация. При четене разработчикът отново има възможност да определи дали се интересува от информация от един възел (която може да е остаряла), повече възли или всички възли. При четене с потвърждение от всички възли, конкретният възел, обслужващ четенето, отправя заявки към всички други възли, подканящи да потвърдят, ако имат по-нова версия на дадения фрагмент. Въпреки широките възможности за настройка, които заменят известна доза "наличност" за "консистенция", в понятията на CAS теоремата, архитектурата на Cassandra е поблизо до приоритизиране на наличността за сметка на консистентността спрямо тази на MongoDB.

## **2. Архитектури за транспорт и паралелна обработка на големи данни**

Докато NoSQL базите от данни гарантират хоризонтална мащабируемост при съхраняването на данни за по-нататъшна обработка, други тенденции в програмирането и софтуерния дизайн доведоха до по-сериозни промени, засягащи и подхода към "големите данни". Появата на REST услугите и микроуслугите бе наложена от необходимостта за гъвкавост и простота при изграждане на сложни системи. Нуждата от по-добра координация между все по-многобройните микроуслуги доведе до появата на системите за предаване на съобщения и поспециално една тяхна разновидност т.нар. "разпределени журнали". Разпределените журнали като Apache Kafka

<span id="page-123-0"></span>*<sup>1</sup> Вж. https://en.wikipedia.org/wiki/CAP\_theorem*

разглеждат обработката на данни като поток от събития, които в идеалния случай се обработват еднократно. Тези събития се обработват паралелно или последователно на база "publish-subscribe" модел.

Потокът от съобщения, който се записва в подобни журнали, обикновено е неизменчив, т.е. не се позволява редактиране на стари съобщения и промяна на реда на записване и обработка. Това елиминира повечето проблеми, свързани с ACID консистентността, но изисква различно мислене при изграждането на програмната логика. Вместо да се прави опит за съхраняване на текущото състояние на дадени обекти в реалния свят, в журналите типично се записват съобщения, които отразяват промени в състоянията. Ако е нужна агрегация, за целта може да се напише нова услуга, която изтегля оригиналните съобщения и ги обработва последователно, създавайки нов поток от агрегирани съобщения.

Съчетани със системи за поточна обработка като Apache Flink, ориентираните към съобщения архитектури имат същите предимства по отношение на паралелната обработка като функционално ориентираните езици за програмиране. Липсата на състояние елиминира нуждата от ACID и увеличава драстично хоризонталната мащабируемост.

Практиката показва, че голям набор от задачи лесно могат да бъдат преформулирани и обработвани като потоци от събития. Големи части от всяка OLTP система просто регистрират събития, което ги прави естествени кандидати за реализация като потоци от съобщения.

Това на свой ред може да бъде използвано, за да се постигне паралелна обработка "в движение", което позволява интересни приложения. Примери за такива приложения, които извършват сложни анализи в рамките на OLTP система, са решенията за откриване на измами с кредитни карти и решенията за персонализирани промоции при онлайн продажбите.

## **ЗАКЛЮЧЕНИЕ**

Методите за обработка на големи съвкупности от данни се определят от два най-важни фактора – размера на данните и наличното време за тяхната обработка. Съществуват много иновативни решения, които се използват широко в практиката на водещите ИТ компании и които предлагат различен подход от традиционната обработка на база релационни бази от данни.

Това загатва, че въпреки отдавна известните теоретични ограничения на разпределените системи, в практиката съществуват множество различни подходи и идеи в рамките на теоретично установените граници. Някои от тях тепърва предстои да бъдат апробирани.

Разширяването на обхвата на понятието "големи данни" с допълнителни насоки, нямащи отношение към хоризонталната мащабируемост, се наблюдава най-вече в търговски документи, което навежда на заключението, че под въздействие на пазарни сили и маркетингови съображения в ИТ индустрията, подобно на понятия като "облачни изчисления" или "грид компютинг", то може да бъде разширено до такава степен, че да бъде лишено от описателната си стойност.

Вероятно по въпроса може да бъде направено много малко, освен да се отбележи, че отношението между големите данни и релационния модел е съществено и то може да се използва като надежден критерий при определянето на научния обхват на понятието.

# **ЛИТЕРАТУРА**

- [1] Mashey, John R. Big Data ... and the Next Wave of InfraStress". USENIX Conference, Invited talk.
- [2] Boyd, D., Crawford, Kate. Six Provocations in Big Data. A Decade in Internet Time: Symposium on the Dynamics of the Internet and Society" on September 21, 2011.
- [3] Laney, Doug, 3D Data Management: Controlling Data Volume, Velocity, and Variety, Meta Group Whitepaper, 2001.
- [4] Moore, M. The 7 V's of Big Data. Impact.com, **https://impact.com/marketingintelligence/7-vs-big-data/**
- [5] Wikipedia, ACID, https://en.wikipedia.org/wiki/ACID
- [6] Wikipedia, Isolation (database systems) **https://en.wikipedia.org/wiki/Isolation\_(d atabase\_systems)**
- [7] Brewer, E. Towards robust distributed systems, IEEE Symposium on Principles of Distributed Computing, 2000.

# **СИСТЕМА ЗА ПРЕРАБОТКА НА ПЛАСТМАСОВИ БУТИЛКИ ВЪВ ФИЛАМЕНТ ЗА НУЖДИТЕ НА 3D ПРИНТЕРИТЕ**

# **SYSTEM FOR RECYCLING PLASTIC BOTTLES INTO FILAMENT FOR THE NEEDS OF 3D PRINTERS**

**Denis Ismetov** Vladimir Hristov

 *RoboClub.BG at TU - Sofia dept. AEZ -TU-Sofia dmustafov@tu-sofia.bg vdhristov@tu-sofia.bg*

 *RoboClub.BG at TU - Sofia RoboClub.BG at TU - Sofia dzhelev@tu-sofia.bg aleksandur\_jh@outlook.com*

 **Dimitar Zhelev Aleksandar Hadzhidimitrov** 

#### **Abstract**

*This report presents a system for recycling plastic bottles from PET materials. The report highlights the technological process of processing and creating a secondary resource for the needs of modern 3D printers. The processes through which the processing will go through, the technological requirements for the system and the processed material are presented. The individual process control system is presented and the components for assembly are selected.*

**Keywords:** Recycling, 3D printers, PET materials, plastic bottles, filament, bottle processing technology.

### **ВЪВЕДЕНИЕ**

Темата за рециклирането през последните няколко години става все по актуална. Известен факт на всички, е че този проблем е на световно ниво и неговото решаване е от основните приоритети на съвременните здравни и еко институции. Пластмасовите бутилки са един от най-разпространените PET продукти в съвременния ни живот и тяхната употреба е всекидневна.

Пластмасата е един от най-големите видове отпадъци на планетата. Според оценка на Plastic Waste Management Institute, годишно се произвеждат около 380 милиона тона пластмасови отпадъци в цял свят. От тях само около 9% се рециклират, 12% се изгарят, а останалите 79% завършват на сметища или се натрупват в околната среда.

От статистиката в Таб. 1 е видимо, че пластмасовите продукти и бутилки заемат челно място в статистиката по най-продължителен процес по разграждане спрямо останалите отпадъци. **[1][2]**

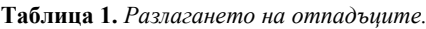

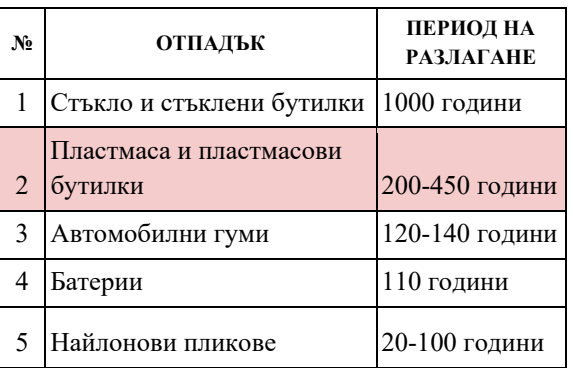

Производството на съвременните пластмасови бутилки се извършва от PET (полиетилен-терефталат) материал. Той представлява термопластичен полимер, който се използва широко като материал за производството на опаковки, бутилки,

хранителни контейнери, фолиа, влакна и т.н. PET матриалът е създаден за първи път през 1941 г. и оттогава се превръща в един от масовите полимери в света.

Свойствата, които притежава са голяма лекота, прозрачност и устойчивост на външна сила, което го прави подходящ за опаковане на напитки и хранителни продукти.

PET материалът е с висока устойчивост на химикали, като киселини и органични разтворители, което го прави подходящ за съхранение на различни видове продукти. Той е лесен за обработка и може да се използва за формоване на разнообразни форми и размери. Отпадъците от PET материалите се рециклират и използват повторно за производството на нови продукти. Технологията за преработка на PET материалите включва няколко основни стъпки, които обхващат събиране и сортиране на отпадъците, преработка на събраните материали и рециклиране за производство на нови продукти.

# **ТЕХНОЛОГИЯ НА ПРЕРАБОТКА НА PET МАТЕРИАЛИТЕ**

Процес по преработката на PET материалите по настояща технология е следния:

**Събиране:** Отпадъците от PET материали се събират от различни източници.

**Сортиране:** Важен вторичен процес е сортирането, като тук се разделят по два параметъра - цвят и качеството на материала. (Този етап стреми да осигури чистота на материала, като се премахват други видове пластмаси или нечистотии.)

**Преработка:** В следващата стъпка PET отпадъците преминават през механично и термично обработване. Първият етап е отпадъците да се смелят и преобразуват в малки фрагменти. След това преминават през разтвори, които премахват замърсяващи вещества от тях. Втория етап е преминаването през термичната обработка, в която PET материала се нагряват и преобразуват в течност. Течният PET се охлажда и втвърдява и се получи материал, наречен PET гранули.

**Рециклиране:** Получените PET гранули могат да бъдат използвани за производството на различни продукти. Те се разплавят и пресоват, за да се формират нови изделия, като опаковки, текстилни влакна, влакна за килими и други. Процесът на рециклиране може да варира в зависимост от конкретното приложение и производствена техника.

**Ново изделие:** Новосъздадените PET гранули се обработват в нови изделия и продукти, като по този начин може да се прави продукт с добавена стойност и се стимулира процеса на рециклиране и намаляване на замърсяването.

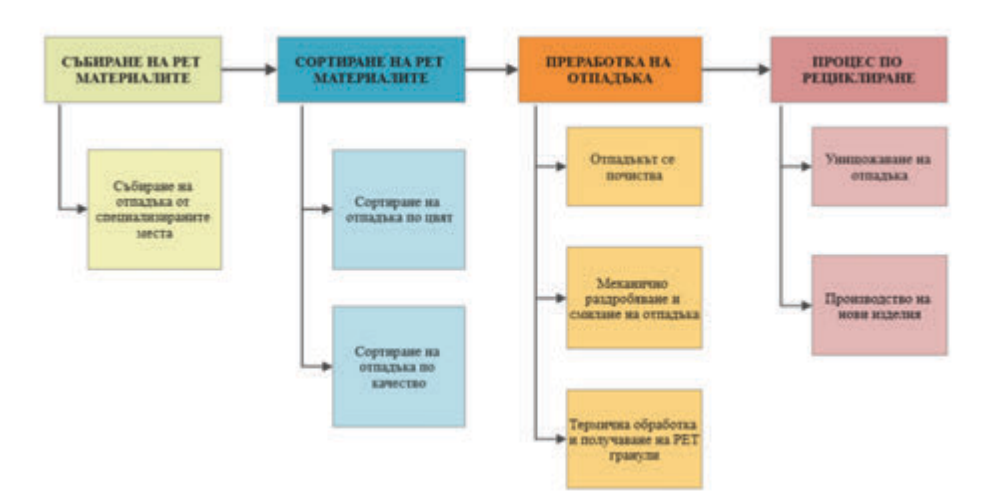

**Фиг. 2** *Етапите по процеса на рециклиране на PET материали (настояща технология)* 

VII-*ма Национална научна конференция с международно участие –* **TechCo 2023, 30 Юни 2023**

Целта на настоящата разработка е да превърнат пластмасовите бутилки от PET материал в нов ресурс за нуждите на съвременните 3D принтери, което би помогнало за развитието на индустрии с 3D принтирането и прототипирането.

В настоящото решение след събирането и сортирането на отпадъка материалът ще постъпват в системата за рециклиране, която ще преработва пластмасовите бутилки в PET нишка, която ще се превръща във филамент с диаметър 1.75 мм., което е официалния стандарт за диаметъра на филаментите за 3D принтерите.

След получаване на филамента могат да бъдат изработени различни изделия от 3D принтери, като по този начин се дава възможност за намаляване на замърсяването и стимулиране на поколенията от подрастващи да рециклират, което е допълнителен социален плюс за обществото.

# **УПРАВЛЕНИЕ НА СИСТЕМАТА ЗА ПРЕРАБОТКА НА ПЛАСТМАСОВИ БУТИЛКИ**

Системата се състои от два модула модул за рязане на бутилка и модул за екструдиране на филаментта.

Предназначението на модула за рязане на бутилка е да нареже бутилката на лента с точна ширина, която е необходима за по нататъшна обработка. За да се постигне това, управляващото устройство получава сигнали от инфрачервените сензори, разпознаващи наличието на бутилка и изчислява с каква дебелина бъде нарязана лентата. След това подава необходимата информация към стъпковите мотори, които регулират и изместват ножа на точната дистанция. Системата ще бъде реализирана с адаптивно управление, така че да отрази напълно постъпващата входяща бутилка за рециклиране.

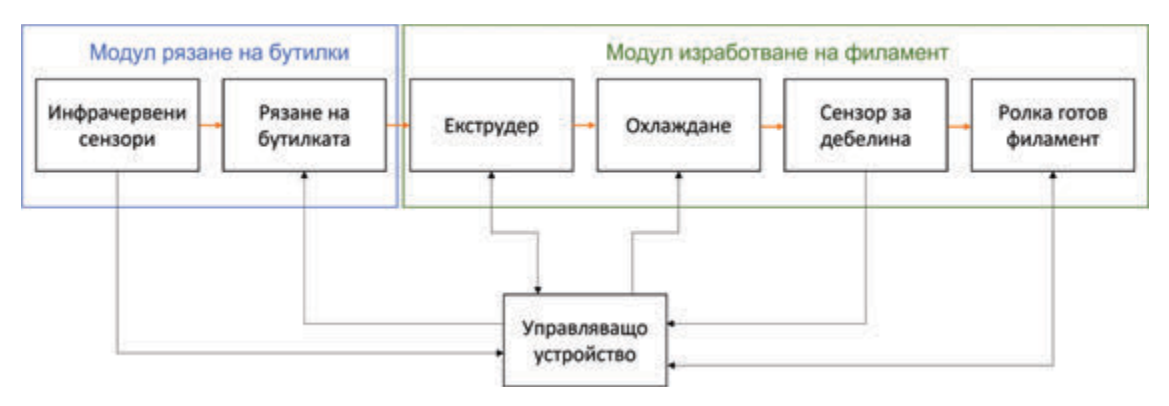

**Фиг. 3** *Структурна схема на системата*

Модулът за изработване на филамент служи за преработване на лентата от PET материал в нишка с дебелина 1.75 мм (като за 3D принтер).

Екструдерът е звеното, което ще загрее PET материала до 270°C **[3]** - температурата при която материала омеква и може да се моделира в желаната форма. Поддържането на точна постоянна температура изисква система за стабилизация. Тя се реализира с управление по обратна връзка и ПИ регулатор, тъй като интегралната съставка ще премахне грешката в установен режим.

Работата на охлаждането е да свали температурата на нишката, за да запази формата ѝ. Важното в този случай е температурата да се свали бързо, като не е необходимо да се поддържа конкретна температура, а по-скоро рязко да падне. Затова за типа на охлаждане е избрано да бъде с вентилатори, като те ще се управляват релейно, за по-голяма ефективност и бързодействие.

Необходимата дебелина от 1.75 мм се постига като при въртенето на ролката готовия филамент се издърпва с необходимата скорост от екструдера. За да се гарантира качеството на процеса има поставен сензор измерващ дебелината на произведения филамент. Управлението става посредством отрицателна обратна връзка и ПИД регулатор. - фиг. 4 **[4].**

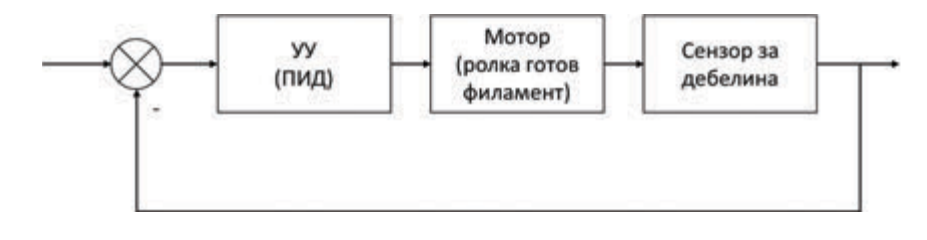

**Фиг. 4** *Управление за дебелината на произведения филамент*

# **ИЗБОР НА ЕЛЕМЕНТИ ЗА АСЕМБЛИРАНЕ НА СИСТЕМАТА**

Системата ще се управлява от микроконтролерната платка Arduino Mega 2560, платформата е избрана поради ниската си цена и наличието си на 16 аналогови входа и 54 дигитални I/O портове, изборът на този контролер се поражда поради нуждата от набора от голям брой сензори и последващото управление на процесите. **[5]** 

Ще се използват различни сензори като ултразвук, сонар, инфрачервена светлина и др. Сензорите разполагат с две положения, засича се наличието на бутилка, процеса по откриването на дъното и засичането на лентата за екструдиране. При процеса за рязане на дъното ще бъде използван един сензор и стъпкови мотори, които ще придвижват нож и ще подсигуряват правилната позиция на бутилката.

След премахване на долната част (дъното), бутилката ще преминава към подготовка за екструдиране. При процеса ще се използват мотор за регулиране височината на рязането и мотор, който придвижва бутилката.

Екструдирането ще се осъществява посредством алуминиев блок, бронзова дюза, нагревателен елемент и сензор за следене на температурата. Проверката на дебелината на произведения филамент ще става чрез линеен сензор използващ ефекта на Хол, като конструкцията на сензора ще използва рамо за увеличаване точността на измерванията. **[6]** Навиването ще се реализира посредством стъпков мотор с обратна връзка по позиция използващ данни от енкодера и данни от сензора за дебелина.

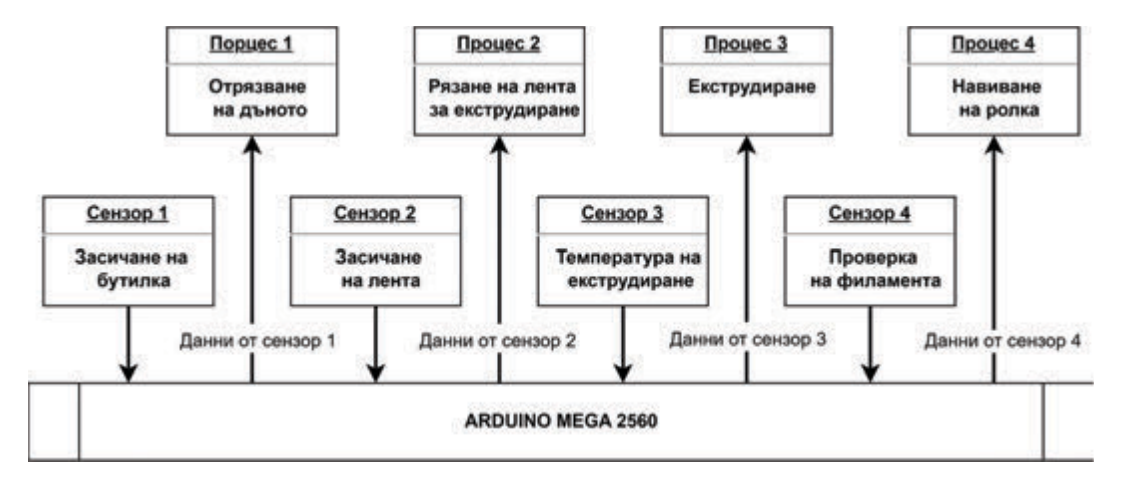

**Фиг. 5** *Общ вид на процеса по комуникация на отделните компоненти.*

## **ИЗВОД**

В рамките на на настоящия доклада се разглежда нов процес по преработка на PET материалите (пластмасовите бутилки) и създава предпоставка за появата на нова технология за производство на филаменти за 3D принтерите. Предложен е адаптивен алгоритъм за технологична обработка на бутилките и е предложена блоков вид на процеса на комуникация между отделните компоненти. Избрани са компонентите за реализиране на технологията.

Целта е да се реализира нискостойностна система за рециклиране, която след преминаване на тестовете да може да бъде внедрена в повече образователни учреждения, и по този начин да привлечем вниманието към рециклирането, да го стимулираме и да водим към създаване собствени продукти от ученици и студенти носещи добавена стойност.

## **ЛИТЕРАТУРА**

[1] https://bar-bg.org/razlagane, 23.05.2023.

[2] https://www.pwmi.or.jp/english,

23.05.2023.

[3]https://www.sciencedirect.com/topics/engine ering/barrel-temperature, 27.05.2023.

[4] Теория на Автоматичното Управление - Камен Ищев, ТУ-София, 1996.

[5]https://store.arduino.cc/products/arduinomega-2560-rev3, 20.05.2023.

[6]https://www.printables.com/model/57154 infiDANK, 15.05.2023.

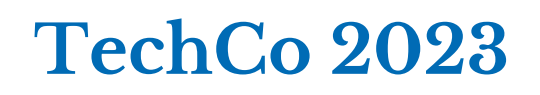

# **СИСТЕМА ЗА АВТОМАТИЗИРАНО СЪБИРАНЕ И АНАЛИЗ НА ДАННИ ОТ ПЧЕЛНИ КОШЕРИ**

# **SYSTEM FOR AUTOMATED COLLECTION AND ANALYSIS OF DATA FROM BEEHIVES**

**Tsvetoslav Iliev 1988** Vladimir Hristov  *RoboClub.BG at TU - Sofia dept. AEZ -TU-Sofia* 

**Nikolina Vladimirova Miroslav Nikolov**  *RoboClub.BG at TU - Sofia RoboClub.BG at TU - Sofia* 

#### **Abstract**

*This report shows a system for automated data collection and analysis from beehives, which aims to physically facilitate and improve beekeeper efficiency and bee health. An analysis of the ongoing processes in the beehive was carried out and the concept of collecting and analyzing the data obtained was presented. The approach and methodology for implementing the hardware and software part is presented.*

**Keywords:** bees, beehive, monitoring, analysis, data, health, behavior.

## **ВЪВЕДЕНИЕ**

Пчелите играят ключова роля в опрашването на растенията, което ги прави изключително важни за нашата планета и имат непосредствен принос върху живота ни. По този начин те допринасят за разнообразието на екосистемите, производството на храни, медицински и козметични продукти, промишлеността и други. Въпреки това, пчелите са изправени пред редица заплахи, които не трябва да се пренебрегват.

В последните години се появяват все повече нови проблеми, пред които са изправени пчеларите - нови заболявания, замърсяване, пестициди и други химикали. За да се предотврати загубата на пчелните семейства, е необходимо да се подобрят условията в кошера. Решението на този проблем са чести инспекции и манипулации на кошера, чрез които да се следи какво се случва с животните. Но това води до стресиране на пчелите и намаляване на работоспособността им. Това изисква намиране на по-ефективни и невредящи на пчелите методи за наблюдение и изследване на тези насекоми. Използването на нови технологии, като например системи за онлайн мониторинг, може да помогне за своевременното откриване и предотвратяване на проблемите в кошерите.

# **КОНЦЕПЦИЯ ЗА СЪБИРАНЕ И АНАЛИЗ НА ДАННИ**

В днешно време освен дивите пчели, които живеят в хралупи и изоставени постройки, пчелите се отглеждат в кошери подредени в пчелини. Кошерите биват различни модели (Дадан-Блат, Лангстрот-Рут, Фарар), но всички имат обща структура. Дъното, плодника, питите, които се намират в него, таблата и капака са общите елементи на тези кошери, останалите като (лежак, кенийски) наподобяват жилищата на дивите пчели и не се използват толкова често. Структурата на кошера се състои от няколко компонента (фиг. 1).

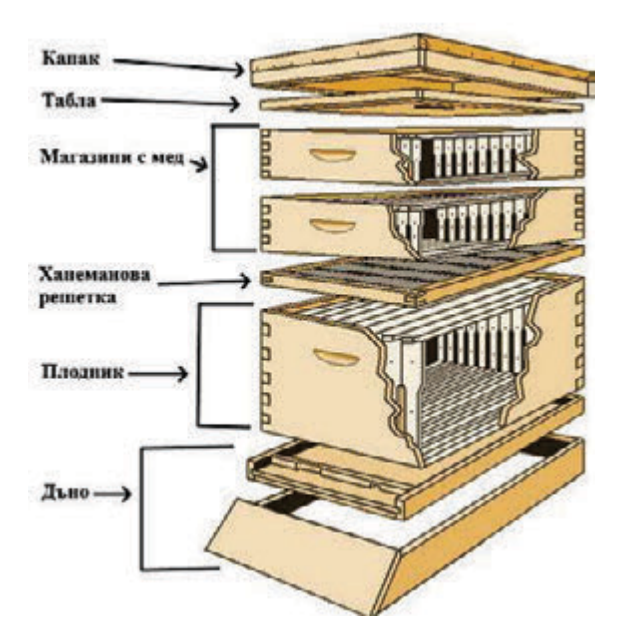

*Фиг. 1. Структура на кошера*

От долу нагоре първият компонент е дъното на кошера. Пчелите които влизат и излизат от него преминават през отвор в предната част на дъното, който се нарича прелка. Това е основният вход и изход на кошера. Това е мястото на което е най-удобно да се следи активността на пчелите. Чрез сензори може да се реализира брояч, чрез който да се преброяват влизащите и излизащите от кошера пчели. По този начин може да се оцени състоянието на кошера през различните сезони. **[5]** 

Над дъното се поставя 'сандък' направен от дърво, пластмаса или полистирол, който се нарича плодник - тук е сърцето на кошера. Тук е съсредоточена работата на майката (кралицата) и цялото потомство на кошера - пилото (яйцата, ларвите и какавидите) и младите пчели. Това е мястото на което се развиват появилите се заболявания. Тук ще се постави устройство, което да следи жизнено важните параметри в кошера. Температурата и влажността са важни параметри които влияят на работоспособността на пчелите и се променят спрямо сезона или при наличие на заболяване или проблем в пчелното семейство. Чрез тях може да се следи дали условията в кошера са нормални. Когато са променени от метеорологичните условия на околността и сезона, то пчелите сами променят условията вътре като загряват кошера през зимата или го охлаждат през латото. Този процес се нарича вентилиране. За да се подсигури, че температурата и влажността са променени от пчелите, се следи времето за което се променят условията и налягането на въздуха, което се променя в процеса на вентилиране. По този начин се подсигуряват данните. **[1]**

Въздухът в кошера също е от съществено значение съдържанието на кислород и въглероден диоксид са показатели за здравето на кошера и индикатор за проблеми. Променят се при различни гъбични и бактериални заболявания.

Пчелите комуникират помежду си по няколко начина - чрез феромони, жужене на различни честоти и визуални сигнали. Записването на звука в кошера е нужно за разпознаване на предроевото поведение на пчелите. То е естественият начин за размножаване на пчелните колонии, но не е сигурен за оцеляването на пчелите и нарушава работоспособността им.

Нагоре в редицата се поставя ханеманова решетка, чрез която се ограничава майката от медовите корпуси или магазини в зависивост от системата на кошера. Тази част от пчелният кошер е хранилището за стоковия мед. **[3][4]**

Чрез използването на сензори за маса може да се подсигури състоянието на пчелите и тяхната активност. Също може да се прецени грубо кога е наближил моментът да се извади готовият мед.

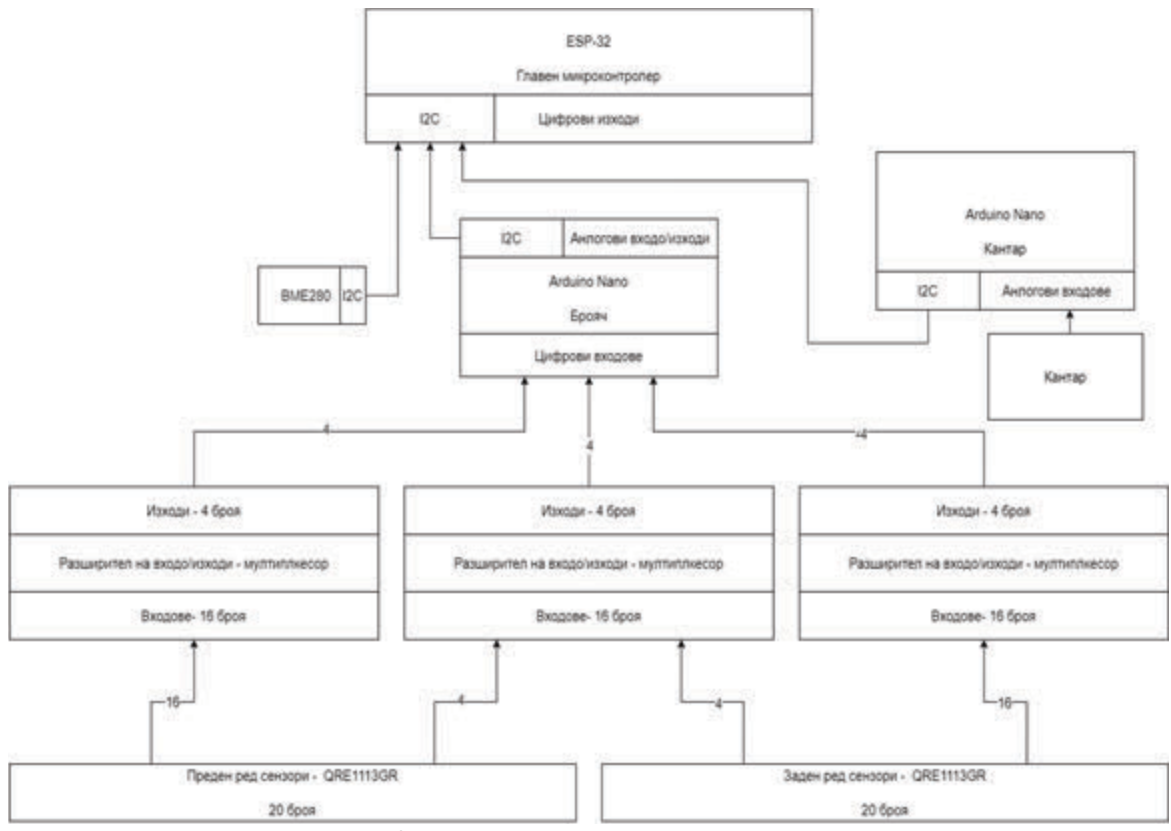

*Фиг. 2. Блокова схема на цялата система*

# **ИЗБОР НА ХАРДУЕРНИ КОМПОНЕНТИ ЗА ИМПЛЕМЕНТИРАНЕ В СИСТЕМАТА**

За да се осъществи изпращането на данните от сензорите, разположени във вътрешността на кошера, ще се използва платформата на ESPRESSIF- ESP32, което представлява микроконтролер с вградена Wi-Fi и Bluetooth комуникация.

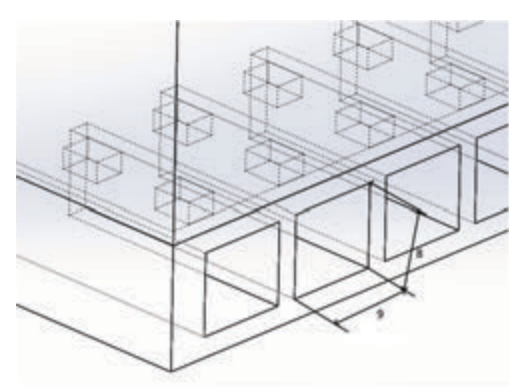

*Фиг. 3. Размери на брояча*

Броячът, който ще бъде разположен на прелката на кошера, ще представлява кутия с 20 пътечки с размери 8х9мм (фиг. 3), през които да преминават пчелите (фиг. 4). На тавана на всяка пътечка са разположени по две оптронни двойки QRE1113GR, разположени един след друг на разстояние 7мм, за да може да се проследи посоката на влизане и излизане **[2]**. Сензора ще има специален микроконтролер от семейството на Arduino - Arduino Nano. Този микроконтролер ще обслужва единствено сензора и ще комуникира с основния контролер чрез I2C комуникация. Устройството на сензора ще се състои от две оптронни двойки - QRE1113GR, разположени един след друг, за да може да се проследи посоката на влизане и излизане.

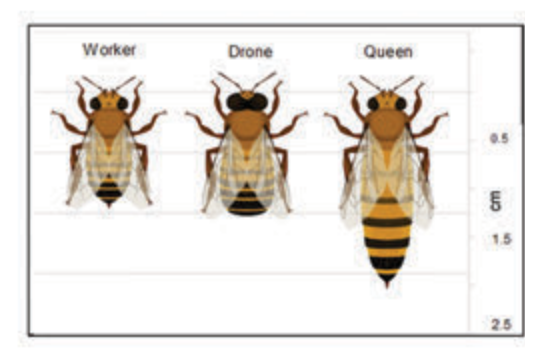

*Фиг. 4. Размери на пчелите*

VII-*ма Национална научна конференция с международно участие –* **TechCo 2023, 30 Юни 2023**

Сензорите във вътрешността на кошера ще имат също отделен микроконтролер Arduino Nano, който ще събира данните от комбинирания сензор за влага, атмосферно налягане и температура - BME280. Контролерът на сензорите ще комуникира с основния контролер чрез I2C комуникация. Сензорите ще бъдат поставени в кутия, която ще се прикачва на рамка в кошера.

Масата на пчелния кошер ще бъде измервана от специален дигитален кантар с работен диапазон до 150 кг. Кантарът ще бъде свързан към главния микроконтролер чрез I2C комуникация.

Данните ще бъдат изпращани по три пъти дневно на сървъра чрез мрежовия протокол, утвърден за IOT решения, MQTT. След като информацията бъде получена, ще бъде обработена от предварително обучен Machine Learning модел с алгоритъм за откриване на аномалии. Информацията ще бъде записвана в нормална релационна база данни. След като информацията бъде анализирана, тя ще се визуализира на уеб платформа изградена на ASP.NET. Потребителят ще може с един поглед да разбере, дали има нещо нередно като това ще се бъде визуализирано чрез показател с различни цветове, показващи състоянието и различните проблеми и заплахи. Ще има и разширен режим за визуализиране на информацията чрез описателни графики на различните показатели.

## **ИЗВОДИ**

Създаването на такава система за автоматизирано събиране на информационни данни ще допринесе за подобряване на осведомеността на пчеларя за случващото се в кошерите му, като това ще доведе до намаляване на нуждата от физически труд за проверяване на състоянието на пчелите. В допълнение тази система ще служи и като превенция при управлението на ресурсите, понеже пчеларят ще бъде уведомен още в начален етап при засичането на конкретен проблем в кошера. По този начин пчеларят ще може да реагира по-рано преди да се развие конкретното заболяването и съответно пчеларя би използвал по-малко ресурс за разрешаването му. Ще има възможност за натрупване на данни, като по този начин ще може да се поддържа история на всеки един кошер, и самата система ще може да се самообучава във времето и да води до по-ранно откриване на предстоящи проблеми. Използването на предварително обучени Machine Learning модели, ще позволи създаване на пчелни кошери с елементи на изкуствен интелект, което от своя страна ще позволи увеличение на броя на пчелните семейства на един пчелар и ще доведе до създаване на повече добавена стойност.

#### **ЛИТЕРАТУРА**

- [1] H. Jarimi, Em. Tapia Brito, S. Riffat, A Review on Thermoregulation Techniques in Honeybees' (Apis Mellifera) Beehive Microclimate and Its Similarities to the Heating and Cooling Management in Buildings. ResearchGate.net
- [2] U. Pešović, Z. Stamenkovic, S. Ranđić, Design and Implementation of Hardware Platform for Monitoring Honeybee Activity. ResearchGate.net
- [3] С. Недялков, А. Лазаров, Л. Радоев, Б. Бижев, В. Петков, Ц. Иванов, П. Начев, Пчеларска Енциклопедия, 1991г.
- [4] Ф. Лампайтл, Отглеждане на пчели
- [5] Л. Радоев, Календарен справочник по пчеларство.

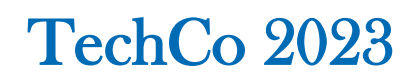

# **МОДИФИЦИРАН MICROCHIP TCP/IP LITE STACK**

# **MODIFIED MICROCHIP TCP/IP LITE STACK**

**Dimitar Georgiev Chobanov**

*Konstantin Preslavsky University of Shumen e-mail: d.chobanov@shu.bg*

#### **Abstract**

*The presentation introduces a modification of the Microchip TCP/IP Lite Stack in TCP/IP client mode. The goal of the modification is to enable the change of network parameters of the stack (IP address, subnet mask, gateway IP address) and the location of a remote server (IP address, port) after programming the utilized microcontroller. The modification is aimed at implementing the TCP/IP Lite Stack in Internet of Things (IoT) systems built on Microchip's PIC16 and PIC18 microcontroller series. The proposed modification significantly expands the practical application of internet-connected systems based on Microchip produced Enhanced Mid-Range and Advanced microcontrollers.*

**Keywords:** IiT, TCP/IP Stack, TCP/IP Lite Stack, PIC microcontroller.

## **ВЪВЕДЕНИЕ**

За проектиране на сензорни (IoT) модули с TCP/IP свързаност, базирани на микроконтролери от сериите PIC16 и PIC18 на Microchip, фирмата производител предлага TCP/IP Lite Stack, достъпен чрез конфигуратора на код MPLAB Code Configurator (MCC) в развойната среда MPLABX.

Основните IPv4 настройки като IP адрес, мрежова маска, IP адрес на шлюз се задават като настройки на стека и са част от генерирания чрез MCC програмен код. По подобен начин, при конфигуриране като "клиент" на проектираното устройство, локацията на отдалечен сървър (IP адрес, порт) се задават като константи в сорс кода[1].

След компилиране на кода и програмиране на микроконтролера, посочените параметри могат да бъдат променени само след въвеждане на нови стойности, последващи компилиране и програмиране.

Вариант за решаване на посоченият проблем, при използване на Microchip TCP/IP Lite Stack, е избор на микроконтролер с вградена енергонезависима памет (EEPROM), в която да се съхраняват мрежовите настройки, с възможност за промяната им след програмиране на микроконтролера.

Този подход изисква модифициране на генерирания от MCC на MPLABX сорс код.

Картата на паметта, съответно локацията на EEPROM, е специфична за всеки микроконтролер. Посоченото обстоятелство сочи, че модифицирането на TCP/IP стека е ограничена до конкретен микроконтролер.

Модификацията на Microchip TCP/IP Lite Stack, даваща възможност за промяна на IPv4 настройките и локацията на отдалечен сървър, чрез използване на енергонезависимата памет на използвания микроконтролер значително разширява практическото приложение на проектираните устройства.

## **ИЗЛОЖЕНИЕ**

Анализа на сорс кода на TCP/IP Lite Stack[1] сочи, че локацията на отдалечения сървър се съхранява в променливата

remote Socket от тип sockaddr in4 t дефиниран в модул tcpip types.h както следва:

```
typedef struct
\{uint16 t port;
   inAddr t addr;
}sockaddr_in4_t;
```
В структурата типът inAddr t е дефиниран като:

```
typedef struct
\{union 
   \{uint32 t s addr;
       uint8 t s addr byte[4];
    \}:
}inAddr_t;
```
В процеса на инициализация се извиква процедура TCP Client Initialize(). В хода на изпълнение на процедурата се изпълнява MAKE\_IPV4\_ADDRESS(a, b, c, d). Макросът трансформира IP адреса на отдалечения сървър, зададен във формат X.X.X.X, във 32 битов адрес. Получената стойност се присвоява на променливата remoteSocket.addr.s addr. Номерът на порта на сървъра се задава, чрез присвояване на стойността му на променливата remoteSocket.port.

От горепосоченото следва, че IP адресът на сървъра следва да бъде записан като 32 – битова стойност в четири клетки на EEPROM паметта. Съответно номера на порта като 16 – битова стойност в две клетки.

В модифицираният TCP/IP стек е дефинирана процедура load Server IP Location() при извикването на която:

- прочита от EEPROM четири байта съответсващи на IP адреса на сървъра
- трансформира прочетените стойности в 32 – битов IP адрес
- присвоява полученият 32 битов адрес на променливата remoteSocket.addr.s\_addr
- прочита два байта от EEPROM, съответсващи на номера на порта
- трансформира прочетените стойности в 16 – битов номер на порт
- присвоява получената 16 битова стойност на променливата remoteSocket.port

```
Оригиналната процедура 
TCP_Client_Initialize() се редактира как-
то следва:
void tcp_Client_Initialize(void)
\{load Server IP Location();
}
```
Конкретната реализация на процедурата load\_Server\_IP\_Location() е в пряка зависимост от използвания микроконтролер.

Мрежовите настройки (IP адрес, мрежова маска, IP адрес на шлюз) се съхраняват в променливата ip\_database\_info от тип ip\_db\_info\_t. Структурата ip\_db\_info\_t е дефинира в модул ip\_database.h както следва:

```
typedef struct 
\{
```

```
uint32_t ipv4_myAddress;
  uint32_t ipv4_dns[MAX_DNS];
  uint32_t ipv4_subnetMask;
  uint32 t ipv4 router;
  uint32 t ipv4 gateway;
  uint32_t ipv4_ntpAddress[MAX_NTP];
  uint32_t ipv4_tftpAddress;
} ip db info t;
```
IP адресът, мрежовата маска и IP адресът на шлюза се присвояват на променливите:

- IP адрес на променливата ip\_database\_info.ipv4\_myAddress
- мрежова маска на променливата ip\_database\_info.ipv4\_subnetMask
- IP адрес на щлюз на промеливата ip\_database\_info.ipv4\_router

В процеса на инициализация се извиква процедурата Network\_Init() дефинирана в модул network.h, която от своя страна извиква процедура IPV4\_Init() дефинирана в модул ipv4.h. Процедурата IPV4\_Init() извиква процедурата ipdb\_init() от модул ip\_database.h при изпълнението, на която в ip\_database\_info се присвояват константно зададени стойности на мрежовите настройки.

В модифицирания TCP/IP стек е въведена процедурата load\_IP\_Config(), която:

- прочита IP адреса от EEPROM
- трансформира от формат X.X.X.X в 32 – битов формат
- присвоява получената стойност на променливата ip\_database\_info.ipv4\_myAddress
- прочита мрежовата маска от EEPROM
- трансформира от формат X.X.X.X в 32 – битов формат
- присвоява получената стойност на променливата ip\_database\_info.ipv4\_subnetMask
- прочита IP адрес на шлюза от EEPROM
- трансформира от формат X.X.X.X в 32 – битов формат
- присвоява получената стойност на променливата ip\_database\_info.ipv4\_router

Оригиналната процедура ipdb\_init() се модифицира по следния начин:

```
void ipdb init(void)
{ 
  load IP Config(&ip_database_info);
   ip_database_info.ipv4_dns[0] = 0;
   ip_database_info.ipv4_dns[1] = 0;
   for (uint8 t x=0; x < MAX NTP; x++)
     ip_database_info.ipv4_ntpAddress[x]
     = 0:
  ip_database_info.ipv4_tftpAddress = 0;
}
```
Така посочените модификации бяха приложени при проектиране на IoT модул базиран на микроконтролер PIC18F27K40, притежаващ 128k байта програмна памет и 1024 байта EEPROM[2].

Разположението на мрежовите настройки и локацията на отдалечения сървър в EEPROM са представени в таблица 1.

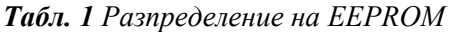

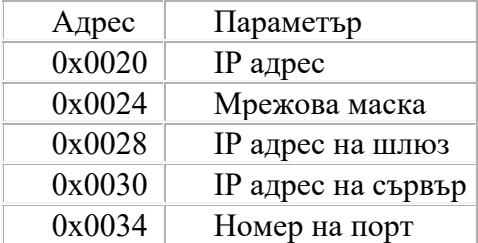

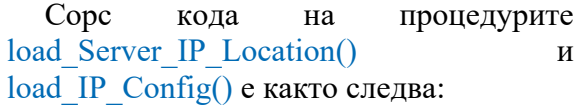

```
void load_Server_IP_Location 
              (sockaddr_in4_t *buffer) 
\{uint16 t eeprom IP Address = 0x0030;
 uint16 t eeprom Port Address = 0x0034;
 uint32_t server_IP;
 uint16_t server_Port;
```
server  $IP =$ DATAEE\_ReadByte (eeprom\_IP\_Address++); server  $IP =$ (uint32 t)(server IP << 8) | DATAEE\_ReadByte (eeprom\_IP\_Address++); server  $IP =$ (uint32 t)(server IP << 8) | DATAEE\_ReadByte (eeprom\_IP\_Address++); server  $IP =$ (uint32 t)(server  $IP \ll 8$ ) | DATAEE\_ReadByte (eeprom\_IP\_Address);

```
server Port =DATAEE_ReadByte
```

```
(eeprom_Port_Address++);
server Port =(uint16_t)(server_Port << 8) |
      DATAEE_ReadByte
      (eeprom_Port_Address);
buffer->addr.s addr = server IP;
buffer\rightarrow port = server Port;
} 
void load IP Config(ip db info t *buffer)
\{uint16 t eeprom IP Address = 0x0020;
uint16 t eeprom_Subnet_Address =
      0x0024; 
uint16 t eeprom Gateway Address =
      0x0028; 
uint32 t node IP;
uint32 t node Mask;
uint32 t node Gateway;
node IP =DATAEE_ReadByte
      (eeprom_IP_Address++);
node IP = (uint32 t)(node IP \ll 8)DATAEE_ReadByte
      (eeprom_IP_Address++);
node IP = (uint32 t)(node IP \ll 8)DATAEE_ReadByte
      (eeprom_IP_Address++);
node IP = (uint32 t)(node IP \ll 8)DATAEE_ReadByte
      (eeprom_IP_Address);
node Mask =DATAEE_ReadByte
      (eeprom_Subnet_Address++); 
node Mask =(uint32 t)(node Mask \leq 8) |
      DATAEE_ReadByte
      (eeprom_Subnet_Address++); 
node Mask =(uint32 t)(node Mask << 8) |
      DATAEE_ReadByte
      (eeprom_Subnet_Address++);
node Mask =(uint32 t)(node Mask << 8) |
      DATAEE_ReadByte
      (eeprom_Subnet_Address);
```
node  $Gateway =$ DATAEE\_ReadByte (eeprom\_Gateway\_Address++); node  $Gateway =$ (uint32 t)(node Gateway << 8) | DATAEE\_ReadByte (eeprom\_Gateway\_Address++); node  $Ga$ teway =  $(iint32_t)(node_Gateway \ll 8)$ DATAEE\_ReadByte (eeprom\_Gateway\_Address++); node  $Gateway =$ (uint32 t)(node Gateway  $<< 8$ ) | DATAEE\_ReadByte (eeprom\_Gateway\_Address);

ip\_database\_info.ipv4\_myAddress  $=$  node IP: ip\_database\_info.ipv4\_subnetMask = node\_Mask; ip\_database\_info.ipv4\_router = node\_Gateway;

}

## **ЗАКЛЮЧЕНИЕ**

Предложен е вариант на модификация на Microchip TCP/IP Lite Stack, при която IPv4 мрежови настройки и локация на отдалечен сървър се съхраняват в енерго – независима памет на използвания микроконтролер.

Въз основа направения анализ на структурата и сорс кода на оригиналния TCP/IP стек са определени точките от алгоритъма на работа, в които следва да се извърши модификация.

Дефинирани са две допълнителни процедури и е определена позицията им в оригиналния алгоритъм.

Въз основа избора на конкретен микроконтролер (PIC18F27K40) е разработен сорс код на добавените процедури съобразно спецификите на микроконтролера.

Практическите изследвания показват стабилна работа на модифицирания TCP/IP Lite Stack.

Постигнатата гъвкавост при промяна настройките на TCP/IP стека позволяват изграждане на IoT системи съставени от голям брой еднотипни модули.

# **БЛАГОДАРНОСТИ**

Този доклад и изследванията в него са реализирани във връзка с Проект № РД – 08 – 153 /28.02.2023 г. – "Програмиране на PIC и AVR микроконтролери", финансиран от ШУ "Епископ Константин Преславски".

# **ЛИТЕРАТУРА**

- [1] Microchip TCP/IP Lite Stack, Apllication Note AN1921, Microchip Technology Inc., 2017
- [2] PIC18(L)F27/47K40 28/40/44-Pin, Low-Power High-Performance MCU with XLP, Datasheet DS40001844E, Microchip Technology Inc., 2018.

# **IOT АРХИТЕКТУРА НА СИСТЕМА ЗА НАБЛЮДЕНИЕ НА ЗДРАВЕТО НА БРЕМЕННИ ЖЕНИ**

# **IOT HEALTH MONITORING SYSTEM ARCHITECTURE OF A PREGNANT WOMEN**

# **Dinko Dinev**

*Technical University of Gabrovo, Bulgaria* 

#### **Abstract**

 *Monitoring the health status of pregnant women plays a crucial role in ensuring a safe course of pregnancy. Advances in technology and the creation of smart devices and sensors offer new opportunities for remote health monitoring. This paper describes the architecture and implementation of a system to monitor parameters that can be used as a quantitative assessment of the course of pregnancy. The system is based on the ESP32 system on a chip microcontroller and enables measurement of body temperature, blood oxygen saturation and heart rate. The ability to assess ambient air quality is provided. It is possible to monitor these important health indicators via a Web interface.*

**Keywords:** Pregnancy tracing, Remote health monitoring, Health indicators, ESP32 microcontroller

## **ВЪВЕДЕНИЕ**

Мониторингът на здравето на бременните жени е ключов аспект от пренаталните грижи, за да се гарантира благосъстоянието както на майката, така и на развиващия се плод [1]. Редовните здравни прегледи и наблюдение помагат да се идентифицират и адресират всички потенциални рискове или усложнения по време на бременност. Ето някои общи методи и практики, включени в наблюдението на здравето на бременни жени [1,2,3,4]:

• **Първоначална оценка:** Изчерпателна оценка се провежда в началото на бременността, за да се събере информация за медицинската история на жената, съществуващи заболявания, фамилна анамнеза и всякакви потенциални рискови фактори. Това помага на доставчиците на здравни услуги да съобразят плана за грижи по съответния начин.

• **Физически прегледи:** Извършват се редовни физически прегледи през цялата бременност, за да се следи цялостното здраве на майката. Тези прегледи включват измерване на кръвното налягане, теглото и оценка на общото благосъстояние. Доставчиците на здравни услуги могат също така да извършват коремни прегледи, за да наблюдават растежа и позицията на плода.

• **Тестове за кръв и урина**: Тестовете за кръв и урина се провеждат на различни етапи от бременността, за да се наблюдава здравето на майката и да се открият всички основни медицински състояния или потенциални усложнения. Тези тестове могат да включват кръвна група и Rh фактор, пълна кръвна картина, тест за глюкозен толеранс за гестационен диабет и скрининг за инфекции като инфекции на пикочните пътища.

• **Ултразвукови сканирания**: Ултразвуковите сканирания обикновено се използват по време на бременност за наблюдение на растежа и развитието на плода. Тези сканирания предоставят ценна информация за позицията, размера и цялостното здраве на бебето. Те също могат да помогнат за откриване на потенциални вродени дефекти или аномалии.

• **Наблюдение на движенията на плода**: Наблюдението на движенията на плода е важен начин за оценка на благосъстоянието на бебето. Доставчиците на здравни услуги често съветват бременните жени да следят движенията на плода и да съобщават за всякакви значителни промени или намалена активност.

• **Жизнени показатели на майката:** Проследяването на жизнените показатели на майката, като сърдечен ритъм, температура и честота на дишане, е важно, за да се гарантира нейното благополучие по време на бременност.

• **Редовни прегледи:** Бременните жени обикновено преминават редовни прегледи при своите доставчици на здравни услуги на определени интервали по време на бременността. Тези прегледи позволяват на доставчиците на здравни услуги да оценят напредъка на бременността, да отговорят на всякакви притеснения и да предоставят насоки относно избора на здравословен начин на живот, хранене и пренатални витамини.

• **Мониторинг с висок риск**: Някои бременности се считат за високорискови поради различни фактори като възраст на майката, съществуващи медицински състояния, многоплодна бременност (напр. близнаци) или история на усложнения при предишни бременности. В такива случаи може да се наложи допълнително наблюдение и тестове, за да се гарантира благосъстоянието както на майката, така и на бебето.

Важно е да се отбележи, че конкретните практики за наблюдение на здравето може да варират в зависимост от личният лекар, здравната система на страната и индивидуалните обстоятелства. Бременните жени се съветват да се консултират със своите лични лекари и педиатри за създаване на персонализирани планове за наблюдение и да отговорят на всякакви специфични притеснения или въпроси, които може да имат.

Целта на настоящата разработка е проектиране на нискобюджетна система за проследяване на виталните показатели на майката по време на бременността.

За постигане на целта са внедрен напълно функционален детектор за сърдечен ритъм и кислород в кръвта, като се използва пулсов оксиметър GY-MAX30100, температурен сензор MAX30205, сензор за измерване параметрите на микроклимата BME688 и микроконтролер ESP-WROOM-32. Данните получавани от сензорите могат да се наблюдават на уеб сървър, използвайки Wi-Fi.

## **ИЗЛОЖЕНИЕ**

Виталните показатели на майката се отнасят до основните физиологични измервания, направени по време на бременност и раждане, за да се оцени здравето и благосъстоянието на майката. Тези жизнени показатели включват [4,5,6,7,8]:

1. **Кръвно налягане (BP)**: Кръвното налягане е мярка за силата, упражнявана от кръвта върху стените на артериите. Обикновено се записва като две числа, например 120/80 mmHg. Горното число представлява систолното налягане (налягането по време на сърдечната контракция), докато долното число представлява диастолното налягане (налягането по време на сърдечната релаксация). Високото кръвно налягане по време на бременност може да показва състояния като прееклампсия.

2. **Сърдечен ритъм (HR):** Сърдечен ритъм се отнася до броя на сърдечните удари в една минута и се измерва в удари на минута (beats per minute - BPM). Това е мярка за честотата на сърдечния пулс и може да се използва за оценка на здравето и физическата активност. Нормалният пулс в покой за възрастни обикновено е между 60 и 100 удара в минута. По време на бременност сърдечната честота може леко да се увеличи поради повишените изисквания към сърдечно-съдовата система.

3. **Респираторна честота (RR):** Респираторната честота е броят на вдишванията за минута. Нормалната дихателна честота за възрастни обикновено е между 12 и 20 вдишвания в минута. Дихателната честота може да бъде повлияна от фактори като болка, безпокойство и основни респираторни състояния.

4. **Температура**: Телесната температура е мярка за вътрешната топлина на тялото. Нормалната телесна температура за бременни жени е същата като за небременни възрастни, която варира от 97°F (36,1°C) до 99°F (37,2°C). Промените в телесната температура могат да показват инфекции или други медицински състояния.

5. **Насищане на кръвта с кислород (SpO2):** Кислородното насищане, известно още като SpO<sup>2</sup> (периферна капилярна кислородна сатурация), е мярка за количеството кислород, пренасяно от червените кръвни клетки в тялото. Изразява се в проценти и представлява нивото на насищане на артериалната кръв с кислород.

Обикновено се измерва с помощта на пулсов оксиметър, който се закрепва върху пръст, ушна мида или други части на тялото с добър кръвен поток.. Нормалното ниво на насищане с кислород за здрав индивид обикновено е между 95% и 100%. Нива под 90% се считат за ниски и могат да показват потенциален проблем с оксигенацията (дишането или кръвообращението. Мониторингът на нивата на SpO2 е особено важен за хора с респираторни заболявания като хронична обструктивна белодробна болест (ХОББ), астма или сънна апнея.

6. **Оценка на болката**: Оценката на болката е субективна и може да варира при отделните хора. Важно е да се оцени нивото, местоположението и интензивността на болката на бременната жена, за да се осигури подходящо управление на болката по време на раждането.

Мониторингът и записването на жизнените показатели на майката са от решаващо значение за идентифициране на всякакви отклонения от нормалните граници и осигуряване на благосъстоянието на майката по време на бременност и раждане. Редовното наблюдение позволява на здравните специалисти (личен лекар, педиатър и др.) да се намесят незабавно, ако бъдат открити някакви аномалии, осигурявайки навременна грижа и намалявайки потенциалните рискове.

# **Структура на система за проследяване на състоянието на бременни жени**

Системите за проследяване на състоянието на бременни жени обикновено включват използването на технологии, като сензори, мобилни приложения или интернет на нещата (IoT) устройства, за да събират данни за здравословното състояние на бременната жена и развитието на ембриона. Тези системи могат да предоставят информация за физическата активност, пулса, кръвното налягане, теглото, нивата на хормони, спането и други параметри, които са от значение по време на бременността.

Предимствата на такива системи включват възможността да се наблюдава здравето на бременната жена отдалечено, да се открият промени или проблеми, които могат да изискват медицинско вмешателство, и да се предостави поголяма подкрепа и информация на бременните жени.

На фиг. 1 е представена функционалната схема на предложената IoT система за проследяване на бременността.

Системата е предназначена да проследява пулса, телесната температура и насищане на кръвта с кислород (SpO2). Тези показатели силно се влияят от микроклимата в който се намира бременната жена. За отчитане на околната температура, влажността, атмосферното налягане и наличието на летливи газове е добавен и сензорен модул BME688.

Устройството е част от интелигентна система за проследяване на здравето на пациента, използвайки уеб сървър, така че да могат да се наблюдават здравните параметри на пациента като сърдечна честота и ниво на кислород в кръвта заедно с телесната температура.

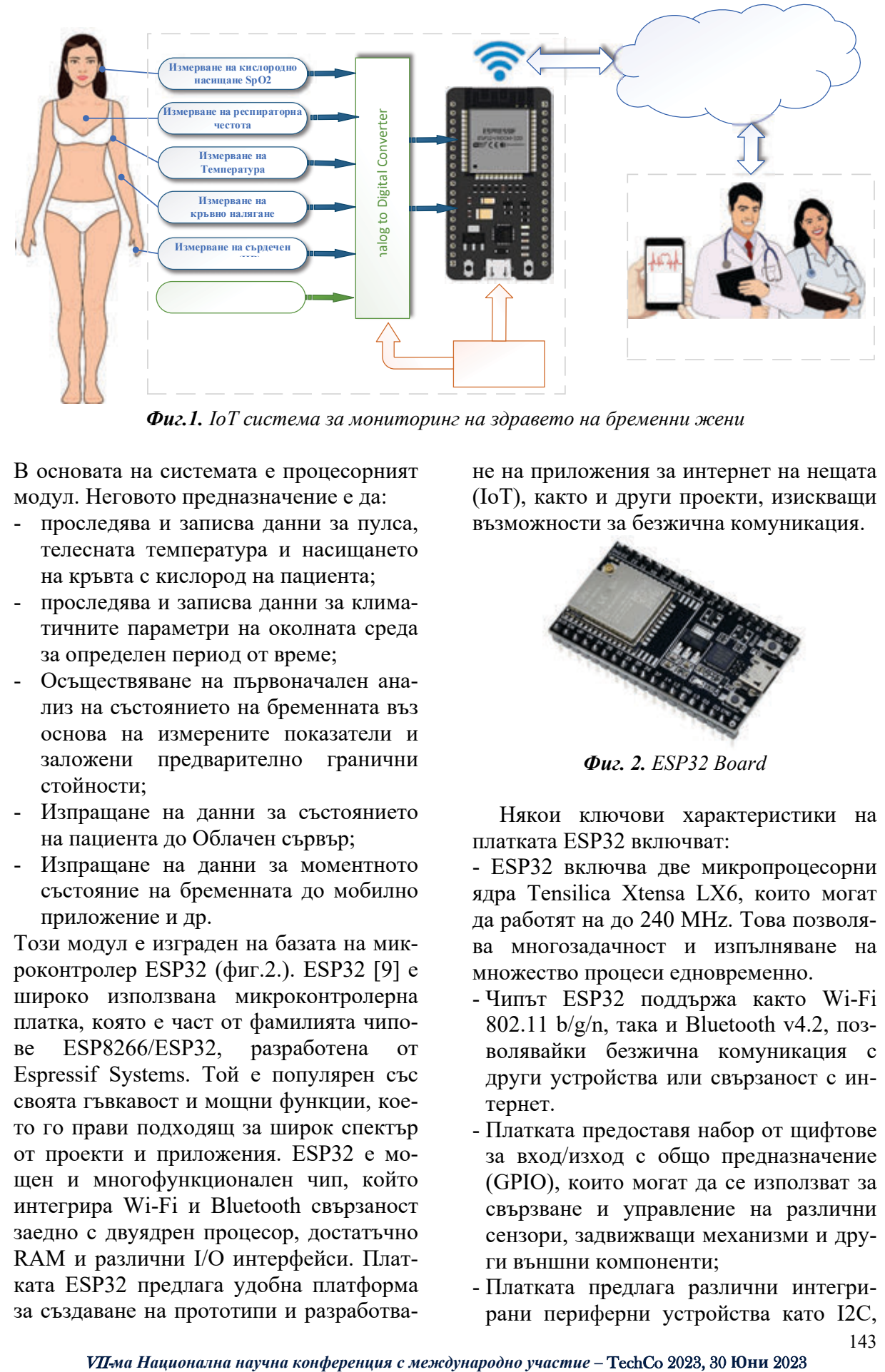

*Фиг.1. IoT система за мониторинг на здравето на бременни жени*

В основата на системата е процесорният модул. Неговото предназначение е да:

- проследява и записва данни за пулса, телесната температура и насищането на кръвта с кислород на пациента;
- проследява и записва данни за климатичните параметри на околната среда за определен период от време;
- Осъществяване на първоначален анализ на състоянието на бременната въз основа на измерените показатели и заложени предварително гранични стойности;
- Изпращане на данни за състоянието на пациента до Облачен сървър;
- Изпращане на данни за моментното състояние на бременната до мобилно приложение и др.

Този модул е изграден на базата на микроконтролер ESP32 (фиг.2.). ESP32 [9] е широко използвана микроконтролерна платка, която е част от фамилията чипове ESP8266/ESP32, разработена от Espressif Systems. Той е популярен със своята гъвкавост и мощни функции, което го прави подходящ за широк спектър от проекти и приложения. ESP32 е мощен и многофункционален чип, който интегрира Wi-Fi и Bluetooth свързаност заедно с двуядрен процесор, достатъчно RAM и различни I/O интерфейси. Платката ESP32 предлага удобна платформа за създаване на прототипи и разработване на приложения за интернет на нещата (IoT), както и други проекти, изискващи възможности за безжична комуникация.

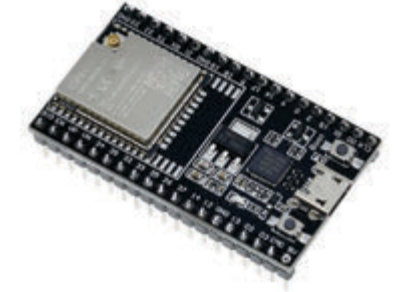

*Фиг. 2. ESP32 Board*

Някои ключови характеристики на платката ESP32 включват:

- ESP32 включва две микропроцесорни ядра Tensilica Xtensa LX6, които могат да работят на до 240 MHz. Това позволява многозадачност и изпълняване на множество процеси едновременно.

- Чипът ESP32 поддържа както Wi-Fi 802.11 b/g/n, така и Bluetooth v4.2, позволявайки безжична комуникация с други устройства или свързаност с интернет.
- Платката предоставя набор от щифтове за вход/изход с общо предназначение (GPIO), които могат да се използват за свързване и управление на различни сензори, задвижващи механизми и други външни компоненти;
- Платката предлага различни интегрирани периферни устройства като I2C,
SPI, UART, PWM и други, което я прави съвместима с широк набор от сензори, дисплеи и други устройства;

- ESP32 може да се програмира с помощта на Arduino IDE, ESP-IDF (Espressif IoT Development Framework) или други популярни платформи за разработка, осигурявайки гъвкавост за разработчиците;
- Чипът ESP32 има функции за пестене на енергия, което го прави подходящ за приложения, захранвани от батерии и др.

# **Измерете на сърдечният ритъм (Heart Rate - HR) и насищането на кръвта с кислород (SpO2)**

Тези два показателя са много важни за оценка на функционирането на дихателната система и кръвоносната система. За целта използваме сензора за пулсов оксиметър MAX30100 (фиг. 2.) за измерване на сърдечен ритъм (HR), както и нивото на кислород в кръвта (SpO2).

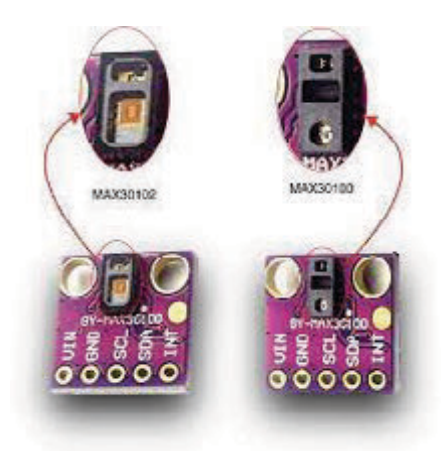

*Фиг. 3. Pulse Oximeter Sensor MAX30100*

В модулът MAX30100 [10] е интегриран импулсен оксиметър и сензор за сърдечен ритъм. Той използва два светодиода, фотодетектор, оптимизирана оптика и аналогова обработка на сигнала с нисък шум за откриване на пулсова оксиметрия (SpO2) и сигнали за сърдечен ритъм (HR).

Как работи пулсов оксиметър MAX30100 и сензор за сърдечен ритъм?

MAX30100 или който и да е оптичен импулсен оксиметър и сензор за сърдечен ритъм се състои от двойка светодиоди с висок интензитет (червен и инфрачервен) и фотодетектор. Дължините на вълните на тези светодиоди са съответно 660nm и 880nm.

MAX30100 работи, като осветява със двете светлини пръста или ушната мида (или по същество навсякъде, където кожата не е твърде дебела, така че и двете светлини могат лесно да проникнат в тъканта) и измерва количеството отразена светлина с помощта на фотодетектор ( фиг.4.). Този метод за откриване на пулса чрез светлина се нарича фотоплетизмограма.

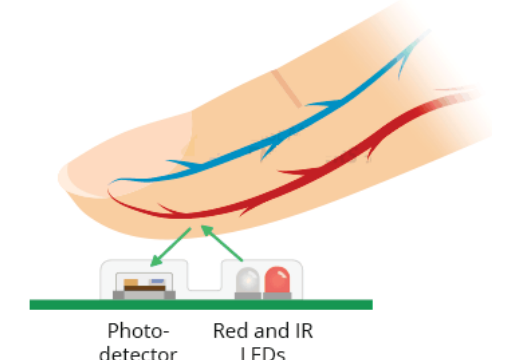

*Фиг. 4. Функционална схема на Pulse Oximeter Sensor MAX30100*

Работата на MAX30100 може да бъде разделена на две части: измерване на сърдечната честота и пулсова оксиметрия (измерване на нивото на кислород в кръвта).

## **Измерване на сърдечната честота**

Оксигенираният хемоглобин (HbO2) в артериалната кръв има характеристиката да абсорбира инфрачервена светлина. Колкото по-червена е кръвта (колкото по-висок е хемоглобинът), толкова повече инфрачервена светлина се абсорбира.

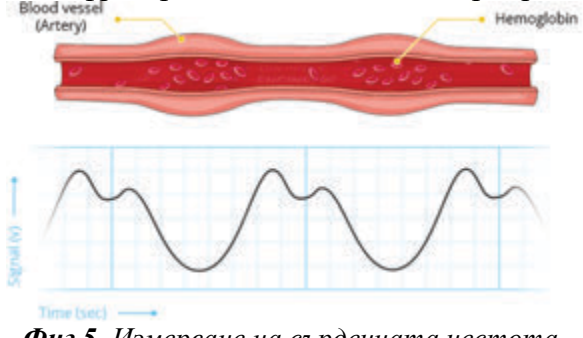

*Фиг.5. Измерване на сърдечната честота*

Тъй като кръвта се изпомпва през пръста с всеки удар на сърцето, количеството отразена светлина се променя, създавайки променяща се форма на вълната на изхода на фотодетектора. Отчитайки минимумите или максимумите и времето между тях се получава пулса на сърдечния ритъм (HR).

# **Пулсова оксиметрия**

Пулсовата оксиметрия се основава на принципа, че количеството абсорбирана червена (RED) и инфрачервена (IR) светлина варира в зависимост от количеството кислород в кръвта. Следващата графика е показан спектърът на абсорбция на кислороден хемоглобин (HbO2) и деоксигениран хемоглобин (Hb).

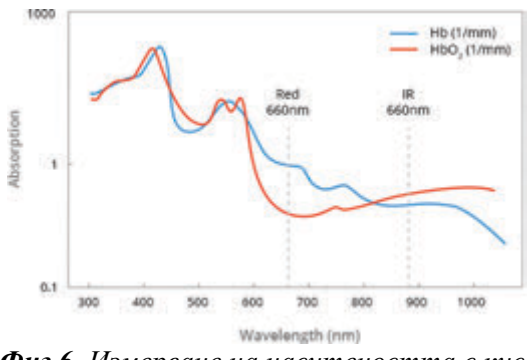

*Фиг.6. Измерване на наситеността с кислород на кръвта*

Aбсорбционен спектър на Hb и HbO<sup>2</sup> както може да се види от графиката, деоксигенираната кръв абсорбира повече червена светлина (660 nm), докато оксигенираната кръв абсорбира повече инфрачервена светлина (880 nm). Чрез измерване на съотношението на IR и RED светлина, получена от фотодетектора, се изчислява нивото на кислород (SpO2) в кръвта. Сензорният модул MAX30100 работи с ултра ниска мощност, използва 600 μA (режим на измерване) и 0,7 μA (режим на готовност). Това го прави подходящ за вграждане в устройства захранвани от батерия. Наличието на бърз ADC контролер прави и вградено премахване влиянието на околната светлина го правят подходящ за използване в нашето устройство. В модула е вграден температурен сензор измерващ в диапазона от -40˚C до +85˚C и точност на измерването  $\pm$  1°C. Тази температура може да се използва за компенсиране на промените в околната среда и за калибриране на измерванията.

Комуникацията с микроконтролера се осъществява по <sup>12</sup>С интерфейс. Има два фиксирани I 2 C адреса: 0xAE за запис и 0xAF за четене.

MAX30100 има вграден FIFO буфер за съхраняване на 16 проби от данни от SpO<sup>2</sup> и сърдечен ритъм. Буферът FIFO може да разтовари микроконтролера от четене на всяка нова проба от данни от сензора, като по този начин спестява мощност на системата.

MAX30100 може да бъде програмиран да генерира прекъсване, което позволява на хост микроконтролера да изпълнява други задачи, докато данните се събират от сензора. Прекъсването може да бъде разрешено за 5 различни източника:

- **Power Ready**: задейства се при включване или след прекъсване.
- **SpO<sup>2</sup> Data Ready**: задейства се след събиране на всяка проба от SpO<sup>2</sup> данни.
- **Heart Rate Data Ready** : задейства се след събиране на всяка проба от данни за сърдечния ритъм.
- **Temperature Ready**: задейства се, когато преобразуването на вътрешната температура на матрицата приключи.
- **FIFO Almost Full** : задейства се, когато FIFO се напълни и бъдещите данни са на път да се загубят.

Когато прекъсването се генерира, микроконтролерът може да изпълни предварително зададена функция за обработка на данните от MAX30100. Това може да включва събиране на данни, пресмятане на стойности, анализ или други операции, свързани с обработката на измерените данни.

Недостатъци на MAX30100:

1. Ако пръстите не са поставени правилно, може да се получат неправилни показания. Околната светлина, падаща

върху сензора, ще повлияе на крайното отчитане. Когато използвате оксиметър Max30100, уверете се, че пръстите ви не се движат, тъй като това може да доведе до неправилни показания.

2. Не натискайте сензора със сила, тъй като това ще повлияе на притока на кръв и ще доведе до неправилни показания. Поставете пръстите си възможно найвнимателно и се уверете, че не се движат, за да можете да получите найточните показания.

#### **Измерване на телесна температура**

За медицински или клинични приложения измерването на телесната температура на човека е важен параметър за определяне на здравословното състояние на всеки индивид. Въпреки това има много начини за усещане на температурата, но не всичко има точността, за да отговори на спецификациите на клиничната термометрия. Както бе споменато по-горе в чипа МАХ30100 е включен температурен сензор, който може да бъде използван за измерване на температурата на пациента.

Основният недостатък на използването му за измерване на телесната температура на пациента е мястото на измерването и. Сензора МАХ30100 се поставя на ушната мида или пръста. Тези части от тялото са изложени на влиянието на околната среда и на оросяването им с кръв. Това наложи в настоящата разработка да бъде вграден втори сензор MAX30205 (фиг.7). Трябва да се има в предвид, че този сензор не е безконтактен температурен сензор. Ако желаем безконтактно инфрачервено измерване на температурата може да бъде използван сензора MLX90614.

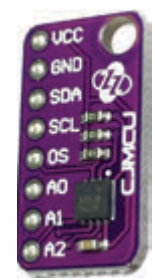

 *Фиг.7. Сензорът за температура на човешкото тяло MAX30205*

Сензорът за температура на човешкото тяло Analog Devices MAX30205 [11] предлага точност от ±0,1°C (37°C до 39°C). Analog Devices MAX30205 измерва точно температурата и осигурява аларма за прегряване, прекъсване и изход за изключване. MAX30205 преобразува температурните измервания в цифрова форма с помощта на 16-битов (0.00390625°C) сигма-делта аналоговоцифров преобразувател (ADC) с висока разделителна способност. Режимите One-Shot и Shutdown помагат за намаляване на потреблението на енергия. Комуникацията с контролера е по I<sup>2</sup>C 2жилен сериен интерфейс. I 2 C серийният интерфейс на MAX30205 приема стандартни команди за запис/четене на байт, изпращане и получаване на байт команди за четене на данните за температурата и конфигуриране на поведението на изхода за изключване при прегряване.

MAX30205 разполага с три избрани адресни линии с 32 налични адреса и работи в температурния диапазон от 0°C до  $+50$ °С.

# **Измерване параметрите на микроклимата**

Микроклиматът може да има значително влияние върху състоянието на бременна жена поради промените, които тя преживява по време на бременността. Ето някои от начините, по които микроклиматът може да повлияе на бременната жена:

1. Температура и влажност: Прекомерни температури и висока влажност могат да доведат до дискомфорт и дехидратация на бременната жена. Прекомерна горещина може да повиши риска от термични удари и проблеми с терморегулацията. Ниски температури и ниска влажност, от своя страна, могат да доведат до неприятности като хипотермия и изсушаване на кожата.

2. Въздушно движение: Силният въздушен поток може да дразни дихателните пътища на бременната жена и да предизвика затруднено дишане. Това може бъде особено проблематично при

бременни жени с астма или други респираторни затруднения.

3. Качество на въздуха: Замърсяването на въздуха с прах, алергени или други замърсяващи вещества може да допринесе за появата или увеличаването на алергични реакции или дихателни проблеми при бременната жена.

4. Осветление: Недостатъчно или прекомерно ярко осветление може да повлияе на настроението и благополучието на бременната жена. Недостатъчната светлина може да допринесе за настроението на депресия, докато прекомерната яркост може да дразни очите и да предизвика главоболие.

5. Звуково околното налягане: Прекомерният шум в околната среда може да предизвика стрес и затруднения при концентрацията на бременната жена, което може да отрази негативно на нейното благополучие и на здравето на нейния нероден плод.

За измерване параметрите на микроклимата в разработката се използва сензора BME688 [12].

BME688 е сензор, който комбинира измерването на температура, влажност, налягане и качество на въздуха, в това число надморска височина (Altimeter) и VOCs газове (органични летливи съединения). Този сензор може да бъде полезен за мониторинг на околната среда в близост до бременната жена. Високо ниво на влажност, промяна в налягането и ниско качество на въздуха могат да оказват влияние върху здравето на бременната жена. BME680 може да предостави ценни данни за околната среда, които могат да бъдат използвани за откриване на потенциални рискове за здравето.

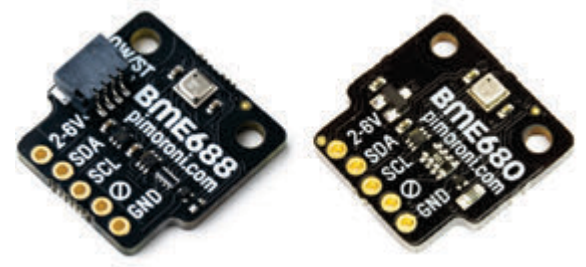

*Фиг. 8. Сензор BME680. BME688* 

Основни характеристики на сензора:

- Влажност: резолюция до 0,008% и отклонение в точността до 3%
- Налягане: 300 hPa 1100 hPa с точност ±1 hPa и резолюция до 0,18 Pa
- Надморска височина: до 9000m с точност от ±1m и резолюция от 0,25m
- Температура: -20°C до +85°C, точност ±1°C при работа в диапазон от 0°C до 65°C, резолюция до 0,01°C
- Газ: отчита VOCs газове органични летливи съединения, намира приложение при измерване качеството на въздуха - Air Quality
- Интерфейс:  $I^2C$ , с избор от адреси 0x76 (по подразбиране) или 0x77

# **Дизайн и функциониране на системата**

Целият работен процес се състои от три основни стъпки: събиране на данни, обработка на данни, последвана от съхранение на данни и показване на параметрите на пациентите на локален Web сървър. Събирането на данни е найважната стъпка, тъй като прецизността и точността на измервателната система зависят единствено от тази стъпка. При измерването на данни сензорите, които ще се използват, са свързани с микроконтролера по <sup>12</sup>С интерфейса.

На фиг. 9 е представена принципната схема на разработената система.

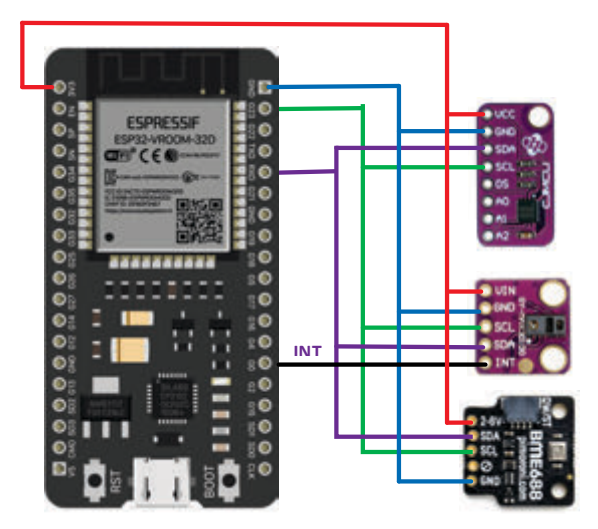

*Фиг. 9. Функционална схема*

Трите сензора комуникират с контролера по интерфейса  $I^2C$ .  $I^2C$  (Inter-Integrated Circuit) позволява свързването на множество устройства в мрежа, като всеки компонент има свой уникален адрес. Това го прави подходящ за свързване на различни периферни устройства към микроконтролери или други централни устройства, като сензори, актуатори, EEPROM памети, LCD дисплеи и други.

В представената система микроконтролера комуникира със сензорните модули по  $I^2C$  по следните адреси: MAX30100: адрес 0xAE за запис и адрес 0xAF за четене; MAX30205: адрес 0x48 сензора BME680/ BME688 използва адрес 0x76.

Изходния пин INT на сензора MAX30100, е свързан към GPIO0 на микроконтролера ESP32. Този пин е програмиран за получаване на външни прекъсвания.

След извършване на хардуерните връзки се подава захранване от +5 V към микроконтролера и 3.3V към сензорите.

С цел минимизиране на консумираната енергия системата е проектирана така, че в по-голямата част от времето да работи в режим на ниска консумация на енергия.

Що се отнася до прехода към режим на ниска консумация на енергия, платформата ESP32 поддържа 5 работни режима на мощност:

- Активен режим (Нормален режим) 160~260 mA: Всички функции на чипа са активни;
- Режим на заспиване на модема 3~20mA: Всички функции на чипа остават активни, с изключение на WiFi, Bluetooth и радиото;
- Лек режим на заспиване  $\sim$ 0.8 mA: Същото като "Режим на заспиване на модема", с изключение на това, че повечето периферни устройства, RAM и процесорът са с часовник;
- Режим Deep Sleep  $-\sim10$   $\mu$ A: Повечето периферни устройства, процесо-

ри, RAM са изключени; Само ULP копроцесорът, RTC контролерът, RTC периферните устройства и RTC бързата и бавната памет остават активни;

• Режим на хибернация – ~2.5 μA: Само един RTC таймер и някои RTC GPIO остават активни. Всичко останало е изключено.

За този проект избрахме режим на хибернация, който поддържа активен само RTC таймера и някой GPIO, използвани за събуждане на платформата. В този режим обявената консумация на енергия е около ~2,5μA. Ядрото ESP32, WiFi, Bluetooth и други периферни устройства ще бъдат неактивни. За да преминете към режим на хибернация, се използва следният кодов фрагмент в рутинната настройка. Обърнете внимание, че в допълнение към настройката на Deep Sleep за ESP32, ние принуждаваме RTC периферните устройства и RTC паметите да се изключат, за да се постигне състояние на режим на хибернация. При 3.3 V захранващо напрежение в активен режим сензорите консумират съответно: MAX30100 - 600 μA; MAX30205 - 600µA, BME680 – max 12 mA. Консумиран ток от сензорите и процесора е под 300 mA. При направените изчисления максималната консумация на енергия на цялата система в активен режим е по-малка от 1W, а в режим на хибернация консумираната енергия е по 50 μW.

# **ЗАКЛЮЧЕНИЕ**

Изследването се фокусира върху разработването на система, която разглежда възможностите за мониторинг на здравето на бременни жени чрез използване на съвременни технологии и сензори. Предложената система улеснява лекарите да идентифицират информацията за пациентите в реално време на базата на обективни критерии.

Системата за мониторинг осигурява непрекъснато измерване насищането на

кръвта с кислород, сърдечен ритъм, телесна температура, параметрите на микроклимата, като температура, влажност, налягане и наличие на летливи газове, което позволява ранно откриване на проблеми и потенциални компликации по време на бременността. Това дава възможност на здравния екип да предостави своевременна интервенция и подкрепа, като подобрява безопасността и качеството на грижите за бременната жена. Данните получени от сензорите се запизват в AMQP сървър разположен на облачна структура. IoT системата също предоставя възможности за добавяне на по-разширени функции за машинен анализ на резултатите в реално време, както и използването на повече биомедицински сензори свързани към система. Благодарение на разработената система, лекарите могат да различат данните на конкретния пациент и да съпоставят предишни стойности с настоящите, което води до ранна диагностика на проблеми в развитието на ембриона.

# **ЛИТЕРАТУРА**

- [1]. World Health Organization. (2016). WHO recommendations on antenatal care for a positive pregnancy experience. World Health Organization.
- [2]. Cheng, Y. W., Snowden, J. M., King, T. L., & Caughey, A. B. (2014). Selected perinatal outcomes associated with planned home births in the United States. American journal of obstetrics and gynecology, 210(5), 1-8.
- [3]. Poon, L. C. Y., McIntyre, H. D., Hyett, J. A., da Fonseca, E. B., Hod, M., & Kingdom, J. C. P. (2018). The first-trimester of pregnancy – a window of opportunity for prediction and prevention of pregnancy complications and future life. Diabetes research and clinical practice, 145, 20-30.
- [4] Wakefield C, Yao L, Self S, Frasch MG. Wearable technology for health monitoring during pregnancy: an observational crosssectional survey study. Arch Gynecol

Obstet. 2023 Jul;308(1):73-78. doi: 10.1007/s00404-022-06705-y. Epub 2022 Jul 14. PMID: 35831759; PMCID: PMC9281287.

- [5] Mhajna M, Schwartz N, Levit-Rosen L, et al. Wireless, remote solution for home fetal and maternal heart rate monitoring. Am J Obstet Gynecol MFM. 2020 doi: 10.1016/j.ajogmf.2020.100101.
- [6] Porter P, Muirhead F, Brisbane J, Schneider B, Choveaux J, Bear N, Carson J, Jones K, Silva D, Neppe , Accuracy, Clinical Utility, and Usability of a Wireless Self-Guided Fetal Heart Rate Monitor. C. Obstet Gynecol. 2021 Apr 1;137(4):673-681. doi: 10.1097/AOG.0000000000004322. PMID: 33706351
- [7] Maugeri A, Barchitta M, Agodi A. How Wearable Sensors Can Support the Research on Foetal and Pregnancy Outcomes: A Scoping Review. J Pers Med. 2023 Jan 26;13(2):218. doi: 10.3390/jpm13020218. PMID: 36836452; PMCID: PMC9961108.
- [8] Hackelöer M, Schmidt L, Verlohren S. New advances in prediction and surveillance of preeclampsia: role of machine learning approaches and remote monitoring. Arch Gynecol Obstet. 2022 Dec 25:1–15. doi: 10.1007/s00404-022-06864-y. Epub ahead of print. PMID: 36566477; PMCID: PMC9790089.
- [9] ESP32 Series.Datasheet, https://www.espressif.com/sites/default/files /documentation/esp32\_datasheet\_en.pdf 06.06.2023
- [10] MAX30100 Pulse Oximeter and Heart-Rate Sensor IC for Wearable Health, https://www.analog.com/media/en/technicaldocumentation/data-sheets/max30100.pdf, 06.06.2023
- [11] MAX30205 Human Body Temperature Sensor, https://www.analog.com/media/en/technicaldocumentation/data-sheets/MAX30205.pdf, 06.06.2023
- [12] BME680 Low power gas, pressure, temperature & humidity sensor, https://www.datasheets.com/en/partdetails/bme680-bosch-93559225, 06.06.2023

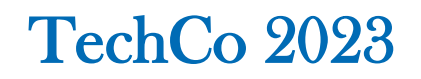

# **МОБИЛНИ ПРИЛОЖЕНИЯ И УСЛУГИ ЗА ПРОСЛЕДЯВАНЕ НА БРЕМЕННОСТ**

# **MOBILE APPS AND SERVICES FOR PREGNANCY TRACKING**

## **Dinko Dinev**

*Technical University of Gabrovo, Bulgaria* 

#### **Abstract**

*In contemporary society, there is a growing trend among women to prioritize their health and well-being, including the need to monitor and manage their pregnancies. This process can be challenging and stressful for many expectant mothers. However, the development of pregnancy tracking services has emerged as a valuable resource, offering comprehensive information, support, and counseling throughout the entire pregnancy duration. These services utilize mobile applications to provide women with tools to monitor their health and receive accurate and timely information regarding their own well-being and the development of the fetus. As a result, pregnancy tracking services have become an integral part of women's lives, facilitating a more informed and empowered approach to pregnancy.* 

**Keywords:** pregnancy tracking services, health, well-being, mobile applications.

#### **ВЪВЕДЕНИЕ**

Бременността е един от най-важните моменти в живота на жена и изисква специални грижи и внимание, за да се гарантира доброто здраве на майката и плода. Въпреки това, проследяването на прогреса на бременността и управлението на свързаните с нея предизвикателства може да бъде трудно и объркващо за бъдещите майки [1].

Мобилните приложения и услуги за проследяване на бременността се появиха като потенциално решение на този проблем, като предлагат на бъдещите майки лесен и достъпен начин за наблюдение на цялата им бременност. Тези приложения и услуги предоставят различни функции, като проследяване на развитието на плода, мониторинг на здравето на майката, напомняния за срещи и консултации, съвети за хранене и физически упражнения [2].

Въпреки, че има налични решения на пазара за проследяване на бременността, обхвата на проучванията им е различен. Някои приложения и услуги са били предмет на стриктно изследване, докато други все още не са били изцяло проучени. В резултат на това, ефективността на тези решения може да варира [3].

Според мен, най-добрите решения за проследяване на бременността са тези, които са изцяло проучени и тествани от медицински специалисти, за да се уверим в тяхната ефективност и сигурност. Тези решения трябва да предоставят на бъдещите майки достъп до точна и надеждна информация за тяхното здраве и здравето на техните ембриони.

Целта на настоящето изследване е да извлече и сумира наличната информация за мобилните приложения и услуги за проследяване на бременността и да проучи ефективността им в контекста на бременността и здравната грижа [4].

Това изследване има за цел да проучи съществуващите мобилни приложения и услуги за проследяване на бременността и да проучи ефективността им в контекста на бременността и здравната грижа. Чрез събиране, анализиране и сравняване на наличната информация, ще се определят предимствата и недостатъците на тези решения и ще се предоставят

препоръки за подобряване на тяхната ефективност и употреба [5].

Тази тема е от голямо значение, тъй като бременността е много специфичен период в живота на жената и фетуса, когато здравословното състояние на бъдещата майка и развитието на плода трябва да се наблюдават внимателно. Мобилните приложения и услуги за проследяване на бременността могат да предоставят на майките лесен и удобен начин за мониторинг на техните симптоми, напомняния за контролни прегледи и насоки за грижа за ембриона.

Това изследване може да има положителен принос към подобряването на здравната грижа и благополучието на майките и техните фетуси, като предостави на медицинските специалисти информация за най-добрите решения и помогне на бъдещите майки да вземат подобри и информирани решения [6].

# **СЪЩЕСТВУВАЩИ РАЗРАБОТКИ**

Изборът на мобилно приложение за бременност може да бъде труден, като са необходими изследвания и сравнения на функционалностите и предимствата на всяко едно от приложенията.

Приложенията могат да бъдат полезни за бъдещите майки, като предлагат информация, подкрепа и съвети за здравословното и безопасно протичане на бременността.

Важно е да се отбележи, че мобилните приложения не заменят професионалната медицинска помощ и съвети на лекар. Винаги е препоръчително да се консултирате със своя лекар по повод всякакви здравословни проблеми или въпроси, свързани с бременността [7].

Освен това, при използването на мобилни приложения за бременност е важно да се спазват някои мерки за сигурност и защита на личните данни. Потребителката трябва да се увери, че приложението е изтеглено от официален източник като Google Play Store или Apple App Store и да не използва неизвестни или непроверени източници. Също така, потребителката може да използва силни пароли и да се увери, че нейните лични данни са криптирани и сигурно съхранявани. В случай на забележки или проблеми със сигурността на приложението, потребителката трябва да се свърже с разработчика или да докладва за нарушения на личните данни.

# *A. Мобилни приложения за проследяване на бременността, които са получили добри ревюта:*

- Ovia Pregnancy Tracker
- Glow Nurture
- Sprout Pregnancy
- The Bump
- Full Term
- Pregnancy+
- WebMD Pregnancy
- BabyCenter Pregnancy Tracker & Baby App.

*OVIA* **PREGNANCY** *TRACKER* е мобилно приложение за проследяване на бременността, което предоставя информация за здравословното състояние и подвижността на ембриона, здравето на майката, храненето и физическата активност по време на бременността. Приложението има следните функции:

- Календар за бременността
- Тракер за тегло и талия
- Тракер за сън
- Тракер за хранене
- Тракер за физическа активност
- Симптомен тракер

- Изчисляване на датата на раждане [8]. Приложението е безплатно и е достъпно както за Android, така и за iOS.

*GLOW* **NURTURE** е мобилно приложение за проследяване на бременност, което предоставя информация и инструменти за поддръжка на бъдещите майки през целия период на бременността им. Приложението е достъпно за сваляне за операционните системи iOS и Android, като базовата версия е безплатна. Съществува и платена версия на приложението, която предлага допълнителни

функционалности и инструменти за мониторинг на бременността.

Glow Nurture предоставя информация за симптоми на бременност, диета, физически упражнения, подготовка за раждане и други теми, свързани с бременността. Потребителите могат да проследяват своя прогрес в бременността с помощта на календар, да записват дневник на симптомите си, да получават напомняния за лекарства и лабораторни изследвания, да измерват своето тегло и други мерки.

Приложението има приятен и лесен за използване интерфейс, който позволява на потребителите да лесно навигират в приложението и да получават необходимата информация. Glow Nurture предоставя и възможност за споделяне на информация и взаимодействие с други бъдещи майки чрез коментари и чат.

Наличието на активна поддръжка и редовни обновявания гарантират надеждността на приложението. В цялост, Glow Nurture е мобилно приложение за бременност, което предлага широк спектър от функции и информация, които могат да бъдат от полза за бъдещите майки през целия период на тяхната бременност.

**SPROUT PREGNANCY** е мобилно приложение, което помага на бъдещите майки да следят своите бременност и да получават информация за развитието на техните фетуси. Приложението е достъпно за iOS и Android операционни системи.

Сред основните функционалности на Sprout Pregnancy са:

- *Календар на бременността* включва информация за текущата седмица на бременността, както и за предстоящите събития, като посещения при лекар и прегледи.

- *Развитие на плода* - приложението предоставя информация за развитието на плода, като размера му, какво може да прави и какво се случва в тялото му.

- *Личен дневник* - позволява на потребителите да запишат и споделят спомени и моменти от своето бременност.

- *Здравеопазване* - дава съвети за здравословен начин на живот по време на бременност, включително захранване, физически активности и здравеопазване.

- *Снимки* - приложението позволява на потребителите да записват своите бременни снимки и да ги споделят с приятели и семейство.

- *Съобщения* - приложението изпраща навременни напомняния и съобщения, за да помогне на потребителите да се чувстват по-уверени и информирани през целия си период на бременност.

- *Предстоящо раждане* - предоставя информация за процеса на раждане и как да се подготвят за него.

Sprout Pregnancy е лесно за използване и предоставя полезна информация за бременността.

**THE BUMP** е мобилно приложение за проследяване на бременност и грижи за фетуса след раждането. Приложението предлага персонализирано проследяване на бременността, като помага на бъдещите майки да следят своето здравословно състояние и развитието на плода си.

Сред основните функции на The Bump са:

- *Ежеседмично обновяване на информацията за бременността и ембриона* - Приложението предоставя седмична информация за развитието на ембриона и промените в тялото на майката през бременността.

- *Персонализиран календар на бременността* - Майките могат да следят своя календар на бременността и да получават напомняния за предстоящи посещения при лекаря, тестове и други.

- *Интерактивен инструмент за проследяване на кръвното налягане* - The Bump предлага инструмент за проследяване на кръвното налягане на майката, който може да помогне за откриване на рискове за преждевременно раждане или други проблеми.

- *Съвети за здравословна храна и упражнения* - Приложението предлага съвети за здравословна храна и упражнения, които могат да помогнат на майките да се грижат по-добре за себе си и фетуси си.

- *Създаване на списъци за фетусни неща* - The Bump предоставя инструмент за създаване на списъци за фетусни неща, който може да помогне на майките да се организират преди и след раждането.

The Bump е достъпно за безплатно изтегляне и използване за потребители на iOS и Android устройства.

**FULL TERM** е мобилно приложение за бременни жени, което им помага да проследят и контролират техните бременнишки симптоми и процес на бременност. Приложението е достъпно за iOS и Android операционни системи.

Основните функции на Full Term включват:

- *Следене на растежа на плода* - Приложението предоставя седмичен изглед на растежа и развитието на плода, включително информация за тегло и размер.

- *Следене на бременността* - Full Term помага на потребителите да следят своята бременност, като им предоставя информация за симптоми, като например главоболие, болки в гърба и др.

- *Тракер на съкращенията* - Приложението има функция за тракер на съкращенията, която помага на потребителите да следят колко често и интензивно имат съкращения.

- *Следене на календара на бременността* - Full Term има вграден календар на бременността, който помага на потребителите да планират своите посещения при лекаря, тестове и др.

- *Дневник на бременността* - Приложението има функция за дневник на бременността, която позволява на потребителите да запишат своите мисли, чувства и събития през техния процес на бременност.

Full Term също така предлага множество статии и съвети за бременни жени, които могат да бъдат персонализирани спрямо седмицата на бременността на потребителите.

**PREGNANCY+** е мобилно приложение за проследяване на бременност, което предоставя на потребителите информация и инструменти за да следят развитието на бременността си. Приложението е достъпно за сваляне на iOS и Android устройства.

Сред основните функции на приложението е възможността за записване на важни моменти от бременността, като например планиране на посещенията при лекаря или сканирането на първата ултразвукова снимка на ембриона. Pregnancy+ също така предлага календар за бременност, който изпраща напомняния за предстоящите тестове и посещения при лекаря.

Приложението предоставя и подробна информация за това как да се грижим за себе си и за плода си, включително съвети за здравословно хранене, упражнения и подготовка за раждане. В секцията "Baby names" потребителите могат да потърсят име за плода в утробата на майката, да видят неговото значение и произход.

В Pregnancy+ има също така вграден инструмент за следене на теглото и мерене на обиколката на корема. Приложението предлага и възможност за споделяне на информацията с партньора или други членове на семейството.

С помощта на Pregnancy+ потребителите могат да получат детайлна информация за всяка седмица от бременността и да видят как се развива плода им чрез интерактивни визуализации. Също така, приложението предлага списък с основните неща, необходими за ембриона, както и възможност за планиране на регистрацията на фетуса.

Pregnancy+ е платено приложение, като възможно е да бъдат закупени допълнителни функции, като например видео съвети от лекари, прогноза за пола на плода и други.

**WEBMD PREGNANCY** е мобилно приложение, което предоставя информация и съвети на бъдещи майки за тяхната бременност и развитието на плода им. Приложението има множество полезни функции, като календар, който отчита всяка седмица от бременността и предоставя информация за това, какво се случва в тялото на майката и какво се случва с плода й в тази фаза на бременността.

Приложението включва и раздел с информация за здравето на фетуса, където бъдещите майки могат да намерят съвети за грижите за новородено, информация за имунизацията и ранното развитие на детето. Освен това, WebMD Pregnancy предоставя и съвети за здравословно хранене и възможност за записване на храненето, като приложението дава възможност за създаване на персонализирана диета, спрямо нуждите на майката.

Приложението също така предлага на бъдещите майки да запишат личните си данни за бременността, като тегло, височина, дата на раждане и др., за да им предостави персонализирани съвети за здраве и хранене. WebMD Pregnancy включва и калкулатор за бременността, който може да пресметне теглото на ембриона и да предостави информация за очакваната дата на раждане.

Освен това, приложението има раздел за бъдещите татковци, където те могат да намерят съвети за грижите за бременната майка и подготовката за раждането. Интерфейсът на приложението е интуитивен и лесен за използване, като включва красиви и информативни графики и изображения.

**BABYCENTER PREGNANCY TRACKER & BABY APP** е безплатно приложение за проследяване на бременността и развитието на плода. Приложението предоставя информация за здравословното състояние и подвижността на плода, здравето на майката, храненето и физическата активност по време на бременността. Тракерите включват календар за бременността, тракер за тегло и талия, тракер за сън, тракер за хранене, тракер за физическа активност и симптомен тракер.

BabyCenter Pregnancy Tracker & Baby App е едно от най-известните и популярни мобилни приложения за бременност и грижи за ембриона. Приложението предлага богата гама от полезни функции и информация за бъдещите майки и бащи.

Приложението BabyCenter Pregnancy Tracker & Baby App съдържа календар за бременността, който позволява на потребителите да следят своята бременност и да получават информация за развитието на плода си всяка седмица. В календара са включени и информация за размера на плода, какво се случва в тялото на майката, какво да очакват в следващите седмици и друга полезна информация.

Освен календара за бременността, BabyCenter Pregnancy Tracker & Baby App предлага и съдържание за грижи за новородени фетуси. Потребителите могат да получават съвети за кърмене, как да укрепят връзката с ембриона си, как да го успокоят, как да се грижат за него и много други.

Приложението също така предлага достъп до огромна база от статии, видеа и снимки, свързани с бременността и грижите за плода. Тук потребителите могат да намерят информация за хранене, здраве, съвети за пътуване, физическа активност и много други теми.

BabyCenter Pregnancy Tracker & Baby App е достъпно за безплатно сваляне за потребители на iOS и Android. Въпреки че приложението е безплатно, има и платени планове за премахване на рекламите и достъп до допълнителни функции и съдържание.

Приложението е налично, както за iOS, така и за Android устройства. BabyCenter Pregnancy Tracker & Baby

App има оценка 4.8 от 5 в Apple App Store и 4.6 от 5 в Google Play Store.

Всички тези приложения предоставят информация за здравословното състояние и подвижността на ембриона, здравето на майката, храненето и физическата активност по време на бременността.

При избора на приложение за проследяване на бременността е важно да се има предвид, че те не заменят консултацията с лекар. Приложенията могат да предоставят полезна информация, но не могат да поставят диагнози или да заменят професионалната медицинска помощ.

# **B. Класификация по измерими показатели:**

*Операционна система* - Някои мобилни приложения за проследяване на бременност са достъпни само за iOS или Android, докато други са достъпни за двете операционни системи.

*Информация* - Различните приложения предоставят различна информация, като някои се фокусират върху здравословното хранене, други върху физическото здраве на майката и плода, а трети върху медицински съвети.

*Интерфейс* - Приложенията имат различни типове интерфейс, като някои предлагат графични представяния, други - списъци и др.

*Функционалност* - Разработките за проследяване на бременност предлагат различни функционалности, като някои от тях включват:

- *Календар* Приложенията предлагат календар, който може да бъде персонализиран за конкретната бременност, като отчита датата на предполагаемото раждане и предлага информация за текущата седмица на бременността.
- *Следене на симптоми* Някои приложения предлагат възможност за въвеждане на различни симптоми, като тоналитет на настроението, умора, болки и други. Това помага на бъдещите майки да следят симптомите на

бременността и да ги докладват на лекаря си.

- *Съвети за здравословен начин на живот* - Някои приложения предоставят съвети за здравословен начин на живот, като например регулярно упражнение, здравословно хранене, психично здраве и други.
- *Следене на растежа на фетуса*  Някои приложения предлагат информация за растежа на фетуса, като например тегло, дължина и обиколка на главата, като това помага на бъдещите майки да следят здравето на плода си.
- *Организация на посещенията при лекар* - Приложенията предоставят възможност за организация на посещенията при лекар, като напомняне за предстоящите срещи и записване на въпроси, които да се обсъдят с лекаря.
- *Информация за раждането* Приложенията предоставят информация за процеса на раждане и как да се подготвят за него.
- *Съвети за грижа за новороденото* Някои приложения предоставят съвети за грижа за новороденото, като например как да се храни, как да се грижи за кожата му и как да се помогне на новороденото да заспи.

В крайна сметка, изборът на мобилно приложение за бременност е индивидуален и зависи от предпочитанията и изискванията на всяка потребителка. Мобилните приложения могат да бъдат полезни инструменти за следене на бременността и подкрепа на бъдещите майки, но не могат да заменят личната медицинска консултация и професионални съвети на лекар.

Най-използваните мобилни приложения за бременност варират във времето и могат да зависят от различни фактори, като например рекламни кампании, промоции, препоръки от приятелки и други.

**C. Функционалности за класификация на различните приложения за проследяване на бременност в зависимост от:** 

- *Цена и наличие на реклами* Някои мобилни приложения за бременност са безплатни, докато други са платени. Освен това, някои приложения могат да имат реклами, докато други не.
- *Наличие на социални функции* Някои мобилни приложения за бременност предоставят възможност за споделяне на информация и взаимодействие с други бъдещи майки.
- *Наличие на аларми и напомняния* Някои мобилни приложения предоставят аларми и напомняния за важни събития и взимане на лекарства.
- *Съвместимост с други приложения* Някои мобилни приложения за бременност са съвместими с други здравни приложения или устройства за проследяване на физическа активност.
- *Наличие на поддръжка и обновявания* - Наличието на активна поддръжка и редовни обновявания може да гарантира надеждността на приложението и своевременното добавяне на нови функционалности.

Всички тези измерими показатели могат да бъдат използвани за класификацията на мобилните приложения за проследяване на бременност и помогнат на потребителите да изберат това, което отговаря най-добре на техните нужди и предпочитания.

*Табл. 1 Сравнение на 10 различни мобилни приложения за проследяване на бременността:*

| Мобилно           | Плюсове           | Минуси           |
|-------------------|-------------------|------------------|
| приложение        |                   |                  |
| What<br>to        | Предоставя        | Интерфейсът      |
| <b>Expect</b>     | богата инфор-     | He<br>e<br>много |
|                   | мация за бре-     | интуитивен<br>И  |
|                   | менността<br>и    | навигацията      |
|                   | роденето          | може да бъде     |
|                   |                   | затруднена       |
| <b>BabyCenter</b> | Има<br>активна    | Рекламите        |
|                   | общност<br>OT     | могат да бъдат   |
|                   | майки,<br>която   | дразнещи<br>И    |
|                   | може<br>да<br>ПО- | приложението     |
|                   | могне за подк-    | може да бъде     |
|                   | репа              | бавно            |
| Ovia              | Предоставя        | Навигацията      |
| Pregnancy         | персонализи-      | бъде<br>може да  |

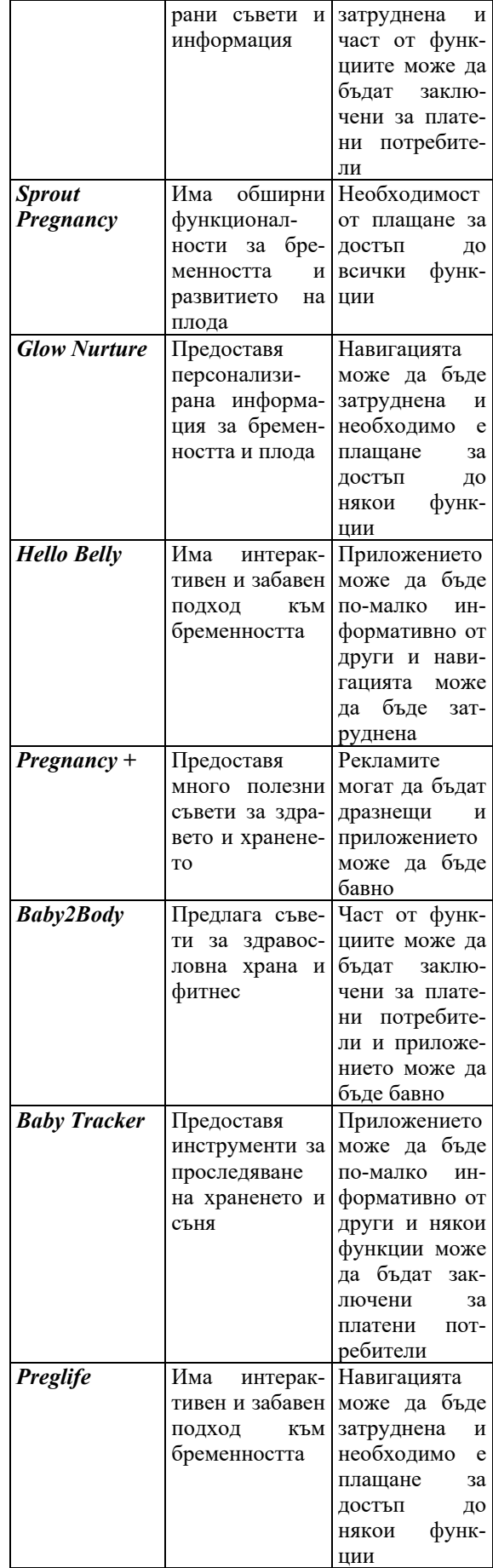

VII-*ма Национална научна конференция с международно участие –* TechCo 2023, 30 **Юни** 2023

# **ЗАКЛЮЧЕНИЕ**

Технологичните иновации през последните години са допринесли за полесното и удобно проследяване на бременността чрез мобилни приложения и други подобни услуги. Такива приложения предоставят на бъдещите майки възможност да проследят развитието на плода и да получат информация и съвети за бременността и раждането.

Много от тези приложения предлагат и възможности за синхронизиране със сензори за проследяване на физическа активност, съня и други важни параметри. Това допълнително улеснява майките в следенето на здравето си и здравето на фетуса.

Също така, тези приложения и услуги дават възможност на майките да се свържат с други бъдещи майки и да споделят опит и съвети. Това може да бъде от голяма полза, особено за родилки, които се нуждаят от подкрепа и съвети по време на бременността.

Мобилните приложения и услуги за проследяване на бременност представляват важен инструмент за подобряване на здравословното състояние на майките и плода им. Те предоставят необходимата информация и подкрепа по време на бременността и раждането [9].

Технологичният напредък през последните години е променил значително начина, по който бъдещите майки получават информация и подкрепа за бременността си. Мобилните приложения и услуги за проследяване на бременността са сред най-популярните начини за получаване на информация, съвети и подкрепа през този период.

Тези приложения предлагат различни функции, включително следене на физическите и емоционални симптоми на бременността, календар с датите на тестовете и изследванията, информация за хранене и тренировки, както и възможност за комуникация с други бъдещи майки и здравни експерти.

Използването на мобилни приложения за проследяване на бременността може да подобри комуникацията между майките и техните здравни експерти, да улесни следенето на здравословния статус на майката и ембриона, както и да предостави информация и подкрепа през целия период на бременността.

Въпреки това, е важно да се отбележи, че мобилните приложения не могат да заменят професионалната медицинска помощ и консултация от здравен експерт. Бременните жени трябва да продължат да се консултират с лекарите си и да се придържат към индивидуалния план за бременност, който е предписан от тяхното здравно заведение.

Интересната информация за мобилните приложения за проследяване на бременност е, че те стават все по-популярни в съвременния свят, където технологиите играят важна роля. По-конкретно, използването на мобилни приложения за бременност може да бъде полезно за бъдещите майки, като им дава достъп до информация, съвети и ресурси, които могат да им помогнат да се подготвят за рождението на детето си [10].

Някои от предимствата на използването на мобилни приложения за бременност включват:

- Достъп до информация за развитието на плода през всеки етап от бременността.

- Напомняния за важни събития, като например годишнината на бременността, графика на прегледите и други.

- Съвети за здравословен начин на живот по време на бременността, като хранене, физическа активност и др.

- Интерактивни инструменти, като калкулатор за датата на раждане и проследяване на теглото и растежа на фетуса.

- Възможност за споделяне на информация с партньора или други членове на семейството.

Също така, мобилните приложения за бременност могат да помогнат на бъдещите майки да се почувстват по-сигурни

и свързани с други жени, които преживяват подобни преживявания. Въпреки това, винаги е добре да се консултирате с лекаря си за всякакви медицински въпроси и да не разчитате изцяло на мобилните приложения за здравословни съвети.

В крайна сметка, мобилните приложения за проследяване на бременността могат да бъдат полезни за бъдещите майки, но трябва да бъдат използвани като допълнение към здравната грижа и консултация с професионални здравни експерти.

#### **ЛИТЕРАТУРА**

- [1] "A Review of Mobile Applications for Monitoring and Managing Pregnancy" от Abeer M. AlMehairi и Nageeb Hassan.
- [2] "Mobile health applications for prenatal care: review and analysis" от Eirini Giannopoulou, Despina Sapalidis, Konstantinos Porpodis и др.
- [3] "Pregnancy tracking in the mobile internet era" от Rebecca G. Simmons и Joshua P. Simmons.
- [4] "Using Mobile Health (mHealth) Tools to Improve Detection, Management, and Treatment of Hypertensive Disorders of

Pregnancy" от Shilpa Babbar, Andre Hall и Sylvia Brown.

- [5] "A Systematic Review of Mobile Health Tools for Monitoring and Management of Patients With Diabetes" от Cheryl G. Walker, Wei Wei Lee, Shreya Tanna и др.
- [6] Allen, S., & Hines, S. (2019). Digital health interventions for women during pregnancy. Journal of Obstetric, Gynecologic & Neonatal Nursing, 48(4), 361-372.
- [7] Arora, S., Petersen, C. L., & Burner, E. (2018). Mobile health technology and perinatal women: a systematic review. JMIR mHealth and uHealth, 6(8), e10071.
- [8] Aungst, T. D., Clauson, K. A., & Misra, S. (2013). Medication adherence among underserved patients with hypertension receiving telepharmacy care. American journal of health-system pharmacy, 70(6), 514-520.
- [9] Bateman, B. T., Huybrechts, K. F., Fischer, M. A., Seely, E. W., Ecker, J. L., Oberg, A. S., ... & Hernandez-Diaz, S. (2015). Chronic hypertension in pregnancy and the risk of congenital malformations: a cohort study. American journal of obstetrics and gynecology, 212(3), 337-e1.
- [10] Bell, J. G., & Campbell, D. M. (2018). Emerging technologies in obstetrics. Best Practice & Research Clinical Obstetrics & Gynaecology, 48, 122-132.

# **НАПРАВЛЕНИЕ 3**

# **ПЕДАГОГИКА, ИКОНОМИКА И УПРАВЛЕНИЕ**

в,

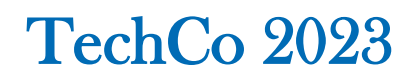

# **УПРАВЛЕНИЕ В ИНДУСТРИАЛНАТА ОРГАНИЗАЦИЯ**

# **MANAGEMENT IN THE INDUSTRIAL ORGANIZATION**

# **Doctral student Iveta Ivaylova Velichkova**

*D. A. Tsenov Academy of Economics, Svishtov* 

#### **Abstract**

*The basis of the development of the industrial enterprise is management, as a system of activities aimed at adapting it to the constantly changing factors of the external and internal environment. The research aims to establish the specifics of the management of the industrial enterprise. The research tasks are related to establishing the essence of leadership as a process, deriving the main elements in managing the industrial organization and determining the importance of human resources. The research methodology used is a review of scientific articles on the issue. The results of the research establish that modern industrial organizations apply strategic management, which includes setting goals, analyzing the competitive environment, analyzing the internal environment, evaluating strategies, and achieving confidence that available resources are used in the most efficient way possible through management.*

**Keywords:** management, efficiency, resources, staff

# **ВЪВЕДЕНИЕ**

Глобализацията и свободния пазар довеждат до висока конкуренция сред индустриалните предприятия. Съществено влияние върху развитието на дейността има креативността, използването на иновации и управлението. Креативността позволява генериране на нови идеи, а иновацията – "внасяне на новости в дейността и продуктите на предприятието" [2]. В основата на развитието на индустриалното предприятие е управлението, като система от дейности, насочени към адаптирането му спрямо постоянно променящите се фактори на външната и вътрешната среда. Успехът на предприятието се определя от ефективния мениджмънт на човешките ресурси, разпределяне на дейностите и вземането на адекватни за ситуациите управленски решения [7].

#### **ИЗЛОЖЕНИЕ**

Управлението е процес, състоящ се от множество дейности, извършвани от ръководителите за планиране, организиране, мотивиране и контролиране, с цел устойчиво развитие на индустриалното предприятие. В условия на научно-технически прогрес, индустриалните предприятия следва да повишат иновационната си активност, чрез организация на производството в съответствие с потребителското търсене, модернизиране на използваната материално-техническа база и управление, позволяващо развиване на производствения потенциал.

Основна цел на управлението е постигането на високи икономически резултати и достигане на предварително заложените дългосрочни и краткосрочни цели за развитие. Постигането на целите се осъществява чрез правилното подбиране, мотивиране и ангажиране на персонала. Управлението в индустриалното предприятие предполага вземането на множество решения, свързани с функционирането на стопанската единица и адаптирането й към пазарните промени [4]. Стратегическото управление на индустриалното предприятие изисква определяне на мисията и визията на предприятието, неговите дългосрочни цели,

приоритети и стратегии, за постигане на такова управление, което би позволило на предприятието да "постигне и поддържа избраната си бизнес стратегия и дългосрочното си преимущество пред конкурентите" [3].

Управлението е и процес, основан на стратегическо и оперативно планиране на индустриалното производство, мотивиране на персонала да изпълнява продуктивно дейностите, измерване, анализиране и контролиране на производството [16]. Управлението на индустриалното предприятие е комплексен процес със стратегическо значение, включващ управление на производството, управление на риска и управление на персонала. Във всяко индустриално предприятие управлението започва с формулиране на мисията, стратегията за развитие, оценка на пазара, факторите на бизнес среда и риска, както и разпределяне на ресурсите и отговорностите между служителите. Управлението на всяка индустриална организация включва управление на производството (оперативно управление), управление на персонала, управление на риска, финансово управление, маркетинг мениджмънт и корпоративна социална отговорност.

Оперативното управление в индустриалната организация е свързано с организацията на производството на стоки и предлагането им на крайните потребители. Основните функции на оперативното управление са свързани с продуктов дизайн, производствен и планов контрол, контрол на качеството, управление на материалите и складовите наличности. В индустриалното предприятие, оперативното управление идентифицира нуждите на клиентите и ги преобразува в конкретен продукт или услуга. Оперативните мениджъри изпълняват задачи, свързани с изготвяне на бюджет, контролиране доставката на необходимите суровини и материали за производство, организиране на производството и логистиката, както и мениджмънт на служителите [17]. Управлението на производството предполага ефективно разпределяне и използване на ресурсите. В зависимост от спецификата на производството и предлагането на услуги, в оперативното управление се прилага управление на качеството и управление на изпълнението.

Управлението на изпълнението е свързано с планиране, чрез което се извършва разпределяне на отговорностите между персонала и се разработват стандарти за производителност. Управлението на качеството включва извършването на постоянен контрол върху произвежданите продукти, чрез въвеждане на стандарти. Въпреки, че управлението на качеството е концепция въведена в индустриалните организации през 80-90-те години на XX век и до настоящия момент, в ерата на Индустрия 4.0, производствени гиганти все още срещат затруднения в управлението на качеството, което довежда до значителни загуби. Съществено значение за управление на качеството в индустриалната организация имат не само производствените процеси и използваните суровини и материали, но и лидерството, работата в екип, корпоративната култура и отношението на служителите към работния процес. Човешкият аспект в управлението на качеството е свързан със способността индустриалната организация да отговори на нуждите на клиентите си, в определянето на реално изпълними цели, в овластяването на служителите, в изграждането на доверие при партньорства с доставчици и контрагенти и в използването на подходящи технологии за постигане на ефективно производство. Основният фокус в управлението на качеството в индустриалната организация следва да бъде насочен към въвеждане на иновативни бизнес идеи, чрез които да се постигне гъвкавост, възможност за бързо вземане на стратегически решения и високо ниво на персонализиране на предлаганите продукти [5].

Качеството е един от инструментите, които индустриалните организации използват, за да изпълнят своята стратегия и да повишат своята конкурентоспособност [13]. През последните няколко години се наблюдава тенденция за промяна в концепцията за същността на качеството – от осъществяване единствено на контрола на производството към въвеждане на качество в цялата система за управление [6]. Посочената промяна се фокусира върху стремежа към непрекъснато усъвършенстване, повишаване овластяването на работниците и осъществяване на дейности, при спазване изискванията на клиента. Качеството все още е важен инструмент за измерване на бизнес производителността, като същевременно подобрява нивото и организацията на производствените процеси и организационната култура [11]. Качеството на всеки продукт може да бъде измерено по отношение на производителност, надеждност и издръжливост, като чрез качеството се отличава една индустриална организация от друга. Управлението на качеството в индустриалната организация позволява промяна в използваните процеси и системи за постигане на висока ефективност от производствения процес, отличаване на организацията и лоялност сред клиентите [10].

Управлението на персонала включва създаването на организационна структура и формирането на организационна култура. Структурните компоненти на индустриалната организация включват топ мениджъри – определящи стратегическото развитие и осъществяващи контрол върху всички процеси и дейности, мениджъри средно ниво, персонал в производството и административен персонал [5]. Управлението на човешките ресурси е свързано с повишаване на производствената ефективност, постигане на конкурентно предимство и подобряване на изпълняваните дейности. Стратегическото управление на човешките ресурси позволява разгръщане на пълния потенциал на човешките ресурси и използването му за постигане целите на организацията. Вертикалното стратегическо управление на човешките ресурси се отнася до постигането на съответствие между използваните традиционни практики в управлението на персонала и процеса на стратегическо управление на организацията. Хоризонталното стратегическо управление изисква прилагането на такива практики в управлението на персонала, чрез които да се гарантира, че политиките и практиките в областта на човешките ресурси са общоприети и широко използвани от мениджъри и служители, така че организациите да могат да получат неподражаеми или алтернативни конкурентни предимства, като използват своите силни страни в областта на човешките ресурси. Същността на стратегическото управление на човешките ресурси в индустриалната организация изисква комбинирането на дейности за насърчаване развитието на таланта на служителите и постигане на ефективност в разпределяне на ролите и отговорностите между персонала, за постигане на дългосрочните и краткосрочни цели в стратегията за развитие. В стратегическото управление на човешките ресурси се изисква индустриалната организация да прилага политики, които са гъвкави и приспособими към набирането на персонал, неговото обучение и мотивиране [15].

Стратегическото управление на човешките ресурси изисква въвеждане на планове, политики и процедури, в контекста на общите организационни стратегии, за въвеждане на цели, които да отговарят на променящия се характер на външната среда на индустриалната организация. Чрез стратегическото управление на човешките ресурси, персоналът на индустриалната организация следва да допринася за постигане на бизнес целите, чрез използване на практики като осигуряване на възможност за кариерно израстване, въвеждане на системи за атестация, гарантиране на сигурност на работното място, ясно определяне на длъжностите и работните задължения, споделяне на отговорност и овластяване.

Стилът на управление в индустриалната организация може да бъде различен – контролиращ, комуникиращ, гъвкав към промени, приятелски или ориентиран, единствено към постигане на резултати. В зависимост от избрания стил се определят и различните подходи към управление на индустриалната организация – централизация на управлението – управление отгоре-надолу, гъвкава организационна структура, формално планирана организационна структура и сложна структура с множество йерархични нива.

Риск мениджмънтът в индустриалната организация е процес включват идентифициране на риска, неговото оценяване и предприемане на действия за контролиране. Рисковете в индустриалната организация за множество, като риск от спиране доставка на суровини; риск от нови технологии, който да доведе до намаляване конкурентоспособността на предприятието; финансов риск от недостиг на финансови ресурси; риск от неплатежоспособност; риск от фалит; риск от възникване на извънредни ситуации и др. Оценяване вероятността от настъпване на рисково събитие се определя на база опитът в управлението на индустриалната организация, както и чрез извършване на анализ на политическата, екологичната и икономическата ситуация в страната [8].

Финансовото управление на индустриалната организация включва използването на различни техники за контрол на разходите, както и управление на собствени и привлечени средства. Найважният инструмент за финансово управление е ценообразуването, чрез което се осигурява печалба на организацията. Методите за управление на маркетинга и продажбите са свързани с проучване и анализ на пазарната ситуация, изготвяне на маркетингова стратегия, избор на маркетингови канали, провеждане на рекламна политика и др. за изграждане на бранда.

Корпоративното управление на индустриалната организация се свързва и със социалната отговорност, отнасяща се до спазване на екологични стандарти и опазване на околната среда. Индустриалната организация следва да използва ефективно ресурсите си, при съгласуване интересите на цялото общество. Принципите на социално и екологично отговорен индустриален бизнес се отнасят до прозрачно финансово отчитане и навременно заплащане на дължимите данъци; информираност за извършваните дейности и производство, опазващо околната среда. Спазването на описаните принципи увеличава инвестиционната привлекателност на индустриалната организация [14].

Съществено значение в управлението на индустриалната организация има гъвкавостта, която следва да бъде постигната във всички структурни елементи – оперативна гъвкавост (адаптивност на производството към нови технологии и изисквания на клиентите), финансова гъвкавост (способност за минимизиране на разходите и осигуряване на допълнителни финансови ресурси) и гъвкавост на персонала (способността на организацията да се адаптира бързо към променящите се нива на търсене на предлаганите продукти, чрез увеличаване и намаляване броя на служителите).

В обобщение следва да се изведе необходимостта съвременните индустриални организации да прилагат стратегическо управление, което включва определяне на цели, анализиране на конкурентната среда, анализиране на вътрешната среда, оценка на стратегиите и постигане на увереност, че чрез управлението наличните ресурси се използват по възможно най-ефективен начин. Стратегическото управление изисква осъществяването на непрекъснат мониторинг на външната среда и задълбочен анализ на ключовите фактори на околната среда, за да се постигне гъвкавост на индустриалната организация в процеса на вземане на решения. В стратегическото управление на индустриалната организация следва да се включат области като ръководене и управление на персонала, мотивиране, коучинг, изграждане и управление на екипи, управление на промените, стратегическо планиране, вземане на гъвкави решения, овластяване и повишаване на качеството [9].

За постигане на стратегическо управление в индустриалната организация съществена роля имат HR мениджърите и HR специалистите, които "от една страна притежават характеристики, типични за индустриалните бизнес организации като стратегически производствен фактор, а от друга страна, са формално призвани да управляват този производствен фактор" [2]. В индустриалните организации HR мениджърите и HR специалистите изпълняват различни роли, свързани с успешно изпълнение на поставените бизнес цели и използване на човешките ресурси като стратегически участник за организационно развитие.

## **ЗАКЛЮЧЕНИЕ**

Приоритетна посока в управлението е повишаване на ефективността на индустриалната организация, за да се гарантира устойчиво икономическо развитие в дългосрочен план, въвеждането на иновативни производствени практики и навременното удовлетворяване изискванията на клиентите. Спецификата на управлението се определя от сектора, в който се осъществява дейността, влиянието на фактори на външната и вътрешната среда, производството и наличните ресурси. Съвременната индустриална организация следва да се разглежда като социално-икономическа система, чието функциониране е невъзможно без участие на човешкия фактор. С развитието на научно-техническия прогрес и прехода на индустрията към нови форми на маркетингови дейности, характеризиращи се с диверсифициран подход, ролята на човешкия фактор в производствения процес значително се увеличава. Тези икономически реформи изискват използването на такова управление, чрез което да се постигне мотивиране, овластяване и задържане на талантливата работна сила за постигане на целите на организацията и дългосрочното й развитие.

# **ЛИТЕРАТУРА**

- [1] Панталеева, И. Управление на иновациите в индустриалното предприятие. Библиотека "Образование и наука", книга 69, Академично издателство "Ценов", Свищов, 2013, с. 27
- [2] Панталеева, И. За ролите на мениджърите по управление на човешките ресурси в индустриалните бизнес-организации. Икономическа мисъл. Бр. 1, с. 81.
- [3] Паунов, М. Данаилова, И. Стратегии на бизнеса и стратегическо управление на човешките ресурси. София, ИК – УНСС, 2017, с. 212
- [4] Стоянова, Ц. Илиев, И. Основи на управлението. София, Авангард Прима, 2019, с. 12
- [5] Bril, A. Kalinina, O. Valebnikova, O. et al. Improving personnel management by organizational projects: implications for open innovation. Journal of Open Innovation: Technology, Market, and Complexite. Volume 7, Issue 2, 2021, p. 105. Достъпен на: https://www.sciencedirect.com/science/article /pii/S2199853122008745 (Посетен 14.06.2023)
- [5] Gunasekaran, A. Subramanian, N. Ngai, W. Quality management in the 21st century enterprises: Research pathway towards Industry 4.0. International Journal of Production Economics. Volume 207, 2019, pp. 125-129. Достъпен на: https://www.sciencedirect.com/science/articl e/abs/pii/S092552731830375X?via%3Dihub . (Посетен 14.06.2023)
- [6] Kafetzopoulos, D. Gotzamani, K. Vouzas, F. Management innovation, drivers and outcomes: the moderating role of organisational size. International Journal of Innovation Management. 2021, Vol. 25, No 2. Достъпен на: https://www.worldscientific.com/doi/abs/10. 1142/S1363919621500213 (Посетен 14.06.2023)
- [7] Khashimova, S. Essence and content of industrial outsourcing. Multidisciplinary Peer Reviewed Journal, Novateur publications, Volume 9, Issue 1, 2023, p. 174. Достъпен на: https://www.oarepo.org › article › download. (Посетен 14.06.2023)
- [8] Mihova, T. Nikolova-Alexieva, V. Risk management in industrial enterprises. Scientific proceedings xi international congress "Мachines, technolоgies, materials". 2014, Volume 4, pp. 52-53. Достъпен на: https://mtmcongress.com/proceedngs/2014/4 /14.RISK%20MANAGEMENT%20IN%20I NDUSTRIAL%20ENTERPRISES.pdf. (Посетен 14.06.2023)
- [9] Pawliczek, A. Kolumber, S. Kolos, P. Chlopecky, J. Strategic Human Resources Management and Multinational Strategic Management as Core Topics in Strategic Management: Rapid Review Results. Journal of Organizational Management Studies, 2022, p. 14. Достъпен на: https://ibimapublishing.com/articles/JOMS/2 022/604406/ (Посетен 14.06.2023)
- [10] Potkany, M. Zavadsky, J. Hlawiczka, R. Gejdos, P. Schmidtova, J. Quality Management Practices in Manufacturing Enterprises in the Context of Their Performance. Journal of Competitiveness. 2022, 14(2), pp. 97-115. Достъпен на: https://www.cjournal.cz/files/446.pdf (Посетен 14.06.2023)
- [11] Liu, H. Wu, S. Zhong. C. Liu, Y. An empirical exploration of quality management practices and firm performance from Chinese manufacturing industry. Total Quality Management & Business Excellence. 2021, Vol. 32, No 15-16, pp. 1694-1712. Достъпен на: https://www.tandfonline.com/doi/abs/10.108 0/14783363.2020.1769474?journalCode=ctq m20 (Посетен 14.06.2023)
- [12] Peinado, J. Graeml, A. Vienna, F. Operations management body of knowledge and

its relevance to manufacturing and service organizations. Emerald Insight, 2018, Vol. 25, No. 4, pp. 373-389. Достъпен на: https://ideas.repec.org/a/eme/regepp/rege-03-2018-0049.html (Посетен 14.06.2023)

- [13] Sahoo, S. Process quality management and operational performance: exploring the role of learning and development orientation. International Journal of Quality & Reliability Management. 39 (5), 2021, pp. 1190-1120
- [14] Sertios, G. Corporate finance, industrial organization, and organizational economics. Journal of Corporate Finance. Volume 64. Достъпен https://www.sciencedirect.com/science/articl e/abs/pii/S0929119920301243. (Посетен 14.06.2023)
- [15] Yu, J. Yuan, L. Han, G. Li, H. A Study of the Impact of Strategic Human Resource Management on Organizational Resilience. Behav. Sci. 2022, 12(12). Достъпен на: https://www.mdpi.com/2076- 328X/12/12/508. (Посетен 14.06.2023)
- [16] Vedernikov, M. Chernushkina, O. Volianska-Savchuk, L. Zelena, M. Modern aspects of industrial enterprises' production efficiency management. In: Models and Technologies of Economic Systems Management (SMTESM), p. 446. Достъпен на: https://www.atlantispress.com/proceedings/smtesm-19/125917694. (Посетен 14.06.2023)
- [17] Wolniak, R. Operation manager and its role in the enterprise. Production engineering archives, 2019, 24, p. 2. Достъпен на: https://sciendo.com/article/10.30657/pea.201 9.24.01. (Посетен 14.06.2023)

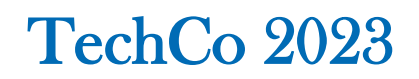

# **КИБЕР ВОЙНА – УНИЩОЖИТЕЛНИ ДЕЙСТВИЯ БЕЗ ОРЪЖИЯ. СЪВРЕМЕННА МЕТОДОЛОГИЯ НА КИБЕР ОТБРАНАТА.**

# **CYBER WARFARE – DESTRUCTIVE ACTIONS WITHOUT WEAPONS. MODERN CYBER DEFENSE METHODOLOGY.**

**Искрен Павлинов Янков**

*ВТУ "Св. Св Кирил и Методий" VTU "St. St. Cyril and Methodius"* 

#### **Abstract**

*Cyber warfare is any virtual conflict initiated as a politically motivated attack against an enemy's computer and information systems. Led by the Internet, these attacks disable financial and organizational systems by stealing or altering classified data to undermine networks, websites and services.*

**Keywords:** Security, Cyber war, Cyber terrorism, Global attacks, network security

#### **ВЪВЕДЕНИЕ**

 Кибервойна е всеки виртуален конфликт, иницииран като политически мотивирана атака срещу компютърни и информационни системи на врага. Водени от Интернет, тези атаки деактивират финансовите и организационни системи чрез кражба или промяна на класифицирани данни, за да подкопаят мрежи, уебсайтове и услуги.

#### Понятието "кибервойна"

 От края на първото десетилетие на XXI век терминът кибервойна се утвърждава като понятие за военни действия с характерни обекти и средства за бойно въздействие.

 *Може би най-популярното определение*  дава Ричард А. Кларк ("Кибервойна", *2010). "Кибервойна - това е действие на една държава по проникване в компютрите или мрежите на друга държава за постигане на цели, водещи до загуби или разрушения ".* 

 Терминът кибервойна се използва за описване на дейности в киберпространството, които застрашават и унищожават критични инфраструктурни системи и

могат да се равняват на въоръжена атака.

 В същото време действията в киберпространството, които са равносилни на използването на сила, трябва:

 • да бъдат пропорционални (както на заплахата, която е била основата на отговора, така и като се вземат предвид потенциалните допълнителни щети);

 • да бъдат насочени към минимизиране на загубите, като вземат определени предпазни мерки; разпознаване на цели (т.е. само реална цел трябва да бъде обект на кибератаки);

 • и се използва само в краен случай, след като по-малко агресивните агенти са изчерпани и/или изключени като невъзможни.

 В условия на хибридна война могат да се отбележат някои особености на кибервъздействието, а именно:

- висока степен на анонимност;

 - изключителна трудност при определяне на неговото начало;

 - като основен вид оръжие се използва т.нар. "боен" софтуер, функциониращ като множество програми, предназначени за проникване в различни обекти преди началото на дадена операция.

#### **ИЗЛОЖЕНИЕ**

## **Методи и етапи на кибервойната**

 Кибервойната има две фази: шпионаж и атака. Първият етап включва събиране на данни чрез хакване на компютърните системи на други държави. Атаките могат да бъдат разделени на видове в зависимост от целите на военните операции:

 Вандализъм - поставяне на пропагандни или обидни изображения на уебстраници вместо оригинална информация.

 Пропаганда и информационна война използването на пропаганда в съдържанието на уебстраници, в пощата и други подобни съобщения.

 Изтичане на поверителни данни - всичко, което представлява интерес, се копира от компрометирани частни страници и сървъри и тайните данни могат да бъдат подправени. DDoS атаките са поток от заявки от много машини, за да се наруши функционирането на уебсайт, система от компютърни устройства.

 Нарушаване на компютърното оборудване- атакуват се компютри, които отговарят за функционирането на военно или гражданско оборудване. Атаката води до отказ на оборудването или до неговото изключване.

 Нападения върху инфраструктурни и критични съоръжения и кибертероризъм въздействие върху машини, които регулират инженерните, телекомуникационните, транспортните и други системи, които осигуряват живота на населението.

#### **Анализ на риска**

 Много страни са загрижени за сигурността на своите информационни системи и са я включили в националната си отбранителна стратегия. Де факто Интернет се превърна в нова област на война. В Съединените щати е създадено Киберкомандването (Cybercom) за нападателни операции и защита на важни съоръжения от киберзаплахи. През 2014 г. в Русия са създадени войски за информационна сигурност (кибервойски).В Китай работят и около 20 000 хакери. В допълнение към тези страни Иран, Израел и европейските страни също се подготвят за кибервойна.

Основната цел на кибервойските е да защитят инфраструктурата на страната и асиметричното въздействие върху опонентите, което е вреда от използването на всички налични технологии.

#### **Видове бойни кибероперации**

Легални кибероперации

 •Основната им цел е скрито влияние върху държавната политика. Източникът на атаката остава скрит. Такива кибероперации се извършват главно от специалните служби

Тактически кибероперации

 •Основната им цел е да предизвикат недоволство сред населението, да дезорганизират държавния апарат и да възпрепятстват икономическата дейност.

Стратегически кибероперации

 •Основната им цел е да се нанесат реални щети, унищожаването на държавни структури, главно правоприлагащи органи, както и икономическа инфраструктура.

Специални кибероперации

 •Основната им цел е да унищожат стратегическите оръжия на противника. Такива операции се извършват със задължителното участие на специални сили и разузнавачи.

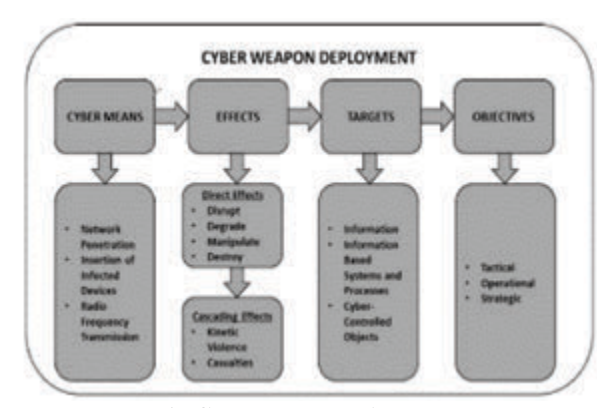

*Фиг. 1. Специални кибероперации*

#### **Кибершпионаж**

 Шпионаж или шпиониране е процес, чиято цел е сдобиване с ценна информация за организация, общество и пр. по таен начин, без знанието или разрешението на притежателя на информацията и законовите рамки, с които са регламентирани действията в този случай.

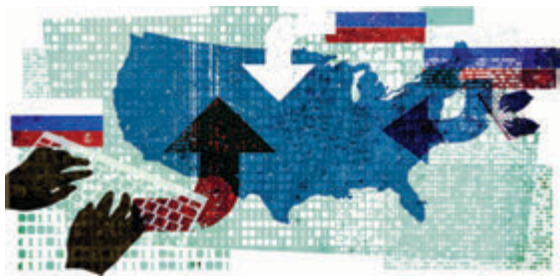

*Фиг. 2 Кибершпионаж*

Всички подобни операции включват следните четири елемента:

 1) операцията включва събиране, анализ, проверка и разпространение на информация, която е от значение за вземането на решения на държавата или държавите или обслужва определени обществени интереси в други отношения;

 2) операцията се инициира от агенти на държавата / държавите или от лица, тясно свързани със съответната държава / държави;

 3) операцията е насочена към чужда държава или чужди държави, техните субекти, асоциации, корпорации или агенти и се извършва без знанието или съгласието на тази държава или тези държави; и

 4) сделката включва известна степен на секретност и поверителност във връзка с нуждите и/или методите за събиране и анализ, използвани за гарантиране на нейната ефективност.

# **Защита от кибератаки при водещите световни сили:**

 Осигуряването на безопасност в киберпространството е съставна част от военната стратегия на всяка държава, като същевременно същото се разглежда и като ново пространство за водене на война, така както сушата, морето и въздушно-космическото пространство. Редица водещи страни във военната област разширяват значително своите изследвания, военни структури и разработки в областта на използването на кибероръжия и защитата в киберпространството.

 От 2007г. към министерството на отбраната на САЩ са създадени формирования за провеждане на операции в компютърните мрежи. От 2010г. е създадено

ново военно киберкомандване, чиято основна задача е координация при провеждането на операции в киберпространството. Във Великобритания е създадено управление по кибербезопастност и оперативен център по киберзащита.

 В Германия от 2010 г. действа специално военно формирование за провеждане на кибервойна.

 В Израел е създадено и действа специално формирование по противодействие на киберзаплахи в състава на военното разузнаване.

 В Китай активно се работи по изграждането на шпионски компютърни мрежи. Изследват се възможни сценарии за провеждане на кибервойна.

# **Съвременна методология и стъпки за противодействие при кибервойна**

 В следващите 12 стъпки ще опишем общите действия и нормативни актове за противодействие и отбрана на държавите при евентуални кибер конфликти:

#### **1. Правни мерки**

 Една от най-бързо развиващите се и ефективни мерки от следващо поколение се отнася до широкото използване на законите за клевета, за защита на личните данни, авторското съдържание и за защита на критичната инфраструктура и комуникациите, както и премахване на тези, които насърчават към насилие.

#### **2. Неформален натиск**

 Въпреки че правните мерки създават регулаторния контекст, неофициалните искания и други видове натиск, които органите упражняват върху частни лица. Най-често тези неформални искания идват под формата на натиск върху доставчиците на интернет услуги и доставчиците на онлайн услуги да "свалят" или да премахнат обидни думи или информация, която заплашва "националната сигурност".

#### **3. Аутсорсинг и бизнес интереси**

 Важно е да се подчертае, че киберпространството се притежава и управлява предимно от частни дружества. Решенията, взети от тези дружества за контрол на съдържанието, могат да бъдат също толкова важни, колкото решенията, взети от правителствата.

## **4. Блокиране в точното време**

 Деактивирането или атакуването на важни информационни активи в ключови моменти (например по време на избори или публични демонстрации) може да бъде най-ефективният инструмент за оформяне на резултатите в киберпространството. Има методи за осъществяване на блокиране в точно време, като спиране на захранването на сградите, където се намират сървъри или подправяне на регистрация на домейн име, така че информацията да не се насочва правилно към местоназначението си.

#### **5. Компютърни мрежови атаки**

 Блокирането може да бъде под формата на компютърни мрежови атаки. Но последните могат да бъдат използвани и като компонент на военни действия, конфликт с ниска интензивност или атаки срещу критични инфраструктури – с други думи, по стратегически причини, различни от цензурата. В продължение на години подобни се смяташе, че взаимозависимостта между държавите служи като силно възпиращо средство за тяхното изпълнение.

#### **6. Патриотични хакерски групи**

 Една от характеристиките на киберпространството е, че хората могат да участват в творчески действия, които имат общосистемни ефекти. Някои групи с технически умения атакуват противникови източници на информация, като често оставят провокативни съобщения и предупреждения. Някои правителствени служби поддържат връзки с такива групи и често насочват техните усилия. Подобни групи има в Турция, които бяха използвани по време на преврата и в събития в Сирия. В Китай има полицейски чатове и форуми създаващи благоприятна за режима обстановка. В Русия е широко вярвано, че службите за сигурност редовно вербуват хакерски групи за борба за родината в киберпространството. В Иран също има много активни групи за киберотбрана. В киберпространството има надпревара в областта на оръжията, с държавни, военни, недържавни участници и други организации, ангажирани с все по-агресивни интервенции.

# **7. Изграждане на пети домейн**

 Развитие на политиките, визията за развитие и ръководни документи за киберотбрана на въоръжените сили в съответствие с разглеждането на кибер пространството като пета област (пети домейн)във връзка с националната сигурност, и необходимостта от развитие на адекватни способности за защита и активно противодействие на хибридни заплахи, кибер и хибридни войни и развитие на съвета Комуникационна и информационна поддръжка и кибер отбрана (КИПКО) към Министъра на отбраната.

# **8. Инвестиционни проекти за кибер отбрана**

 Реализиране на инвестиционни проекти за кибер отбрана и използване на възможностите за участие в съвместни инициативи и развитие на общ капацитет и способности, включително инициативите "Интелигентна отбрана", "Обединяване и споделяне", както и включване на процеса по изграждане на способности за кибер отбрана в цялостния процес на отбранителното планиране.

## **9. Оперативен център за киберотбрана (milCIRC)**

 Изграждане на оперативен център за киберотбрана (milCIRC) по модела и с помощта на центъра на НАТО NCIRC, осигуряване на непрекъснато наблюдние (24/7) и пълна оперативна интеграция в националната мрежа НКОМКС, развитие на колективни способности за реакция на кибер и хибридни въздействия от национален и международен мащаб.

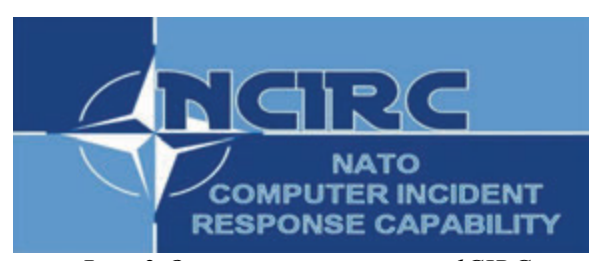

*Фиг. 3 Оперативен център milCIRC*

# **10. Експертен капацитет по кибер отбрана**

 Изграждане на експертен капацитет по кибер отбрана и повишаване на подготовката на личния състав, чрез периодични обучения и участие в учения в тази област, разширяване на участието в центъра за компетентност на НАТО за кибер отбрана и други партньорски центрове.

# **11. Взаимодействието с индустрия и изследователски организации**

 Подобряване и развитие на взаимодействието с индустрия и изследователски организации, основаване на клъстер "Кибер отбрана" – активно включване в международни програми по линия на изследователски проекти, във връзка единен цифров пазар, както и програмата на НАТО за партньорство с индустрията74, за стимулиране и менторство на МСП, както и киберинкубатори.

# **12. Обединение и споделяне на ресурси на национално ниво**

 Адаптиране и прилагане на модела на ЕС75 за обединение и споделяне на ресурси на национално ниво за специалисти, технологии, база и развитие на формите на ангажираност – използване на механизма за резерв на въоръжените сили за създаване на специализиран "кибер резерв" и други форми на ангажиране на кибер специалисти от индустрията, академичните среди и професионалните среди.

# **ЗАКЛЮЧЕНИЕ**

 Ако разгледаните по-горе методи се реализират чрез интелигентни кибер програми, въпреки всички условности на сегашните заплахи, целият кибервоенен трафик ще се окаже напълно разкрит. По същия метод ще се установи пълен контрол върху системите за управление на противника и абсолютно доминиране в киберпространството. Намирането на ясен и систематизиран модел, представящ методите, тактиките и стратегиите за провеждане на кибервойна, ще даде преимущество на онази военна сила, която своевременно възприеме и усвои тези знания.

# **ЛИТЕРАТУРА**

[1] Ризов.В. Сигурността в киберпросранството и колективна отговорност, С.2013.

[2] Смирнов А.А. Международноправо -ви аспекти в борбата с киберпрестъпността и кибертероризма.

[3] Стоянова, Е. Анализ на Конвенцията на Съвета на Европа за престъпления в кибернетичното пространство. В: Научни трудове на Института за държавата и правото, том VI. БАН ИЛП. С.2011 г

[4] Albanese, J. (2018). Cybercrime as an Essential Element in Transnational Counterfeiting Schemes. Presentation at International Academic

[5] Alsmadi I.M., Karabatis G., AlEroud A. (eds.) Information Fusion for Cyber-Security Analytics, Springer, 2017.

[6] Demchak, Ch. Conflicting Policy Presumptions about Cybersecurity: Cyber-Prophets, Priests,Detectives,and –Design-ers, and Strategies for a Cybered World. Issue Brief. Washington, Atlantic Council, 12.08.2010, PDF, 8 p. ,www.acus.org, 15.05.2013.

[7] Ватев. В. Сигурността в киберпространството – военни действия и отбрана, С.2013.

[8] Иванов О.П. Военно-политическа стратегия на САЩ в АТР. В кн.

[9] Иванов, И. Входни точки за кибер-атаки. В: Сб-к научни трудо: научна кон-ференция на НБУ "Широката сигур-ност". Т.2. Киберсигурност, икономи-ческа, социална и културна сигурност, 2020, ISBN 978-619-7383- 19-5

[10] Иванов, И. Превенция и защита от кибератаки. В: Сб-к научни трудове от научна конференция на НБУ "Широката сигурност".

[11] Киберсигурност. икономическа, социална и културна сигурност в етапите на кибервойнa.

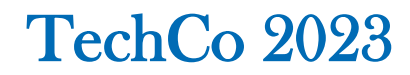

# **ИЗТОЧНИЦИ НА ГЕОТЕРМАЛНА ЕНЕРГИЯ В БЪЛГАРИЯ И В СВЕТА И ТЯХНОТО ПРИЛОЖЕНИЕ**

# **SOURCES OF GEOTHERMAL ENERGY IN BULGARIA AND IN THE WORLD AND THEIR APPLICATION**

# **Аntoaneta Hinova**

*Technical college- Lovech* 

#### **Abstract**

*The report examines the sources of geothermal energy in the country and the world. The aim of the research is the possibilities for applying geothermal energy for electrical purposes. A comparison has been made with world experience. The application of geothermal energy for non-electric needs in domestic, local and central heating installations is also notedts* 

**Keywords:** гeothermal energy, hydrothermal energy, geothermal power plant, heat load.

#### **ВЪВЕДЕНИЕ**

Изследването е в областта на икономическата статистика и маркетинговото проучване. Целта на това изследване е да се направи съпоставка на нивото на разработване на източниците на геотермална енергия в България, спрямо нивото на разработване и приложение на тези източници в света.

"Геотермия"- понятието идва от гръцката дума "гео"- земя и "терма" топлина, което означава топлинна енергия от Земята. Геотермалната енергия е резултат от извличането на топлината, съдържаща се в разтопеното земното ядро, с радиоактивните процеси, произтичащи в нея. Извличането и на повърхността на земята може да стане чрез термалните води и чрез вулкани.

 Практическото значение на геотермалната енергия зависи от локализацията на източника, дебита, температурата му, близостта му до потребителите, климатичните условия и изградената инфраструктура.

#### **ИЗЛОЖЕНИЕ**

Плановете са за производство за около 4 МWh електроенергия като се използват вече съществуващите инфраструктури за нефт и газ. В Южна България сондажите не надвишават 1000 м. В Север-на България има сондажи до 6 000 м и има измерени температури над  $200^{\circ}$ -250о . Средният температурен градиент в света е по 25<sup>о</sup> – 30о на километър, което означава, че с всеки километър температурата нараства средно с толкова. В България е между 25° и на места до 40° на километър.

 На фиг. 1 са показани източниците на геотермална енергия в България. В страната са регистрирани 136 броя топли минерални извора с различен дебит и температура. Характерна особеност на термалните ни води е, че те са слабо минерализирани, с малък дебит 0,5 л/сек. до 478 л/сек. или общо за страната от 3934,7л/сек. до 4600 л/сек. и ниска температура – от 20° до 101,4°C. От този дебит 300 л/сек. е доказаният поток на ресурсите на минерална вода с температура 20°. Около 33% от съществуващия потенциал са води с температура между 20° и 30°, а 43% са с температурен градиент 40° - 60°.

Наличните природни ресурси не са малко като количество, но техническата им разработка изисква вложение на поголям дял цифрови технически средства. Решаващо значение има и цифровизацията в електроенергетиката.

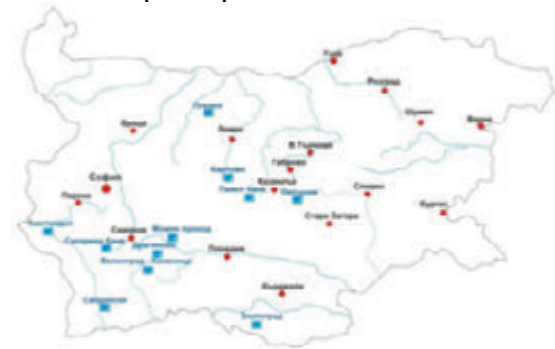

*Фиг. 1. Разпределение на геотермалните обекти, оцветени в синьо*

Ниско алкалните води (pH7.2–8.2) представляват 55% от общия дебит[1].

Тези характеристики на потенциала предопределят начина на използване на геотермалната вода у нас. Техническият потенциал на геотермална вода намира реализация за здравно – хигиенни нужди, комунално – битови, топлофикационни и промишлени нужди и в селското стопанство. Геотермалната енергия, от енергетична гледна точка, намира приложение в две основни области – производство на електричество и за неелектрически цели. Основен източник и в двете сфери е геотермалната енергия извличана от земните недра. Термалните води, носители на геотермална енергия, достигат до земната повърхност, чрез естествено разтоварване (извори) и чрез сондажи. Статистиката показва, че България е на първо място в Европа по геотермален потенциал на глава от населението, и на последно място по нейното използване[2]. България спада, както и повечето европейски геотермални източници, към така наречените ниско температурни води. Това е малко странно на пръв поглед, защото в тази област ниско термален водоизточник е този, който доставя вода до  $110^{\circ}$ -115 $^{\circ}$ . Но това не значи, че не може да се използва и то много успешно и ефективно. Нашите води конкретно могат да се използват за така наречената директна употреба. Водите ни варират от 27°, 28° до 75°, като най-високи измерени температури имаме в Сапарева баня – 96о и в Драгиново. Използването на геотермална енергия, от енергетична гледна точка, намира приложение в две основни области – производство на електричество и за неелектрически цели. Основен източник и в двете сфери е геотермалната енергия извличана от земните недра. Термалните води, носители на геотермална енергия, достигат до земната повърхност, чрез естествено разтоварване (извори) и чрез сондажи. Наличният в страната потенциал позволява използването на тези два ресурса предимно за неелектрически цели – производство на топлинна енергия. В момента в България геотермалната енергия, получавана от водните ресурси, основно се използва в системата на специализираните здравни заведения за рехабилитация, профилактика и отдих– физико–химичните свойства на водата, за нуждите на битовото горещо водоснабдяване в болници, хотели и санаториуми и за нуждите на отоплителните системи, както на гореизброените консуматори, така и в училища, сгради, общинска и държавна собственост. Приложението на този ресурс в селското стопанство не е широко разпространено в страната, но има значителен енергоспестяващ ефект. Независимо, че разполагаемите параметри на водните геотермални ресурси в страната не позволяват нейното директно използване за производство на електрическа енергия, по–долу са дадени някои технически схеми.

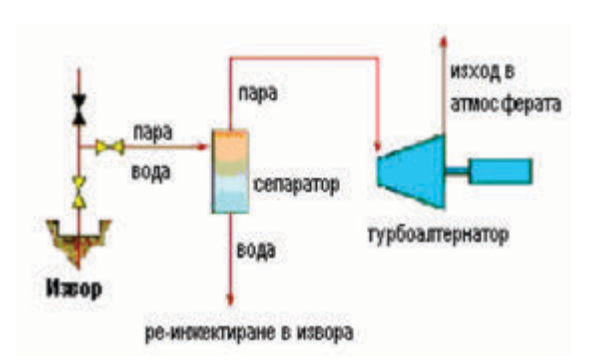

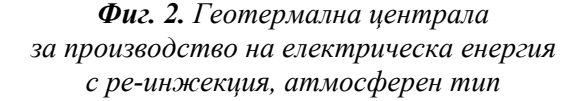

 Производство на електрическа енергия от ниско и средно температурни геотермални източници или от открадната топлина при процесите на сепариране, може да се осъществи чрез използването на бинарна /двукомпонентна/ технология или фреонови турбини. Тези системи използват вторичен флуид, най–често органичен флуид, които има ниска точка на кипене и високо налягане - изпарение при ниска температура [3]. Директна употреба – този вид използване на геотермалните ресурси е най-разпространения и най–стария метод. Захранването с топла вода за битови нужди, локални и централни отоплителни инсталации са често срещаните форми на приложение.

Изграждането на централизирана геотермална отоплителна система, изисква значителни капитални инвестиции. Голяма част от инвестицията представляват първоначалните капиталовложения за проучване, сондажни дейности, тръбопроводи, разпределителни трасета, допълнително работно оборудване – помпени станции, съоръжения за наблюдение и контрол, водоподгревателни станции и акумулиращи съдове. Операционните разходи, в сравнение с конвенционалните централи, са по-ниски. Решаващи фактори, в определяне на първоначалната стойност на системата, са стойността на концесията и големината на топлинния товар, който тази система ще покрива. Усвояването на целият възможен топлинен потенциал определя и икономическата целесъобразност от изграждане на този вид системи.

Източници на геотермална енергия в света са в Исландия, многобройните гейзери в Северна Америка – само на територията на известния национален парк Йелоустоун има почти 400 гейзера. Край бреговете на Тихия океан протичат много силни реакции, в Европа източниците на геотермална енергия са съсредоточени в Алпите. В света годишно износът на електрическа енергия, добита от геотермални извори, е около 8000 МWh [4]. Концентрацията на геотермална енергия обхваща основно следните държави: Нова Зеландия, Мексико, Никарагуа, Коста Рика, Индонезия, Кения, Япония, Италия, Германия и Франция. В таблица 1 е систематизиран геотермалния потенциал през 2022 година в света по континенти Кения е първата страна в Африка, която е започнала да използва геотермалната енергия за електрически цели, като производственият капацитет е 576 МWh, което е 25% от електропотреблението на страната.

 У нас е необходимо да се направи целево проучване, дали на съответната дълбочина има скали с определена пореста проницаемост и флуид, който може да работи като топлоносител. Данните към момента показват, че има за определени такива обекти. Плюсовете на извършените вече проучвания в Северна България водят до по - малък разходен риск. Геотермалната енергия няма нищо общо с минералните източници. Те са само индикация, че даден район има потенциал за геотермална енергия. Планира се изграждането на първата в България геотермална централа, разположена в северната част на страната.

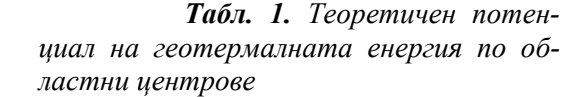

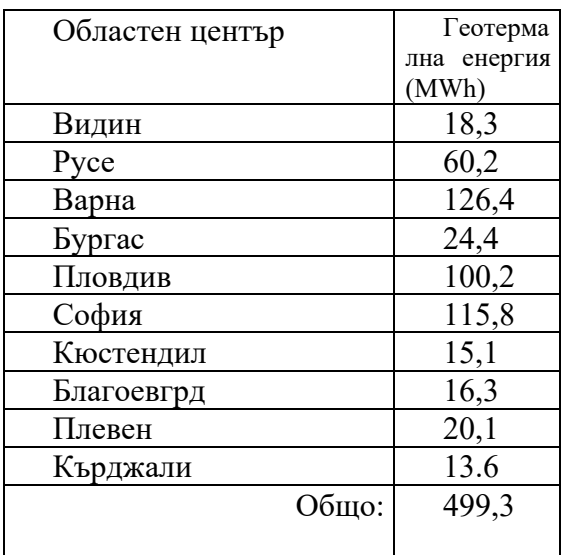

 *Табл. 2. Разпределение на геогеотермалната енергия в света*

| К                  |            |       | Нискотем                |
|--------------------|------------|-------|-------------------------|
| $\overline{O}$     | Обичайни   | Хиб   | перат.                  |
| H                  | техноло-   | ридни | геотерм.                |
| T                  | гии        |       | извори                  |
| И                  | (ТWh/год.) | техно | за                      |
| H                  |            | логии | Разпреде                |
| E                  |            | (TWh/ | ление<br>H <sub>2</sub> |
| H                  |            | год.) | геотерма                |
| T                  |            |       | лната                   |
|                    |            |       | енергия в               |
|                    |            |       | света                   |
|                    |            |       | добива                  |
|                    |            |       | He                      |
|                    |            |       | нa                      |
|                    |            |       | топло                   |
|                    |            |       | енергия                 |
|                    |            |       | милион                  |
|                    |            |       | (ТЈ/год.)               |
| Европа             | 1830       | 3700  | >370                    |
| Азия               | 2970       | 5900  | >320                    |
| Африка             | 1220       | 2400  | >240                    |
| Сев.               | 1330       | 2700  | >120                    |
| Америка            |            |       |                         |
| Средна             | 2800       | 5600  | >240                    |
| и Южна             |            |       |                         |
| Америка<br>Океания | 1050       | 2100  | >110                    |
|                    |            |       |                         |
| Общо:              | 11200      | 22400 | >1400                   |
|                    |            |       |                         |
|                    |            |       |                         |

 *Табл. 3. Водещи страни в използването на геотермална енергия за добиване на електричество и топло- енергия през 2022 година*

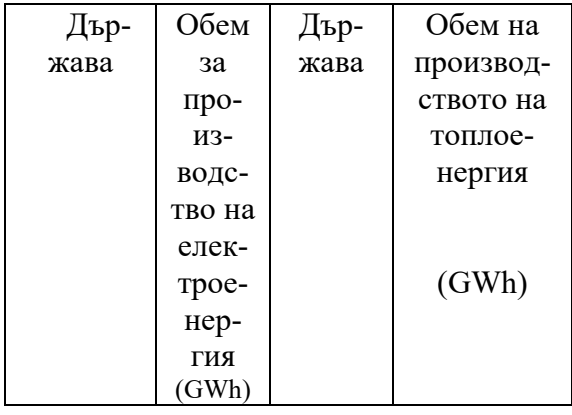

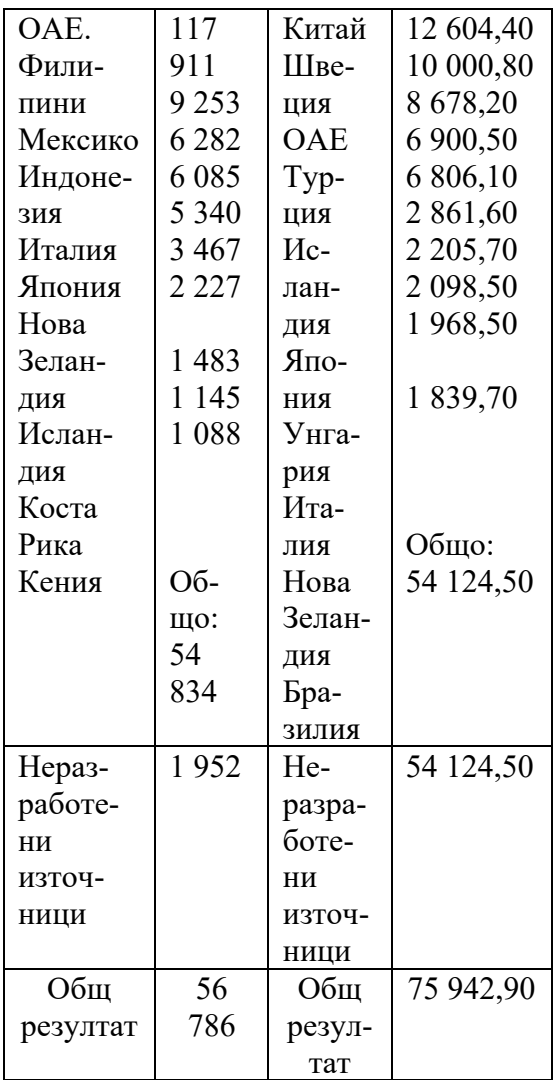

 От таблица 2 може да се направи заключение, че на световно равнище използваните земни запаси са около 96%, от тях за електроенергия са около 76%, а останалите се използват за топлоенергия и за неелектрически цели. Възможностите на нашата страна могат да се повишат с около 24% , ако се разработи технически приложението и на останалите източници на геотермална енергия.

# **ЗАКЛЮЧЕНИЕ**

 Основните параметри, температура и химичен състав на геотермалните източници определят и тяхната приложимост. Представената схема на геотермална централа дава основание за разработка и използване на геотермалната енергия в България за производство на електрическа енергия. Приложението й за неелектрически цели е с по-добра ефективност. Необходимо е да се прилага и световния опит в тази насока.

 Световният потенциал на геотермална е огромен, около 35 пъти надхвърля общите потребности от електроенергия, ако се разработят всички геотермални източници. У нас реално при разработка може да се очаква да се покрият 25% oт нуждите на енергоопотреблението, като се отчита цифровизацията в електроенергийния сектор. Посредством цифровизацията в електроенергийната система се контролират голям брой различни фактори и с резултатите от мониторинга се очаква подобряване на ефективността на електроснабдяването от геотермални източници.

 Извършено е едно статистическо изследване, на приложението на геотермалната енергия в света за електрически и неелектрически цели.

 Направена е съпоставка на възможностите на използване на геотермалната енергия в България и водещите страни в тази област.

# **ЛИТЕРАТУРА**

- [1] Захаринов Б., Я. Найденов Енергийна криза, възобновяеми източници на енергия,устойчиво развитие, София, Пъблиш Сaй Сет-Еко, ISBN: 9789547490949, 2012.
- [2] Kискинов Н. Възобновяеми енергийни източници, ISBN: 978-954-28-1069-8 София, Сиела, 2012
- [3] Божинов Я. Възобновяеми енергийни източници, Варна, Авангард Прима, 2018
- [4] Neinberg R., D. Fridlay Our renewable future, London, Island press, ISBN-10:
- 1610917790, 2016
- [5] www.moew.government.bg/.
- [6] www.rea-ruse.com

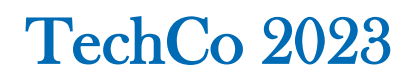

# **ОЦЕНЯВАНЕ С АВТОРСКИ ТЕСТОВЕ ЗА ПРОВЕЖДАНЕ НА ДЪРЖАВЕН ИЗПИТ ЗА ПРИДОБИВАНЕ НА СРЕДНО ОБРАЗОВАНИЕ И ПРОФЕСИОНАЛНА КВАЛИФИКАЦИЯ**

# **ASSESSMENT WITH AUTHORIZED TESTS FOR STATE EXAMINATION FOR ACQUIRING SECONDARY EDUCATION AND PROFESSIONAL QUALIFICATION**

# **Hristina Pancheva**

*Secondary Technical School "D-r Nikola Vassiliadi" Gabrovo hr\_pan4eva@abv.bg*

**Abstract:** *The test has become one of the most popular exams in the Bulgarian education system. However, creating a new test is not an easy task and requires professionalism and strict adherence to rules and regulations*

*presented in the test writing guides.*

*In order to create a good test, it is necessary to follow the scientifically based tests in compliance with the main criteria: objectivity, validity and reliability with one goal - the testing to be a reliable way to verify knowledge.*

**Keywords:** test, levels of knowledge, difficulty of the task, discriminative power, distractor

#### **ВЪВЕДЕНИЕ**

Оценяването е един от съществените компоненти на процеса на обучение и важен аспект от дейността на учителя. То е регламетнирано от Наредба № 11/ 01.09.2016г. на министъра на образованието и науката за оценяване на резултатите от обучението на учениците [6]. Основните компоненти на оценяването включват формàта на оценяването, участниците в процеса, процедурите за подготовка на изпитните материали и запровеждането на оценяването. В чл. 3 от тази наредба се казва, че оценяването е системен процес на установяване и измерване на постигнатите резултати от обучението и на нивото на подготвеност на учениците и установените резултати е индивидуално за всеки оценяван.

# **ИЗЛОЖЕНИЕ**

Основните цели на оценяването са диагностика на индивидуалните постижения на учениците и мониторинг на образователния процес, с цел повишаване на качеството на образованието.

Това разбира се е валидно, когато говорим за текущо оценяване.

Що се отнася до оценяване на постигнатите компетентности, определени в държавния образователен стандарт за придобиване на средно образование и квалификация по професия се осъществява според Наредба № 1/19.02. 2020 г. на министъра на образованието и науката за организацията и провеждането на изпитите за придобиване на професионална квалификация. [7].

Моделите на задължителен държавен изпит за придобиване на средно образование и професионална квалификация в професионалното образование са в три варианта:

**Вариант 1:** Писмена работа по изпитна тема (част по теория на професията) и индивидуално задание по практика (част по практика на професията)

**Вариант 2:**Писмен тест по изпитна тема (част по теория на професията) и индивидуално задание по практика (част по практика на професията

**Вариант 3:** Защита на дипломен проект в теоретичната част и защита на дипломен проект в практическата част

Първият випуск, който завърши при<br>1 человия беше през учебната тези условия беше през учебната 2021/2022 година. Всички ученици на ПТГ "Д-р Никола Василиади" гр. Габрово избраха явяване на писмен тест. Това наложи всички специалисти в професионалното образование да разработим въпроси и задачи за съставяне на писмени тестове в часта - теория на професията. Тъй като все още няма изработени стандартизирани тестове по всяка професия всички ние се заехме с нелеката задача да съставим и апробираме тестовете. Като водещ учител в специалност "Компютърна техника и технологии" трябваше да изработя 11 от всичките 18 теста по предметите "Компютърни архитектури" и "Запомнящи и периферни устройства". Националната изпитна програма по специалност "Компютърна техника и технологии" беше утвърдена от министъра на образованието и науката със ЗАПОВЕД № РД 09-4365 през м. ноември на същата 2021 година. В нея са определени единни критерии за оценка на професионалните компетентности на обучаваните, изискващи се за придобиване на трета степен по изучаваната професия "Техник на компютърни системи", специалност "Компютърна техника и технологии" и матрица на писмен тест по всяка изпитна тема. Критериите заложени в националната изпитна програма са според таксономията на Блум (*Табл. 1*). През 1956 г. е издадена книгата на Бенджамин Блум "Таксономия на образователните цели: сфера на познанието". Тази таксономия става изключително популярна. Тя се базира върху бихейвиоризма, представяйки целите "като очаквано поведение след обучението".

Самото понятие таксономия има гръцки произход – от "тахіз и nomos" и се превежда като "закон за реда".

В началото се поставя акцент върху "простото запомняне и възпроизвеждане на знания", а в края – върху "способността да оценяваш процеси и явления".

Всяко едно от тези шест равнища отразява съответни знания и умения, представени чрез "т.нар. активни глаголи". които се дефинират като глаголи, "които описват действие, еднозначно интерпретирано като очаквано поведение от всички".

Акцентира се върху това, че става дума за "цели на ученето", а не за "учебни дейности".

Препоръчва се изказът да бъде от вида: "учениците ще са способни/ще могат да ...".

|                  | 2 WUT<br>$\ldots$ rencontractive and $\ldots$ |                     |
|------------------|-----------------------------------------------|---------------------|
| Равни<br>ще      | Характеристика                                | Глаголи             |
| <b>І.</b> Знание | Възпроизвеждан                                | Дефинира,           |
|                  | е и разпознаване на                           | описва,<br>посочва, |
|                  |                                               | изб-                |
| - 2 точки        | информация за                                 | роява,              |
|                  | понятия, факти,                               | очертава,           |
|                  | дефи-                                         | възпроизвежда,      |
|                  | НИЦИИ                                         | формулира,          |
|                  |                                               | схематизира         |
| Π.               | Извличане на                                  | Преобразува,        |
| Разбиране        | съществен смисъл отразличава, обяс-           |                     |
|                  | изу                                           |                     |
| - 4 точки        | чаваната                                      | нява,               |
|                  | материя.                                      | обобщава,           |
|                  | Интерпретация и                               | преразказва, ре-    |
|                  | трансформиране<br>на информацията с           | шава,<br>дава<br>3a |
|                  |                                               | пример<br>срав-     |
|                  | цел нейното                                   | нява                |
|                  | структуриране                                 |                     |
| Ш.               | Пренос на нови                                | Изчислява,          |
| Приложен         | знания и умения при демонстрира,              |                     |
| ие               |                                               | OTK-                |
| - 6 точки        | решаване на                                   | рива,               |
|                  | проблемна или                                 | модифицира,         |
|                  | аварийна                                      | разработва,         |
|                  | ситуация.                                     | свързва,            |
|                  | Способност за                                 | доказва             |
|                  | използване на                                 |                     |
|                  | усвоената                                     |                     |
|                  | информация и                                  |                     |
|                  | формираните                                   |                     |
|                  | умения                                        |                     |
| IV.<br>Ана       | Разкриване на                                 | Разделя,            |
| ЛИЗ              | взаимовръзки,                                 | подразделя,         |
| - 8 точки        | зависи-                                       | диферен-            |
|                  | мости,                                        | цира,               |
|                  | тенденции и                                   | различава,          |
|                  | формулиране на из-                            | представя гра-      |
|                  | води и<br>заключения                          | фично,<br>определя, |
|                  |                                               | илюстрира, прави    |
|                  |                                               | заключения<br>и     |
|                  |                                               | изводи,             |
|                  |                                               | обобщава,           |
|                  |                                               | избира, разделя,    |
|                  |                                               | подразделя          |

*Табл. 1 Таксономия на Блум*

Всяка тестова задача задължително съдържа:

-глагол (при възможност започва с глагол), изразяващ действието, което трябва да извърши обучаваният, и показващ равнището по таксономията на Блум,

-еталона на верния отговор

-ключ за оценяване - пълния отговор за който се получават максимален брой точки съобразно равнището на задачата, определени в таблицата за критериите за оценка на всяка изпитна тема.

Към всеки тест се разработва:

1. Указание за работа, която включва: - целта на теста - какви знания и умения се оценяват с него;

- представяне и описание на теста брой задачи, типология (задачи със свободен отговор; задачи за допълване/съотнасяне; задачи с изборен отговор) и начин на работа с тях;

- продължителност на работа с теста; - начин на оценяване на резултатите от теста.

Примерно указание за работа:

*Вие получавате тест, който съдържа .... задачи с различна трудност с максимален брой точки - 100. За всеки Ваш отговор ще получите определен брой точки, показан в долния десен ъгъл след всяка задача.*

*Целта на теста е да се установи равнището на усвоените от Вас знания и умения, задължителни за придобиване на трета степен на професионална квалификация по професия "Техник на компютърни системи", специалност "Компютърна техника и технологии"*

*Отбелязването на верния според Вас отговор при задачите с изборен отговор е чрез знак X, а за другите типове задачи начинът на отговор е описан в задачата.*

*Запомнете! Като действителен отговор на съответната задача се приема само този, отбелязан със знака X.*

*Някои задачи изискват не само познаване на учебното съдържание, но и логическо мислене, затова четете внимателно условията на задачите* 

*преди, да посочите някой отговор за верен.*

*Не отделяйте много време на въпрос, който Ви се струва труден, върнете се на него по- късно, ако Ви остане време.*

*Тестът е с продължителност 4 астрономически часа. ЖЕЛАЕМ ВИ УСПЕХ !*

2. Методически указания за комисията по оценяване

За оценката на писмения тест комисията използва еталона на верния отговор и ключ за оценяване.

Всяка част от държавния изпит е успешно положена при постигане на петдесет на сто от максималния брой точки.

Според Г. Бижков най-важна и основна характеристика на критериалните тестове е, че те служат за измерване и оценяване на постиженията на учащите според изискванията на целите и задачите на учебно-възпитателната работа, формулирани в държавни или в други документи със задължителен характер. Освен това критериалните тестове са нов етап в развитието на педагогическата диагностика. Те в по-голяма степен от нормативните тестове съответстват на потребностите на педагогическата теория и практика, тъй като дават по-добри възможности за установяване на действителните постижения на учещите, за откриване на типични грешки и затруднения, както и на евентуалните причини за тях[3].

Тестовете трябва да отговарят на норми и правила, които са еталони, по които да се води всеки автор. Съобразяването с тези критерии, следването на предписаните чрез тях норми гарантира, че тестът и неговите резултати имат действителните качества и функции, за които са предназначени. Най-важните от тях, които присъстват в почти всички научни изследвания, са обективност, надеждност и валидност.

Обективноста засяга субективното оценяване или по скоро неговото предотвратяване.
Вторият критерий- надеждността показва точността на създавания тест, както и устойчивостта на резултатите откъм действието на странични и случайни фактори. Надеждността е много важно изискване във всяко измерване, а тестът е точно вид измерване.

Критерият за валидност на теста е също толкова важен, колкото и надеждността и обективността. Според Ф. Стоянова под валидност на измерването се разбира "степента на съответствие между целите на измерването и целите, за които е създаден използваният инструмент" [5].

Апробирането на тестове започнах на пробна матура през месец април 2022 г. в 12 клас на ПТГ "Д-р Н. Василиади"- Габрово. В резултат получих данни за изследване на качествата на теста по отношение на неговите характеристики: индекс на трудност, индекс на дискриминативна сили, анализ на дистракторите. След отчитане на неприемливите характеристики на определени тестови задачи, те бяха заменени с други от създадената база данни. Новият подобрен тест беше апробиран в края на месец април, като резултатите показаха, че той отговаря на всички критерии за оценка знанията на учениците и може да се използва за провеждане на Държавния изпит за професионална квалификация-част теория. През изминалата учебна година продължих апробирането на всички създадени от мен тестове чрез използването има във формиращото оценяване под формата на входни и изходни нива и отново пробна матура през април 2023 година. При анализа на тестовете нямам възможност да формирам силна и слаба група, тъй като в нашето училище само един клас изучава специалност "Компщтърна техника и технологии", а сравнявам резултатите на учениците от пробна матура и резултани на реалния ЗДИППК.

ПОЕТАПНОСТ НА СЪСТАВЯНЕ НА ПИСМЕН ТЕСТ НА ДЪРЖАВЕН ИЗПИТ ЗА ПРОФЕСИОНАЛНА КВАЛИФИКАЦИЯ

В ПРОФЕСИОНАЛНОТО ОБРАЗОВАНИЕ [2]

1. Определяне целите на тестиранетокакви знания и умения ще се измерват по отношение на учебното съдържание по конкретната тема от Националната изпитна програма.

2. Определяне на вида и броя на задачите по всеки критерий за дадената изпитна тема - по матрицата за писмения тест по всяка тема.

3. Съставяне на тестови задачи по конкретната тема от Националната изпитна програма.

Съставят се три варианта по всяка тема и база данни от задачи за съответните равнища, за да може част от задачите да отпаднат по-късно поради ниско качество и за да се спази случайния принцип на генериране на теста в деня на изпита.

Например: за равнище "Знание" според матрицата са определени общо 12 броя задачи по отделните критерии за дадената тема. В базата данни съставяме поне 36 броя различни задачи от това равнище по отделните критерии, като всяка от тях носи по две точки.

4. Апробация на теста - изпробване на теста в реални условия. На този етап целта е да се установи как на практика "работи" тестът и да се получи информация за качествата на всяка задача и на теста като цяло, за да се завърши окончателно и да може да се използва и прилага като инструмент за диагностика на постиженията на учениците:

Разработва се указание за провеждане на теста, в което се уточнява времето за решаване на теста (четири астрономически часа – на пробна матура през месец април), целите на апробацията, учебното съдържание, денят и часът на провеждане на тестирането.

- Тестиране. Провежда се пробна матура под ръководството на автора на теста и в присъствието на квесторите. Съобщава се целта на изпробването, а именно - създаване на тест, който ще измерва реално и

справедливо постиженията на учениците. Обръща се внимание на учениците, че те трябва да решават тестовите задачи внимателно, спокойно и съсредоточено, без да се притесняват за оценките, тъй като в този случай е важен броят вярно решени задачи, което няма да повлияе върху годишната им оценка по съответния предмет по професионална подготовка.

- В указанието се съобщава инструкцията, с която учениците трябва да се съобразяват при решаване на задачите. Сред правилата са следните: могат да се задават въпроси по процедурата на провеждане на тестирането; по време на тестирането да се работи напълно самостоятелно, без да се разговаря или подсказва; задачите могат да се решават последователно или в друг ред, избран от всеки ученик; към всяка задача има само по един верен отговор; от тестовите бланки само се четат задачите, за да се прецени кой е верният отговор, но не се пише върху тях; отговорите се отбелязват, като се ограждат с кръгче в съответната бланка, с която разполага всеки ученик.

5. Анализ на качествата на задачите изследване на характеристиките на задачите-трудност, дискриминативна сила, ефективност на погрешните отговори / дистрактори / при тестове с множествен избор на отговора.

На този етап от подготовката на дидактическите тестове се пристъпва към формиране на контрастните (екстремалните) групи – силна и слаба, т. е. групите от ученици, които се различават на основата на общия тестов бал [2] [4].

6. Втора апробация /ако се налага/.

7. Анализ на качествата на теста като цяло- определяне на надежността на теста чрез грешката на измерването и неговата валидност, обективност и приложимост.

След преминаване на всички тези етапи тестът е готов за използване.

*ПРИМЕРНА ТЕСТОВА ЗАДАЧА ОТ РАВНИЩЕ "ЗНАНИЕ" / ВЪПРОС С ИЗБИРАЕМ ОТГОВОР/ - МАКС. 2 Т.*

**Посочете кое от посочените определения се отнася за плосък скенер:**

а) Сканируемия обект се поставя на стъклото на скенера със обърната надолу сканирана повърхност;

б) Операторът сам движи скенера по изображението, на което трябва да се получи електронно копие;

в) Оригиналът се монтира върху барабан. При едновременно линейно движение на оптичен сензор и въртене на барабана се снема информация за цвета и оптичната плътност на всяка точка от оригинала;

г) Сензорът е линеен и неподвижен. Документът да се задвижва и преминава през сензора и така да няма ограничение за неговата дължина.

Еталон на верния отговорб: а) Ключ за оценяване: Отговор а) 2 точки

Повече от един отговор - 0 точки Всички останали отговори - 0 точки

#### *ПРИМЕРНА ТЕСТОВА ЗАДАЧА ОТ РАВНИЩЕ "РАЗБИРАНЕ": МАКС. 4 Т.*

**В лявата колона са дадени монитори, а в дясната техни характеристики. Намерете съответствието между тях, като на означените с квадратчета места в дясната колона запишете съответното число от лявата колона:**

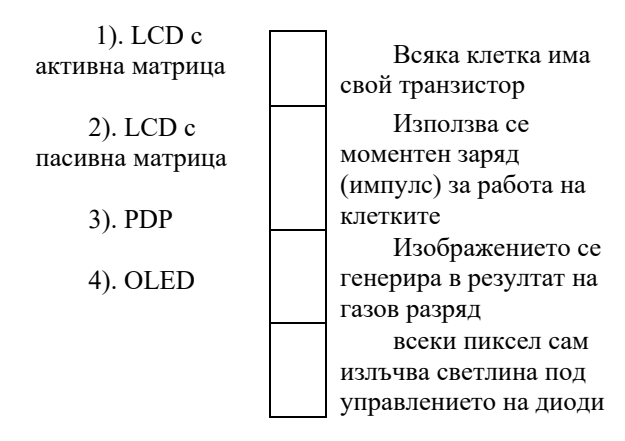

#### **Еталон на верния отговор**

1). LCD с активна матрица

2). LCD с пасивна матрица

3). PDP

4). OLED

**Ключ за оценяване:** Всеки верен от шаблона носи по 1 точка

Всички останали случаи- 0 точки

*ПРИМЕРНА ТЕСТОВА ЗАДАЧА ОТ РАВНИЩЕ "ПРИЛОЖЕНИЕ": МАКС. 6 Т.*

#### **На кой вид плотер съответства следното описание:**

Тези плотери са най-често чертаещи (пишещи), но напоследък се използуват често и режещи. Обикновено са на електро-механичен принцип. Използват комплект пишещи инструменти на различен принцип (моливи, писалки, фулмастери, рапидографи и др.) и с различен цвят и дебелина. Техен първообраз са X-Y рекордерите и координатните маси на металорежещите машини, използувани отдавна и в постарата военна техника, самолетостроенето и роботиката. Състоят се от механична конструкция, включваща статичната носеща конструкция и механичните изпълнителни звена, наричани позиционер и управляващ блок.

**Еталон на верния отговор:** Векторни/ Векторни плотери **Ключ за оценяване:** отговор "Векторни/ Векторни плотери" – 6 точки Всички останали случаи- 0 точки *ПРИМЕРНА ТЕСТОВА ЗАДАЧА ОТ*  РАВНИЩЕ "АНАЛИЗ": МАКС. 8 Т. **Разграничете и посочете кой принтер е с по- сложно устройство:** 

.......

.................................................................

#### 1) Монохромен лазерен принтер,

защото:.......................................................... ........ .............. ..................... ..................... ..................... ..................... ..................... ..................... ..................... ..................... ..................... ..................... ...... 2) Цветен лазерен принтер, **<sup>1</sup>** Всяка клетка има свой транзистор **2** Използва се моментен заряд (импулс) за работа на клетките **3** Изображението се генерира в резултат на газов разряд **4** всеки пиксел сам излъчва светлина под управлението на диоди

защото:.......................................................... ........ ................................................................. ........................................................................ ........................................................................ .....................

**Еталон на верния отговор:** б) Цветен лазерен принтер, защото За да се постигне същата скорост на изход като монохромен лазерен принтер, цветното устройство изисква допълнително инженерство за оптимизиране на посложен процес. Цветните лазерни принтери, които прехвърлят всичките си четири тонера в един барабан - вместо да прилагат един тонер върху хартията наведнъж с отделни барабани - трябва да свършат повече работа, отколкото монохромно устройство, само за да създадат една страница. Цветният лазерен принтер ще бъде по-голям и по-тежък от еквивалента му само в черно.

**Ключ за оценяване:** верен отговор б) без аргументация – 2 точки

верен отговор б) с аргументация по смисъл от шаблона – 8 точки.

Всички останали случаи- 0 точки

#### **ЗАКЛЮЧЕНИЕ**

Ясно е, че дидактическото тестиране е само "един от методите на практическата образователна диагностика" [4], и то в никакъв случай не трябва да заменя изцяло другите методи за измерване на знанията. Всеки учител е свободен да избира формата и начина, по които да установи знанията на своите ученици. Съществуват достатъчно много и надеждни методи за проверка и оценка. Тестовото изпитване внася в измерването на знанията надеждност и обективност, а при правилното прилагане на научната методика свежда субективизма до минимум. Именно това ме провокира да разработя тестове за задължителния държавен изпит за придобиване на професионална квалификация. Смятам да продължавам развитие в тази посока, чрез усъвършенстване на инструментариума.

#### **ЛИТЕРАТУРА:**

- [1] Александрова, А. (2009) Тестиране в образованието. Пловдив, 150 с.
- [2] Ангелова, Е., Провеждане на експериментално изследване и апостериорен и статистически анализ на резултатите, 2010.
- [3] Бижков, Г. (1996) Теория и методика на дидактическите тестове. София, 328 с.
- [4] Радев, П., А. Александрова. (2003) Дидактическа тестология или тестиране в образованието. Пловдив, 100 с.
- [5] Стоянова, Ф. (1996) Тестология за учители. София, 288 с. [5]
- [6] Наредба № 11/ 01.09.2016г. на министъра на образованието и науката за оценяване на резултатите от обучението на учениците
- [7] Наредба № 1/19.02. 2020 г. на министъра на образованието и науката за организацията и провеждането на изпитите за придобиване на професионална квалификация.

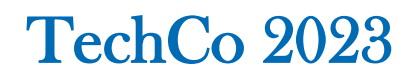

#### **ПОДБОР НА ЦЕЛЕСЪОБРАЗНИ ИЗСЛЕДОВАТЕЛСКИ МЕТОДИ И СЪОТВЕТНИЯ ИНСТРУМЕНТАРИУМ ЗА СЪЗДАВАНЕ НА ТЕОРЕТИЧНИ ТЕСТОВЕ.**

#### **CHOOSING APPROPRIATE RESEARCH METHODS AND THE CORRESPONDING TOOLKIT FOR CREATING THEORETICAL TESTS**

#### **Hristina Pancheva**

*Secondary Technical School "D-r Nikola Vassiliadi" Gabrovo hr\_pan4eva@abv.bg*

**Abstract:** *The present work addresses the problem of creating and validating didactic tests to meet the growing demands for independent assessment. I have shown the methods I use to validate each test, a priori and a posteriori analysis.*

#### **ВЪВЕДЕНИЕ**

В общотеоретичен план тестовете се типизират като психологически и дидактически. Дидактическият тест е метод, средство за измерване на резултати от учебно-възпитателната работа, провеждана в училище по установени учебни програми и подчинена на определени цели. В структурно отношение представлява система от въпроси и задачи, проверяваща в еднакви условия нивото на обученост или готовността за обучение.

Дидактическите тестове се разглеждат като нормативни и критериални. Те се различават по еталона. Нормативните тестове са ориентирани към средната норма, получена от изследване в представителна извадка. С тях се установяват индивидуалните постижения на тестирания ученик или група в сравнение с останалите тестирани ученици.

При критериалните тестове норма са изискванията на учебната програма. С тях се установяват постижения на ученици, но в съответствие с определени нормативни документи, цели и задачи на обучението по отделните учебни предмети. Целите изпълняват роля на критерии за резултатността на педагогическия процес,

която се измерва със степента на тяхната реализация.

Към съвременните диагностични средства спадат и критериално-ориентираните тестове, при които почти всяка задача се разглежда като критерий, показващ нивото за подготвеност за следващата.[1]

Към дидактическия тест се отправят редица изисквания, които са критерии за неговото качество. Основните изисквания към тестовете, са свързани с независимостта и точността на измерването. Постигнатите резултати от учениците трябва да бъдат независими от съставителя на теста. Тестовете трябва точно да отчитат постиженията на учениците и да са в съответствие с поставените цели на контрола.

#### **ИЗЛОЖЕНИЕ**

184 Тъй като няма стандартизирани тестове в професионалната подготовка, а учениците имат право да завършат средното си образование чрез полагане на държавен изпит с писмен тест според теми от националната изпитна програма се наложи да разработим собствени тестове при спазване на всички изисквания. Тези изисквания се отнасят до конкретни критерии от учебното съдържание, като и основни качества, като: обективност, надеждност и валидност.

Когато започнах да разработвам тестовете изпробвах валидността и надеждността на въпросите поетапно още при изучаване на конкретното ученбно съдържание. При спазване на глаголите от таксономията на Блум и със съдействието на учениците се оформи една прилична база данни от въпроси, които в последствие използвах за съставяне на тестовете по изпитните теми от националната изпитна програма по специалността "Компютърна техника и технологии". Първият тест апробирах през април 2022 година, когато проведохме пробна матура на първия випуск, завършващ по сега действащия закон за предучилищно и училищно образование. Резултатите очаквано не бяха добри. Половината ученици от класа получиха слаби оценки и това ме провокира да направя анализ на въпросите по отношение ефективност на дистракторите и дискриминативна сила. След преработката в края на месец април отново пуснах теста в класа (тест-ретест). Методите на изследване, които съм използвала са следните:

- -експертна оценка;
- -корелационен анализ;
- -метод на"контрастните групи";
- -апостериорен анализ;

Експеримента проведох 12 <sup>А</sup> клас на ПТГ "Д-р Никола Василиади" гр. Габрово, специалност "Компютърна техника и технологии". Тъй като в нашето училище само един клас изучава тази специалност се наложи да работя с малък брой ученици. Въпреки това след проведения тест нанесох резултатите в оценъчна карта, което ми помогна да определя контрастни групи "силна" и "слаба"(*Табл. 2*). Специалистите препоръчват екстремалните групи да обхващат от 25% до 33% от всички

тестирани лица.Тъй като тестираните лица в случая са 25 ученици използвам възможно най-големия процент (33% от 25 ученици са 8,25)

#### Индекс на трудност: **P = 100 \* NR / N**

*NR – брой на лицата, решили вярно задачата* 

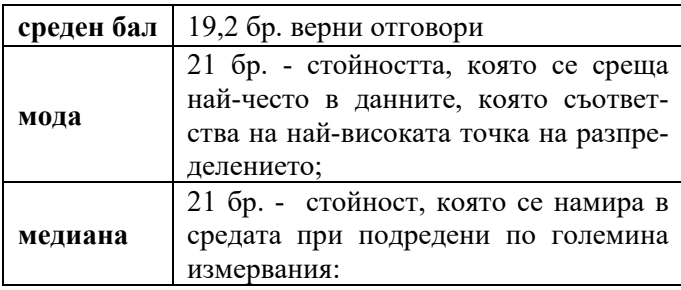

*N – общ брой на всички, решавали задачата*

Подходящо ниво на трудност се счита 75 %, за да се изключи вероятноста от налучкване[2][3]

След това направих т. нар. апостеорен анализ където определих индекса на трудност на всеки от въпросите, индекса на дискриминативна сила и ефективност на дистракторите. След изследване обективността,надеждността и валидността на теста стигнах до следните изводи:

- обективността на резултатите от теста е висока – 0.80

- сравнително висока надеждност  $-$  > 60%

- критериалната валидност на теста е много добра – 1.2. Тя показва степента на съответствие на дидактическия тест с предварително определен външен критерий.

Най-лесно учениците се справят в въпросите с изборен отговор. Най-трудно им е когато трябва да работят по въпроси от нива "Приложение" и "Анализ". Смятам, че това донякъде има психологогически аспект, тъй като учениците трябва самостоятелно да съствят текстов отговор.

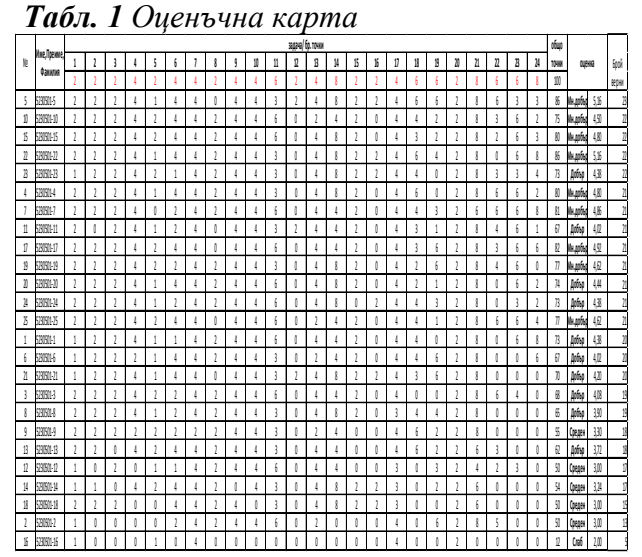

*Табл. 2 Апостеорен анализ*

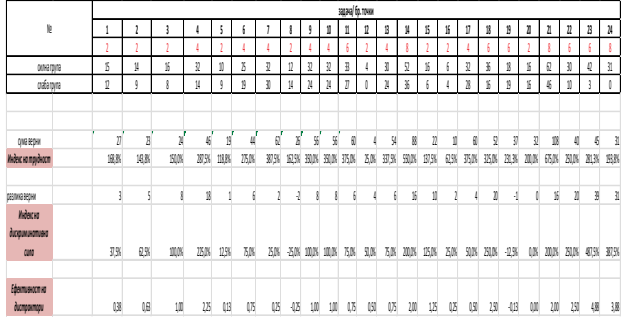

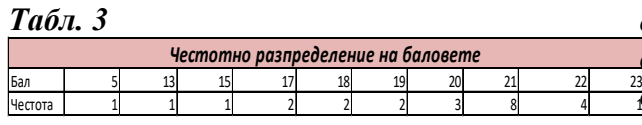

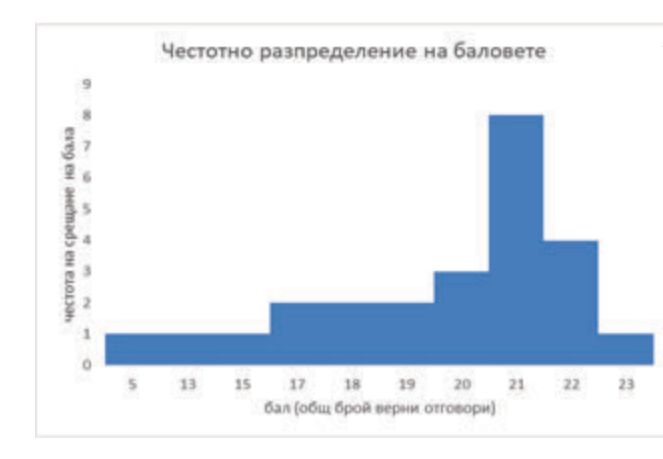

*Фиг. 1. Хистограма на честотното разпределение на баловете*

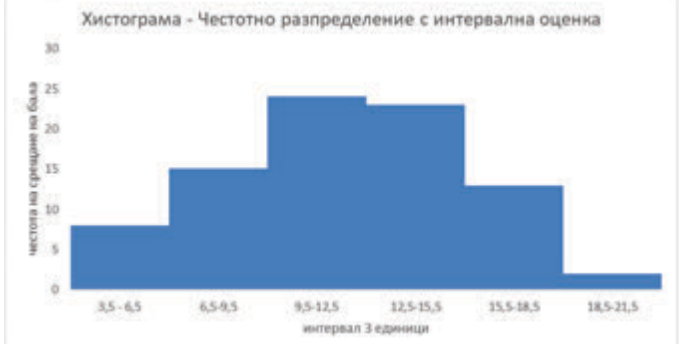

*Фиг. 2. Хистограма на честотното разпределение на баловете с интервал 3 единици*

Графичното представяне на баловете (Фиг. 1)и (Фиг. 2) показват емпиричното разпределение, което правя защото зрително по-лесно се възприема големият обем от данни.

В нормативните документи като Наредба № 1/19.02. 2020 г. на министъра на образованието и науката за организацията и провеждането на изпитите за придобиване на професионална квалификация беше изготвена оценка на целите и задачите на учебната програма и отделните дялове.

#### *ЕКСПЕРТНА ОЦЕНКА*

*от гл. ас. д-р Мирослав Славов, преподавател в Технически Университет- Габрово,катедра «Компютърни системи и технологии»*

*Днес 18.04.2023 г. извърших експертна оценка на база данни с въпроси и задачи за съставяне на изпитен тест за провеждане на задължителен държавен изпит за придобиване на трета степен на професионална квалификация по специалност «Компютърна техника и технологии» с код 5230501, изготвена при спазване изискванията на член 4 ал.9 от Наредба №1 от 19.02.2020 г.*

*Създадените въпроси и задачи от комисия за подготовка и оценяване на изпитачаст теория на професията за специалност «Компютърна техника и технологии» - код 5230501, назначена със Заповед*  *РД 05-489/29.12.2022 г. на Директора на ПТГ "Д-р Никола Василиади" :*

*Съответстват по съдържание на темите от Националната изпитна програма за специалност «Компютърна техника и технологии» с код 5230501, утвърдена със Заповед № РД 09-4365/12.11.2021 г. на Министъра на образованието и науките ;*

*Създадените въпроси и задачи от комисията за подготовка и оценяване на изпита са надеждни и критериално валидни за прилагане при съставяне на изпитен тест за провеждане на задължителен държавен изпит за придобиване на трета степен на професионална квалификация по специалност «Компютърна техника и технологии» 5230501;*

*Създадените еталони за верните отговори и ключове за оценяване на теста оценяват обективно резултатите от обучението на учениците.*

*В резултат на извършената експертна оценка предлагам на Директора на ПТГ "Д-р Никола Василиади" да утвърди създадената база данни от въпроси и задачи, еталони за верните отговори и ключове за оценяване.*

**Макс. 8 т.**

*Изготвил:........................................... / гл. ас. д-р Мирослав Славов /*

#### **ЗАКЛЮЧЕНИЕ**

Тестовете по своята същност имат своите предимства и недостатъци,

Предимствата са: разполагат с по-пълно разработена теория и методология и специално разработен математико-статистически апарат за проверка на качествата; подходящи са за залагане на конкретни критерии; веднъж разработен и проверен тестът се използва дълги години; дава възможност за сравнения и по-обективна оценка; подходящо средство за ориентиране на самите ученици и техните родители за изискванията, които се поставят в учебно-възпитателния процес.

Недостатъците са: труден и сложен процес, в който са включени не един специалист; измерва крайния резултат от учебно-възпитателната работа;

Въпреки недостатъците в тестологията са разработени достатъчно много и надеждни процедури за изработване на необходимия ни тест. Тяхното съблюдаване гарантира полученият продукт да бъде защитен от намесата на субективния и всички други възможни фактори, да бъде високо надежден при измерването на знанията, да има висока степен на съответствие между целите на измерването и целите, за които е създаден, да бъде икономичен и практичен, да отговаря на изучаваното учебно съдържание.

#### **ЛИТЕРАТУРА**

- [1]. Бижков, Г. "Теория и методика на дидактическите тестове", Просвета,С., 1992г.
- [2]. Бижков, Г. "Методология и методи на педагогическите изследвания" , Аскони, С., 1995г.
- [3]. Първов Д. "Диагностично изследване и процедура за неговото реализиране" І и ІІ части

### **METOДИКА ЗА РАЗРАБОТВАНЕ НА ДИПЛОМЕН ПРОЕКТ ЗА ЗАДЪЛЖИТЕЛЕН ДЪРЖАВЕН ЗРЕЛОСТЕН ИЗПИТ**

#### **METHODOLOGY FOR THE DEVELOPMENT OF A DIPLOMA PROJECT FOR THE MANDATORY STATE GRADUATION EXAMINATION**

**Marina Selivanova-Georgieva**

*PTG "Dr. Nikola Vasiliadi" - Gabrovo m\_selivanova@abv.bg*

#### **Abstract**

*The article presents a methodology for developing a diploma project for a mandatory state matriculation exam in vocational technical high school "Dr. Nikola Vasiliadi" Gabrovo. A model for preparing for the development of a thesis project by working with a course project is presented. The advantages of the diploma project over other models of the state matriculation exam are shown.*

**Keywords:** diploma project, state matriculation exam

#### **ВЪВЕДЕНИЕ**

Съгласно Закона за предучилищното и училищното образование учениците, успешно завършили ХІІ клас, стават зрелостници и придобиват право да се явят на държавни зрелостни изпити и на държавен изпит за придобиване на професионална квалификация. Зрелостниците, обучавани по училищен учебен план, който осигурява професионална подготовка, придобиват средно образование след успешно полагане на задължителен държавен зрелостен изпит по Български език и литература и на задължителен държавен изпит за придобиване на професионална квалификация - по теория и практика на професията. По всички професии и специалности от МОН бяха актуализирани и утвърдени нови Национални изпитни програми за провеждане на държавен изпит за придобиване на трета степен на професионална квалификация, които бяха стандартизирани. За изпита по теория на професията се въведоха три модела, а именно явяване на изпит чрез развиване на тема по утвърден конспект и критерии, чрез решаване на стандартизиран тест по матрица или чрез разработване и защита на дипломен проект. Разработването на тема е трудоемко и изискващо солидна предварителна подготовка. Тестването е един от най-често използваните методи за проверяване на равнището на придобити знания в дадена област. За съставянето на стандартизираните тестове се използва таксонометрията на Блум. Основен проблем в тази посока е трудоемкият, изискващ значителни усилия процес по съставяне, експериментиране и нормализиране на съответния пакет от тестови единици и тестове. В работата се представя подхода в ПТГ "Д-р Никола Василиади" - гр. Габрово за реализиране на модела за разработка на дипломен проект за задължителен държавен изпит за придобиване на средно образование и професионална квалификация в професионалното образование. В гимназията за първи път през тази учебна година се реализира провеждане на ДЗИ с дипломен проект.

За разработването и защитата на дипломен проект в специалост "Компютърна техника и технологии" на ПТГ "Д-р Н-Василиади"- Габрово са разработени редица документи и са проведени консултации, като настоящите дипломанти са развили уменията си за работа с проекти по време на подготовката си в часовете по учебен план. Друга възможност за развитие на уменията на учениците, спомагащи да разработят по-добър дипломен проект е работата в извънкласните форми – клубове по интереси и участието на учениците с техни разработени проекти в различни научни форуми и национални състезания. Предимстава на дипломния проект пред другите форми на втори държавен зрелостен изпит, също ще бъдат засегнати в изложението.

#### **ИЗЛОЖЕНИЕ**

Изпитът за придобиване на III степен на професионална квалификация при заявено желание от ученика може да се провежда чрез защита на дипломен проект. Дипломният проект е теоретикопрактическа разработка на тема, възложена на ученика с индивидуално задание. Това е записано в Наредба за изменение и допълнение на Наредба 1 от 2020 г. за организацията и провеждането на изпитите за придобиване на професионална квалификация.

Изпитът чрез защита на дипломен проект се провежда в два етапа, които се оценяват отделно. Теоретичната част се състои в устно представяне на разработения проект и отговори на поставените от изпитната комисия въпроси. В практическата част се изпълнява задание и то се представя пред комисията. Темите на дипломните проекти се утвърждават от директора на училището най-късно 5 месеца преди изпитната сесия. Индивидуалните задания се изготвят от ръководители консултанти и се възлагат на учениците най-късно 4 месеца преди изпитната сесия. Директорът на училището предоставя учебни кабинети, лаборатории, работилници и осигурява машини, уреди, апарати, технически средства, учебни пособия и др., а при възможност и материали, по искане на ученици или на ръководители консултанти за разработката на дипломните проекти.

Проектите се рецензират от рецензенти – учители по професионална подготовка или представители на работодатели, или на висши училища, а за учениците в дуално обучение – наставници от предприятието, в което ученикът провежда практическото обучение. Необходимостта от методология за предварителна подготовка за разработване и защита на дипламен проект за държавен изпит за придобиване на професионална квалификация за първи път, предизвиква редица въпроси и дискусии. Цел на настоящата публикация е разкриването на пътя изминат за осъществяването на модела за втори държавен зрелостен изпит с дипломен проект.

#### **ПРОЦЕС НА РАЗРАБОТВАНЕ НА МОДЕЛА ЗА ДИПЛОМЕН ПРОЕКТ В ПРОФЕСИОНАЛНОТО ОБРАЗОВАНИЕ**

Основанията за разработване на модела са заложени в основни нормативни документи, като Закон за професионалното образование и обучение /чл.36/, Държавен образователен стандарт по професията "Техник на компютърни системи", Национална изпитна програма по специалността "Компютърна техника и технологии", наредби, учебни програми по предметите изучавани по учебен план за специалността и професията.

#### **ЦЕЛ НА ЗАДЪЛЖИТЕЛНИЯ ДЪРЖАВЕН ИЗПИТ ЗА ПРИДОБИ-ВАНЕ НА ПРОФЕСИОНАЛНА КВАЛИФИКАЦИЯ**

Задължителният държавен изпит за при-добиване на професионална квалификация има за цел да установи постигането на резултатите от обучението по специалността, включени в държавния образователен стандарт за придобиване на квалификация по съответната професия, придобити през 5-годишния срок на обучение (VIII-XII клас). Зрелостниците в неспециализираните училища по чл. 38

от Закона за предучилищното и училищното образование, обучавани по училищен учебен план, който осигурява професионална подготовка по специалност от професия за придобиване на трета степен на професионална квалификация, придобиват средно образование след успешно полагане на двата задължителни държавни изпита, втория от които е Задължителен държавен изпит за придобиване трета степен на професионална квалификация по теория и практика на професията (чл. 132, ал. 3 от Закона за предучилищното и училищното образование).

#### **ЗАДАНИЕ ЗА ДИПЛОМЕН ПРОЕКТ**

Индивидуалните задания за изготвяне на дипломните проекти в теоретичната част включват изисквания към разработката на дипломния проект, съдържанието и оформянето на проекта, както и срок за предаването му, а в практическата част - подходящи практически задачи, демонстриращи умения и компетентности по специалността от професията. В зависимост от спецификата на про-фесията, индивидуалните задания за изготвя-не на дипломните проекти могат да включват насоки и указания за изготвяне на изделие, макет или други материали, които може да се ползват при защитата на дипломните проекти в практическата част. Заданието за дипломния проект се разработва по задължителна рамка. Дипломният проект има задължително съдържание и указания за форматиране на текста, използваните изображения, таблици и приложения, които отговарят на БДС и са посочени в *УКАЗАНИЕ ЗА РАЗРАБОТВАНЕ НА ДИПЛОМЕН ПРОЕКТ*.

\*Учениците разработват дипломните проекти под ръководството и контрола на ръководителите консултанти, като мястото и времето за разработване и консултации се уточняват с всеки ученик при възлагането на индивидуалното задание за дипломния проект. Ръководителят консултант:

• предоставя информация за необходимата литература, материали, каталози, справочници, технически и други данни;

• контролира поетапното и самостоятелно изпълнение на индивидуалното задание и дава препоръки при необходимост;

• провежда до четири консултации с всеки ученик.

#### **ПОЕТАПНОСТ НА РАЗРАБОТВА-НЕ НА ДИПЛОМНИЯ ПРОЕКТ ЗА ДЪРЖАВЕН ИЗПИТ ЗА ПРОФЕ-СИОНАЛНА КВАЛИФИКАЦИЯ В ПРОФЕСИОНАЛНОТО ОБРАЗОВА-НИЕ**

1. В учебната година, в която са в 12 клас, през м. декември зрелостниците подават заявление до директора на училището, като посочват своя избор за формата на втори държавен зрелостен изпит(тема от НИП, тест или дипломен проект на тема съобразно НИП).

2. През следващият месец (януари), се определят ръководителите-консултанти на дипломантите, темите за дипломни проекти и разработване на индивидуални задания по конкретните теми във връзка с ДОС и НИП по съответната професия и специалност. Заданията предвиждат до 4 консултации за съвместна работа на ръководителя с дипломанта по дипломния проект.

\*Междувремено процесът е съпроводен с редица задължения на директора на училището, на комисията по дипломирането, на ръководителя и на дипломанта…

3. Получаване на Заданието и работа по дипломния проект през следващите месеци (февруари, март и април).

4. Предаване на дипломния проект в деловодствато на училището на хартиен носител и на файл до 20 дни преди датата на дипломната защита. Предвижване на дипломния проект за рецензиране.

5. Получаване на рецензия, допускане до защита и провеждане на защитата на дипломния проект в част теория и част практика – втори държавен зрелостен изпит (датата за защита се определя със заповед на директора на училището).

\*Защитата на дипломния проект в теоретичната част представлява устно изложение на ученика за представяне на разработения дипломен проект и отговор на поставените от комисията за подготовка, провеждане и оценяване въпроси. Изложението може да се съпътства от допълнително онагледяване с презентация, графични материали, симулация и др. Оценяването на дипломния проект и неговата защита в теоретичната част се извършва по критерии за оценяване, които са утвърдени с национална изпитна програма по съответната специалност. За всеки критерий са определени показатели и максимален брой точки, които се присъждат при напълно покриване на съответния критерий. Максималният брой точки, които може да получи ученикът, е 100.

Защитата на дипломния проект в практическата част е изпълнение на практическо задание. Заданието е индивидуално и има за цел да установи усвоените умения и компетентности на ученика по специалността от професията, които ще бъдат оценени по критериите и показателите за оценяване на индивидуалното задание по практика и които са свързани с изпълнение от страна на ученика на правилата за здравословни и безопасни условия на труд, организация на работното място, подбор на материали и инструменти, изпълнение на операции и качество на изпълнението на заданието.

В зависимост от спецификата на професията и темата на дипломния проект, защитата на дипломния проект в практическата част е свързана с изпълнението на подходящи практически задачи, демонстриращи умения и компетентности по специалността от професията като напр. демонстрация на процес (измерване, свързване на схема, монтаж/демонтаж, изпълнение на операция по привеждане в действие) или на готов продукт и неговото изработване и функционалности (изделие, макет или друго). Комисията може да възложи на ученика изпълнение и на други практически задачи в съответствие с темата на индивидуалното задание, но несвързана с предварително подготвените материали, като например проектиране или практическо изработване на елемент, на част/етап от процес или част от изделие или демонстрация на друга практическа дейност. Всичко това е свързано с покриване на определени критерии.

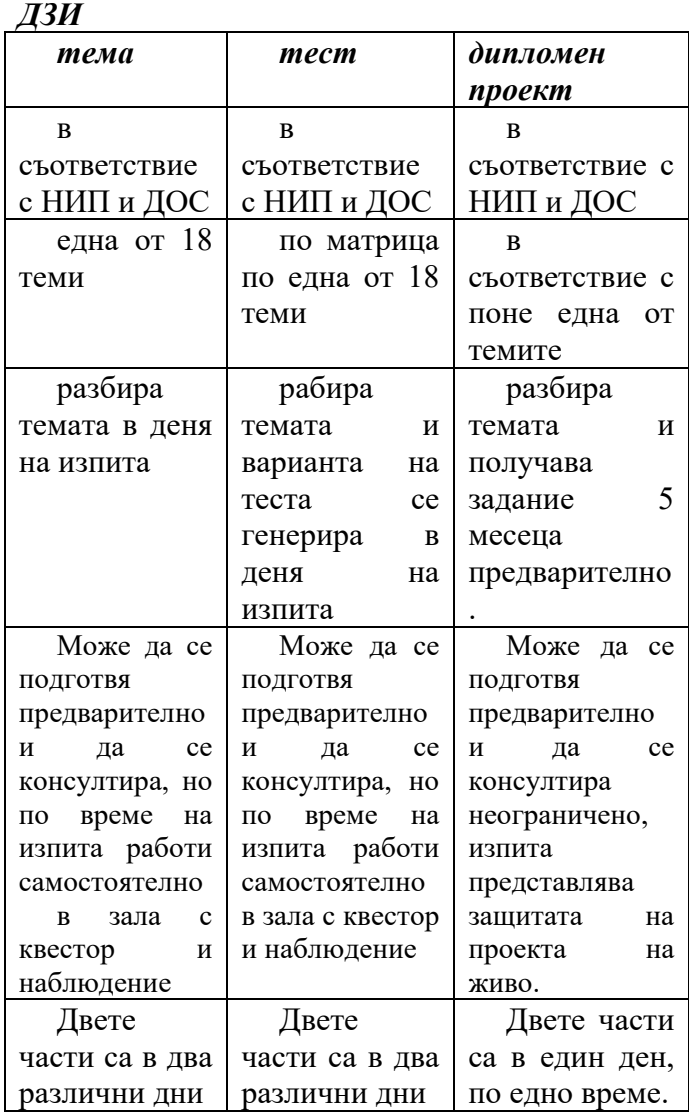

## *Таблица 1 СРАВНЕНИЕ НА МОДЕЛИТЕ ЗА II*

РАЗРАБОТВАНЕТО НА ДИПЛОМ-НАТА РАБОТА зависи основно от характера на изследването. За ученически изследвания се препоръчва модел от МОН.

Съдържание на дипломния проект - Дипломният проект се оформя в следните структурни единици:

- титулна страница;
- съдържание;
- увод (въведение);
- основна част;
- заключение;
- списък на използваната литература;
- приложения.

Титулната страница съдържа наименование на училището, населено място, тема на дипломния проект, трите имена на ученика, професия и специалност, име и фамилия на ръководителя консултант.

Уводът (въведението) съдържа кратко описание на основните цели и очакваните резултати.

Основна част - Формулира се целта на дипломния проект и дейностите/задачите, които трябва да бъдат изпълнени/решени, за да се постигне тази цел. Съдържа описание и анализ на известните решения, като се цитират съответните литературни източници. Съдържа приносите на дипломния проект, които трябва да бъдат така формулирани, че да се вижда кои от поставените задачи са успешно решени, като се цитират литературните източници.

Заключението съдържа изводи и предложения за доразвиване на проекта и възможностите за неговото приложение.

Списъкът с използваната литература включва цитираната и използвана в записката на дипломния проект литература. Започва на отделна страница от основния текст. Приложенията съдържат документация, която не е намерила място в текста, поради ограниченията в обема й или за по-добра прегледност на подредбата.

Във връзка с гореизложения модел в ПТГ "Д-р Никола Василиади" гр. Габрово е разработен и апробиран модел използващ работа с курсов проект в часовете по учебен план по професионална подготовка, като подготовка на учениците за разработване на дипломен проект за държавен зрелостен изпит.

| льнение на моделите                  |                          |
|--------------------------------------|--------------------------|
| КУРСОВ ПРОЕКТ                        | ДИПЛОМЕН                 |
|                                      | ПРОЕКТ                   |
| Прилага се като                      | Прилога се<br>като       |
| педагогически метод                  | ДЗИ/ДИППК в края         |
| по предмети<br>ПО                    | на обучението/12 клас    |
| учебен<br>план<br>$\Pi$ <sup>O</sup> | в съответствие с НИП     |
| професионална                        | и ДОС                    |
| подготовка<br>B                      |                          |
| съответствие с НИП и                 |                          |
| ДОС                                  |                          |
| Темата<br>e<br>BЪB                   | Темата е във връзка      |
| учебното<br>връзка с                 | със съдържание<br>на     |
| съдържание<br>ПО                     | НИП и ДОС, определя      |
| предмета.                            | се до 5 месеца преди     |
|                                      | изпита.                  |
| Преподавателят по                    | Организацията за         |
| предмета определя                    | определяне на тема,      |
| тема,<br>задание<br>И                | задания и правила е на   |
| правила<br>относно                   | училищно<br>ниво,        |
| проекта.                             | сътветно от дире-        |
|                                      | ктора, ръководителя и    |
|                                      | училищната комисия.      |
| Времето за работа се                 | Времето за работа се     |
| определя<br>OT                       | определя от Наредба 1 и  |
| преподавателя, но<br>e               | е до 4 месеца/описва се  |
| около 1 месец/описва се              | в заданието.             |
| в заданието                          |                          |
|                                      |                          |
| Етапите на работа са:                | Етапите на работа са:    |
| (1). Възлагане                       | (1). Възлагане           |
| (2). Разработване<br>на              | (2). Разработване<br>на  |
| проект<br>за                         | проект<br>за             |
| изследването.                        | изследването.            |
| (3). Провеждане<br>на                | (3).<br>Провеждане<br>на |
| изследването.                        | изследването.            |

*Таблица 2 СРАВНЕНИЕ НА МОДЕЛИТЕ* 

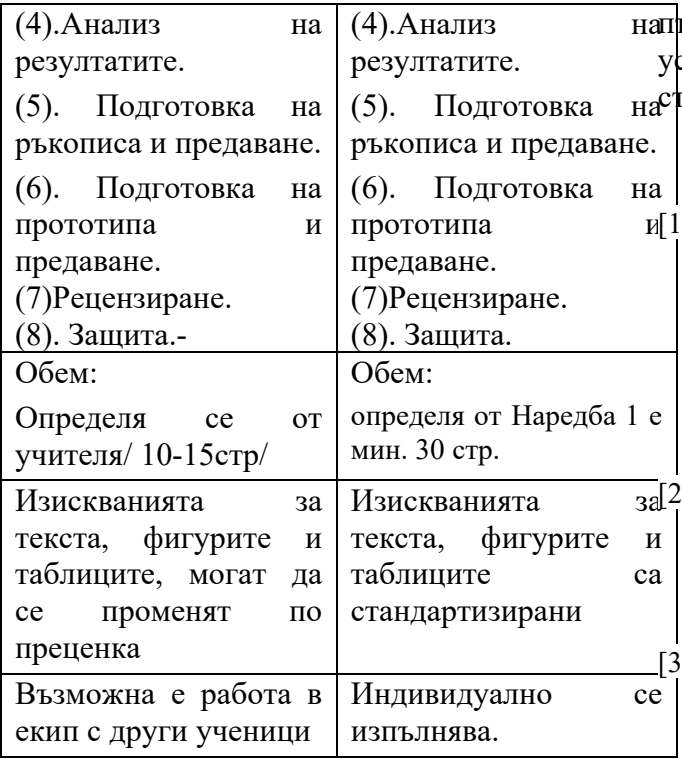

Като обобщение на казаното, може да се подчертае, че при разработването на курсов проект има повече свобода при определяне на правилата, някои от етапите могат да бъдат в по-малка степен, целта е да обобщи знания и умения по определена тема от определен професионален предмет. При дипломния проект нещата са по строго стандартни и има по-голям обем и обхват.

#### **ЗАКЛЮЧЕНИЕ**

Настоящата разработка разглежда реализиране на модела дипломен проект за държавен зрелостен изпит за средно образование и квалификация по професията в ПТГ "д-р Никола Василиади" гр. Габрово. Разработката и защитата на дипломен проект е комплексна самостоятелна работа, има решаваща роля във финализирането на професионалното обучение на зрелостниците и е проверка на знанията и способностите на автора. За успеха на тази дейност допринасят редица фактори, но на първо място може да се посочи продължителната и целенасочена подготовка. Най-ценният резултат е

пътя, който се изминава от началото до успешната защита на държавния зрелостен изпит.

#### **ЛИТЕРАТУРА**

- [1] Наредба № 1 от 19 февруари 2020 г. за организацията и провеждането на изпитите за придобиване на професионална квалификация издадена от министъра на образованието и науката, обн. ДВ. бр.18 от 28 Февруари 2020г., https://www.navet.government.bg/bg/medi a/2137200582.pdf/, 9.06.2023г.
- [2] Наредба № 11 от 1 септември 2016 г. за оценяване на резултатите от обучението на учениците, /https://www.navet.government.bg/bg/med ia/DOS-otsenyavane.pdf, 9.06.2023г.
- [3] Наредба за изменение и допълнение на Наредба № 11 от 2016 г. за оценяване на резултатите от обучението на учениците (ДВ, бр. 74 от 2016 г.), https://web.mon.bg/upload/31300/izmNare dba11-ocenjavane\_17062022.pdf  $9.06.2023$ г.
- [4] Наредба за изменение и допълнение на Наредба № 1 от 2020 г. за организацията и провеждането на изпитите за придобиване на професионална квалификация (дв, бр. 18 от 2020 г.) https://www.ciela.net/svobodna-zonadarjavenvestnik/document/2137216126/issue/6508/ naredba-za-izmenenie-i-dopalnenie-nanaredba-%E2%84%96-1-ot-2020-g-zaorganizatsiyata-i-provezhdaneto-naizpitite-za-pridobivane-na-profesionalnakvalifikatsiya-(dv-br-18-ot-2020-g), 13.06.2023г.
- [5] Делибалтова, В., Цели на образованието и обучението. Таксономии, 2014, https://theeducationvision.blogspot.com/20 14/07/blog-post\_4461.html, 9.06.2023г.
- [6] Чавдарова. Костова, С., Б. Господинов, В. Делибалтова, , Компетентностите и референтните рамки, Педагогика, УИ "Св. Климент Охридски", 2018.
- [7] Национална изпитна програма на специалност "Компютърна техника и технологии", https://www.mon.bg/bg/100905, 9.06.2023г.
- [8] ДОС за придобиването на квалификация по професия "Техник на компютърни

системи", https://www.mon.bg/bg/112, 9.06.2023г. , 13.06.2023г.

- [9] https://web.mon.bg/upload/28894/3- Model\_s\_diplomen\_proekt-DZIprof\_031221.pdf
- [10] *Указание за разработва-не на дипломен проект.pdf*
- [11]

http://www.daskalo.com/anetadailova/?pag e id=142, 13.06.2023г.

[12] https://xn--

80atb.net/%D0%BF%D0%B8%D1%81% D0%B0%D0%BD%D0%B5/%D0%BA% D0%B0%D0%BA-%D1%81%D0%B5- %D0%BF%D0%B8%D1%88%D0%B5- %D0%B4%D0%B8%D0%BF%D0%BB% D0%BE%D0%BC%D0%BD%D0%B0%D1%80%D0%B0%D0%B1%D0%BE% D1%82%D0%B0/ , 13.06.2023г.

[13]https://learn.fmi.uni-

sofia.bg/pluginfile.php/98899/mod\_resour ce/content/2/%D0%9A%D0%BD%D0%B 8%D0%B3%D0%B0%20- %20%D0%9F%D0%BE%D0%B4%D0% B3%D0%BE%D1%82%D0%BE%D0%B 2%D0%BA%D0%B0%20%D0%BD%D0 %B0%20%D0%B4%D0%B8%D0%BF% D0%BB%D0%BE%D0%BC%D0%BD% D0%B0%20%D1%80%D0%B0%D0%B1 %D0%BE%D1%82%D0%B0%20- %20%D0%98%D0%B2.%D0%98%D0%B 2%D0%B0%D0%BD%D0%BE%D0%B2. pdf, 13.06.2023г.

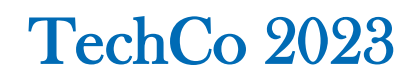

#### **МОДЕЛ НА ОБУЧЕНИЕ ПО ПРОФЕСИОНАЛНА ПОДГОТОВКА ЧРЕЗ КУРСОВИ ПРОЕКТИ**

#### **PROFESSIONAL TRAINING MODEL THROUGH COURSE PROJECTS**

#### **Marina Selivanova-Georgieva**

*PTG "Dr. Nikola Vasiliadi" - Gabrovo m\_selivanova@abv.bg*

#### **Abstract**

*This article examines the course project method as promising pedagogical technology for the formation of competencies of high school students. The training aimed at the formation of key competences, is focused on the learner and his/her ability to learn successfully. Along with the competences in the relevant specialty, learning through projects gives the opportunity to improved ability to learn and develop students' communicative, media and social competences. They not only improve the effectiveness of the learning process, but are critical to a successful career*

**Keywords:** project method, seniors

#### **ВЪВЕДЕНИЕ**

През учебната 2021-2022 година за първи път се реализираха новостите в закона за предучилищното и училищното образование (обн. ДВ. бр.79 от 13 октомври 2015 г., в сила от 01.08.2016 г., посл. изм. и доп. ДВ. бр.99 от 12 декември 2017 г.), а именно - зрелостниците които изучават професия, да положат втори задължителен държавен изпит по теория за придобиване на професионална квалификация. По всички професии и специалности от МОН бяха актуализирани и утвърдени нови Национални изпитни програми за провеждане на държавен изпит за придобиване на трета степен на професионална квалификация, които бяха стандартизирани. За изпита по теория на професията се въведоха три модела, а именно явяване на изпит чрез развиване на тема по утвърден конспект, чрез решаване на стандартизиран тест по матрица или чрез разработване и защита на дипломен проект. Разработването на тема е трудоемко и изискващо солидна предварителна подготовка. Тестването е един от най-често използваните методи за проверяване на равнището на придобити знания в дадена област. За съставянето на стандартизираните тестове е използва таксонометрията на Блум. Основен проблем в тази посока е трудоемкият, изискващ значителни усилия процес по съставяне, експериментиране и нормализиране на съответния пакет от тестови единици и тестове. В работата се представя подхода в ПТГ "Д-р Никола Василиади" - гр. Габрово за реализиране на модел, чрез използване на курсов проект, като подготовка за разработка на дипломен проект за задължителен държавен изпит за придобиване на средно образование и професионална квалификация в професионалното образование. В гимназията за първи път през тази учебна година се реализира провеждане на ДЗИ с дипломен проект.

Методиката за работа по курсов проект, като подготовка за разработване на дипломен проект е изпробвана в часове по Програмиране в 11 клас, в специалост "Компютърна техника и технологии" на

ПТГ "Д-р Н-Василиади"- Габрово, като учениците участвали в експеримента са настоящите дипломанти. Друга възможност за развитие на уменията на учениците, спомагащи да разработят по-добър дипломен проект е работа в извънкласните форми – клубове по интереси и участието на учениците с техни разработени проекти в различни научни форуми и национални състезания. Предимства на дипломния проект пред другите форми на втори държавен зрелостен изпит, ще бъдат засегнати друго изложение.

#### **ИЗЛОЖЕНИЕ**

Тестовете в нашето училище заемат все по-значимо място като метод за диагностика. Но при провеждането на държавен изпит по професионална квалификация – част теория при завършване на професионално образование осъществен чрез дидактически тестове се открояват някои несъвършенства. Необходимостта от методология за предварителна подготовка и разработване и защита на дипломен проект за държавен изпит за придобиване на професионална квалификация за първи път, предизвиква редица въпроси и дискусии. Цел на настоящата публикация е разкриването на иновативен подход за разработване на модел като подготовка, използващ разработване на курсов проект и гарантиращ успех при разработване на дипломна работа съобразно учебните планове, програми, държавния образоветелен стандарт и според указанията на Министерството на образованието и науките.

#### **ПРОЦЕС НА РАЗРАБОТВАНЕ НА МОДЕЛА С КУРСОВ ПРОЕКТ В ПРОФЕСИОНАЛНОТО ОБРАЗОВАНИЕ**

Основание за разработването на модела е въвеждането на възможността, чрез дипломен проект да се провежда държавен зрелостен изпит с новия ЗПУО. Уменията за разработване и защита на теоретична и практическа част на дипломен проект не са извадени от контекста на цялостното обучение в гимназиалния етап на образование. Тези умения, трябва да се основават на наученото по професионална подготовка – теория и практика в първи и втори гимназиален клас и трябва да са добре развити, за да бъде успешно реализиран изпита. Модела с използване на курсов проект е разработен и апробиран в ПТГ "Д- Никола Василиади" – гр. Габрово през учебната 2020/21г., като през тази учебна 2022/23г. може да се каже, че е придобил завършеност с протичане на държавния зрелостен изпит на зрелостниците от 12а клас, специалност "Компютърна техника и технологии" и успешното им дипломиране. Първоначално моделът е апробиран по "Програмиране" РПП в 11 клас.

Професионалното образование се осъществява по типови и училищни учебни планове и по учебни програми по конкретните предмети в раздел Б по учебен план: отраслова професионална подготовка, специфична професионална подготовка и разширена професионална подготовка( теория и практика на професията). Някои учебни програми не допускат използването на разработване на проекти, като педагогически методи за реализиране на учебния процес.

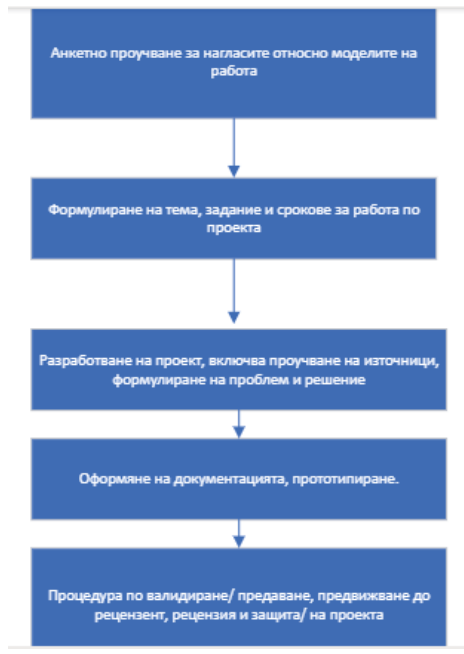

*Фиг.1 Блокова схема на модела*

Специалността "Компютърна техника и технологии" е благодатна в това отношение, защото е част от т.н. STEM (Science – Technology – Engineering – Mathematics) специалности, включващи обучение, което е фокусирано върху наука, технологии, инженерство и математика. Чрез методиката на STEM учениците вземат участие в експерименти, биват насърчавани да споделя идеите си и да допринася за развитие на групови или индивидуални проекти насочени към опознаване на света около тях. Активното участие и обучение чрез практическо приложение и преживяване на наученото, са основните принципи залегнали във всеки урок. В процеса "обучение - учене" се извършва непрекъснато взаимодействие между учителя и учениците. Ученето има ярко изразен индивидуален характер и при всеки от учениците се осъществява по различен начин: някой не може да покаже усвоените знания, друг, обратно, въз основа на предишния опит демонстрира забележителни способности, а трети приема определен стил на отношение към предмета и упорито "не иска" да учи. Не може да се отрече индивидуалното възприемане (или не възприемане) на учителя от ученика или обратно, което също оказва влияние върху усвояване на знанията. Обучението също има индивидуален характер. Преподавайки учебния материал, учителят вмъква в съдържанието на предмета свои емоционални и ценностни оценки. Независимо от желанието на учителя в процеса на обучение влияние оказват неговите убеждения, приоритети, мотивация, житейски възгледи. Учителят се явява като всезнаещ човек, който излага истини, но самият процес на познаване и откриване на тези истини често остава зад рамките на ученето. Тъкмо тук възниква проблемът за развиване на творческото мислене на учениците, и като задължително условие за реализирането му на практика - отстраняване на доминиращата роля на учителя в процеса на усвояване на знания и опит. Въвеждането в педагогическите технологии на елементи от изследователска дейност на учениците дава на учителя възможност не само и не толкова да обучава, колкото да помага на ученика да учи, да насочва познавателната му дейност. Един от найразпространените днес видове изследователски труд при учениците в процеса на учене е методът на проектите. Методът на проектите не е принципно нов в световната практика. Той се появява в началото на XX век в САЩ. Наричат го също метод на проблемите и го свързват с идеите на хуманистичното направление във философията и образованието, разработен от американския философ и педагог Джон Дюи и неговия ученик Уилям Килпатрик. Методът на проектите привлича вниманието и на руските педагози още в началото на XX век. Идеите за проектното обучение възникват в Русия на практика успоредно с разработките на американските педагози. Под ръководството на руския педагог С.Т. Шацки през 1905 год. е организирана една малка група сътрудници, която се опитва да използва активно проектните методи в преподавателската дейност. По-късно, вече при съветската власт тези идеи започват да навлизат в училище, но не съвсем обмислено и последователно, затова през 1931 год. с постановление на ЦК ВКП методът на проектите е осъден и оттогава до неотдавна в Русия не се предприемат някакви сериозни опити да се възобнови този метод в училищната практика. В същото време той активно и успешно се развива в западните училища. В САЩ, Великобритания, Белгия, Израел, Финландия, Германия, Италия, Бразилия, Холандия и много други страни идеите за хуманистичния подход в образованието на Джон Дюи и неговият метод на проектите намират широко разпространение и получават голяма популярност поради рационалното съчетаване на теоретичните знания и тяхното практическо прилагане за решаване на

конкретни проблеми от околната действителност в съвместната дейност на учениците. Метода на проектите привлича много образователни системи, които се стремят да намерят един разумен баланс между академичните познания и прагматичните умения. По определение проектът е съвкупност от определени действия, документи, предварителни текстове, замисъл за създаване на реален обект и предмет; за създаване на различен по рода си теоретичен продукт. Това винаги е творческа дейност. Проектния метод в училищното образование се разглежда като алтернатива на класно-урочната система. Съвременният проект на ученика е дидактическо средство за активиране на познавателната дейност, за развиване на креативност и същевременно за формиране. Методът на проектите е педагогическа технология, която е насочена към интегриране на фактически знания, към тяхното използване и придобиване на нови такива. Активното включване на ученика в създаването на едни или други проекти му дава възможност да овладява нови начини на човешка дейност в социо-културната среда на определени личностни качества. В метода на проектите, като педагогическа технология намира своето реализиране един комплекс от идеи, най-ярко представени от американския педагог и философ Джон Дюи (1859-1952). Всяка дейност с ученици, в това число и обучението, трябва да е в съответствие с техните интереси и потребности, да се базира върху личния им опит. Основната задача на обучението по метода на проектите е изследването на околния живот от учениците заедно с учителя. Всичко, което правят, те трябва да правят сами (сами, в група, с учител, с други хора): да планират, да изпълняват, да оценяват и да разбират защо го правят:

- откриване на същността на учебния материал;

- осъществяване на целенасочена дейност;

- обучение, смесващо непрекъснатата промяна на живота и издигането му на по-високи нива.

Програмата в метода на проектите се изгражда като серия от взаимосвързани моменти, произтичащи от едни или други задачи. Учениците трябва да се научат да съчетават своята дейност с тази на другите, да намират, да набавят знания, необходими за изпълнението на един или друг проект, и по този начин, решавайки своите житейски задачи, изграждайки отношения един с друг, опознавайки живота, получават необходимите за този живот знания, при това самостоятелно или съвместно с други в групата, като се концентрират върху жива и житейска материя, и се учат да разбират чрез опити реалността на живота. Предимствата на тази технология са: ентусиазъм в работата, интерес, връзка с реалния живот, разкриване на водещи позиции/лидерство, научна любознателност, умение да работят в екип самоконтрол, по-добро затвърдяване на знанията, самодисциплина. Методът на проектите винаги предполага решаване на някакъв проблем, който предвижда използване на различни методи, от една страна, а от друга интегриране на знания, умения от различни области на науката, техниката, технологията, творческите области. Работата по метода на проектите предполага не само наличие и осъзнаване на проблем, но и самия процес за неговото разкриване, разрешаване, което включва ясно планиране на действия, наличие на замисъл или хипотеза за решаване на този проблем, ясното разпределяне на роли (ако се има предвид групова работа), т.е. задачи за всеки участник при условие на тясно взаимодействие. Всички резултати от изпълнените проекти трябва да бъдат, както се казва, "осезаеми", предметни, т.е. ако това е теоретичен проблем, очаква се конкретното му решение, ако е практически, конкретен практически резултат, който е готов за прилагане.

#### **ПОЕТАПНОСТ НА РАЗРАБОТВАНЕ НА КУРСОВИЯ ПРОЕКТ**

Разработването на курсов проект по предмет от професионалната подготовка изисква следване на определена методика и стъпки. Примерни насоки, които могат да помогнат при разработването на такъв проект:

Стъпка 1: Избор на тема. Избира се тема, която е по предмета и включва конкретните професионални познания.

Стъпка 2: Поставяне на цел и изследователски въпроси: Формулиране на ясна цел за проект и създаване на няколко изследователски въпроси, които ще помогнат да се постигне проекта. Въпросите трябва да бъдат конкретни и да са насочени към изследването на избраната тема.

Стъпка 3: Проучване на литературни източници./Изясняване на правила за цитиране/

Стъпка 4: Събиране и анализ на данни, които ще отговорят на изследователските въпроси, чрез подходящи методи. Чрез анализ се достига до проблем и се търси решение.

Стъпка 5: Структуриране на проекта по следната структура: въведение, литературен преглед, методология, резултати, анализ, заключение и библиография. Осигурява се последователност и логичност на информацията, чрез използване на подходящи заглавия и подзаглавия.

Стъпка 6: Написване текста на проекта, следвайки академичния стил на писане. Отделя се време за редактиране и коректура, за да се гарантира, че текстът е граматически и стилистично безупречен.

Стъпка 7: Прилагат се всички необходими материали, които са важни за разбирането и оценката на изследването. Това може да включва графики, таблици, анкетни въпросници или други релевантни материали.

Стъпка 8: Разработка на практическата част.

Стъпка 9: Изпълняване на изискванията за валидиране, срок за предаване на проекта, евентуална рецензия, представяне/защита, използвайки презентация и представяне на живо в резюме, отговори на въпроси по разработката.

Тези насоки представляват обща методика за разработване на курсов проект. Все пак, важна консултацията с учителя и следването на конкретните изисквания на заданието в съответствие с училищната документация.

За целите на разработване на модела с използване на курсов проект е организирано експериментално изследване в един клас от 26 ученици в 11 клас, които през тази учебна година са зрелостниците, които се дипломират. През тази учебна година модела е приложен в други два 11 клас със специалност "Приложно програмиране"/по "Програмиране на вградени системи"/ и "Промишлена електроника"/ по учебна практика "Схемотехника"/, които предстои да са зрелостници през следващата учебна година.

Точността при оформянето на проекта се определя от яснотата и коректността при определянето на целите, отбелязването на очакваните резултати, констатирането на изходните данни. Твърде ефикасно е прилагането на методически препоръки или инструкции, където се посочва необходимата и допълнителната литература за самообразование, изискванията на учителя қъм качеството на проекта, формата и методите на качествена и количествена оценка на резултатите. Понякога е възможно да се отбележи алгоритъма на

проектирането или някакво друго поетапно разделение на дейността.

#### **\*Ролята на учителя при изпълнение на проекта**

Най-сложното за учителя в процеса на проектирането е ролята му на независим консултант. (Трудно е да се сдържиш да не подсказваш, особено, когато виждаш, че учениците правят грешки).

Важно е по време на консултациите само да се отговаря на въпросите на учениците. Може да се проведе семинар – консултация за колективно и обобщено разглеждане на проблема, възникнал при повече ученици. По време на изпълнението на проекта при много ученици възникват специфични трудности и преодоляването им е една от водещите педагогически цели при метода на проектите. В основата на проектирането е заложено извличане на нова информация, но този процес се осъществява в неопределена сфера, и той трябва да бъде организиран, моделиран, затова на учениците им е трудно:

- да набелязват водещи и текущи (междинни) цели и задачи;

- да търсят пътища за тяхното решаване, избирайки най-оптималния при дадена алтернатива;

- да предвиждат последиците от избора;

- да действат самостоятелно (без подсказване);

- да сравняват полученото с желаното; - да оценяват обективно процеса (самата

дейност) и резултата на проектирането.

При изпълнението на проекта ролята на учителя се променя качествено. На всички етапи учителят изпълнява ролята на консултант и помощник и основният акцент в обучението се прави не върху съдържанието на ученето, а върху процеса на прилагане на придобитите знания.

През учебната 2022/23 година близо 49 000 дванадесетокласни се явяват на втори задължителен държавен зрелостен изпит. Завършващите професионални гимназии полагат държавен изпит за придобиване на професионална квалификация. Над 11 500 от тях ще защитават дипломен проект, а близо 12 000 ще се явят на изпити по професията, включващи теоретична и практическа част. Предстои анализ на резултатите за страната и по области.

#### **ЗАКЛЮЧЕНИЕ**

Масовият характер на подготовката на ученици изисква дълбоко преосмисляне на целта на съвременното образование и ролята на учителя в този процес. Сравнението на резултатите от изследването убедително доказва, че при спазване на условията за успешна подготовка чрез курсови проекти за бъдещите зрелостници е възможно до голяма степен да постигнат максимална успеваемост при реализиране на модела дипломен проект за държавен зрелостен изпит за средно образование и квалификация по професията.

#### **ЛИТЕРАТУРА**

- [1] Наредба № 1 от 19 февруари 2020 г. за организацията и провеждането на изпитите за придобиване на професионална квалификация издадена от министъра на образованието и науката, обн. ДВ. бр.18 от 28 Февруари 2020г., https://www.navet.government.bg/bg/media/ 2137200582.pdf/, 9.06.2023г.
- [2] Наредба № 11 от 1 септември 2016 г. за оценяване на резултатите от обучението на учениците, https://www.navet.government.bg/bg/media/ DOS-otsenyavane.pdf, 9.06.2023г.
- [3] Наредба за изменение и допълнение на Наредба № 11 от 2016 г. за оценяване на резултатите от обучението на учениците (ДВ, бр. 74 от 2016 г.), file:///C:/Users/mar70/Downloads/izmNared ba11-ocenjavane\_17062022.pdf, 9.06.2023г.
- [4] Делибалтова, В., Цели на образованието и обучението. Таксономии, 2014, https://theeducationvision.blogspot.com/201 4/07/blog-post\_4461.html, 9.06.2023г.
- [5] Чавдарова. Костова, С., Б. Господинов, В. Делибалтова, , Компетентностите и референтните рамки, Педагогика, УИ "Св. Климент Охридски", 2018.
- [6] Национална изпитна програма на специалност "Компютърна техника и технологии", https://www.mon.bg/bg/100905,  $9.06.2023$ г.
- [7] ДОС за придобиването на квалификация по професия "Техник на компютърни<br>cистеми", https://www.mon.bg/bg/112. https://www.mon.bg/bg/112, 9.06.2023г.
- [8]https://tebestudent.ru/polezno-znat/kursovyeraboty/primery-i-obraztsy-kursovykhproektov/, 13.06.2023г.
- [9] Същност на метода на проектите Innovative Teachers BG

http://innovativeteachersbg.org/SHU/BIOPHYS/ MetodObuchenieProekti01.pdf, 13.06.2023г.

[10]

http://www.daskalo.com/anetadailova/?page\_ id=142, 13.06.2023г.

[11]

https://web.mon.bg/upload/33370/regl\_PNE\_pril\_ proekti\_181021\_111022.pdf , 13.06.2023г.

# **НАПРАВЛЕНИЕ 4 МАШИНОСТРОЕНЕ**

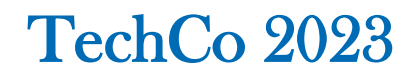

#### **ЧЕСТОТЕН АНАЛИЗ НА БАНЦИГОВ ВАЛ ПО МЕТОДА НА КРАЙНИТЕ ЕЛЕМЕНТИ**

#### **Нели Станева**

*Лесотехнически университет, nelly\_staneva@yahoo.com* 

#### **FREQUENCY ANALYSIS OF A BAND SAW SHAFT BY FEM**

#### **Nelly Staneva**

*University of Forestry, nelly\_staneva@yahoo.com* 

#### **Abstract**

*Calculation of natural frequencies of woodworking machine shafts is of particular importance to avoid critical frequencies and the phenomenon resonance. A study of the natural frequencies of the system "band saw shaft-fixed masses" of an universal band saw UB-800 was carried out. The system is 3D modeled with the CAD/CAE program Autodesk Inventor Professional® as main band saw shaft was modeled with all real elements (keyways, spring ring grooves, center holes, chamfers, roundings). A finite element (MKE) frequency analysis of the 3D model of the system "band saw shaft-fixed masses" was performed with Autodesk Inventor Professional*<sup>®</sup>. *Material and constraints are set. As a result, the first eight natural frequencies and their corresponding modal shapes were obtained and analyzed. For each natural frequency, the distribution of displacements in the 3D model of the system "band saw shaft-fixed masses" was also obtained. The finite element frequency analysis*  with a CAD/CAE program allows to quickly simulate different variants and thus save time and real experiments. *The determined frequencies of natural oscillations help to avoid accidents due to extreme displacements and stresses.* 

**Keywords:** natural frequencies; band saw; shaft; FEM.

#### **ВЪВЕДЕНИЕ**

Конструирането на валове изисква основно определяне на напреженията на огъване и усукване, но от особено практическо значение е и определянето на честотата на собствените им трептения за предотвратяване на явлението резонанс и последващи аварии. Както е известно, резонанс се получава при кратност или съвпадане на честотата на действието на външни сили и масовите сили от ротиращите заедно с вала елементи с честотата на собствените трептения на вала и при достигането на критична честота, провисването на вала неограничено нараства, което води до механично разрушаване на системата [1,2].

Валовете на дървообработващите машини работят в тежки и екстремни условия и подобни изследвания са от значение за тяхната надеждност, стабилност и дълготрайност.

От литературата [1,2] е известно, че при реални системи "вал-закрепени маси" критичните ъглови скорости се изчисляват с приблизителни методи – метод на Дънкерли, метод на Кул, метод на Стодола и др.

Използването на съвременните CAD/CAE програми дава възможност по метода на крайните елементи (МКЕ) бързо да се изчисляват собствените честоти и да се опредeлят проблемите още на етап конструиране [3, 4].

Kaczmarek and Orlowski [4] са направили обобщение на съвременните числови методи, основани на метода на крайните елементи за изследване на резонансните честоти на циркулярния диск на циркулярни дървообработващи машини.

Изследвания за определяне на собствените честоти на основния вал на банцигови машини в литературата липсват.

Целта на изследването е определяне на честотите на собствените трептения на 3D модела на главния банцигов вал със закрепените елементи по метода на крайните елементи с CAD/CAE програма.

#### **ИЗЛОЖЕНИЕ**

#### *ОБЕКТ И МЕТОДИКА НА ИЗСЛЕДВАНЕ*

В дървообработващата и мебелната промишленост се използват банцигови машини за обработване на трупи, призми, дъски, капаци и други различни детайли [5 -7]. Разработени са различни конструкции на банциги, различаващи се в механизма на подаване, но режещият механизъм и задвижването не се различават – долното лентоводно колело и задвижваната ремъчна шайба са конзолно разположени на основния банцигов вал – фиг. 1 [5-7]. При такава конструкция се получават големи огъващи и срязващи напрежения от опъването на лентата в лагерната шийката на вала до лентоводното колело.

Създаването на 3D модела на основния вал на универсален банциг UB 800 с всички реални елементи (шпонкови канали, канали за пружинни пръстени, центрови отвори, фаски, закръгления) е направено с модула ..Shaft Generator" на CAD/CAE програмата Autodesk Inventor Professional® и описано в [8].

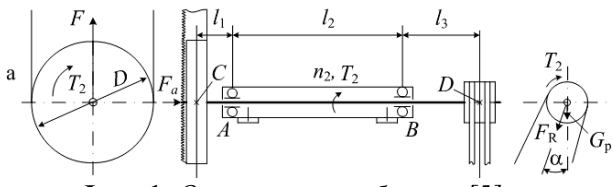

**Фиг. 1.** *Основен вал на банциг [5]* 

Валът е предварително изчислен при следните условия:

- задвижване от асинхронен двигател с мощност 4,0 kW и честота на въртене

1430 min-<sup>1</sup> чрез клиноремъчна предавка с предавателно отношение *i*=2;

- честота на въртене на основния банцигов вал - 715 min<sup>-1</sup>.

 $-$  междуцентрови разстояния:  $l_1=150$ mm,  $l_2$ =560 mm and  $l_3$ =180 mm (фиг. 1);

- диаметри  $d = dD = 40$  mm,  $d = d = 50$ *mm;*

*-* широчина на банциговата лента *B*=30 mm [7, 8]*.*

Създаден е опростен 3D модел на системата "банцигов вал – закрепени маси" и по метода на крайните елементи (МКЕ) са определени собствените честоти на 3D модела с CAD/CAE програмата Autodesk Inventor Professional®.

От библиотеката на програмата са изтеглени стандартни елементи в 3D модела за системата "банцигов вал – закрепени маси": шпонки, търкалящи сачмени лагери.

За вала и задвижващото лентоводно колело от библиотеката за материали на програмата е избрана стомана "Steel" с характеристики, най-близки до тези на въглеродна качествена стомана 45 по БДС: якост на опън 345.10<sup>6</sup> N.m<sup>-2</sup>; граница на провлачане  $250.10^6$  N.m<sup>-2</sup>; модул на еластичност 2,10.10<sup>11</sup> N.m<sup>-2</sup>, модул на ъглови деформации 8,08.10<sup>10</sup> N.m<sup>-2</sup>; коефициент на Поасон 0,3.

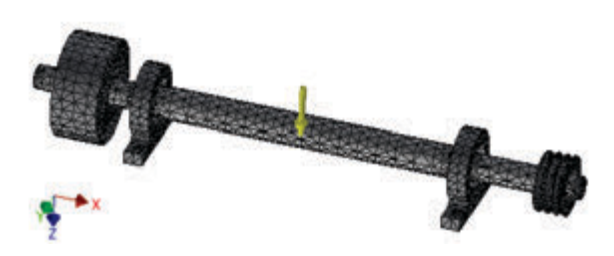

**Фиг. 2.** *Тримерен дискретен модел*

За другите елементи на режещия механизъм – ремъчна шайба, лагерни тела и капачки е избран сив чугун с граница на провлачане 200,0.10<sup>6</sup> N.m<sup>-2</sup>.

Честотният анализ с CAD/CAE програмата Autodesk Inventor Professional® не изисква задаване на натоварването на механизма [9].

Зададени са ограничения, съгласно фиг. 1 – фиксирано закрепване в основата на двете лагерни тела.

За мрежата от крайни елементи (фиг. 2) е заден тип на крайните елементи – тримерни, криволинейни тетраедрични.

Следните характеристики на мрежата от крайни елементи също са зададени:

- Average Element Size 0,1 (коеф. за размера на елемент съобразно размера на модела);
- Minimum Element Size 0,2 (коеф. за автоматично усъвършенствуване на елементите в малки области);
- Grading Factor 2 (коеф. за влиянието на равномерността на прехода между фина и груба мрежа);
- Maximum Turn Angle  $60^0$  (брой на крайните елементи по криволинейни повърхнини).
- Брой на итерациите за проверка на Якобианата -3.

В резултат, програмата е генерирала 108745 броя възли и 64657 броя крайни елементи в 3D модела на системата "банцигов вал – закрепени маси".

Симулиран е честотен анализ на 3D модела, като са зададени да се изчислят 8 броя на собствените честоти, като първата представлява най-голям интерес.

#### *РЕЗУЛТАТИ*

Получените резултати от честотния анализ на системата "банцигов вал-закрепени маси" по метода на крайните елементи с CAD/CAE програмата Autodesk Inventor Professional® са представени в таблица 1 и на фигура 2 до фигура 7.

За да се разбере къде се появява деформация, за фигурите е зададен ефект на увеличение с опцията "Adjust Displacement Display" – Adjusted x 0,5 на програмата - [7].

В таблица 1 са показани получените стойности на честотите на собствените трептения, съответстващите им ъглови скорости, обороти и изчислените от програмата максимални деформационни премествания по ос Z за първите 8 модални форми на изследваната система.

Работната ъглова скорост на основния банцигов вал *w2=74,84* rad.s-<sup>1</sup> е по-малка от всички получени собствени ъглови скорости /табл. 1/. Отношението на работната ъглова скорост на вала към получената ъглова скорост за първата собствена честота, която е най-ниската е:

$$
w_2/w_{kp} = 74,8/1218,1=0,06
$$
 (1)

Следователно, изпълнено е условието:

$$
w_2/w_{\kappa p} = 0, 06 < 0, 7 \tag{2}
$$

Това показва, че изследваната система "банцигов вал-закрепени маси" се намира в устойчиво, кораво състояние [1, 2]*.*

За всяка собствена честота системата приема определена собствена - модална форма, към която се стреми, когато трепти с тази честота. Визуализираните модални форми за първа, трета, пета, седма и осма собствени честоти са показани на фигури от 3 до 7 относно преместванията по ос Z.

От фигурите се вижда, че за първа собствена честота (фиг. 3), която е от най- голямо значение, максималното преместване по ос Z /49,65 мм/ е локализирано в лентоводното колело. Резултантното преместване е локализирано на същото място.

Максималното преместване по ос Z за втора /не е показана/ и трета е локализирано във вала при лентоводното колело (фиг. 4). Резултантното преместване е локализирано на същото място.

За четвърта /не е показана/ и пета собствена честота максималното преместване по ос Z се получава в ремъчната шайба (фиг. 5). Резултантното преместване е локализирано на същото място.

Максималното преместване по ос Z при при шеста (фиг. 6) и осма (фиг. 7) модална

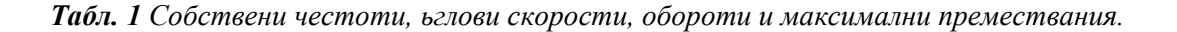

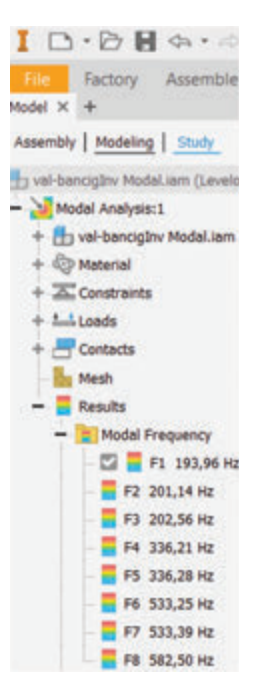

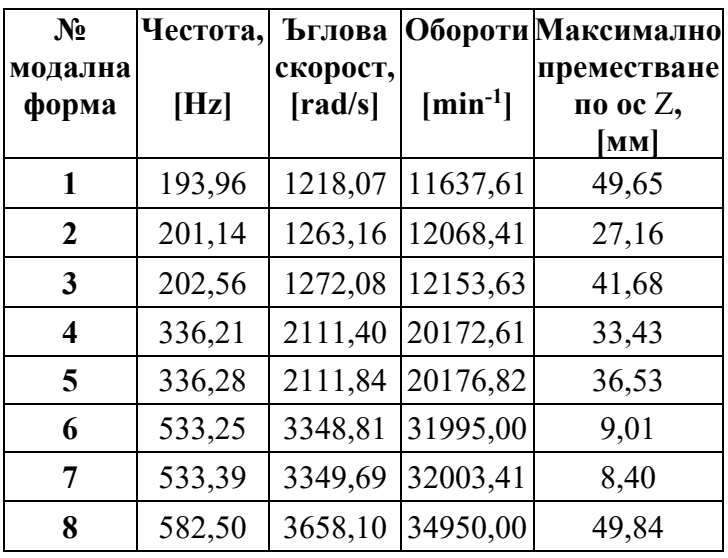

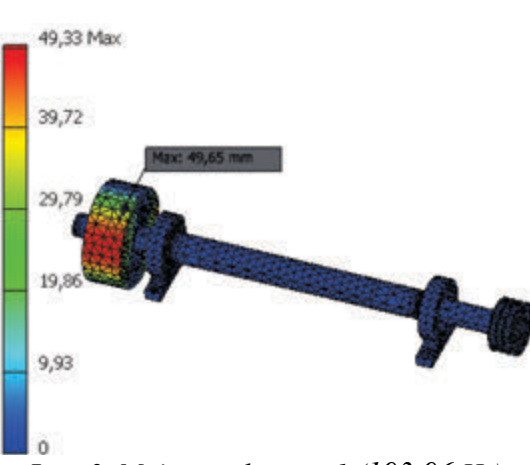

*Фиг. 3. Модална форма 1 (193,96 Hz)* 

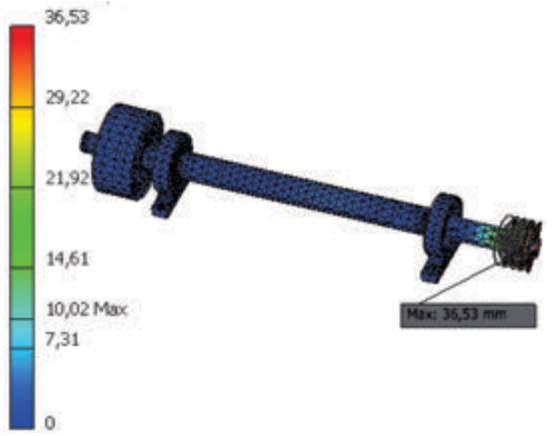

*Фиг. 5. Модална форма 5 (336,28 Hz)*

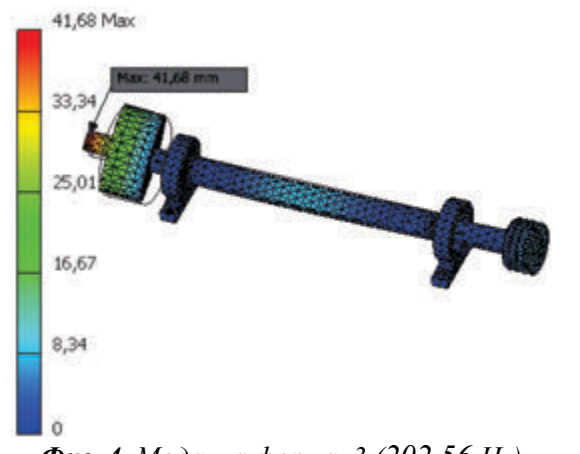

*Фиг. 4. Модална форма 3 (202,56 Hz)*

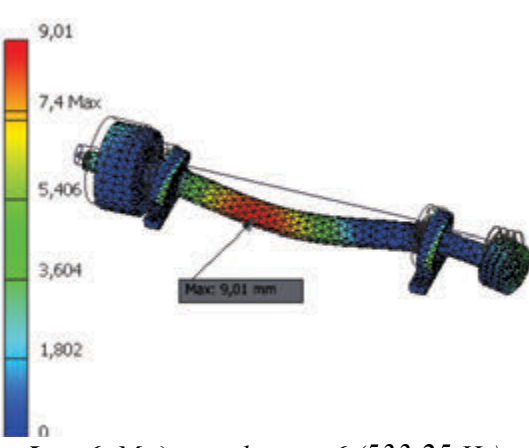

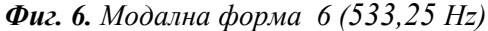

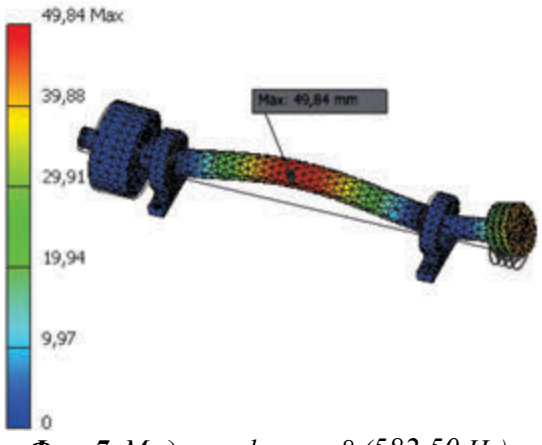

*Фиг. 7. Модална форма 8 (582,50 Hz)*

форма се получава в средата на банциговия вал, а за седма, която не е показана в лагерното тяло при опора *А*.

Резултантното преместване за шеста и седма модална форма е локализирано в ремъчната шайба.

#### **ЗАКЛЮЧЕНИЕ**

Определени са честотите на собствените трептения на опростен модел на системата "банцигов вал-закрепени маси" по метода на крайните елементи с програмата Autodesk Inventor Professional®, които трябва да се избягват за предотвратяване на опасни резонансни явления.

Резултатите показват, че изследваната система "банцигов вал-закрепени маси" се намира в устойчиво /кораво/ състояние (w2/wкр=74,8/1218,1=0,06< 0,7) и няма опасност от разрушаване.

Честотният анализ по метода на крайните елементи с CAD/CAE програма допринася още в процеса на конструиране да се избегнат евентуални аварии, дължащи се на екстремни премествания и напрежения.

#### **ЛИТЕРАТУРА**

- [1] Арнаудов Г. Машинни елементи. София: Техника, 1980.
- [2] Соколовски Сл. Машинни елементи. София: ИК на ЛТУ, 2007.
- [3] Станева Н. Честотен анализ на циркулярен вал с COSMOSWORKS®. В: Сборник научни доклади от Трета научнотехническа конференция "Иновации в горската промишленост и инженерния дизайн, 2011, стр.169-172.
- [4] Kaczmarek A., Orłowski K. The use of FEM for determination of resonant frequencies of circular saw blades with indirect teeth in gullets. Chip and chipless woodworking processes; 2016; 10(1):60-71.
- [5] Обрешков, П. Дърворежещи машини част 2. София: ИК "БМ", 1996.
- [6] Филипов Г., Генчев Г., Савов П. Ръководство за курсово проектиране на дървообработващи машини. София: Техника, 1983.
- [7] Соколовски Сл., Делийски Н. Анализ на задвижването на механизма на рязане при банцигови машини. "Иновации в горската промишленост и инженерния дизайн"; 2012; 1(1):174-80.
- [8] Staneva N. Static analysis of a band saw shaft by FEM. Innovations in woodworking industry and engineering design; 2014; 1(5): 55-61.
- [9] Autodesk Inventor Professional®, User Guide.

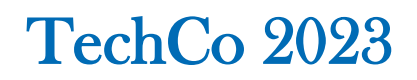

#### **АВТОСЕРВИЗ НА САМООБСЛУЖВАНЕ**

#### **SELF SERVICE AUTO REPAIR SHOP**

#### **Стефан Василев Стойчев**

*Technical college - Lovech*

#### **Abstract**

*As a result of the changes that have occurred on a global scale, many ideas that were unthinkable in the past are now successfully implemented. This article examines the organization of a self-service car service. The main stages in servicing and repairing cars are the following: problem occurrence, diagnosis, ordering spare parts, troubleshooting, inspection. A comparison is made between a self-service car service and a classic one based on service stages. The analysis identifies the advantages, disadvantages, opportunities and threats of self-service car repair shops.*

**Keywords:** self-service car repair shops; SWOT analysis; advantages; disadvantages; opportunities.

#### **ВЪВЕДЕНИЕ**

Клиентите на всяка сервизна система я използват, водени от различи нужди, поради тази причина изискванията към нея, съответно приоритетите и очакванията са различни. Някои от клиентите ще поставят изискванията за бързина и надеждност на първо място, други ще очакват гаранции за свършената работа.

Въпреки различията между тях, те имат общи изискания към автосервизите, в които са дошли. Услугите, за които са потърсили автосервиза, могат да бъдат много разнообразни по своята същност, продължителност, цена, качество.

Цена – тя винаги е била един от определящите критерии за избор на услуги. Клиентите винаги са искали и ще продължават да искат да получат услуги на възможно най-ниски цени. Но за уникалните услуги цената ще е висока и това няма да се промени. В зависимост от различния социален статус клиентите предявяват по-високи изисквания, за което заплащат и по-високи цени. За разлика от другите технически услуги за много от клиентите на специализираните автосервизи ремонтно-техническите услуги са свързани със задоволяване на социални потребности, каквато е например притежанието на марков автомобил.

 Качество - все повече клиенти разбират, че качеството е нещо, неразривно свързано с изпълнението на всяка сервизна организация, независимо от това в коя сфера на дейност се занимава. Клиентите искат да получават качествени стоки и услуги, които отговарят на цената, която са платили. Очакванията на клиентите от сервизната организация, както бе споменато, са различни, тъй като клиентите са различни. Очакванията им могат да са сбор от: услуги, качество, цена, гаранции и други показатели, а могат и да бъдат комбинирани и по други начини.

Целта на предложената разработка е да предложи примерна организационна схема на работа на автосервиз на самообслужване, като отчете предимствата и недостатъците спрямо класическите автосервизи.

#### **ИЗЛОЖЕНИЕ**

Основните етапи при сервизирането и ремонтната дейност на автомобили са следните: възникване на проблем, диагностициране, поръчка на резервни части,

отстраняване на неизправността, проверка. В някои случаи, например при текущите ремонти, не е необходимо да има наличие на проблем или повреда, за да бъде проведена сервизната дейност.

Примерният процес на стандартното автосервизно обслужване е показан на фиг. 1 [1].

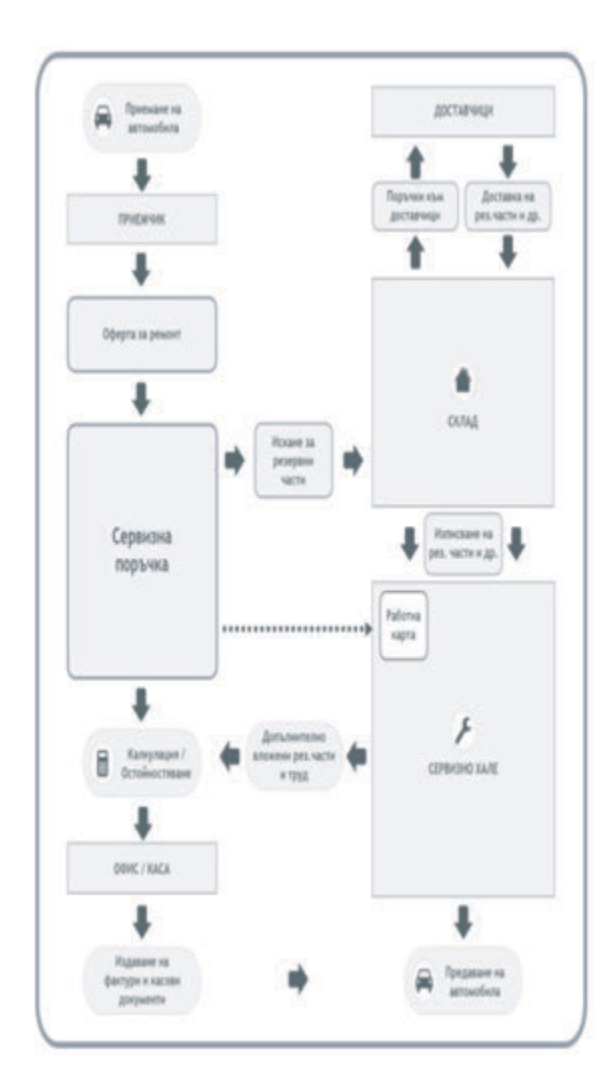

*Фиг. 1. Процес на стандартно автосервизно обслужване*

При автосервиза на самообслужване, ако е ясен проблема, предварително се поръчват необходимите резервни части(от собственика или от сервиза) и се насрочва час за използване на автосервиза. В калкулацията се включва само наемът на автосервиза за времето, през което е вървял ремонта.

За да бъде предпочетена предлаганата услуга, автосервизът на самообслужване трябва да осигури:

• комфортни условия за работа;

• необходимото оборудване, инструменти и приспособления;

• възможност за диагностика на повредите (свързване с ОВD II устройство със софтуер за автоматизация на процеса);

• възможност за консултация с опитен майстор;

• използване на WEB приложения, като autorepaircloud.com, Autodata, Mitchell Auto Repair, и др. Те подпомагат диагностиката на повредите и ремонта, осигуряват онлайн връзка със "support", предлагат видеоклипове с възможни повреди и отстраняването им, дават препоръки и указания за необходимите проверки при сервизното обслужване на изминат пробег.

На фигура 2 е показана възможна процедура на приемане, диагностика и ремонт на автомобил от неговия собственик със съдействието на персонала на автосервиза [2].

Примерна схема на автосервиз е показана на фигура 3.

С цел подобряване на ефективността и гъвкавоста при работа на автосервиза на самообслужване е желателно той да е с достатъчно голяма площ, т.е. да има възможност за поемане на повече от три автомобила.

Възможни са следните варианти за съществуване на автосервиз на самообслужване: чист вариант и смесен вариант.

**Чист вариант**-сервизът разполага с различни пакети, които се използват в сервиза на самообслужване, според нужните ремонти дейности [3].

Пакетите включват: подемник под наем, базови инструменти под наем, гидории, пневматични инструменти, крикове, кран за двигател, стойка за двигател,

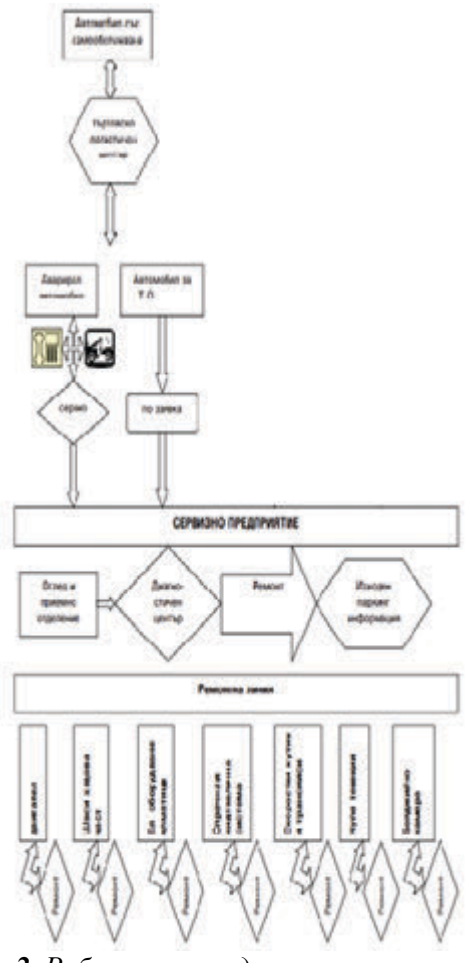

*Фиг. 2. Работни процедури при автосервиз на самообслужване*

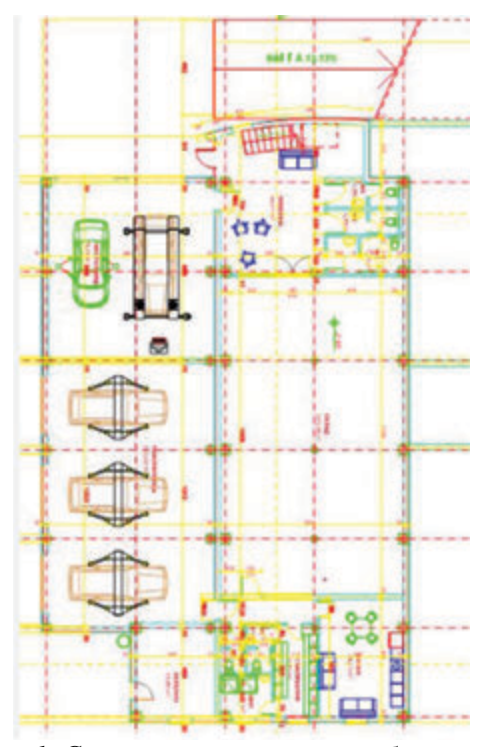

*Фиг. 1. Схема на сервиз на самообслужване*

греда за двигател, стойка за скоростна кутия, вана за масло (с дозатор), хидравлична и пневматична преса (20 тона), хидравлична разпъвачка, тръбогиб, компресор, генератор, CO2, диагностика, пистолет за боядисване, полирмашина; както и други електрически машини и инструменти.

Основен пакет-включва ползване на подемник под наем, с включени основни инструменти на разположение на клиента, като цената е за 1 час.

Пълен пакет-включва ползване на всичко налично в сервиза: подемник, основен инструмент, инструменти за ремонт и козметика, боядисване, заваряне и други.

Икономичният пакет включва ползване на сервизното пространство, както и ползване на основен инструмент.

Пакетът козметика и външни корекции включва ползване на сервизно пространство, базови инструменти, машина за полиране, компресор, машина за боядисване и други.

Заваръчен пакет-включва ползване на сервизно пространство, базови инструменти, както и заваръчна техника.

Хоби пакет-включва ползване на специализиран инструмент за огъване на метални конструкции и тръби, включващ: тръбогиб, оберфреза за тръби, разпъвачка хидравлична 10 тона, CO2 за заварки.

**Смесен вариант**-собственика на автомобила може да избира от следните опции:

• да използва само оборудването на сервиза;

• да използва оборудването и получи методическа помощ от експерт;

• да разчита изцяло ремонта да бъде извършен от сервиза.

Съответно цените при горните три опции варират в отношение 1:2:3 в повечето случай.

За да оценим правилно перспективите за развитие на автосервиза на самообслужване и да се увеличи вероятността за успех, използваме SWOT анализ.

SWOT анализът е метод, който позволява оценка на текущата ситуация, като тя се разглежда от няколко аспекта, а именно: силните и слабите страни на предприятието, както и външните възможности и заплахи [3],[4].

Важна характеристика на метода е отчитането както на вътрешни фактори, които включват силните и слабите страни на самото предприятие, така и на външни фактори, които се разбират като възможности и заплахи. Именно интегриран подход за изследване на текущото състояние на компанията на пазара и перспективите за нейното развитие е основната причина за популярността на SWOT анализа.

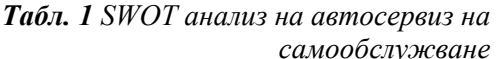

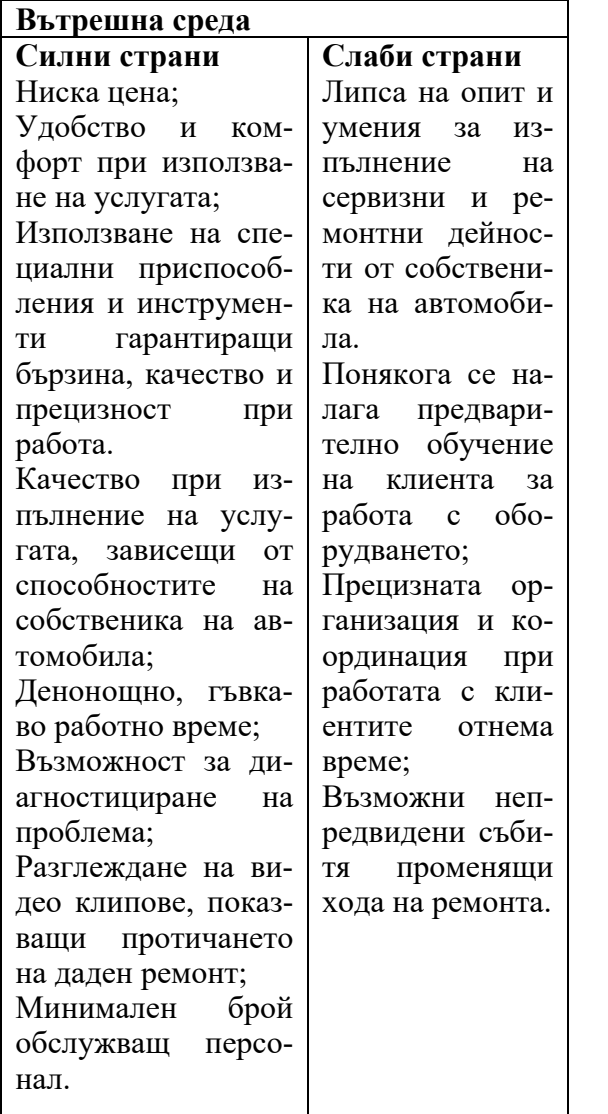

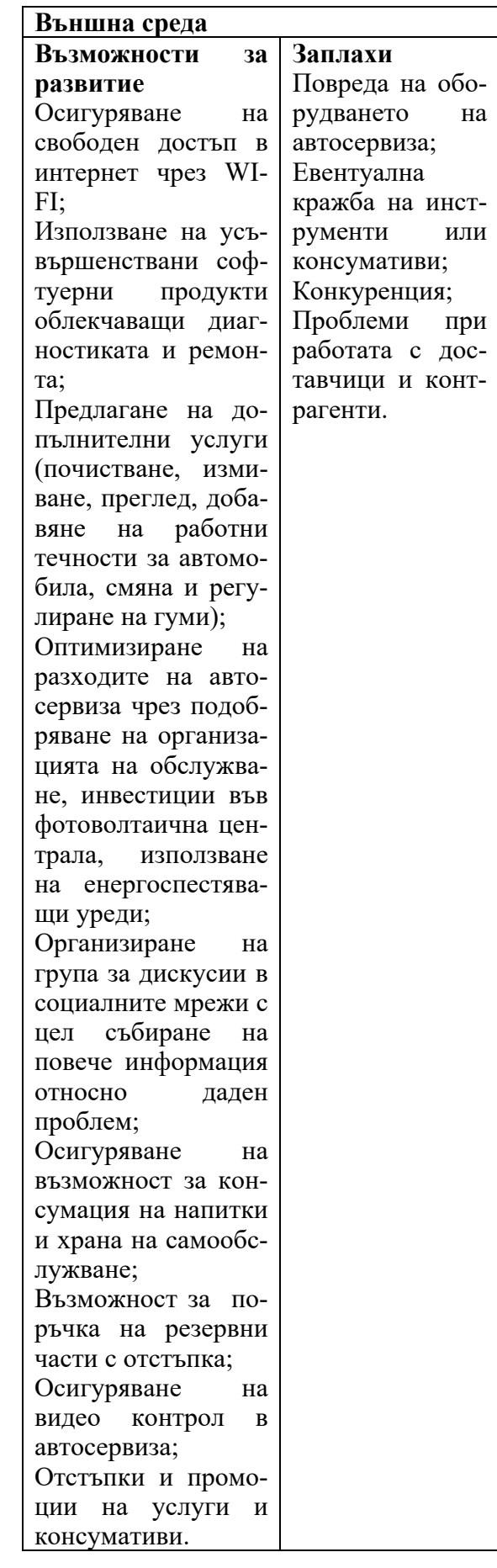

#### **ЗАКЛЮЧЕНИЕ**

В настоящата статия е показана примерна организационна схема на работа на стандартен автосервиз и са отчетени възможните разлики при сервиза на самообслужване.

Отчетени са предимствата на предлаганата услуга, както и необходимите условия, на които трябва да отговаря сервизът на самообслужване, за да просъществува успешно.

Чрез използване на SWOT анализ са определени силните и слабите страни, възможностите за развитие и вероятните заплахи при автосервизите на самообслужване.

#### **ЛИТЕРАТУРА**

[1] https://www.infopartner.bg/products/exp ecta-autoservice-management-system

[2] Стоянова Н. Програма за подобряване на качеството на обслужване на клиентите в автосервизни центрове. Management and sustainable development 3- 4/2009

[3]https://motointegrator.com/bg/bg/serviz/v eliko-tarnovo/8mdmz553-rentmi-serviz-nasamoobsluzhvane[[

[4] https://digital.softuni.bg/blog/what-isswot-analysis

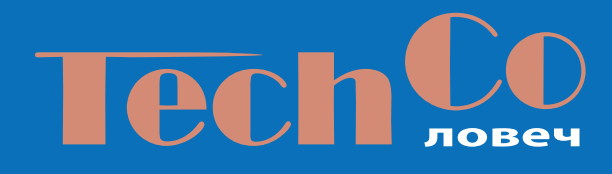

СБОРНИК ДОКЛАДИ зо юни 2023